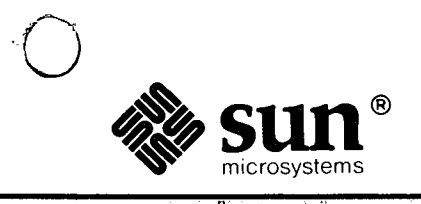

## SunView"1 System Programmer's Guide

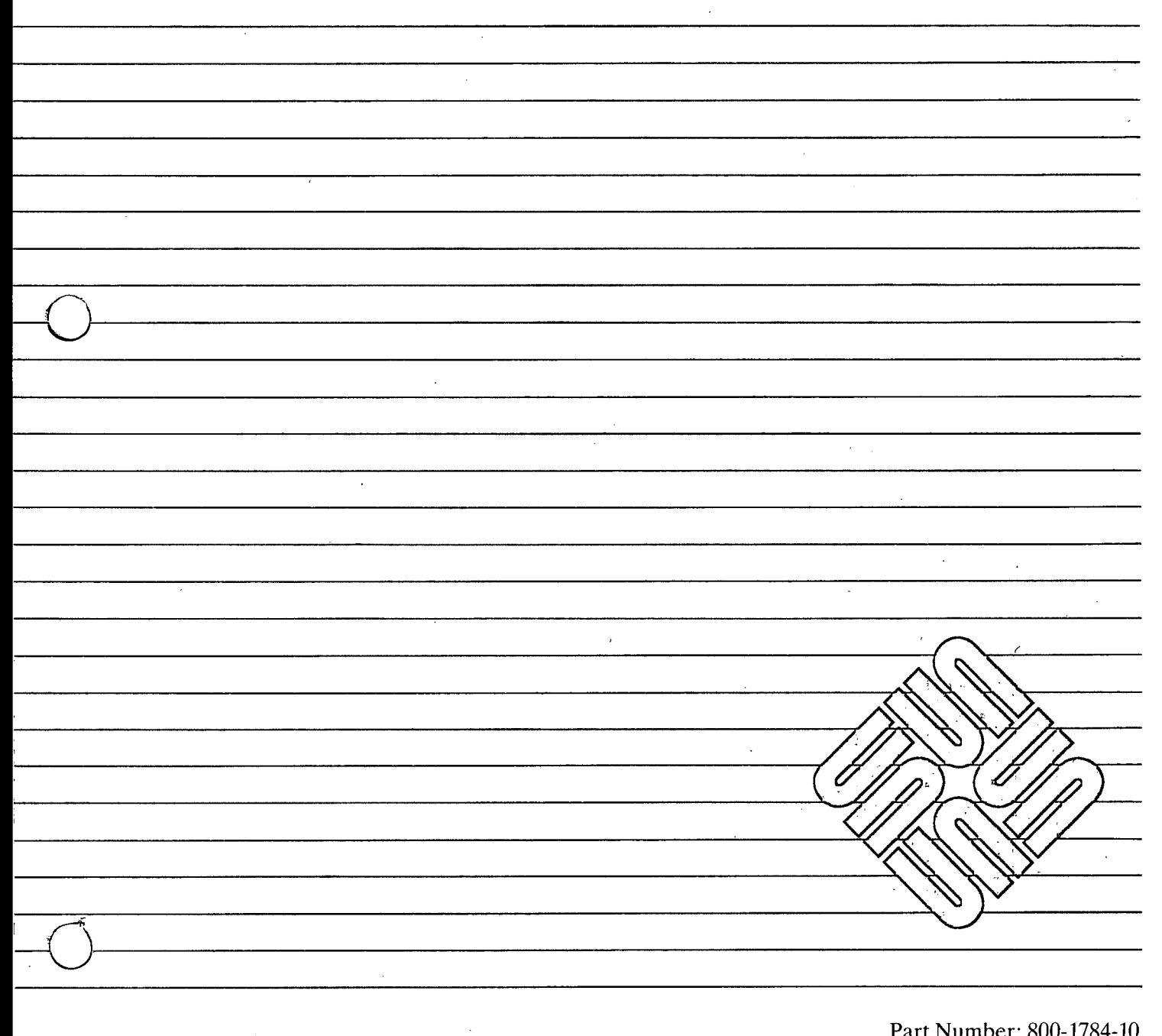

Revision A, of 9 May 1988

Sun Workstation and the Sun logo are trademarks of Sun Microsystems, Incorporated.

Sun View is a trademark of Sun Microsystems, Incorporated.

UNIX® is a registered trademark of AT&T.

All other products or services mentioned in this document are identified by the trademarks or service marks of their respective companies or organizations.

Copyright© 1982, 1983, 1984, 1985, 1986, 1987, 1988 by Sun Microsystems, Inc.

This publication is protected by Federal Copyright Law, with all rights reserved. No part of this publication may be reproduced, stored in a retrieval system, translated, transcribed, or transmitted, in any form, or by any means manual, electric, electronic, electro-magnetic, mechanical, chemical, optical, or otherwise, without prior explicit written permission from Sun Microsystems.

## Contents

 $\overline{\phantom{a}}$ 

l,

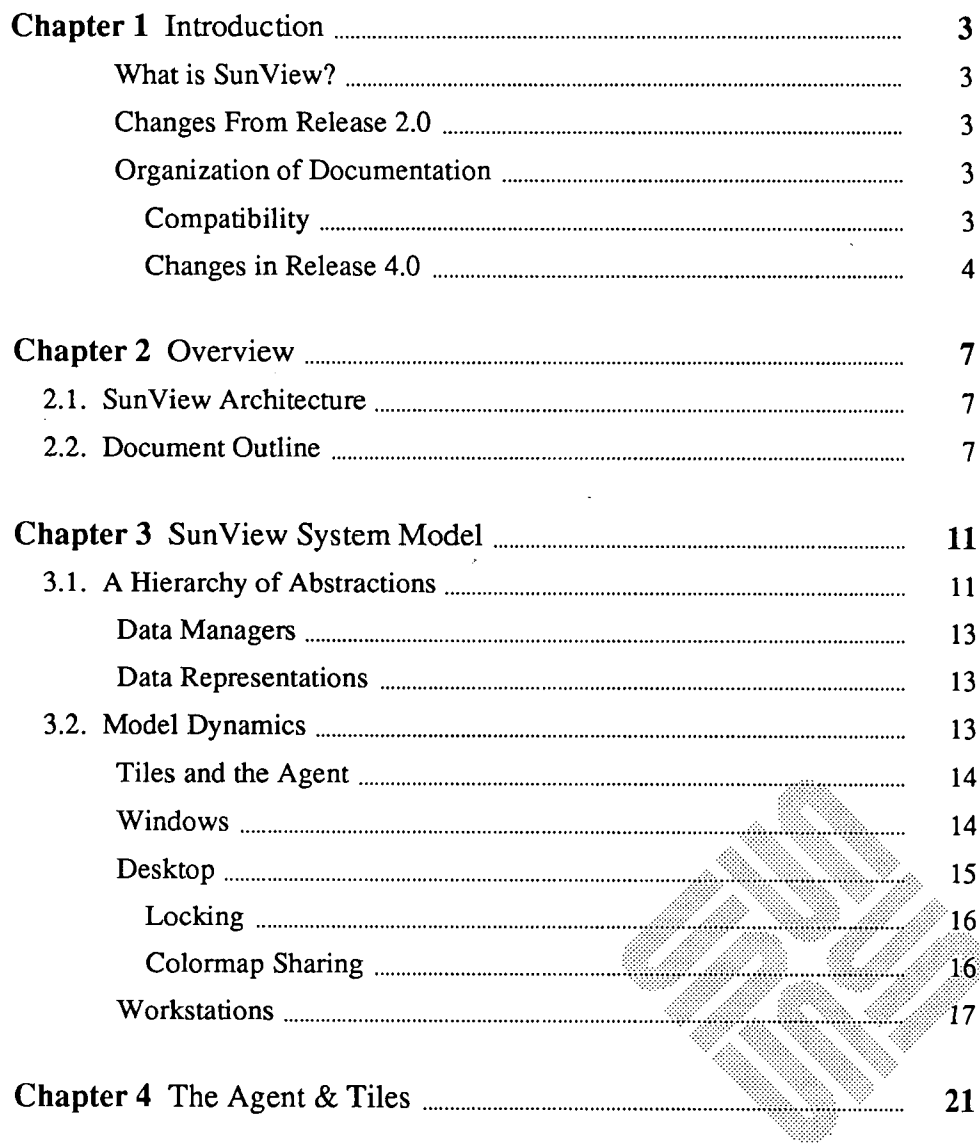

 $( )$ 

 $\begin{pmatrix} 1 \\ 2 \end{pmatrix}$ 

 $\sim$ 

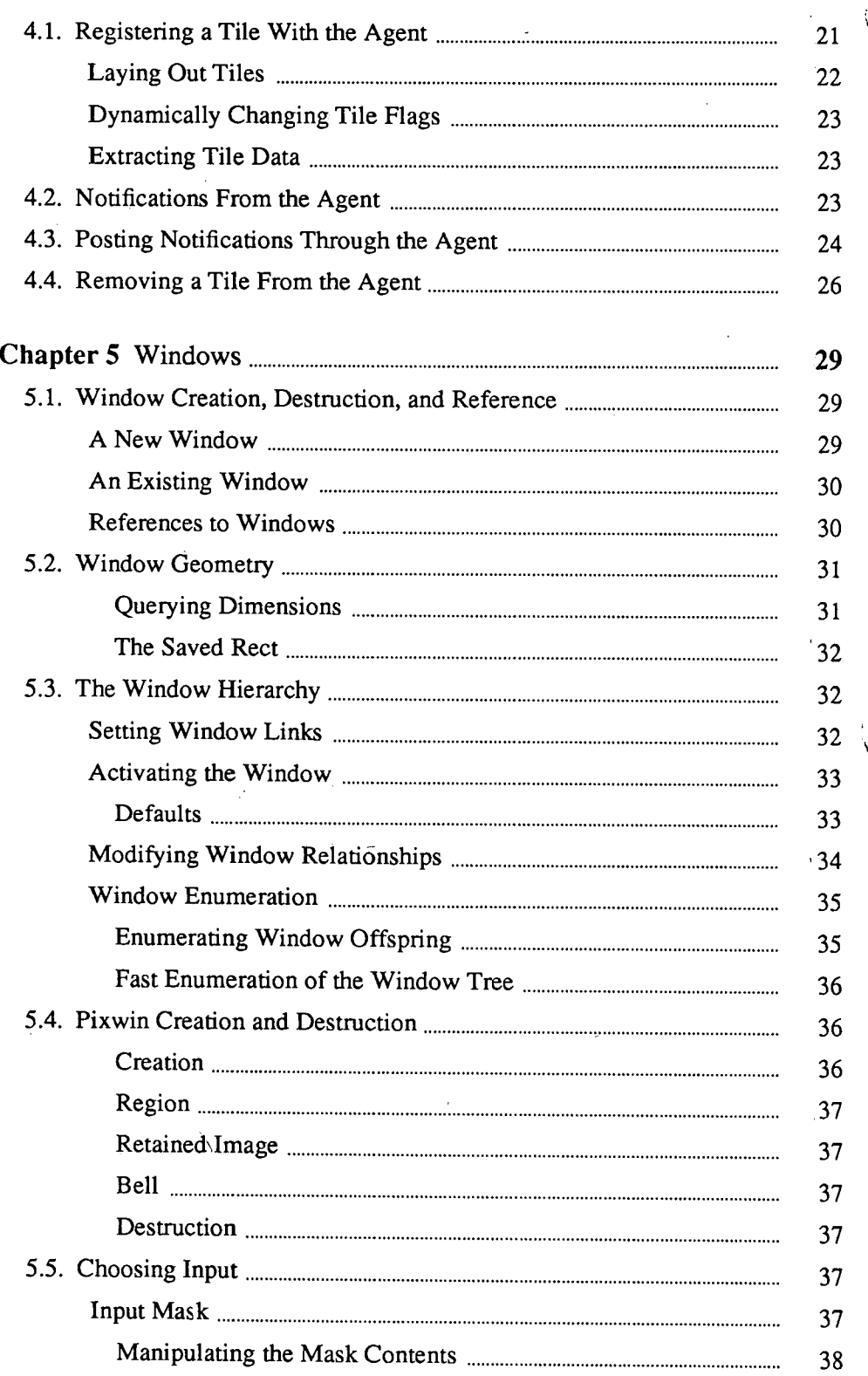

 $-iv -$ 

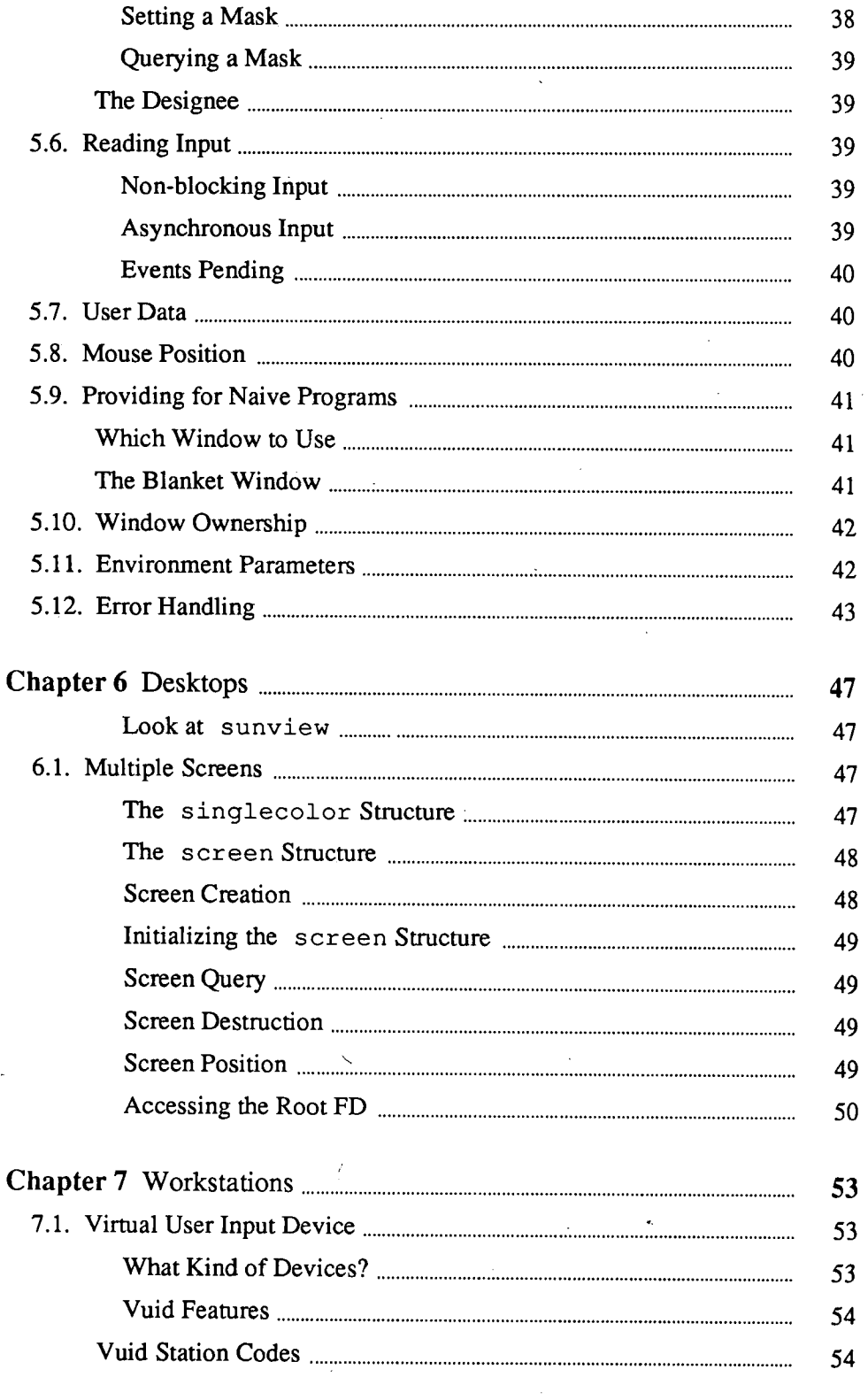

 $\bar{\mathbf{v}}$ 

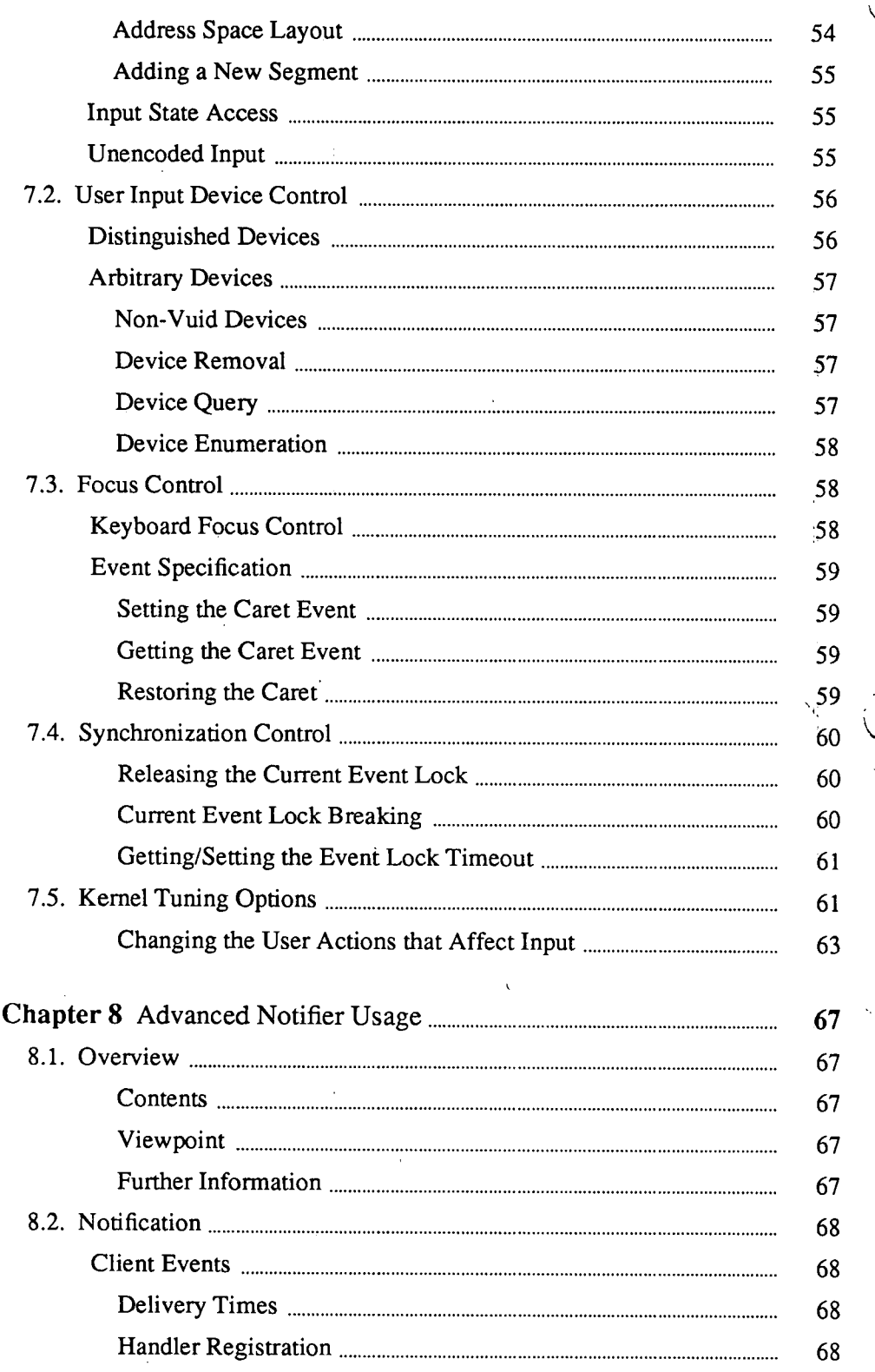

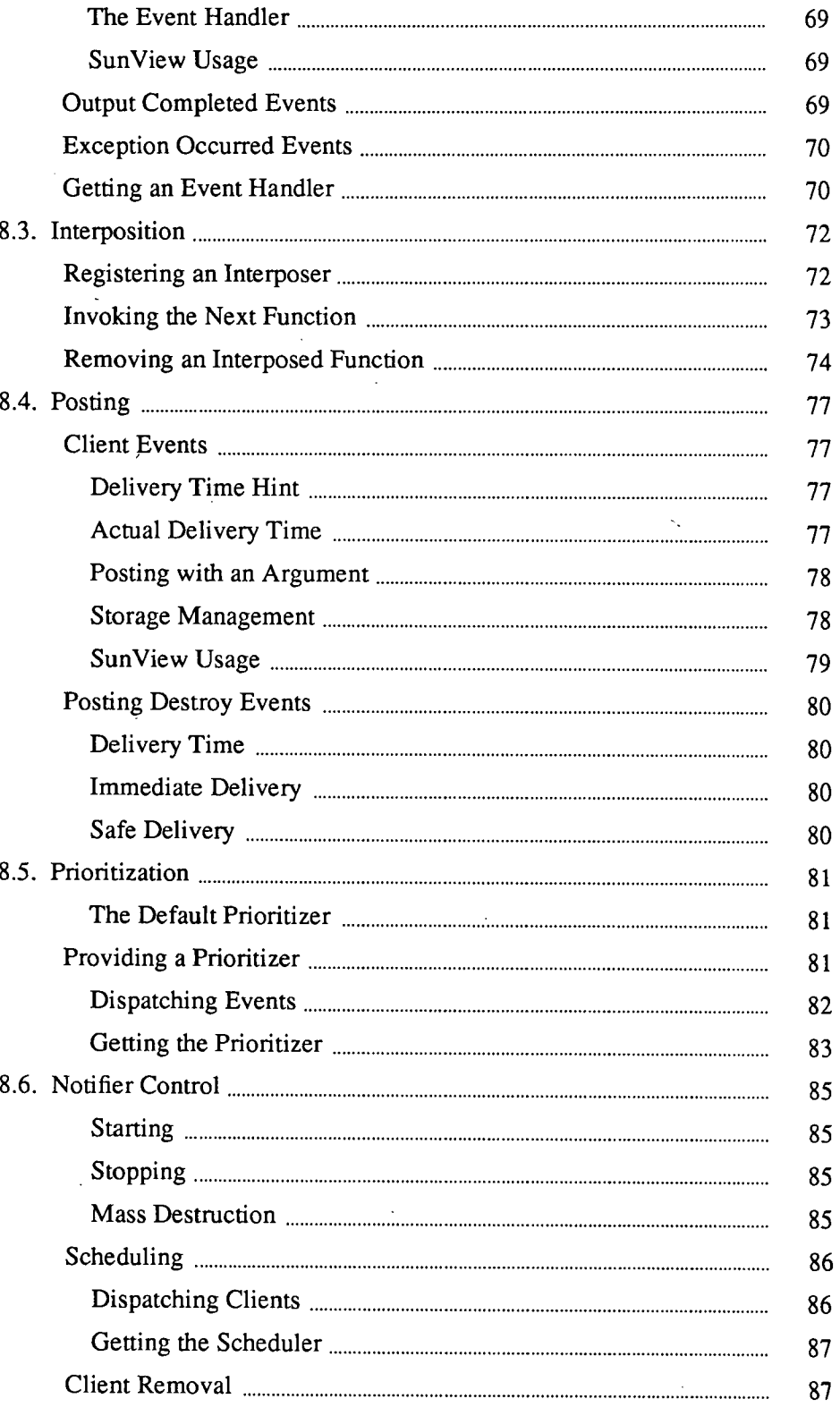

 $(\ )$ 

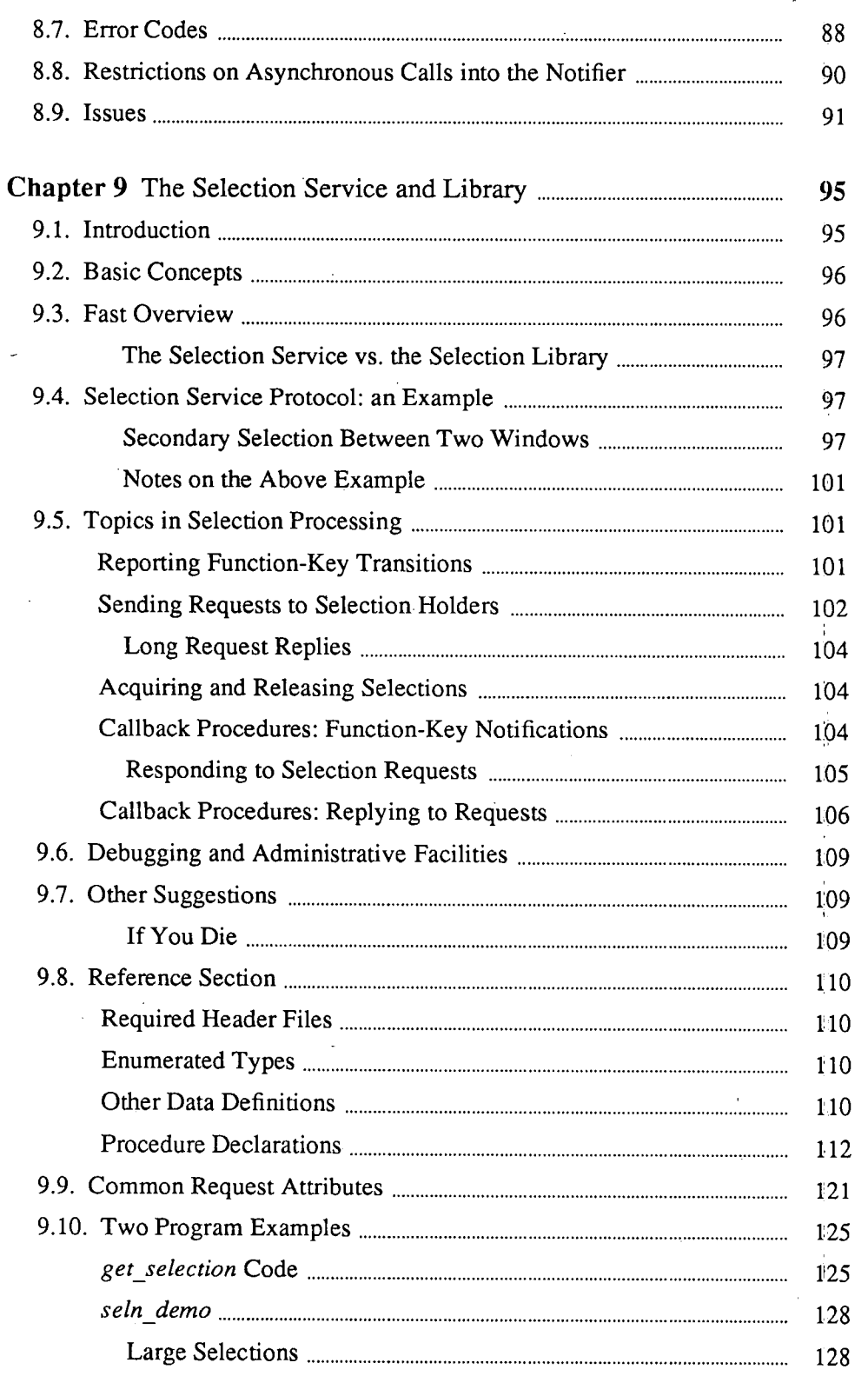

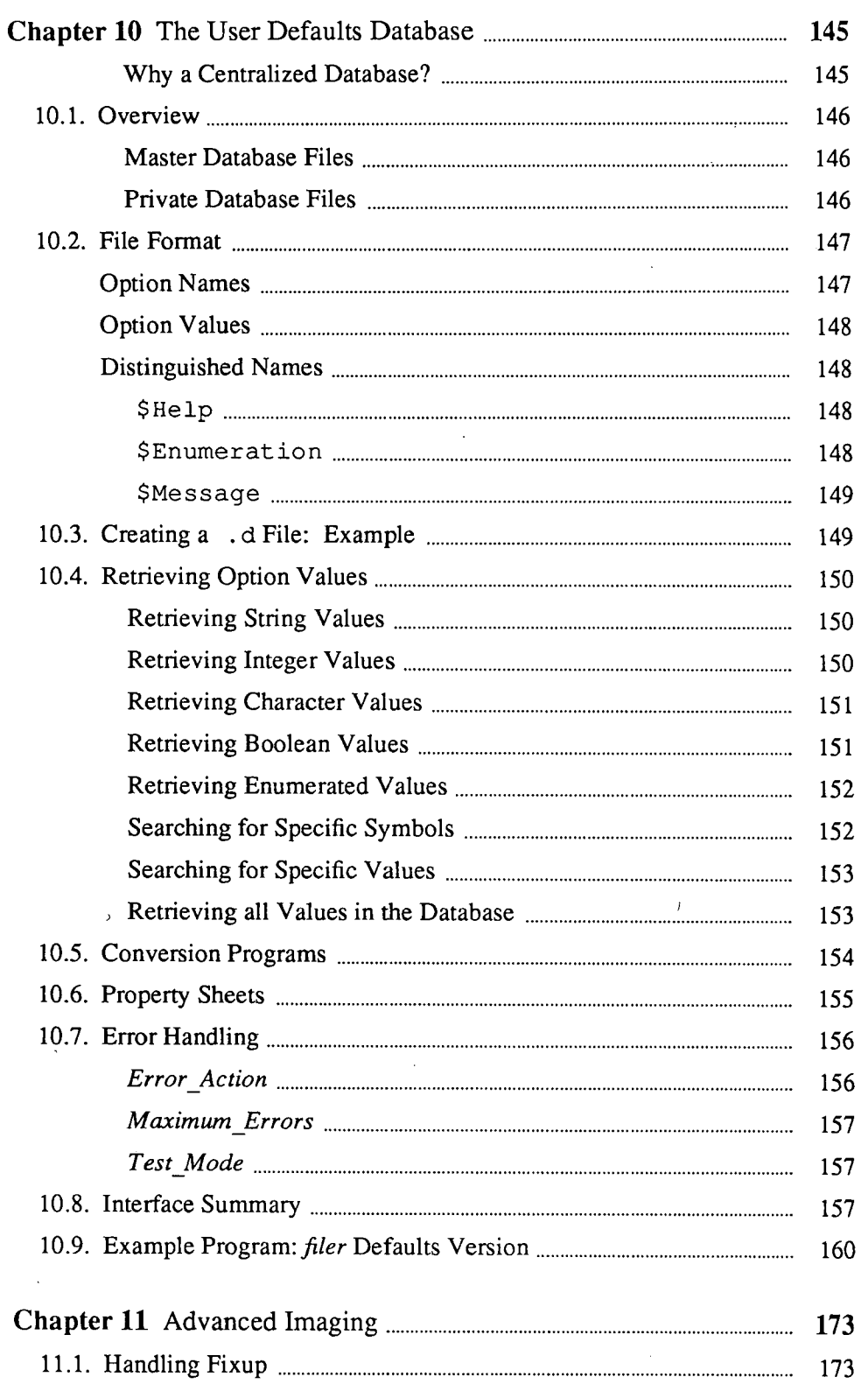

÷.

 $(\ )$ 

 $\bigcirc$ 

#### $Contents -Continued$

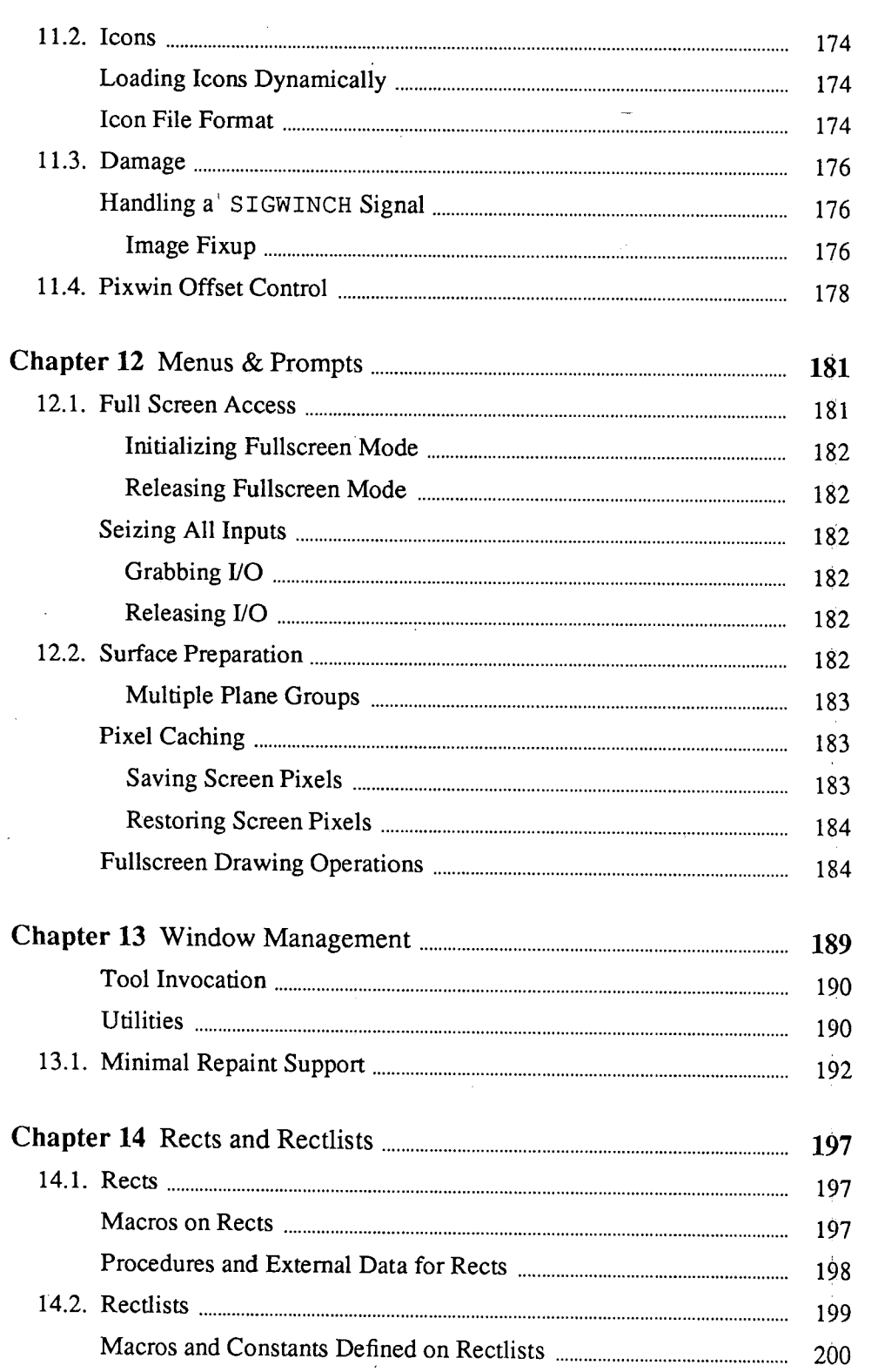

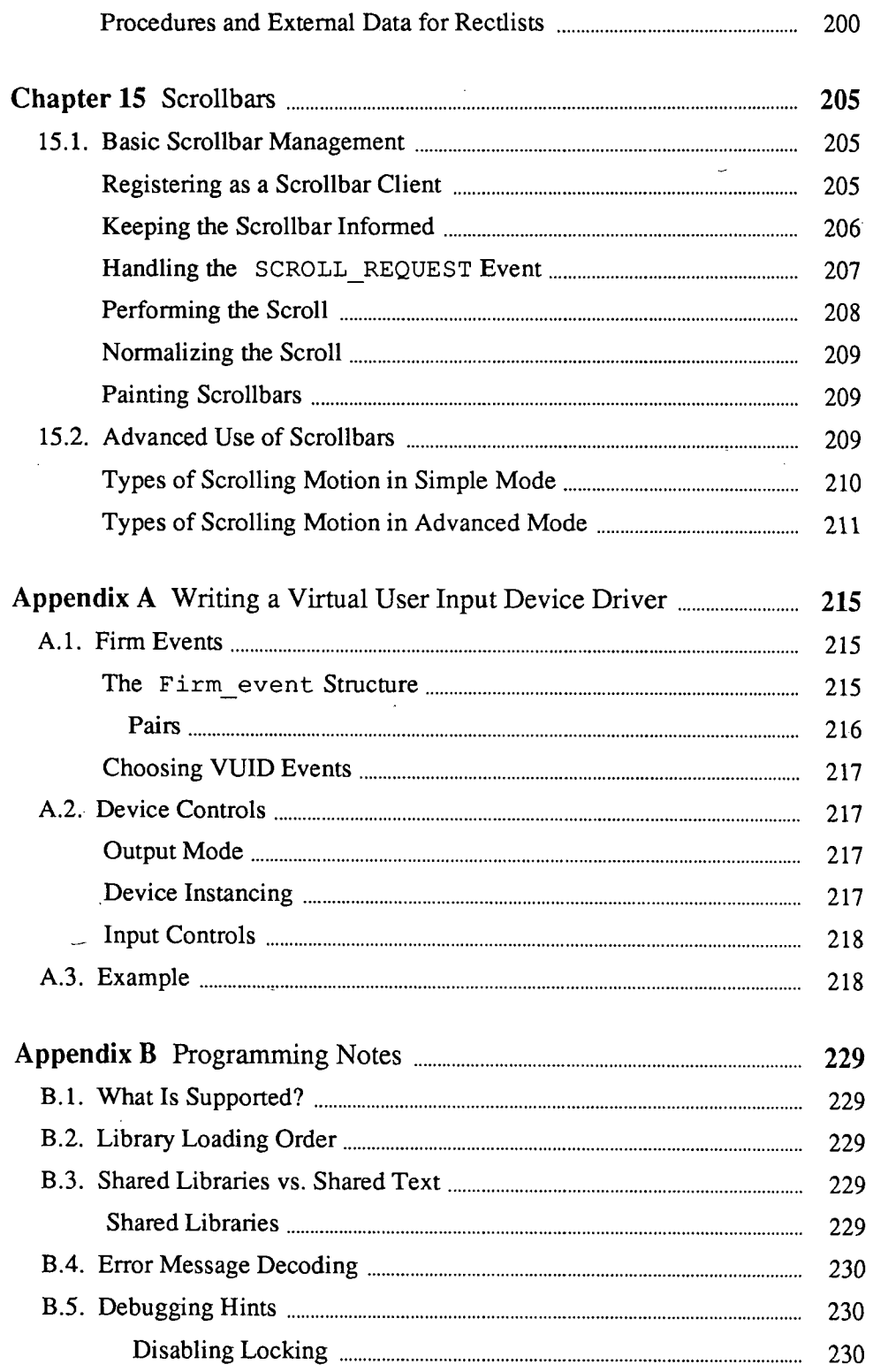

 $\hat{\boldsymbol{r}}$ 

 $\sim$ 

 $\overline{\phantom{a}}$ 

 $\hat{\mathbf{v}}$ 

 $\overline{a}$ 

 $\bar{\ell}$ 

 $\mathbb{R}^2$ 

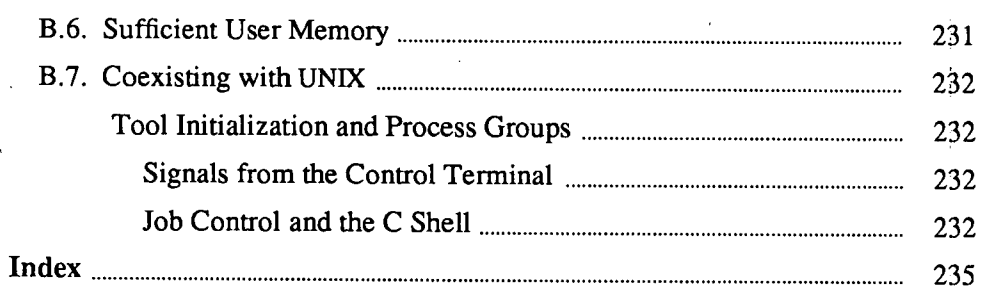

 $\tilde{\vec{r}}$ 

## Tables

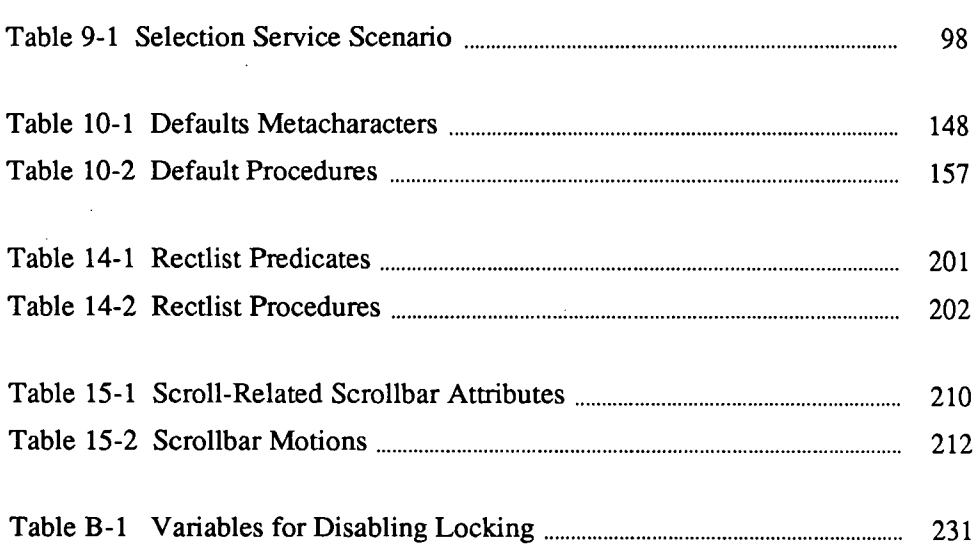

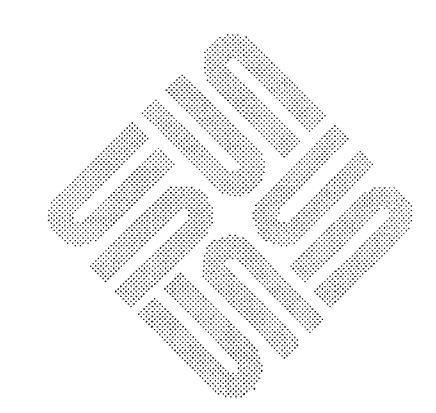

 $\tilde{(\ )}$ 

 $\mathbb{Z}^2$ 

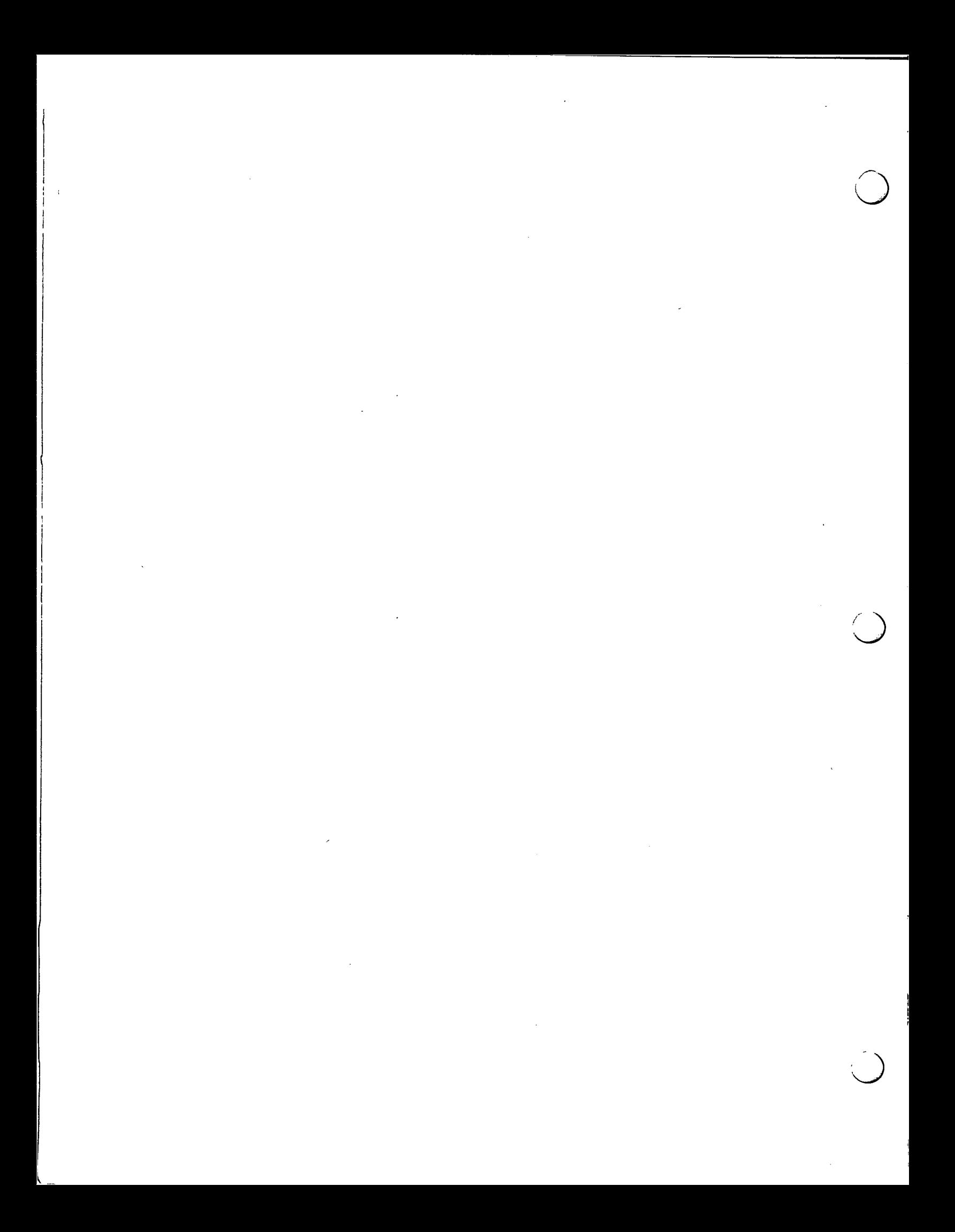

Figures  $12$ 

 $- xv -$ 

 $\bar{J}$ 

**Barnett Street** 

 $(\ )$ 

 $\bigcirc$ 

 $\rightarrow$ 

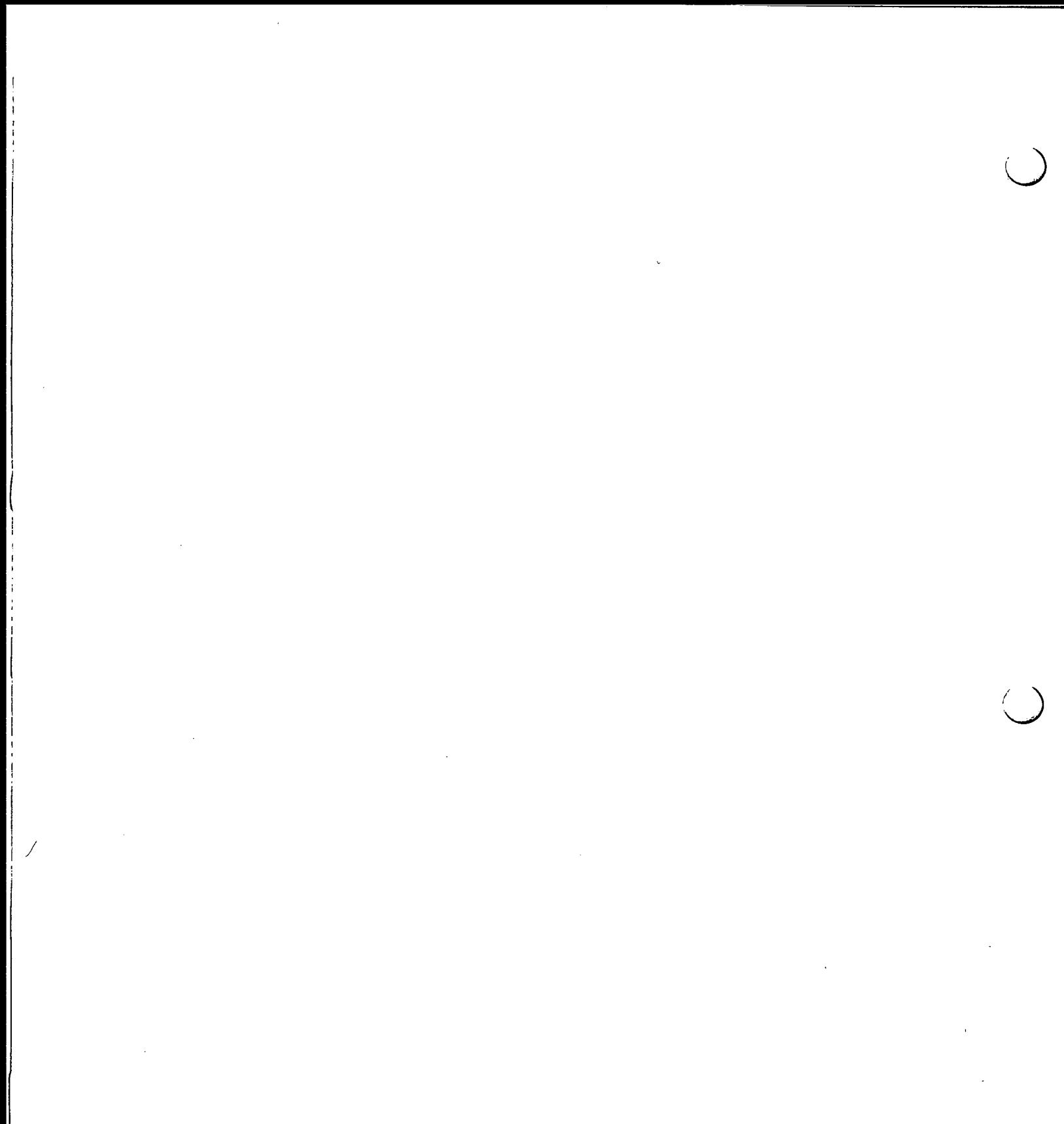

## Introduction

 $\bigcup$ 

 $($   $)$ 

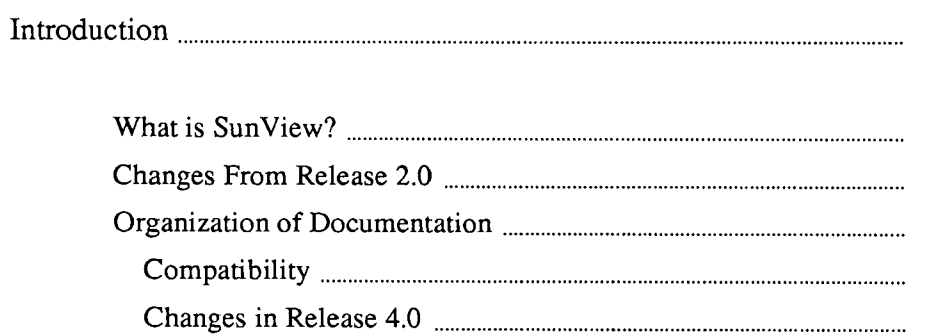

 $\hat{\phi}^{\dagger}_{\bf k}$ Ä

.

1

 $\overline{\mathbf{3}}$ 

 $\overline{\mathbf{3}}$  $\overline{\mathbf{3}}$  $\overline{\mathbf{3}}$  $\overline{\mathbf{3}}$  $\overline{\mathbf{4}}$ 

 $\begin{array}{c} 1 \\ 1 \\ 1 \end{array}$ 医无子宫 医精神性

 $\lambda_{\rm{max}}$ 

 $\frac{1}{4}$ 

 $\hat{V}_\mu$ 

 $\frac{1}{4}$ 

 $\hat{\mathcal{H}}$  $\frac{1}{2}$ 

 $\hat{\vec{r}}$ 

 $\sim$ 

 $\label{eq:2.1} \frac{1}{\sqrt{2}}\left(\frac{1}{\sqrt{2}}\right)^{2} \left(\frac{1}{\sqrt{2}}\right)^{2} \left(\frac{1}{\sqrt{2}}\right)^{2} \left(\frac{1}{\sqrt{2}}\right)^{2} \left(\frac{1}{\sqrt{2}}\right)^{2} \left(\frac{1}{\sqrt{2}}\right)^{2} \left(\frac{1}{\sqrt{2}}\right)^{2} \left(\frac{1}{\sqrt{2}}\right)^{2} \left(\frac{1}{\sqrt{2}}\right)^{2} \left(\frac{1}{\sqrt{2}}\right)^{2} \left(\frac{1}{\sqrt{2}}\right)^{2} \left(\$  $\mathcal{L}^{\mathcal{L}}(\mathcal{L}^{\mathcal{L}})$  and  $\mathcal{L}^{\mathcal{L}}(\mathcal{L}^{\mathcal{L}})$  and  $\mathcal{L}^{\mathcal{L}}(\mathcal{L}^{\mathcal{L}})$  and  $\mathcal{L}^{\mathcal{L}}(\mathcal{L}^{\mathcal{L}})$  $\label{eq:2.1} \sum_{i=1}^n \frac{1}{n_i} \sum_{i=1}^n \frac{1}{n_i} \sum_{i=1}^n \frac{1}{n_i} \sum_{i=1}^n \frac{1}{n_i} \sum_{i=1}^n \frac{1}{n_i} \sum_{i=1}^n \frac{1}{n_i} \sum_{i=1}^n \frac{1}{n_i} \sum_{i=1}^n \frac{1}{n_i} \sum_{i=1}^n \frac{1}{n_i} \sum_{i=1}^n \frac{1}{n_i} \sum_{i=1}^n \frac{1}{n_i} \sum_{i=1}^n \frac{1}{n_i} \sum_{i=1}$ 

 $\label{eq:2.1} \mathcal{L}(\mathcal{L}^{\text{max}}_{\mathcal{L}}(\mathcal{L}^{\text{max}}_{\mathcal{L}}(\mathcal{L}^{\text{max}}_{\mathcal{L}}(\mathcal{L}^{\text{max}}_{\mathcal{L}^{\text{max}}_{\mathcal{L}}})))))$ 

 $\mathcal{L}^{\text{max}}_{\text{max}}$  and  $\mathcal{L}^{\text{max}}_{\text{max}}$ 

 $\label{eq:2.1} \mathcal{L}(\mathcal{L}^{\mathcal{L}}_{\mathcal{L}}(\mathcal{L}^{\mathcal{L}}_{\mathcal{L}})) = \mathcal{L}(\mathcal{L}^{\mathcal{L}}_{\mathcal{L}}(\mathcal{L}^{\mathcal{L}}_{\mathcal{L}})) = \mathcal{L}(\mathcal{L}^{\mathcal{L}}_{\mathcal{L}}(\mathcal{L}^{\mathcal{L}}_{\mathcal{L}}))$ 

 $\label{eq:2.1} \frac{1}{\sqrt{2}}\int_{\mathbb{R}^3} \frac{1}{\sqrt{2}}\left(\frac{1}{\sqrt{2}}\right)^2\frac{1}{\sqrt{2}}\left(\frac{1}{\sqrt{2}}\right)^2\frac{1}{\sqrt{2}}\left(\frac{1}{\sqrt{2}}\right)^2.$  $\frac{1}{2} \left( \frac{1}{2} \right) \left( \frac{1}{2} \right)$ 

 $\label{eq:2.1} \frac{1}{\sqrt{2}}\int_{\mathbb{R}^3} \frac{1}{\sqrt{2}}\left(\frac{1}{\sqrt{2}}\right)^2 \frac{1}{\sqrt{2}}\left(\frac{1}{\sqrt{2}}\right)^2 \frac{1}{\sqrt{2}}\left(\frac{1}{\sqrt{2}}\right)^2 \frac{1}{\sqrt{2}}\left(\frac{1}{\sqrt{2}}\right)^2.$  $\label{eq:2.1} \mathcal{L}(\mathcal{L}^{\text{max}}_{\mathcal{L}}(\mathcal{L}^{\text{max}}_{\mathcal{L}})) \leq \mathcal{L}(\mathcal{L}^{\text{max}}_{\mathcal{L}}(\mathcal{L}^{\text{max}}_{\mathcal{L}}))$ 

 $\label{eq:2.1} \frac{1}{2}\sum_{i=1}^n\frac{1}{2}\sum_{j=1}^n\frac{1}{2}\sum_{j=1}^n\frac{1}{2}\sum_{j=1}^n\frac{1}{2}\sum_{j=1}^n\frac{1}{2}\sum_{j=1}^n\frac{1}{2}\sum_{j=1}^n\frac{1}{2}\sum_{j=1}^n\frac{1}{2}\sum_{j=1}^n\frac{1}{2}\sum_{j=1}^n\frac{1}{2}\sum_{j=1}^n\frac{1}{2}\sum_{j=1}^n\frac{1}{2}\sum_{j=1}^n\frac{1}{2}\sum_{j=1}^n\$ 

 $\label{eq:1} \frac{1}{\sqrt{2}}\sum_{i=1}^n\frac{1}{\sqrt{2}}\sum_{i=1}^n\frac{1}{\sqrt{2}}\sum_{i=1}^n\frac{1}{\sqrt{2}}\sum_{i=1}^n\frac{1}{\sqrt{2}}\sum_{i=1}^n\frac{1}{\sqrt{2}}\sum_{i=1}^n\frac{1}{\sqrt{2}}\sum_{i=1}^n\frac{1}{\sqrt{2}}\sum_{i=1}^n\frac{1}{\sqrt{2}}\sum_{i=1}^n\frac{1}{\sqrt{2}}\sum_{i=1}^n\frac{1}{\sqrt{2}}\sum_{i=1}^n\frac{1$ 

## **Introduction**

**1** 

What is SunView?

 $\bigcup$ 

Changes From Release 2.0

Organization of Documentation

 $\left(\begin{array}{c} \end{array}\right)$ 

The 2.0 *Sun Windows Reference Manual* has not been reprinted for Sun View.

Compatibility

Sun View is a system to support interactive, graphics-based applications running within windows. It consists of two major levels of functionality: the application level and the system level. The system level is described in this document and covers two major areas: the building blocks on which the application level is built and advanced application-related features.

Sun View is an extension and refinement of Sun Windows 2.0, containing many enhancements, bug fixes and new facilities not present in Sun Windows. However, the changes preserve source level compatibility between Sun Windows 2.0 and Sun View.

These changes are reflected in the current organization of the SunView documentation. The material on Pixrects from the old *Sun Windows Reference Manual* is in a new document titled *Pixrect Reference Manual.* uch of the functionality of the SunWindows window and tool layers has been incorporated into the new Sun View interface. The basic SunView interface, intended to meet the needs of simple and moderately complex applications, is documented in the applicationlevel manual, the *Sun View 1 Programmer's Guide.* 

This document is the *Sun View 1 System Programmer's Guide.* It contains a combination of new and old material. Several of its chapters document new facilities such as the Notifier, the Agent, the Selection Service and the defaults package. Also included is low-level material from the old *Sun Windows Reference Manual*   $-e.g.$  the window manager routines  $-$  of interest to implementors of window managers and other advanced applications.

This document is an extension of the application-level manual. You should only delve into this manual if the information in the *Sun View 1 Programmer's Guide*  manual doesn't answer your needs. Thus, you should read the application-level manual first.

Another consideration is compatibility with future releases. Most of the objects in the *Sun View 1 Programmer's Guide* are manipulated through an opaque attribute value interface. Code that uses them will be more portable to'future versions of Sun View than if it uses the routines documented in this manual which assume particular data structures and explicit parameters. If you do use these routines then the code should be encapsulated so that low-level details are

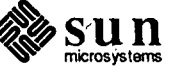

I

I

I

isolated from the rest of your application.

Keep your old documentation Changes in Release 4.0 On the way to SunView, we have discarded documentation about the internals of some data structures that were discussed in Sun Windows 2.0. In addition, we have discarded documentation about routines whose functionality is now provided by the interface discussed in the *Sun View 1 Programmer's Guide.* Thus, if your application is based on the SunWindows programming interface, you should keep your 2.0 documentation. In particular, the following structures are no longer documented (there may by others): tool, pixwin, toolsw, and toolio. SunOS Release 4.0 includes further enhancements to the higher-level SunView.

programmatic interface documented in the *SunView 1 Programmer's Guide*, such as alerts, shadowed subframes, 'Props' actions, and so on. Sun encourages programmers to use these higher-level interfaces in preference to low-level routines documented in this manual whenever possible; this will help to insulate your : applications from changes in the low-level window-system interfaces underneath Sun View.

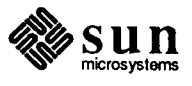

*/* 

# $\overline{()}$  $\overline{2}$ Overview  $\overline{7}$  $\boldsymbol{7}$  $\overline{7}$

 $\label{eq:2.1} \mathcal{L}(\mathcal{L}^{\text{max}}_{\mathcal{L}}(\mathcal{L}^{\text{max}}_{\mathcal{L}})) \leq \mathcal{L}(\mathcal{L}^{\text{max}}_{\mathcal{L}}(\mathcal{L}^{\text{max}}_{\mathcal{L}}))$ 

 $\label{eq:2.1} \frac{1}{\sqrt{2}}\left(\frac{1}{\sqrt{2}}\right)^{2} \left(\frac{1}{\sqrt{2}}\right)^{2} \left(\frac{1}{\sqrt{2}}\right)^{2} \left(\frac{1}{\sqrt{2}}\right)^{2} \left(\frac{1}{\sqrt{2}}\right)^{2} \left(\frac{1}{\sqrt{2}}\right)^{2} \left(\frac{1}{\sqrt{2}}\right)^{2} \left(\frac{1}{\sqrt{2}}\right)^{2} \left(\frac{1}{\sqrt{2}}\right)^{2} \left(\frac{1}{\sqrt{2}}\right)^{2} \left(\frac{1}{\sqrt{2}}\right)^{2} \left(\$ 

 $\label{eq:2.1} \frac{1}{\sqrt{2}}\sum_{i=1}^n\frac{1}{\sqrt{2}}\sum_{i=1}^n\frac{1}{\sqrt{2}}\sum_{i=1}^n\frac{1}{\sqrt{2}}\sum_{i=1}^n\frac{1}{\sqrt{2}}\sum_{i=1}^n\frac{1}{\sqrt{2}}\sum_{i=1}^n\frac{1}{\sqrt{2}}\sum_{i=1}^n\frac{1}{\sqrt{2}}\sum_{i=1}^n\frac{1}{\sqrt{2}}\sum_{i=1}^n\frac{1}{\sqrt{2}}\sum_{i=1}^n\frac{1}{\sqrt{2}}\sum_{i=1}^n\frac$ 

 $\label{eq:2.1} \nabla_{\mathbf{z}}\left(\mathbf{z}^{\top}\right)=\nabla_{\mathbf{z}}\left(\mathbf{z}^{\top}\right)=\nabla_{\mathbf{z}}\left(\mathbf{z}^{\top}\right)=\nabla_{\mathbf{z}}\left(\mathbf{z}^{\top}\right)=\nabla_{\mathbf{z}}\left(\mathbf{z}^{\top}\right)=\nabla_{\mathbf{z}}\left(\mathbf{z}^{\top}\right)=\nabla_{\mathbf{z}}\left(\mathbf{z}^{\top}\right)=\nabla_{\mathbf{z}}\left(\mathbf{z}^{\top}\right)=\nabla_{\mathbf{z}}$ 

 $\mathcal{S}$ 

**Overview** 

**2** 

#### **2.1. Sun View Architecture**

 $\bigcirc$ 

 $\bigcirc$ 

 $\bigcirc$ 

From a system point of view, SunView is a two-tiered system, consisting of the *application* and *system* layers:

- o The application layer provides a set of high-level objects, including windows of different types, menus, scrollbars, buttons, sliders, etc., which the client can assemble into an application, or *tool.* This layer is sometimes referred to as the *tool layer.* The functionality provided at this level should suffice for most applications. This layer is discussed in the *Sun View 1 Programmer's Guide.*
- o At the *system* layer a window is presented not as an opaque object but in terms which are familiar to UNIX programmers - as a *device* which the client manipulates through a *file descriptor* returned by an *open* (2) call. This layer is sometimes referred to as the *window device layer.* The manipulation and multiplexing of multiple window devices is the subject of much of this document. The term ''window device'' is often shortened to just *window* in this document.

#### 2.2. **Document Outline**  This document covers the follow system level topics:

- o A system model which presents the levels, components and interrelationships of the window system.
- o A Sun View mechanism, called the *Agent,* which includes:
	- notification of window damage and size changes.
	- reading and distribution of input events among windows within a process.
	- posting events with the Agent for delivery to other clients.
- o Windows as devices, which includes:
	- reading control options such as asynchronous input and non-blocking input.
- o The screen abstraction, called a *desktop,* which includes:
	- Routines to initialize new screens so that SunView may be run on them.
	- Multiple screens accessible by a single user.

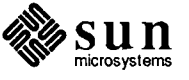

'I

 $\overline{1}$ 

**!** 

- o The global input abstraction, called a *workstation,* which includes:
	- environment wide input device instantiation.
	- controlling a variety of system performance and user interface option8,
	- . ! • extending the *Virtual User Input Device* interface with events of your! own design.
- $\Box$  Advanced use of the general notification-based flow of control management mechanism called the *Notifier*, which includes:
	- detection of input pending, output completed and exception occurred  $\delta$ n a file descriptor.
	- maintenance of interval timers.
	- dispatching of signal notifications.
	- child process status and control facilities.
	- a client event notification mechanism, which can be thought of as a client-defined signal mechanism.
- o The *Selection Service,* for exchanging objects and information between cooperative client, both within and between processes.
- o The *defaults* mechanism, for maintaining and querying a database of user-) settable options.
- $\Box$  Advanced imaging topics, which include:
	- the repair of damaged portions of your window, when not retained.
	- receiving window damage and size change notifications via SIGWINCH.
- $\Box$ The mechanisms used to violate window boundaries. You would use them if you created a menu or prompt package.
- $\Box$ Routines to perform *window management* activities such as open, close, move, stretch, top, bottom, refresh. In addition, there are facilities for invoking new tools and positioning them on the screen.
- $\Box$ Routines to manipulate individual rectangles and lists of rectangular areas. They forms what is essentially an algebra of rectangles, useful in computing window overlap, points in windows, etc.
- $\Box$ Advanced *icon* topics, including displaying them, accessing them from a file, their internal structure, etc..
- $\Box$ Advanced *scrollbar* topics, including calculating and performing your own scroll motions (in a canvas, for example).

Finally, there is an appendix on how to write a line discipline for a new input device that you want to access through SunView. Another appendix covers some programming notes.

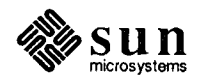

## SunView System Model

 $\bigcap$ 

 $\left(\begin{array}{c} \end{array}\right)$ 

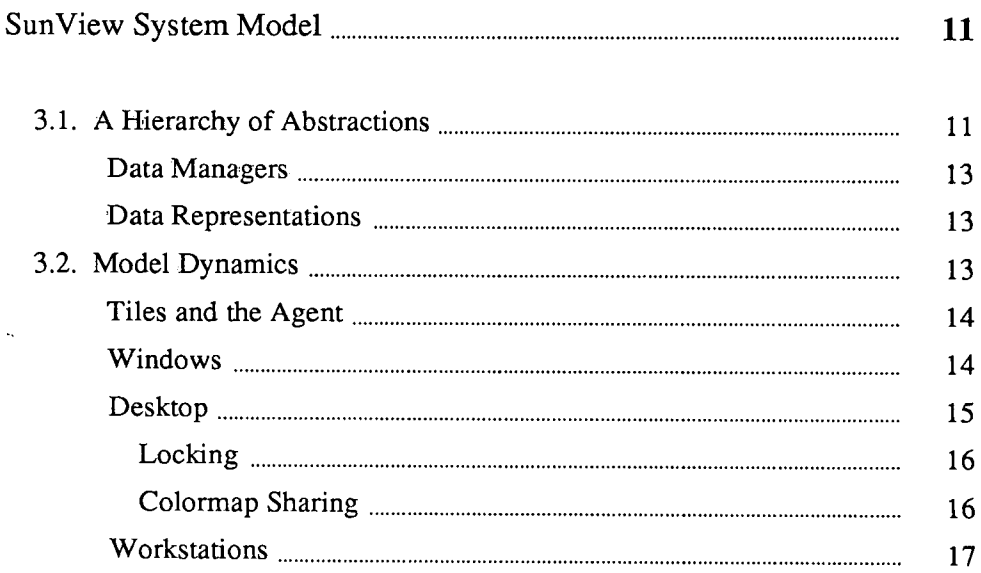

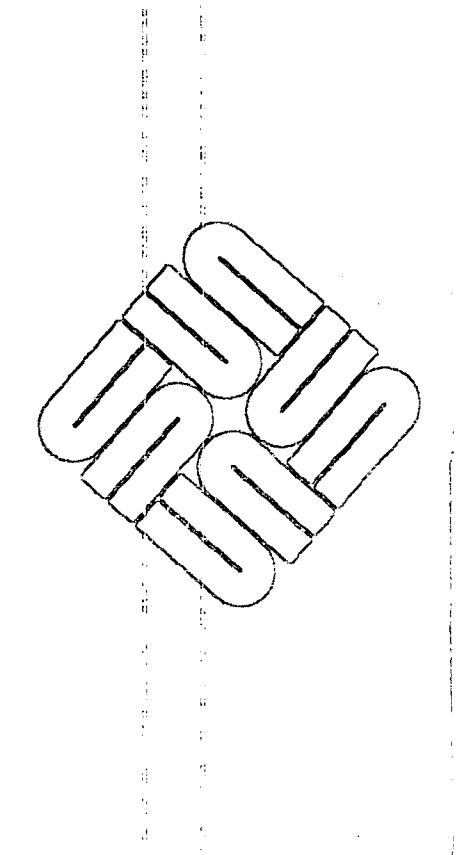

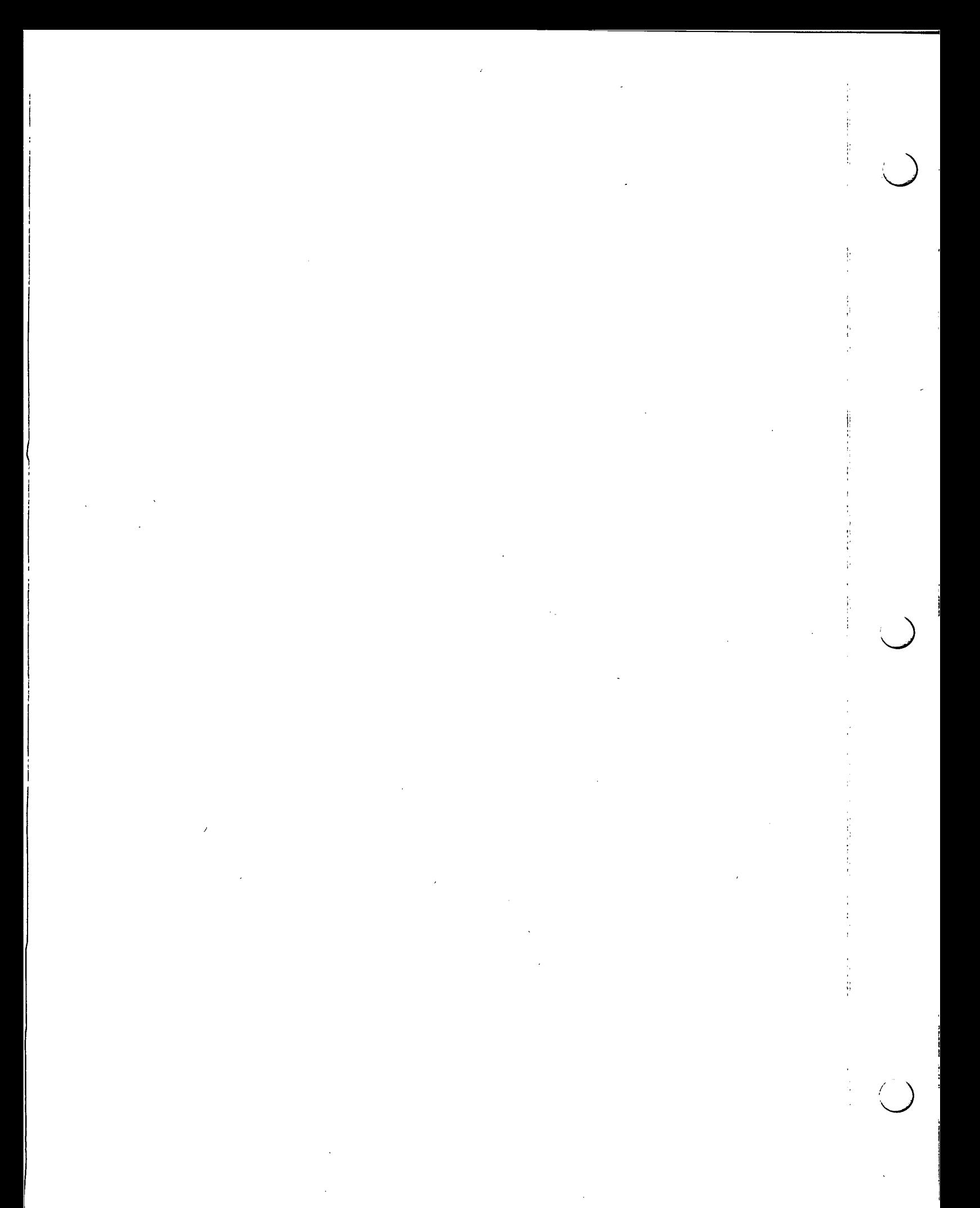

**3** 

### **Sun View System Model**

This chapter presents the system model of Sun View. It discusses the hierarchy of abstractions that make up the window system, the data representations of those abstractions and the packages that manage the components.

**3.1. A Hierarchy of Abstractions** 

- - ------- -- ---

 $\bigcirc$ 

 $\bigcirc$ 

 $\bigcup$ 

There is a hierarchy of abstractions that make up the window system:

- Tiles are used to tile the surface of a window. Tiles don't overlap and may not be nested. For example, a text subwindow with a scrollbar is implemented with separate tiles for both the scrollbar and the text portion of the subwindow.
- Windows are allowed to overlap one another<sup>1</sup> and may be arbitrarily nested. Frames, panels, text subwindows, canvases and the root window are all implemented as windows.
- Screens, sometimes called *desktops,* support multiple windows and represent physical display devices. A screen is covered by the root window.
- *Workstations* support multiple screens that share common user input devices on the behalf a single user. For example, one can slide the cursor between screens.

The figure below shows the hierarchy:

<sup>&</sup>lt;sup>1</sup> The procedure which lays out subwindows of tools does it so they do not overlap, but this is not an inherent restriction.

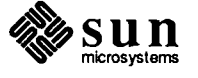

#### Figure 3-1 *Sun View System Hierarchy*

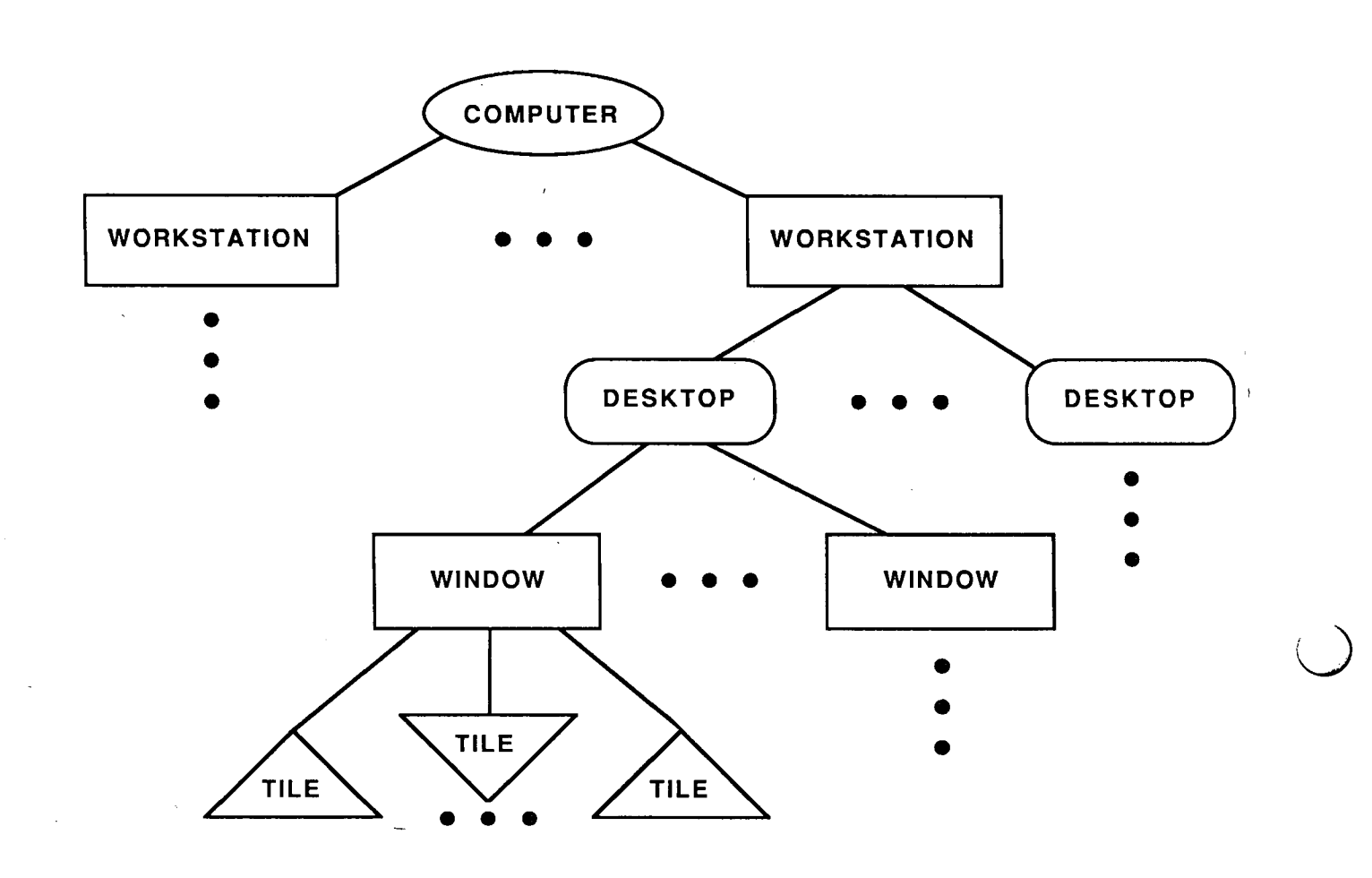

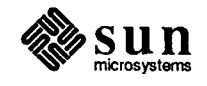

Revision A, of May 9, 1988

 $\ddot{\phantom{a}}$ 

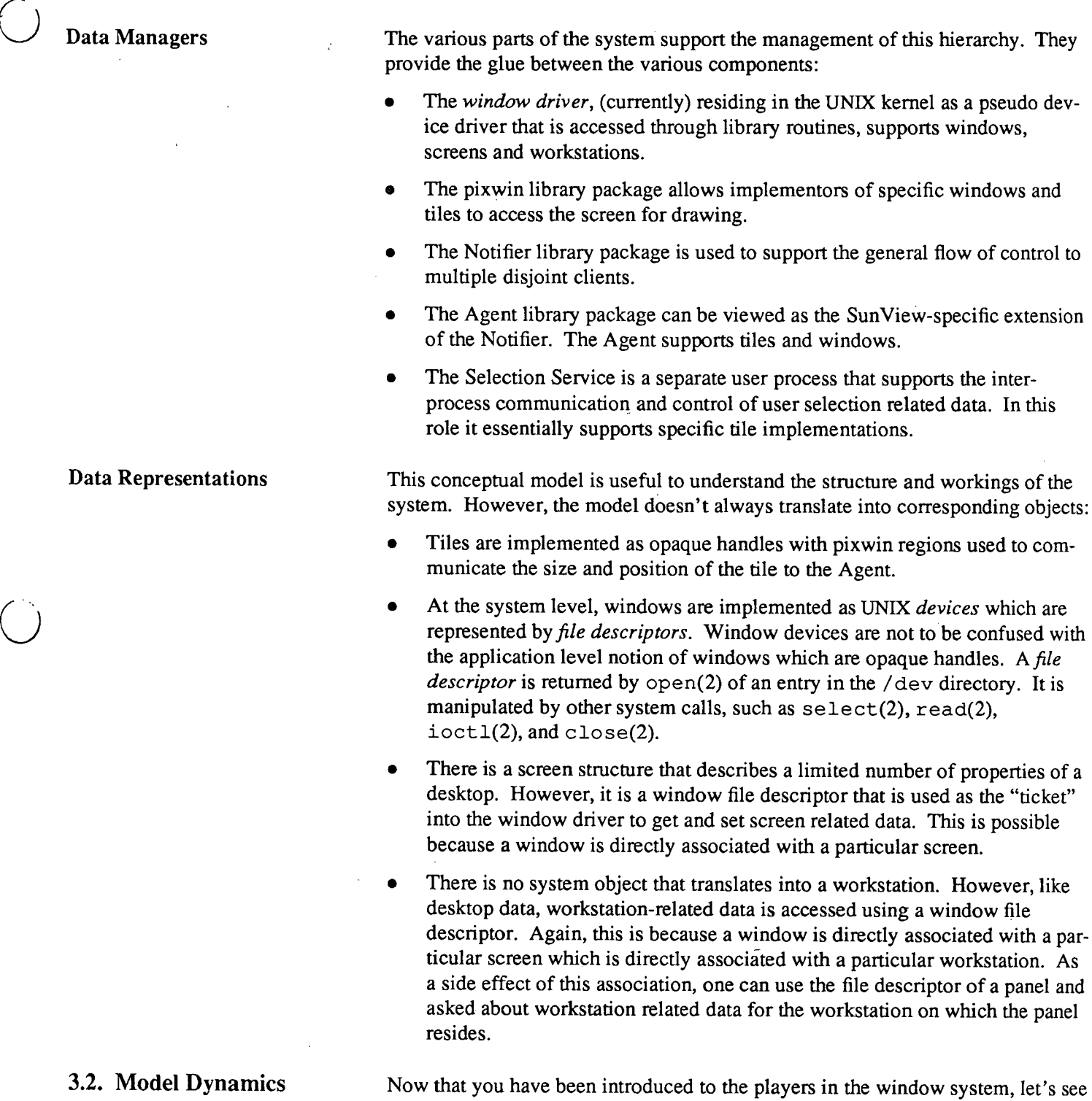

 $\mathbb{Q}$ 

 $\sum_{\text{microsystems}}$ 

how they interact.

 $\bigcirc$ 

 $\bar{t}$ 

 $\cdot$ 

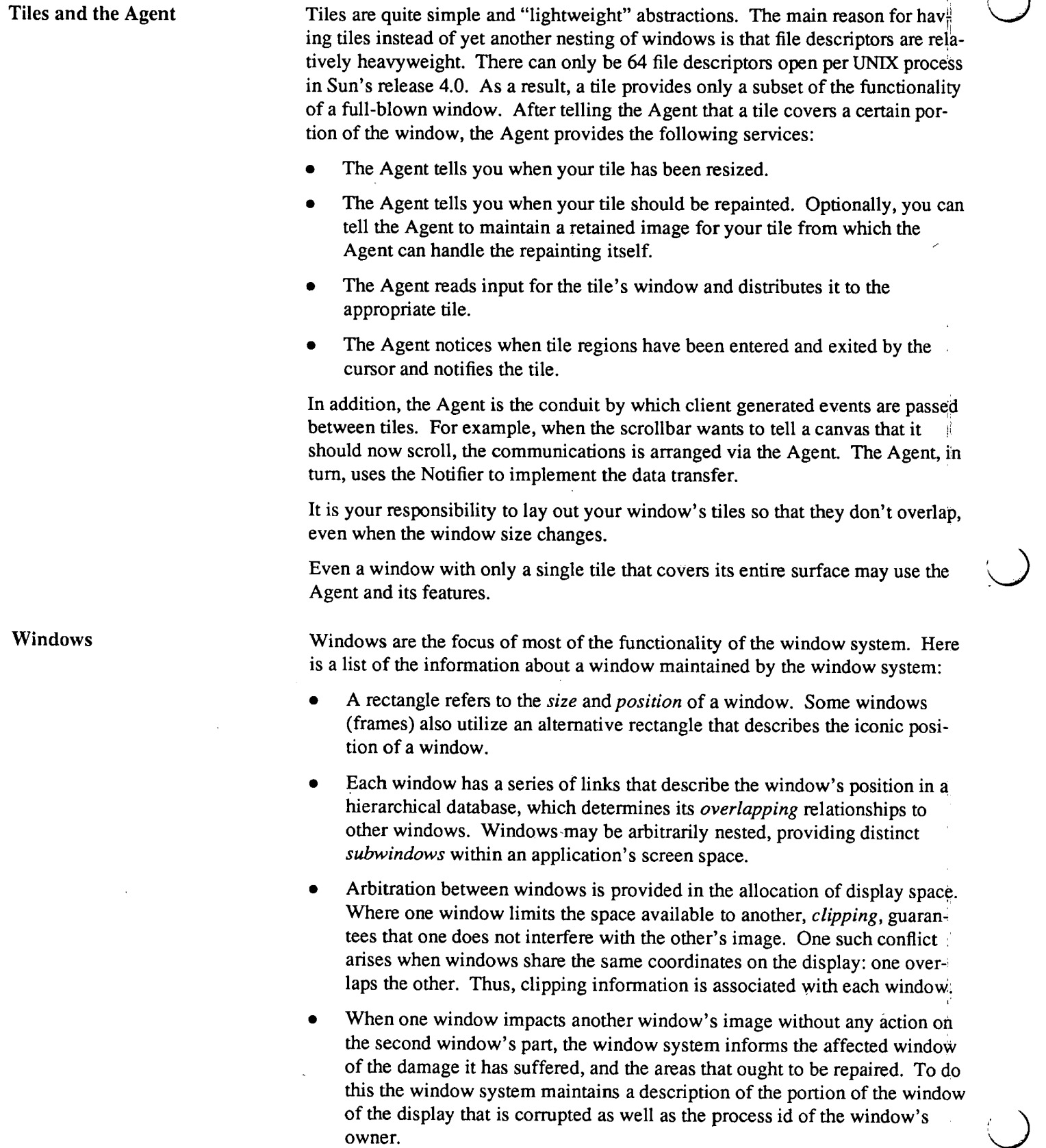

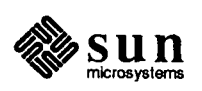

- On color displays, colormap entries are a scarce resource. When shared among multiple applications, they become even more scarce: there may be simultaneous demand for more colors than the display can support. Arbitration between windows is provided in the allocation of colormap entries. Provisions are made to share portions of the colormap *(colormap segments).*  There is colormap information that describes that portion of the colormap assigned to a window.
- Real-time response is important when tracking the cursor, so this is done by the window system. Thus, the image (cursor and optional cross hairs) used to track the mouse when it is in the window is part of the window's data.<sup>2</sup>
- Windows may be selective about which input events they will process, and rejected events will be offered to other windows for processing; you can explicitly designate the window rejected events are first offered to.<sup>3</sup> A mask indicates what keyboard input actions the window should be notified of and there is a similar mask for pick/locator-related actions.
- A window device is read in order to receive the user input events directed at it. So like other input devices a window supports a variety of the input modes, such as blocking or non-blocking, synchronous or asynchronous, etc. In addition, there is a queue of input events that are pending for a window.
- There are 32 bits of data private to the window client stored with the window.

Desktop data relates to the physical display:

- The physical display is associated with a UNIX device. The desktop maintains the name of this device.
- The desktop maintains the notion of a default foreground and background color.
- The desktop records the size of the screen.
- The desktop maintains the name of the distinguished root window on itself.
- When multiple screens are-part of a workstation, each desktop knows the relative physical placement of its neighboring displays so that the mouse cursor may slide between them.

<sup>&</sup>lt;sup>3</sup> Not all events are passed on to a designee, for example window-specific events such as LOC\_WINENTER and KBD\_REQUEST are not.

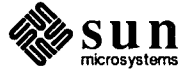

**Desktop** 

 $\bigcirc$ 

 $\bigcirc$ 

<sup>&</sup>lt;sup>2</sup> There is only one cursor per window, but the image may be different in different tiles within the window (e.g. scrollbars have different cursors). If so, the different cursor images are dynamically loaded by the user process and thus real time response is not assured.

Locking

. Display Locking

The desktop also arbitrates screen surface access and window database manipulation.

*Display locking* prevents window processes from interfering with each other ini several ways:

- Raster hardware may require several operations to complete a change to the display; one process' use of the hardware is protected from interference  $by<sub>i</sub>$ : others during this critical interval. :
- Changes to the arrangement of windows must be prevented while a process is painting, lest an area be removed from a window as it is being painted.
- A software cursor that the window process does not control (the kernel is usually responsible for the cursor) may have to be removed so that it does not interfere with the window's image.

Window database locking is used when doing multiple changes to the window<sup>1</sup>s size, position, or links in the window hierarchy. This prevents any other process from performing a conflicting modification and allows the window system to treat changes as atomic.

Colormap Sharing

Window Database Locking

On color displays, colormap entries are a limited resource. When shared among multiple applications, colormap usage requires arbitration. Consider the following applications running on the same display at the same time in different win- \1. *·:-...)*  dows: *dows*:

- Application program X needs 64 colors for rendering VLSI images.
- Application program Y needs 32 shades of gray for rendering black and white photographs.
- Application program Z needs 256 colors (assume this is the entire colormap) for rendering full color photographs.

Colormap usage control is handled as follows:

- $\bullet$  To determine how X and Y figure out what portion of the colormap they should use (so they don't access each others' entries), the window system provides a resource manager that allocates a *colormap segment* to each window from the *shared colormap*. To reduce duplicate colormap segments, they are named and can be shared among cooperating processes.
- To hide concerns about the correct offset to the start of a colormap segment from routines that access the image, the window system initializes the image of a window with the colormap segment offset. This effectively hides the offset from the application.
- To accommodate Z if its large colormap segment request cannot be granted, Z's colormap is loaded into the hardware, replacing the shared colormap, whenever the cursor is over  $Z$ 's window.  $Z$ 's request is not denied even though it is not allocated its own segment in the shared colormap.

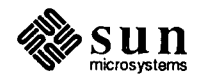

,:

1:

::

1':

Ji

#### Workstations

 $\bigcirc$ 

 $\bigcirc$ 

The domain of a workstation is to manage the global state of input processing. User inputs are unified into a single stream within the window system, so that actions with the user input devices, usually a mouse and a keyboard, can be coordinated. This unified stream is then distributed to different windows, according to user or programmatic indications. To this end a workstation manages the following:

- A workstation needs some number of user input devices to run. A distinguished keyboard device and a distinguished mouse-like device are recognized since these are required for a useful workstation. Non-Sun supported user input devices may be used as these distinguished devices.
- Additional, non-distinguished user input devices, may be managed by a workstation as well.
- The input devices associated with the workstation are polled by the window system. Locator motion causes the cursor to move on the screen. Certain interrupt event sequences are noted. Events are timestamped enqueued on the workstation's input queue based on the time they were generated.
- This input queue is massaged in a variety of ways. If the input queue becomes full, locator motion events on the queue are compressed in order to reduce its size. In addition, locator motion at the head of the queue is (conditionally) collapsed so as to deliver the most up-to-date locator position to applications.
- Based on the state of input focuses and window input masks a window is selected to receive the next event from the head of the input queue. The event is placed on the window device's separate input pending queue and the window's process is awoken.
- The workstation uses a synchronized input mechanism. The main benefit of <sup>a</sup> synchronized input mechanism is that it removes the input race conditions inherent in a multiple process environment. While a window processes the input event the workstation waits for it to finish before handing out the next event.
- The workstation deals with situations in which a process takes too long to finish processing an input event by pressing on ahead in a partially synchronized mode until the errant process catches up to the user. This prevents a misbehaving process from disabling user interaction with other processes.

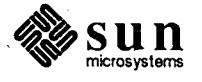

## $\mathcal{L}_{\text{max}}$

 $\mathcal{L}(\mathcal{L}(\mathcal{$ 

 $\label{eq:2.1} \frac{1}{\sqrt{2}}\int_{\mathbb{R}^3}\frac{1}{\sqrt{2}}\left(\frac{1}{\sqrt{2}}\right)^2\frac{1}{\sqrt{2}}\left(\frac{1}{\sqrt{2}}\right)^2\frac{1}{\sqrt{2}}\left(\frac{1}{\sqrt{2}}\right)^2\frac{1}{\sqrt{2}}\left(\frac{1}{\sqrt{2}}\right)^2.$ 

 $\label{eq:2.1} \frac{1}{\sqrt{2}}\int_{\mathbb{R}^3}\frac{1}{\sqrt{2}}\left(\frac{1}{\sqrt{2}}\right)^2\frac{1}{\sqrt{2}}\left(\frac{1}{\sqrt{2}}\right)^2\frac{1}{\sqrt{2}}\left(\frac{1}{\sqrt{2}}\right)^2\frac{1}{\sqrt{2}}\left(\frac{1}{\sqrt{2}}\right)^2.$ 

 $\label{eq:2.1} \mathcal{L}(\mathcal{L}(\mathcal{L})) = \mathcal{L}(\mathcal{L}(\mathcal{L})) = \mathcal{L}(\mathcal{L}(\mathcal{L})) = \mathcal{L}(\mathcal{L}(\mathcal{L})) = \mathcal{L}(\mathcal{L}(\mathcal{L})) = \mathcal{L}(\mathcal{L}(\mathcal{L})) = \mathcal{L}(\mathcal{L}(\mathcal{L})) = \mathcal{L}(\mathcal{L}(\mathcal{L})) = \mathcal{L}(\mathcal{L}(\mathcal{L})) = \mathcal{L}(\mathcal{L}(\mathcal{L})) = \mathcal{L}(\mathcal{L}(\mathcal{L})) = \math$ 

 $\label{eq:2.1} \frac{1}{\sqrt{2}}\int_{\mathbb{R}^3} \frac{d\mu}{\mu} \left( \frac{d\mu}{\mu} \right)^2 \frac{d\mu}{\mu} \left( \frac{d\mu}{\mu} \right)^2 \frac{d\mu}{\mu} \left( \frac{d\mu}{\mu} \right)^2 \frac{d\mu}{\mu} \left( \frac{d\mu}{\mu} \right)^2 \frac{d\mu}{\mu} \left( \frac{d\mu}{\mu} \right)^2 \frac{d\mu}{\mu} \left( \frac{d\mu}{\mu} \right)^2 \frac{d\mu}{\mu} \left( \frac{d\mu}{\mu} \right)^2$ 

## **The Agent & Tiles**

 $\bigcirc$ 

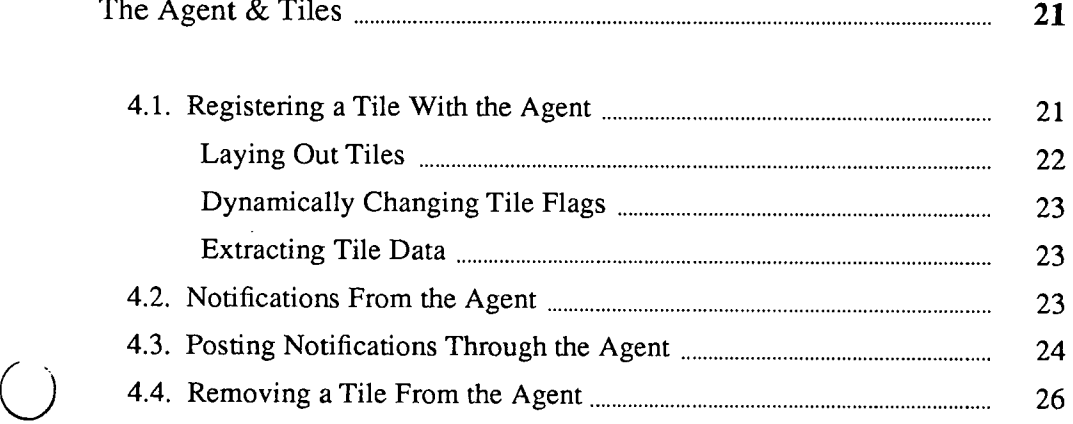

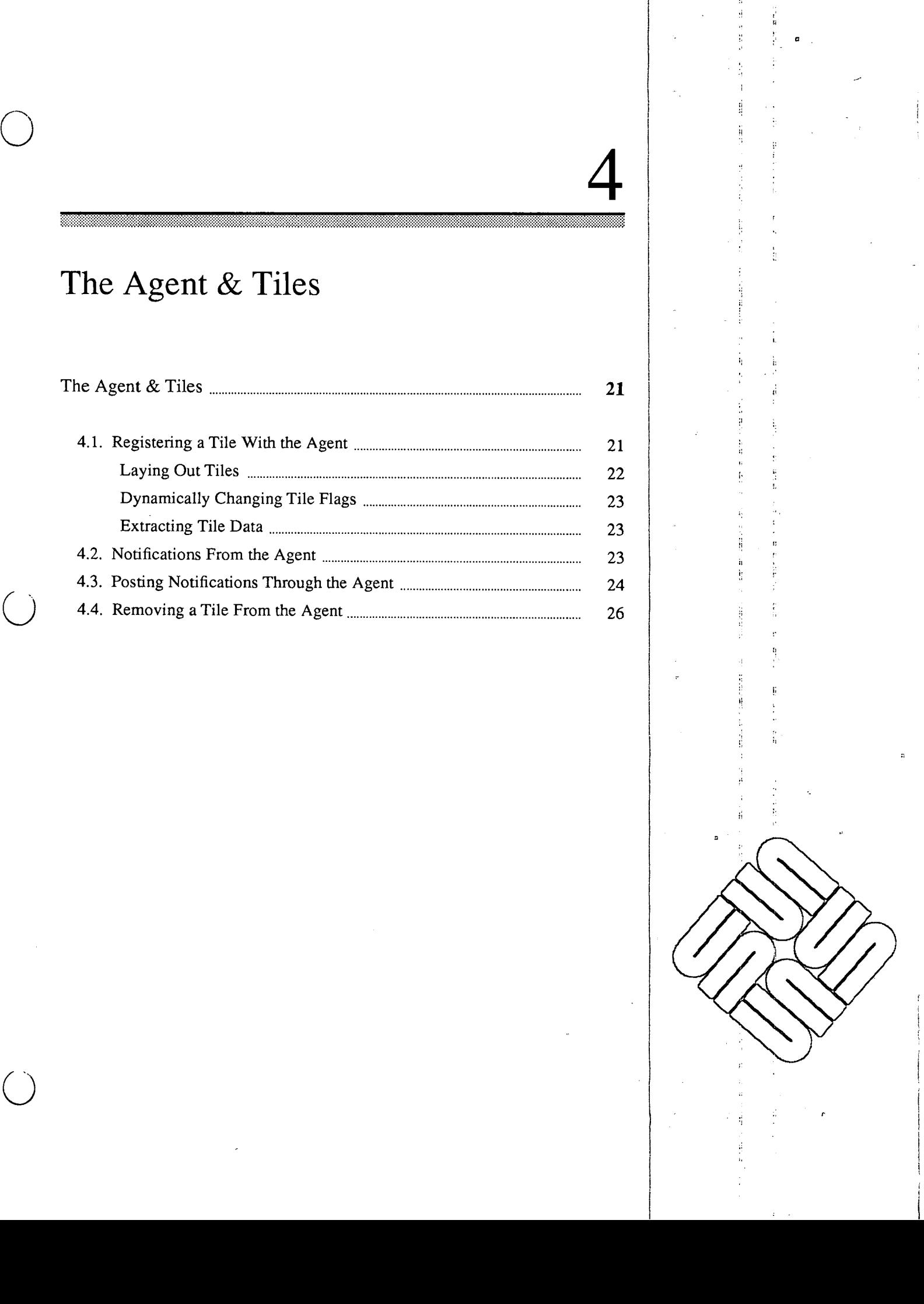

 $\label{eq:2.1} \mathcal{L}_{\text{max}} = \frac{1}{\sqrt{2\pi}} \sum_{i=1}^{N} \frac{1}{\sqrt{2\pi}} \sum_{i=1}^{N} \frac{1}{\sqrt{2\pi}} \sum_{i=1}^{N} \frac{1}{\sqrt{2\pi}} \sum_{i=1}^{N} \frac{1}{\sqrt{2\pi}} \sum_{i=1}^{N} \frac{1}{\sqrt{2\pi}} \sum_{i=1}^{N} \frac{1}{\sqrt{2\pi}} \sum_{i=1}^{N} \frac{1}{\sqrt{2\pi}} \sum_{i=1}^{N} \frac{1}{\sqrt{2\pi}} \sum_{i=1}^{N} \$ 

 $\langle \hat{u}_\mathrm{eff} \rangle$ 

 $\mathbf{A}^{(n)} = \mathbf{A}^{(n)} \mathbf{A}^{(n)}$  and  $\mathbf{A}^{(n)}$ 

 $\label{eq:2.1} \mathcal{L}(\mathcal{L}^{\text{max}}_{\mathcal{L}}(\mathcal{L}^{\text{max}}_{\mathcal{L}}(\mathcal{L}^{\text{max}}_{\mathcal{L}}(\mathcal{L}^{\text{max}}_{\mathcal{L}^{\text{max}}_{\mathcal{L}}})))))$ 

 $\sim$   $\sim$ 

 $\label{eq:2.1} \frac{1}{\sqrt{2}}\int_{\mathbb{R}^3}\frac{1}{\sqrt{2}}\left(\frac{1}{\sqrt{2}}\right)^2\frac{1}{\sqrt{2}}\left(\frac{1}{\sqrt{2}}\right)^2\frac{1}{\sqrt{2}}\left(\frac{1}{\sqrt{2}}\right)^2\frac{1}{\sqrt{2}}\left(\frac{1}{\sqrt{2}}\right)^2\frac{1}{\sqrt{2}}\left(\frac{1}{\sqrt{2}}\right)^2\frac{1}{\sqrt{2}}\frac{1}{\sqrt{2}}\frac{1}{\sqrt{2}}\frac{1}{\sqrt{2}}\frac{1}{\sqrt{2}}\frac{1}{\sqrt{2}}$  $\begin{array}{c} \Gamma \\ \vdots \\ \Gamma \end{array}$ 

 $\label{eq:2.1} \frac{1}{\sqrt{2}}\int_{\mathbb{R}^3}\frac{1}{\sqrt{2}}\left(\frac{1}{\sqrt{2}}\right)^2\frac{1}{\sqrt{2}}\left(\frac{1}{\sqrt{2}}\right)^2\frac{1}{\sqrt{2}}\left(\frac{1}{\sqrt{2}}\right)^2\frac{1}{\sqrt{2}}\left(\frac{1}{\sqrt{2}}\right)^2\frac{1}{\sqrt{2}}\left(\frac{1}{\sqrt{2}}\right)^2\frac{1}{\sqrt{2}}\frac{1}{\sqrt{2}}\frac{1}{\sqrt{2}}\frac{1}{\sqrt{2}}\frac{1}{\sqrt{2}}\frac{1}{\sqrt{2}}$  $\label{eq:2.1} \frac{1}{\sqrt{2}}\int_{\mathbb{R}^3}\frac{1}{\sqrt{2}}\left(\frac{1}{\sqrt{2}}\right)^2\frac{1}{\sqrt{2}}\left(\frac{1}{\sqrt{2}}\right)^2\frac{1}{\sqrt{2}}\left(\frac{1}{\sqrt{2}}\right)^2\frac{1}{\sqrt{2}}\left(\frac{1}{\sqrt{2}}\right)^2\frac{1}{\sqrt{2}}\left(\frac{1}{\sqrt{2}}\right)^2\frac{1}{\sqrt{2}}\frac{1}{\sqrt{2}}\frac{1}{\sqrt{2}}\frac{1}{\sqrt{2}}\frac{1}{\sqrt{2}}\frac{1}{\sqrt{2}}$
### The Agent & Tiles

4

This chapter describes how to utilize the Agent to manage tiles for you. It contains the implementation details associated with tiles and the Agent, as introduced in the *SunView System Model* chapter. This chapter uses a text subwindow with a scrollbar as an example of Agent utilization.<sup>4</sup>

4.1. Registering a Tile With the Agent

 $\bigcirc$ 

 $\bigcirc$ 

 $\bigcirc$ 

The Agent is a little funny in that you don't ask it to create a tile for you that it will then manage. In fact tiles are only abstractions. Instead, you create a *pixwin region* and a unique client object and pass these to the Agent to manage on your behalf. The following routine is how this registration is done.

int

win\_register(client, pw, event func, destroy func, flags) Notify client client; Pixwin \*pw; Notify func event func; Notify\_func destroy\_func; u int flags;

#define PW RETAIN Oxl #define PW FIXED IMAGE Ox2 - #define PW INPUT DEFAULT Ox4 #define PW NO LOC ADJUST Ox8 #define PW REPAINT ALL 0x10

client is the handle that the Agent will hand back to you when you are notified of interesting events (see below) by a call to the event\_ func function. client is usually the same client handle by which a tile is known to the Notifier. Client handles needs to be unique among all the clients registered with the Notifier.

pw is a pixwin opened by client and is the pixwin by which the tile writes to the screen. This pixwin could have been created by a call to pw\_open () if the window has only a single tile that covers its entire surface. More often the tile covers a region of the windows created by a call to  $pw$  region (), documented in the *Clipping with Regions* section of the *Imaging Facilities: Pixwins* chapter

<sup>&</sup>lt;sup>4</sup> The header file /usr/include/sunwindow/window hs. h contains the definitions for the routines in this chapter.

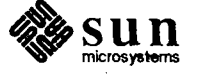

of the *Sun View* 1 *Programmer's Guide.* Regions are themselves pixwins that refer to an area within an existing pixwin.

flags control the options utilized by the Agent when managing your tile:

- $\Box$  PW\_RETAIN Your tile will be managed as retained. This means that the window system maintains a backup image of your tile in memory from which the screen can be refreshed in case the tile is exposed after being hidden.
- $\Box$  PW\_FIXED\_IMAGE The underlaying abstraction of the image that your tile is displaying is fixed in size. This means that the client need not be asked to repaint the entire tile on a window size change. Only the newly exposed parts need be repainted.
- $\Box$  PW\_INPUT\_DEFAULT Usually, the cursor position over a tile indicates which tile input will by sent to. However, if your window has the keyboard focus, the cursor need not be over any tile in your window in order for the window to be sent input. The tile with this flag on will receive input if the cursor is not over any tile in the window. In our example, the text display tile would be created with this flag on because it is the main tile in the window.
- $\Box$  PW NO LOC ADJUST Usually, when the Agent notifies your tile of an event the locator x and y positions contained in your event are adjusted to be relative to the tile's upper left hand comer. Turning this flag on suppresses this action which means that you'll get events in the window's coordinate space.
- o PW \_REPAINT\_ ALL -Setting this flag causes your tile to be completely repainted when ever the Agent detects that any part of your window needs to be repainted.

event func is the client event notification function for the tile and destroy\_func is the client destroy function for the tile. The Agent actually sets these functions up with the notifier (see the *Notifier* chapter in the *Sun View 1 Programmer's Guide* for a discussion of these two types of notification functions and their calling conventions). In addition, the Agent gets input pending and SIGWINCH received (used for repaint and resize detection) notifications from the notifier and posts corresponding events to the appropriate tile. Tiles in the same window need to share the same input pending notification procedure because input is distributed from the kernel at a window granularity. Tiles also share the same input masks, as well as other window data.

Laying **Out** Tiles Tiles are used to tile the surface of a window. Tiles may not overlap and may not be nested. As an example, a text subwindow with a scrollbar is implemented ' with a separate tile for both the scrollbar and the text portion of the subwindow. It is a window owner's responsibility to layout tiles so that they don't overlap. The Agent does nothing for you in this regard, so layout is arranged via conventions among tiles. In our example, there are two tiles, the scrollbar and a text display area. Here is how layout works when scrollbars are involved:

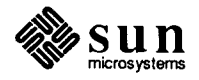

- $\Box$  The text subwindow code creates a vertical scrollbar. The scrollbar code looks at the user's scrollbar defaults and finds out what side to put the scrollbar on and how wide it should be. Given this information it figures out where to place its tile. The scrollbar code registers its new tile with the Agent.
- $\Box$  After creating the scrollbar, the text subwindow code asks the scrollbar what side it is on and how thick it is. Given this information the text subwindow figures out where to place its text display tile. The text subwindow code registers its new tile with the Agent.
- <sup>o</sup>When a window resize notification (sent by the Agent) is received by the scrollbar it knows to hug the side that it is on as it adjusts the size of its region. A similar arrangement is followed by the text display tile.

The following routine lets you dynamically set the tile's flags:

```
int
```

```
win_set_flags(client, flags) 
   Notify client client;
   u_int flags;
```
A -1 is returned if client is not registered, otherwise 0 is returned.

When you set a single flag, it is best to retrieve the state of all the flags first and then operate on the bit that you are changing, then write all the flags back; otherwise, any other flags that are set will be reset. The following routine retrieves the current flags of the tile associated with client:

```
u int
win_get_flags(client)
    Notify_client client;
```
Extracting Tile Data

Dynamically Changing Tile

'·

 $\bigcirc$ 

 $\bigcirc$ 

Flags

 $\bigcirc$ 

4.2. Notifications From the Agent

Extraction of interesting values from clients of the Agent is done via the following calls:

```
int 
win get fd(client)
    Notify_client client;
```
win get fd () gets the window file descriptor associated with client's tile.

```
Pixwin * 
win_get_pixwin(client) 
    Notify client client;
```
win\_get\_pixwin () gets the pixwin associated with client's tile.

Once you register your tile with the Agent, the Agent causes the event\_ func you passed to win\_register () to be called ("notified") to handle events. You must write your tile's event notification procedure yourself; the events it might receive are listed in the *Handling Input* chapter in the *Sun View 1 Programmer's Guide.* 

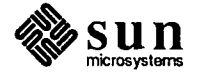

r

The calling sequence for any client event notification function is:

```
Notify_value 
event_func(client, event, arg, when) 
   Notify_client client;
   Event *event;
   Notify arg arg;
   Notify event type when;
```
client is the client handle passed into win\_register (). event is the event your tile is notified of. arg is usually NULL but depends on event id (event). In the case of the scrollbar tile notifying the text display tile of a scroll action arg is actually defined. when is described in the chapter *Advanced Notifier Usage* and is usually NOTIFY SAFE.

What your tile does with events is largely up to you; however, there are a few things to note about certain classes of events. ŧ

- o For LOC \_ RGNENTER and LOC \_ RGNEXIT to be generated for tiles, LOC MOVE, LOC WINENTER and LOC WINEXIT need to be turned on. Remember that tiles share their window's input mask so they need to cooperate in their use of it.
- o Locator coordinate translation is done so that the event is relative to a tile's coordinate system unless disabled by PW\_NO\_LOC\_ADJUST.
- o On a WIN\_RESIZE event, you can use pw\_set\_region\_rect () to change the size and position of your tile's pix win region.
- o On a WIN\_ REPAINT, you simply repaint your entire tile. The Agent will. have set the clipping of your pix win so that only the minimum portion of the screen will actually appear to repaint. Alternatively, if you have initially told the Agent to maintain a retained image for your tile from which the Agent can handle the repainting itself, you will only get a WIN\_ REPAINT call after a window size change. You won't even get this call if your tile's flags have PW\_FIXED\_IMAGE and PW\_RETAIN bits turned on.

The Agent is the conduit by which client-generated events are passed between. tiles. For example, when the scrollbar wants to tell a canvas that it should now scroll, the communications is arranged via the Agent. The Agent, in tum, uses the Notifier to implement the data transfer.

The Agent follows the lead of the Notifier when it comes to posting events. See the documentation on notify post event () and notify \_post\_event\_and\_arg () in the *Advanced Notifier Usage* chapter if you are going to be posting events between tiles.

There are four routines available for posting an event to another tile.

```
win_post_id(client, id, when hint)
Notify_error 
    Notify_client 
    short 
    Notify_event_type 
when_hint; 
                         client; 
                         id;
```
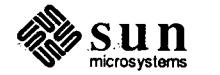

**4.3. Posting Notifications Through the Agent** 

is provided if you want to send an event to a tile and you don't really care about any event data except the event\_id (event). The Agent will generate the remainder of the event for you with up-to-date data. when hint is usually NOTIFY SAFE.

A second routine is available if you want to manufacture an event yourself. This is easy if you already have an event in hand.

```
Notify_error 
win post event(client, event, when hint)
    Notify_client client;
    Event 
    Notify event type when hint;
                      *event;
```
The other two routines parallel the first two but include the capability to pass an arbitrary additional argument to the destination tile. The calling sequence is more complicated because one must make provisions to copy and later free the additional argument in case the delivery of the event is delayed.

release\_func;

#### Notify\_error

Notify\_release

 $\bigcirc$ 

 $\bigcup$ 

 $\bigcirc$ 

win\_post\_id\_and\_arg(client, id, when\_hint, arg, copy func, release func) Notify\_client short Notify\_event\_type when\_hint; Notify\_arg Notify\_copy client; id; arg; copy\_func;

Notify\_error win\_post\_event\_arg(client, event, when\_hint, arg, copy\_func, release\_func) Notify\_client Event client; \*event;

```
Notify event type when hint;
Notify_arg 
Notify_copy 
Notify_release 
                   arg; 
                   copy_func; 
                  release_func;
```
The copy and release functions are covered in the *Advanced Notifier Usage*  chapter. After reading about them you will know why you need the following utilities to copy the event as well as the arg:

```
Notify_arg 
win copy event (client, arg, event ptr)
   Notify_client client; 
   Notify arg arg;
   Event **event_ptr;
```
void win free event (client, arg, event) Notify client client; Notify\_arg arg; Event \*event;

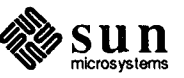

#### **4.4. Removing a Tile From the Agent**

 $\frac{1}{2}$ 

I

The following call tells the Agent to stop managing the tile associated with client.

int

```
win_unregister(client) 
    Notify_client client;
```
You should call this from the tile's destroy\_func that you gave to the Agent in the win\_register () call. win\_unregister () also completely removes client from having any conditions registered with the Notifier.  $A \div 1$ is returned if client is not registered, otherwise 0 is returned.

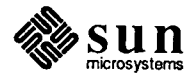

## Windows

 $\bigcup$ 

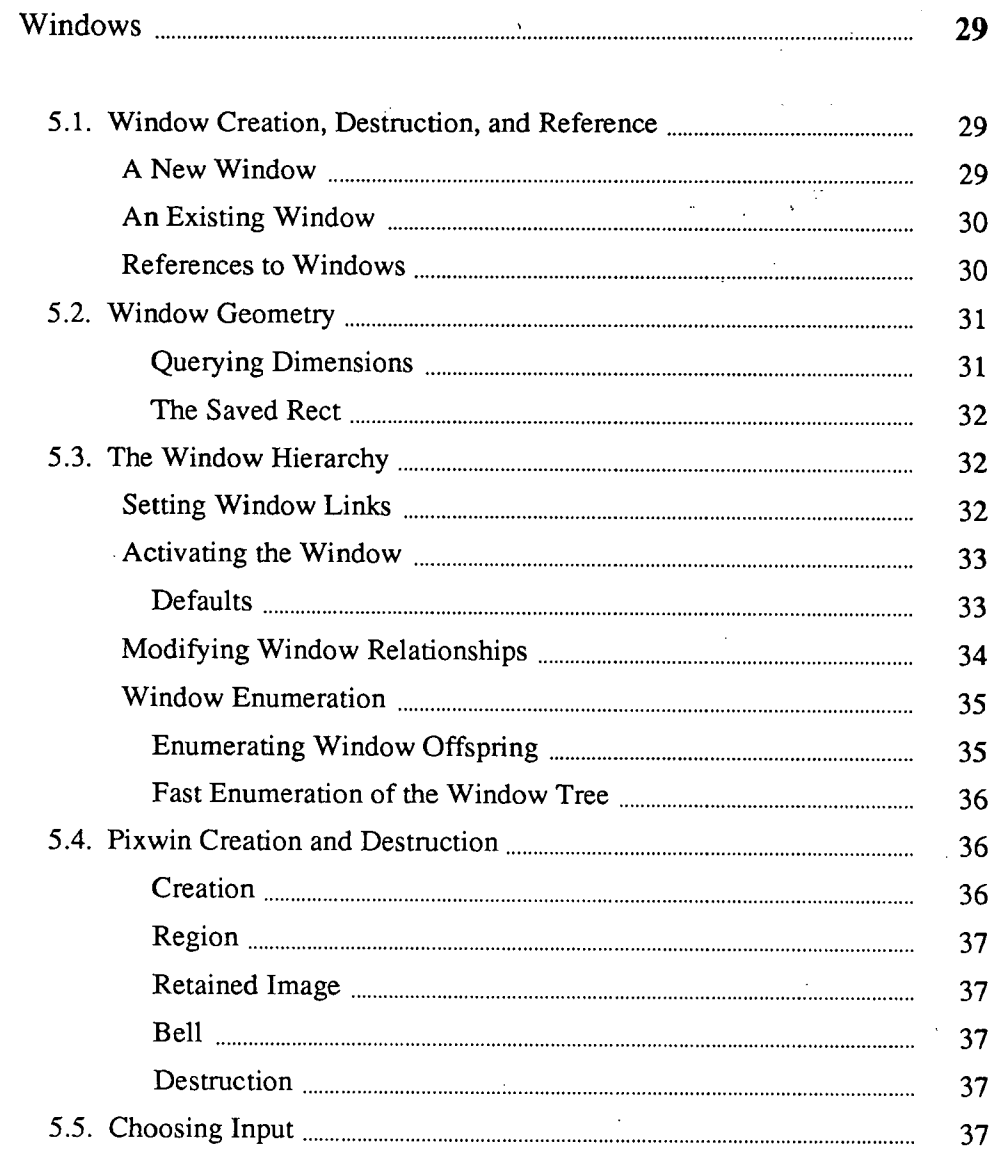

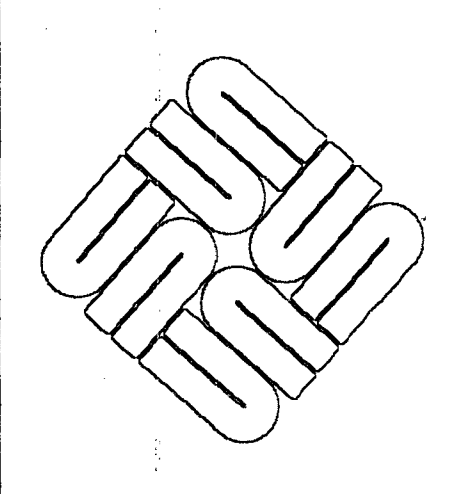

 $\overline{\mathcal{L}}$ 

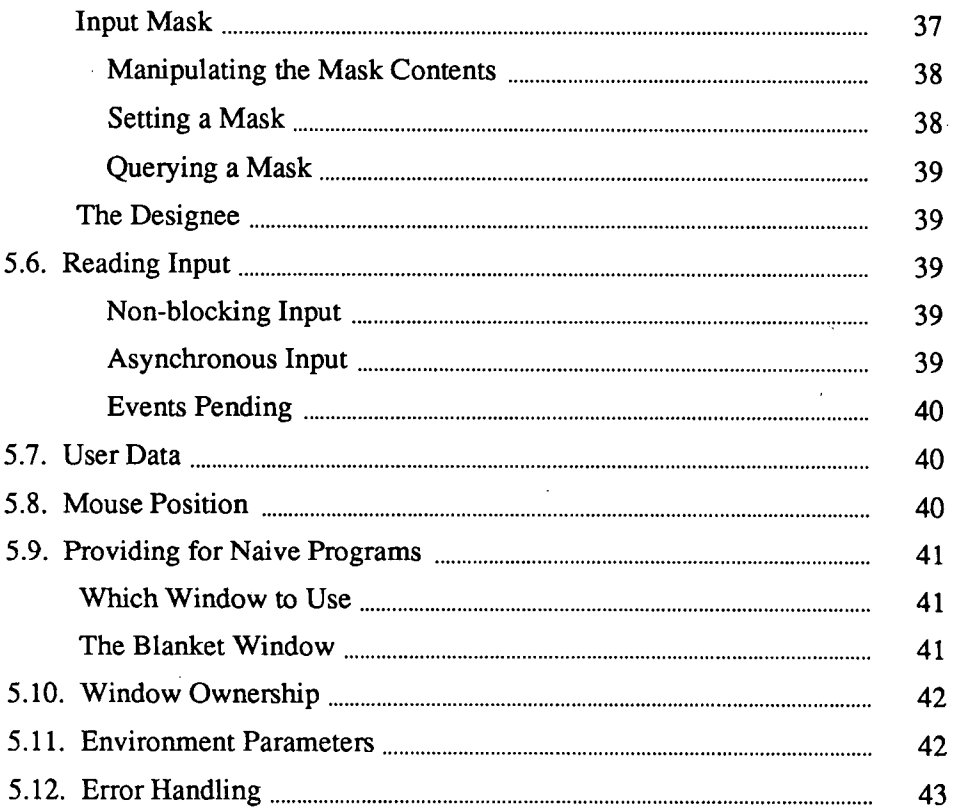

 $\label{eq:2.1} \frac{1}{\sqrt{2}}\int_{\mathbb{R}^3}\frac{1}{\sqrt{2}}\left(\frac{1}{\sqrt{2}}\right)^2\frac{1}{\sqrt{2}}\left(\frac{1}{\sqrt{2}}\right)^2\frac{1}{\sqrt{2}}\left(\frac{1}{\sqrt{2}}\right)^2\frac{1}{\sqrt{2}}\left(\frac{1}{\sqrt{2}}\right)^2.$ 

 $\mathcal{L}^{\text{max}}_{\text{max}}$  and  $\mathcal{L}^{\text{max}}_{\text{max}}$ 

 $\mathcal{L}^{\text{max}}_{\text{max}}$  and  $\mathcal{L}^{\text{max}}_{\text{max}}$ 

 $\label{eq:2.1} \frac{1}{2} \sum_{i=1}^n \frac{1}{2} \sum_{j=1}^n \frac{1}{2} \sum_{j=1}^n \frac{1}{2} \sum_{j=1}^n \frac{1}{2} \sum_{j=1}^n \frac{1}{2} \sum_{j=1}^n \frac{1}{2} \sum_{j=1}^n \frac{1}{2} \sum_{j=1}^n \frac{1}{2} \sum_{j=1}^n \frac{1}{2} \sum_{j=1}^n \frac{1}{2} \sum_{j=1}^n \frac{1}{2} \sum_{j=1}^n \frac{1}{2} \sum_{j=1}^n \frac{$ 

 $\label{eq:2.1} \mathcal{L}(\mathcal{L}^{\text{max}}_{\mathcal{L}}(\mathcal{L}^{\text{max}}_{\mathcal{L}}),\mathcal{L}^{\text{max}}_{\mathcal{L}}(\mathcal{L}^{\text{max}}_{\mathcal{L}}))$ 

 $\sim 10$ 

 $|\hat{\mathcal{G}}|$ 

 $\frac{1}{10}$  ,  $\frac{1}{10}$  ,  $\frac{1}{10}$ 

 $\sim$ 

 $\hat{\mathcal{A}}$ 

Ŷ,

 $\mathcal{A}^{(n)}$ 

 $\mathcal{A}^{\mathcal{A}}_{\mathcal{A}}$  ,  $\mathcal{A}^{\mathcal{A}}_{\mathcal{A}}$  ,

 $\mathcal{L}^{\text{max}}_{\text{max}}$  and  $\mathcal{L}^{\text{max}}_{\text{max}}$ 

 $\mathcal{L}^{\text{max}}_{\text{max}}$  ,  $\mathcal{L}^{\text{max}}_{\text{max}}$ 

 $\label{eq:2.1} \mathcal{L}(\mathcal{L}^{\mathcal{L}}_{\mathcal{L}}(\mathcal{L}^{\mathcal{L}}_{\mathcal{L}})) = \mathcal{L}(\mathcal{L}^{\mathcal{L}}_{\mathcal{L}}(\mathcal{L}^{\mathcal{L}}_{\mathcal{L}})) = \mathcal{L}(\mathcal{L}^{\mathcal{L}}_{\mathcal{L}}(\mathcal{L}^{\mathcal{L}}_{\mathcal{L}}))$ 

 $\sim 10^6$ 

 $\sim$   $\sim$ 

### Windows

5

This chapter describes the facilities for creating, positioning, and controlling windows. It contains the implementation details associated with window devices, as introduced in the *Sun View System Model* chapter.

*NOTE* 

The recommended window programming approach is described in the SunView 1 *Programmer's Guide.* You should only resort to the following window device routines if the equivalent isn't available at the higher level. It is possible to use the following routines with a high level Sun View Window object by passing the file descriptor returned by

(int) window\_get *(Window\_object,* WIN\_FD);

The structure that underlies the operations described in this chapter is maintained within the window system, and is accessible to the client only through system calls and their procedural envelopes; it will not be described here. The window is presented to the client as a *device;* it is represented, like other devices, by a *file descriptor* returned by open(2). It is manipulated by other UNIX system calls, such as select(2),  $read(2)$ ,  $iorth (2)$ , and  $close(2)$ .<sup>5</sup>

As mentioned above, windows are *devices.* As such, they are special files in the /dev directory with names of the form "/dev/winn," where *n* is a decimal number. A window is created by opening one of these devices, and the window name is simply the filename of the opened device.

The first process to open a window becomes its *owner.* A process can obtain a window it is guaranteed to own by calling:

win\_getnewwindow()

This finds the first unopened window, opens it, and returns a file descriptor which refers to it. If none can be found, it returns  $-1$ . A file descriptor, often called the *windowfd,* is the usual handle for a window within the process that opened it.

When a process is finished with a window, it may close it with the standard  $\csc(2)$  system call with the window's file descriptor as its argument. As with other file descriptors, a window left open when its owning process terminates

*s* The header file <sunwindow/window\_hs. h> includes the header files needed to work at this level of the window system. The library /usr/lib/libsunwindow.a implements window device routines.

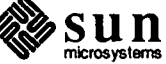

5.1. Window Creation, Destruction, and Reference

**A New Window** 

 $\bigcup$ 

 $\bigcup$ 

 $\bigcirc$ 

int

 $\overline{\phantom{a}}$ 

An Existing Window References to Windows will be closed automatically by the operating system. Another procedure is most appropriately described at this point, although in fact clients will have little use for it. To find the next available window, win qetnewwindow () uses: int win nextfree(fd) int fd; where fd is any valid window file descriptor. The return value is a *window number,* as described in *References to Windows* below; a return value of WIN \_NULLLINK indicates there is no available unopened window. It is possible for more than one process to have a window open at the same time:; the section *Providing for Naive Programs* below presents one plausible scenariq for using this capability. The window will remain open until all processes which opened it have closed it. The coordination required when several processes have the same window open is described in *Providing for Naive Programs.*  Within the process which created a window, the usual handle on that window is. the file descriptor returned by  $\small{\mathsf{open}}(2)$  or  $\textsf{win\_getnewwindow}$  ( ). Outside  $\small{\parallel}$ that process, the file descriptor is not valid; one of two other forms must be used. One form is the *window name* (e.g. *I* dev /winl2); the other form is the *window number,* which corresponds to the numeric component of the window name. Both of these references are valid across process boundaries. The *window number* will appear in several contexts below. Procedures are supplied for converting among various window identifiers. win numbertoname () stores the filename for the window whose number is winnumber into the buffer addressed by name: win\_numbertoname(winnumber, name) int winnumber; char \*name; name should be WIN\_NAMESIZE long, as should all the name buffers in this section. win nametonumber () returns the window number of the window whose name is passed in name: int win nametonumber(name) char \*name;

> Given a window file descriptor, win\_ fdtoname () stores the corresponding device name into the buffer addressed by name:

```
win fdtoname(windowfd, name)
    int windowfd; 
    char *name;
```
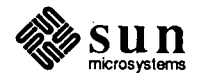

win fdtonumber () returns the window number for the window whose file descriptor is windowfd:

int

win fdtonumber(windowfd) int windowfd;

5.2. Window Geometry

0 Querying Dimensions

 $\bigcirc$ 

 $\bigcirc$ 

Once a window has been opened, its size and position may be set. The same routines used for this purpose are also helpful for adjusting the screen positions of <sup>a</sup> window at other times, when the window is to be moved or stretched, for instance. win setrect () copies the rect argument into the rectangle of the indicated window:

win setrect(windowfd, rect) int windowfd; Rect \*rect;

This changes its size and/or position on the screen. The coordinates in the rect structure are in the coordinate system of the window's parent. The *Rects and Rectlists* chapter explains what is meant by a rect. *Setting Window Links*  below explains what is meant by a window's "parent." Changing the size of <sup>a</sup> window that is visible on the screen or changing the window's position so that more of the window is now exposed causes a chain of events which redraws the window. See the section entitled *Damage* in the *Advanced Imaging* chapter.

The window size querying procedures are:

win\_getrect(windowfd, rect) int windowfd; Rect \*rect;

win getsize(windowfd, rect) int windowfd; Rect \*rect;

short win getheight (windowfd) int windowfd;

short win qetwidth(windowfd) int windowfd;

win getrect () stores the rectangle of the window whose file descriptor is windowfd into the rect; the origin is relative to that window's parent.

win getsize () is similar, but the rectangle is self-relative - that is, the origin is  $(0,0)$ .

win getheight () and win getwidth () return the single requested dimension for the indicated window - these are part of the rect structure that the other calls return.

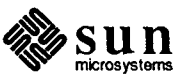

The Saved Rect

A window may have an alternate size and location; this facility is useful for storing a window's iconic position that is associated with frames. The alternate rectangle may be read with win\_getsavedrect (), and written with win setsavedrect().

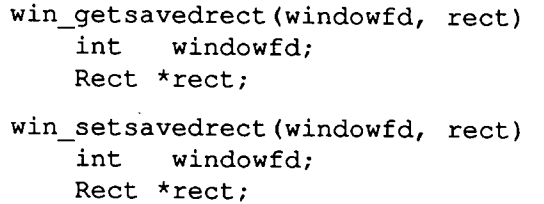

As with win\_getrect () and win\_setrect (), the coordinates are relative to the screen.

Position in the window database determines the nesting relationships of win-<br>dows, and therefore their overlapping and obscuring relationships. Once a window has been opened and its size set, the next step in creating a window is to define its relationship to the other windows in the system. This is done by setting links to its neighbors, and inserting it into the window database.

#### Setting Window Links

5.3. The Window Hierarchy

I 1: I ! I

> The window database is a strict hierarchy. Every window (except the root) has  $\alpha$ parent; it also has 0 or more *siblings* and *children*. In the terminology of a family tree, *age* corresponds to *depth* in the layering of windows on the screen: parent§ underlie their offspring, and older windows underlie younger siblings which intersect them on the display. Parents also enclose their children, which means that any portion of a child's image that is not within its parent's rectangle is clipped. Depth determines overlapping behavior: the *uppermost* image for any! point on the screen is the one that gets displayed. Every window has links to its; parent, its older and younger siblings, and to its oldest and youngest children.

Windows may exist outside the structure which is being displayed on a screen; they are in this state as they are being set up, for instance.

The links from a window to its neighbors are identified by *link selectors;* the value of a link is a *window number*. An appropriate analogy is to consider the *link selector* as an array index, and the associated *window number* as the value of the indexed element. To accommodate different viewpoints on the structure  $\frac{1}{2}$ there are two sets of equivalent selectors defined for the links:

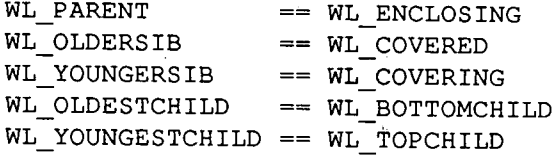

A link which has no corresponding window, for example, a child link of a "leaf" window, has the value WIN\_NULLLINK.

When a window is first created, all its links are null. Before it can be used for anything, at least the parent link must be set so that other routines know with which desktop and workstation this window is to be associated. If the window is

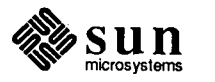

to be attached to any siblings, those links should be set in the window as well. The individual links of a window may be inspected and changed by the following procedures.

```
win getlink () returns a window number.
 int 
win_qetlink(windowfd, link_selector)
     int windowfd, link selector;
```
This number is the value of the selected link for the window associated with windowfd.

```
win setlink(windowfd, link selector, value)
    int windowfd, link selector, value;
```
win setlink () sets the selected link in the indicated window to be value, which should be another window number or WIN NULLLINK. The actual window number to be supplied may come from one of several sources. If the window is one of a related group, all created in the same process, file descriptors will be available for the other windows. Their window numbers may be derived from the file descriptors via win\_fdtonumber (). The window number for the parent of a new window or group of windows is not immediately obvious, however. The solution is a convention that the WINDOW PARENT environment parameter will be set to the filename of the parent. See we setparentwindow () for a description of this parameter.

Activating the Window

**Defaults** 

 $\bigcirc$ 

 $\bigcirc$ 

 $\sum_{i=1}^n$ 

Once a window's links have all been defined, the window is inserted into the tree of windows and attached to its neighbors by a call to

```
win insert(windowfd)
    int windowfd;
```
This call causes the window to be inserted into the tree, and all its neighbors to be modified to point to it. This is the point at which the window becomes available for display on the screen.

Every window should be inserted after its rectangle(s) and link structure have been set, but the insertion need not be immediate: if a subtree of windows is being defined, it is appropriate to create the window at the root of this subtree, create and insert all of its descendants, and then, when the subtree is fully defined, insert its root window. This activates the whole subtree in a single action, which may result in cleaner display of the whole tree.

One need not specify all the sibling links of a window that is being inserted into the display tree. Sibling links may be defaulted as follows (these conventions are applied in order):

o If the WL\_COVERING sibling link is WIN\_NULLLINK then the window is put on the top of the heap of windows.

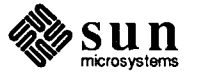

Modifying Window Relationships

o If the WL \_COVERED sibling link is WIN\_ NULL LINK then the window is put on the bottom of the heap of windows.

o If the WL \_COVERED or WL \_COVERING sibling links are invalid then the window is put on the bottom of the heap of windows.

Once a window has been inserted in the window database, it is available for input and output. At this point, it is appropriate to access the screen with pixwin calls (to draw something in the window!).

Windows may be rearranged in the tree. This will change their overlapping rela+ tionships. For instance, to bring a window to the top of the heap, it should be moved to the "youngest" position among its siblings. And to guarantee that it is at the top of the display heap, each of its ancestors must likewise be the youngest child of *its* parent.

To accomplish such a modification, the window should first be removed:

```
win_remove(windowfd) 
    int windowfd;
```
After the window has been removed from the tree, it is safe to modify its links, and then reinsert it.

. A process doing multiple window tree modifications should lock the window tree before it begins. This prevents any other process from performing a conflicting; modification. This is done with a call to:

```
win lockdata(windowfd)
    int windowfd;
```
After all the modifications have been made and the windows reinserted, the lock is released with a call to:

```
win_unlockdata(windowfd) 
    int windowfd;
```
Nested pairs of calls to lock and unlock the window tree are permitted. The final unlock call actually releases the lock.

If a client program uses any of the window manager routines, use of win\_lockdata () and win\_unlockdata () is not necessary. See the chapter on *Window Management* for more details.

Most routines described in this chapter, including the four above, will block temporarily if another process either has the database locked, or is writing to the screen, and the window adjustment has the possibility of conflicting with the window that is being written.

As a method of deadlock resolution, SIGXCPU is sent to a process that spends more that 2 seconds of process virtual time inside a window data lock, and the lock is broken.<sup>6</sup>

<sup>&</sup>lt;sup>6</sup> The section *Kernel Tuning Options* in the *Workstation* chapter describes how to modify this default number of seconds (see ws\_lock\_limit).

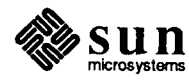

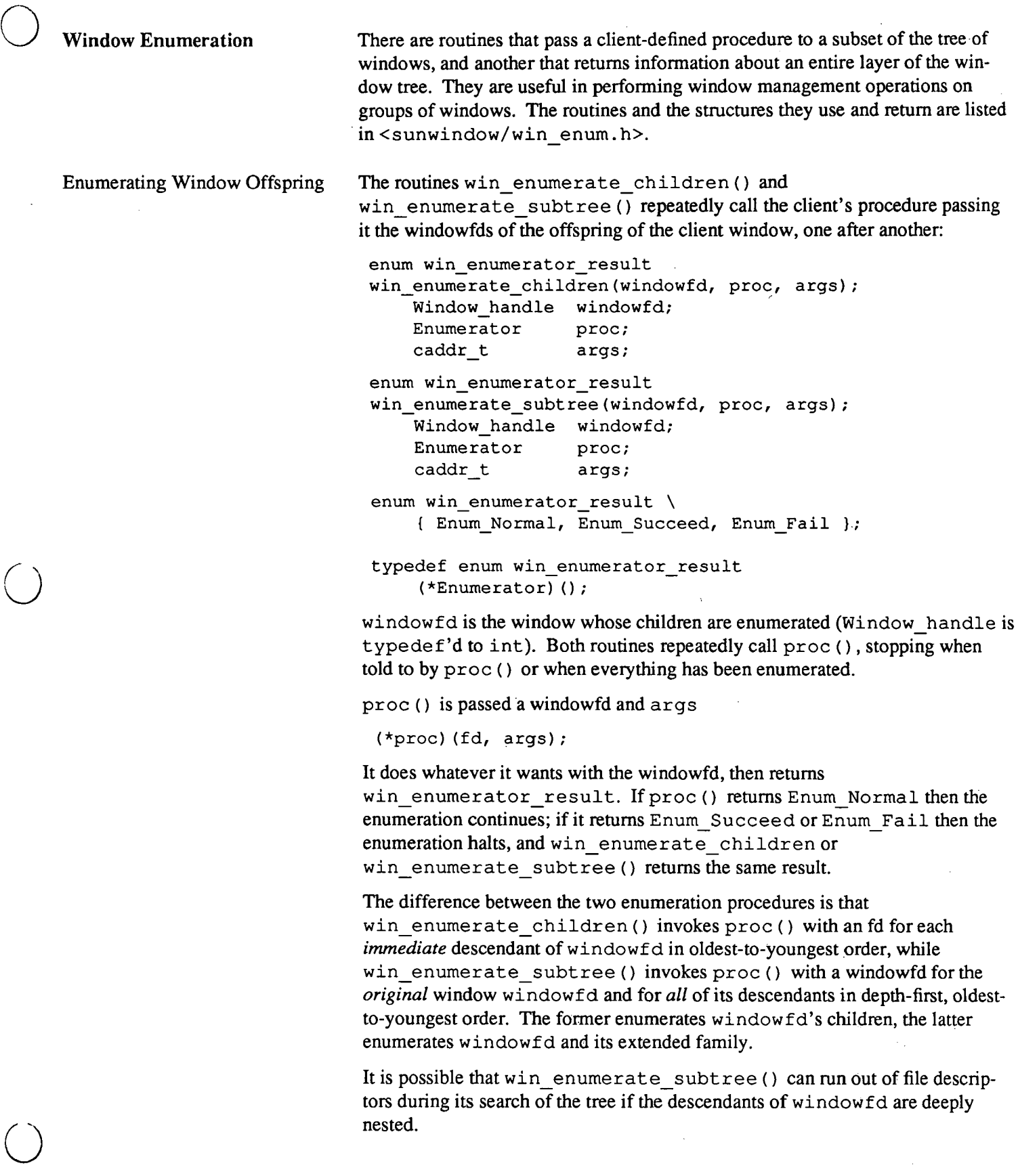

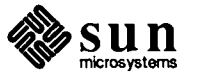

 $\ddot{\phantom{a}}$ 

 $\bar{z}$ 

 $\bar{z}$ 

 $\bar{z}$ 

Fast Enumeration of the Window Tree

The disadvantage with the above two routines is that they are quite slow. They traverse the window tree, calling win\_getlink () to find the offspring, then open each window, then call the procedure.

In 3.2 there is a fast window routine, win get tree layer (), that returns information about all the children of a window in a single ioctl<sup>7</sup>:

```
win get tree layer(parent, size, buffer);
Window handle parent; 
u int
char 
               size; 
              *buffer; 
typedef struct win enum node {
    unsigned char me; 
    unsigned char parent; 
    unsigned char upper sib;
    unsigned char lowest kid; 
    unsigned int flags; 
fdefine WIN NODE INSERTED Oxl 
fdefine WIN NODE OPEN OX2 
fdefine WIN NODE IS ROOT Ox4 Rect open_rect;
    Rect icon_rect; 
Win_enum_node;
```
win\_get\_tree\_layer () fills buffer with Win\_enum\_node information (rects, user\_flags, and minimal links) for the children of window in oldest $\frac{1}{4}$ to-youngest order. It returns the number of bytes of buffer filled with information, or negative if there is an error.

Unlike win enumerate children (), win get tree layer () returns information for all the children of windowfd including those that are have not been installed in the window tree with win insert (); such children will not have the WIN\_NODE\_INSERTED flag set.

A pixwin is the object that you use to access the screen. Its usage has been covered in the *Imaging Facilities: Pixwins* chapter of the *Sun View* Programme~' *<sup>s</sup> Guide* and in the previous chapter on tiles. How to create a pixwin region has also been covered in the same places. Here we cover how a pixwin is generated for a window.

To create a pixwin, the window to which it will refer must already exist. This : task is accomplished with procedures described earlier in this chapter. The pix win is then created for that window by a call to pw open () :

```
Pixwin * 
pw_open(windowfd) 
    int windowfd;
```
pw \_open () takes a file descriptor for the window on which the pixwin is to

#### **5.4. Pixwin Creation and Destruction**

Creation

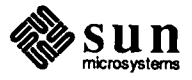

<sup>&</sup>lt;sup>7</sup> win\_get\_tree\_layer () will use the slower method if the kernel does not support the ioctl; thus programs that use this can be run on 3.0 systems.

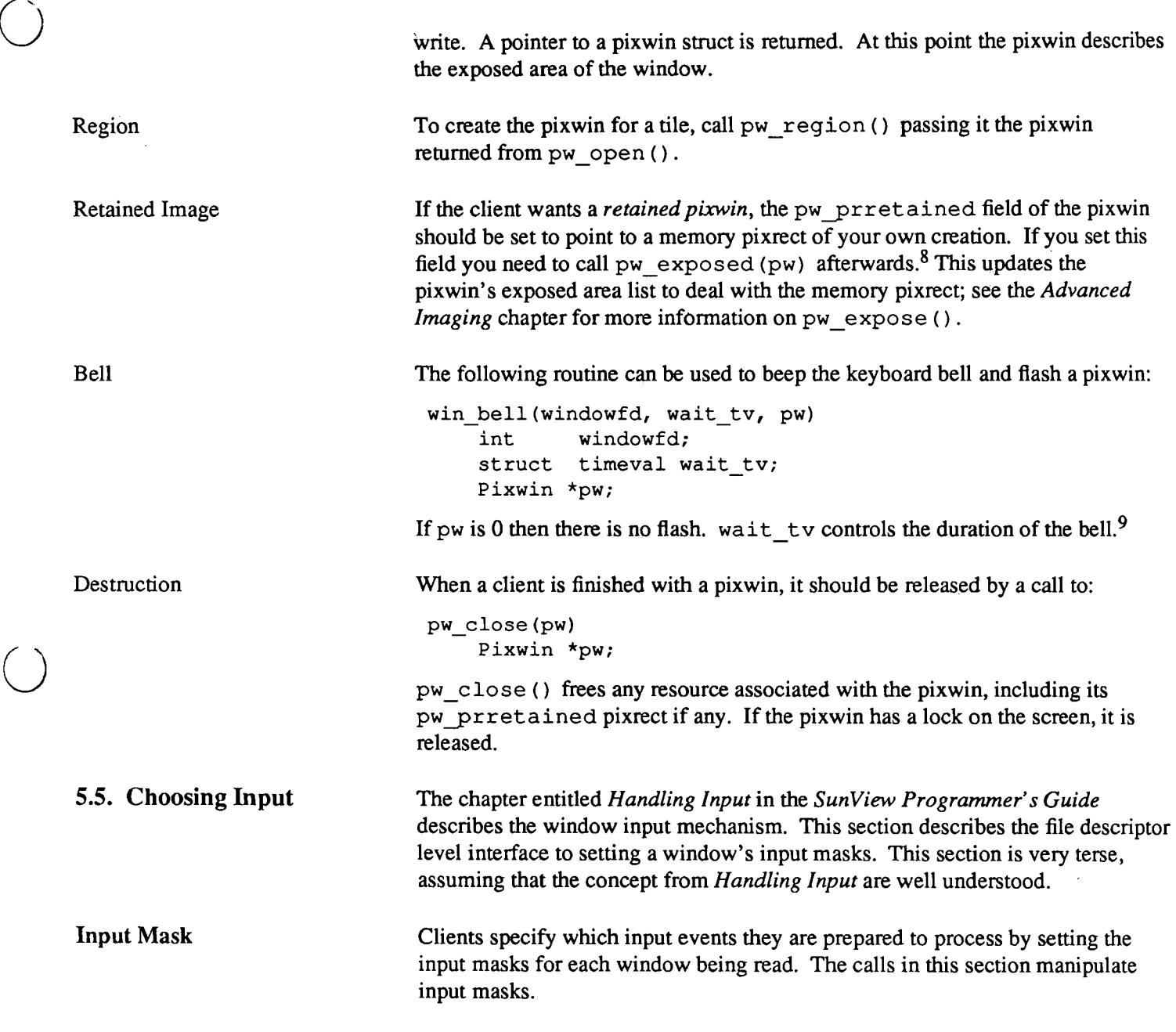

 $\omega$  .  $\omega$ 

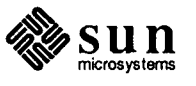

 $\bigcirc$ 

<sup>8</sup> The best way to manage a retained window is to let the Agent do it (see win\_ register () ).

*<sup>9</sup>*The bell's behavior is controlled by the Sun View defaul tsedit entries *SWIView/Audible\_Bell* and *SWiview!Visible \_Bell,* so the sound and flash can be disabled by the user, regardless of what the call to win\_bell () specifies.

I I I

I

I I

> I !

```
typedef struct inputmask { 
       short im flags;
#define IM NEGEVENT (Ox01) 
I* send input negative events too *I 
#define IM_ASCII
                      I* enable ASCII codes 0-127 *I 
#define IM META (Ox20) I* enable META codes 128-255 *I· 
#define IM NEGASCII (0x40) 
#define IM NEGMETA (Ox80) 
#define IM INTRANSIT
                      I* enable negative ASCII codes Q~127 *I 
                      I* enable negative META codes 128-255 *, 
                      (0x400) /* don't surpress locator events when
                                in-transit over window *I
```

```
Inputmask;
```
Manipulating the Mask **Contents** 

The bit flags defined for the input mask are stored directly in the im flags field. To set a particular event in the input mask use the following macro:.

win\_setinputcodebit(im, code) Inputmask \*im; <sup>u</sup>short code;

win setinputcodebit () sets a bit indexed by code in the input mask addressed by im to 1.

```
win_unsetinputcodebit(im, code) 
    Inputmask *im; 
    ushort code;
```
win\_unsetinputcodebit () resets the bit to zero.

The following macro is used to query the state of an event code in an input mask:

```
int 
win_getinputcodebit(im, code) 
    Inputmask *im; 
    ushort code;
```
win\_getinputcodebit () returns non-zero if the bit indexed by code in the input mask addressed by im is set.

input\_imnull () initializes an input mask to all zeros:

```
input_imnull(im) 
    Inputmask *im;
```
It is critical to initialize the input mask explicitly when the mask is defined as <sup>a</sup> local procedure variable.

Setting a Mask

The following routines set the keyboard and pick input masks for a window. The different types of masks are discussed in the *Input* chapter.

```
win_set_kbd_mask(windowfd, im) 
   int windowfd; 
   Inputmask *im;
```

```
win_set pick mask(windowfd, im)
   int windowfd; 
   Inputmask *im;
```
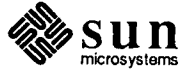

î.

4

0 Querying a Mask The Designee 5.6. Reading Input  $\bigcirc$ Non-blocking Input Asynchronous Input  $\bigcirc$ The following routines get the keyboard and pick input masks for a window. win get kbd mask(windowfd, im) int windowfd; Inputmask \*im; win get pick mask(windowfd, im) int windowfd; Inputmask \*im; The designee is that window that input is directed to if the input mask for a window doesn't match a particular event: win get designee(windowfd, nextwindownumber) int windowfd, \*nextwindownumber; win set designee(windowfd, nextwindownumber) int windowfd, nextwindownumber; The recommended way of getting input is to let the Agent notify you of input events (see chapter on tiles). However, there are times when you may want to read input directly, say, when tracking the mouse until one of its buttons goes up. A library routine exists for reading the next input event for a window: int input readevent(windowfd, event) int windowfd; Event \*event; This fills in the event struct, and returns 0 if all went well. In case of error, it sets the global variable  $errno$ , and returns  $-1$ ; the client should check for this case. A window can be set to do either blocking or non-blocking reads via a standard  $fcnt1(2)$  system call, as described in  $fcnt1(2)$  (using SETFL) and  $fcnt1(5)$  (using FNDELAY). A window defaults to blocking reads. The blocking status of a window can be determined by the  $fcnt1(2)$  system call. When all events have been read and the window is doing non-blocking I/O, input readevent () returns  $-1$  and the global variable errno is set to EWOULDBLOCK. A window process can ask to be sent a SIGIO if any input is pending in a window. This option is also enabled via a standard  $f$ cntl(2) system call, as described in fcntl(2) (using F\_SETFL) and fcntl(5) (using FASYNC). The programmer can set up a signal handler for SIGIO by using the notify\_set\_signal\_func() call.<sup>10</sup> <sup>10</sup> The Notifier handles asynchronous input without you having to set up your own signal handler if you are using the Notifier to detennine when there is input for a window.

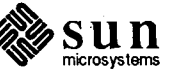

Events Pending

*:* 

5.7. User Data

The number of character in the input queue of a window can be determined via: FBIONREAD ioctl(2) call. FBIONREAD is described in  $\text{tty}(4)$ . Note that the value returned is the number of bytes in the input queue. If you want the number of Events then divide by sizeof (Event).

Each window has 32 bits of data associated with it. These bits are used to implement a minimal inter-process window-related status-sharing facility. Bits OxOli through Ox08 are reserved for the basic window system; OxOl is currently usedi:to indicate if a window is a blanket window. Bits  $0x10$  through  $0x80$  are reserved for the user level window manager;  $0x10$  is currently used to indicate if a win- $\frac{1}{10}$ dow is iconic. Bits 0x100 through 0x80000000 are available for the programmer's use. They is manipulated with the following procedures:

int

```
win_getuserflags(windowfd)
    int windowfd;
```
int

```
win setuserflags (windowfd, flags)
    int windowfd;
```

```
int flags;
```
int

```
win setuserflag(windowfd, flag, value)
    int windowfd; 
    int flag; 
    int value;
```
win getuserflags () returns the user data. win setuserflags () stores its flags argument into the window struct. win\_setuserflag () uses flag as a mask to select one or more flags in the data word, and sets the selected flags on or off as value is TRUE or FALSE.

#### 5.8. Mouse Position

Determining the mouse's current position is treated in the *Sun View Programmer's Guide.* The convention for a process tracking the mouse is to arrange to receive an input event every time the mouse moves; the mouse position is passed with *every* user input event a window receives.

The mouse position can be reset under program control; that is, the cursor can be moved on the screen, and the position that is given for the mouse in input events can be reset without the mouse being physically moved on the table top.

```
win_setmouseposition(windowfd, x, y) 
    int windowfd, x, y;
```
win setmouseposition () puts the mouse position at  $(x, y)$  in the coordinate system of the window indicated by windowfd. The result is a jump from the previous position to the new one without touching any points between. Input events occasioned by the move, such as window entry and exit and cursor changes, will be generated. This facility should be used with restraint, as many users are unhappy with a cursor that moves independent of their control.

Occasionally it is necessary to discover which window underlies the cursor, usually because a window is handling input for all its children. The procedure used  $\bigcup$ 

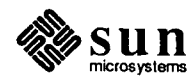

for this purpose is:

```
int 
win findintersect(windowfd, x, y) 
    int windowfd, x, y;
```
where windowfd is the calling window's file descriptor, and  $(x, y)$  defines a screen position in that window's coordinate space. The returned value is a window number of a child of the calling window. If a child of the calling window doesn't fall under the given position WIN\_NULLLINK is returned.

There is a class of applications that are relatively unsophisticated about the window system, but want to run in windows anyway. For example, a graphics program may want a window in which to run, but doesn't want to know about all the details of creating and positioning it. This section describes a way of allowing for these applications.

The window system defines an important environment parameter, WINDOW GFX. By convention, WINDOW GFX is set to a string that is the device name of a window in which graphics programs should be run. This window should already be opened and installed in the window tree. Routines exist to read and write this parameter:

int we\_getgfxwindow(name) char \*name we\_setgfxwindow(name) char \*name

we getgfxwindow () returns a non-zero value if it cannot find a value.

The Blanket Window

5.9. Providing for Naive Programs

Which Window to Use

 $\bigcirc$ 

 $\bigcup$ 

 $\bigcirc$ 

A good way to take over an existing window is to create a new window that becomes attached to and covers the existing window. Such a covering window is called a *blanket* window. The covered window will be called the *parent* window in this subsection because of its window tree relationship with a blanket win $d$ ow. $^{11}$ 

The appropriate way to make use of the blanket window facility is as follows: Using the parent window name from the environment parameter WINDOW GFX (described above), open(2) the parent window. Get a new window to be used as the blanket window using win\_getnewwindow (). Now call:

int win insertblanket(blanketfd, parentfd) int blanketfd, parentfd;

A *zero* return value indicates success: As the parent window changes size and position the blanket window will automatically cover the parent.

<sup>11</sup> It's a bad idea to take over an existing window using win\_ set owner ().

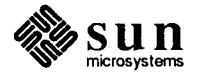

To remove the blanket window from on top of the parent window call:

```
win_removeblanket(blanketfd) 
    int blanketfd;
```
If the process that owns the window over which the blanket window resides dies before win removeblanket () is called, the blanket window will automatically be removed and destroyed.

A non-zero return value from win\_isblanket () indicates that blanketfd is indeed a blanket window.

int win\_isblanket(blanketfd) int blanketfd;

#### **5.10. Window Ownership**

**5.11. Environment Parameters** 

SIGWINCH signals are directed to the process that *owns* the window, the owner normally being the process that created the window. The following procedures read from and write to the window:<sup>12</sup> These routines are included for backwards compatibility.

```
int 
win_getowner(windowfd) 
    int windowfd; 
win_setowner(windowfd, pid) 
    int windowfd, pid;
```
win\_getowner () returns the process id of the indicated window owner. If the owner doesn't exist, zero is returned. win\_setowner () makes the process identified by pid the owner of the window indicated by windowfd. win setowner causes a SIGWINCH to be sent to the new owner.

Environment parameters are used to pass well-established values to an application. They have the valuable property that they can communicate information across several layers of processes, not all of which have to be involved.

> Every frame must be given the name of its *parent window.* A frame's parent , window is the window in the display tree under which the frame window should be displayed. The environment parameter WINDOW PARENT is set to a string that is the device name of the parent window. For a frame, this will usually be the name of the root window of the window system.

we\_setparentwindow(windevname) char \*windevname;

sets WINDOW PARENT to windevname.

<sup>&</sup>lt;sup>12</sup> Do not use the two routines in this section for *temporarily* taking over another window.

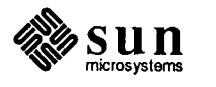

int we qetparentwindow(windevname) char \*windevname;

gets the value of WINDOW PARENT into windevname. The length of this string should be at least WIN NAMES IZE characters long, a constant found in <sunwindow/win\_struct. h>. A non-zero return value means that the WINDOW PARENT parameter couldn't be found.

The environment parameter DEFAULT FONT should contain the font file name used as the program's default (see pf\_default () ).

*NOTE This is retained for backwards compatibility. All programs set this variable, but only old-style Sun Windows programs, gfx subwindow programs and raw pixwin programs use it to determine which font to use. Sun View programs that don't set their own font use the SunView/Font defaults entry; you can use the* -Wt *fontname command line frame argument to change the font of Sun View programs that allow it.* 

#### **5.12. Error Handling**

 $\bigcirc$ 

 $\bigcup$ 

 $\bigcirc$ 

Except as explicitly noted, the procedures described in this section do not return error codes. The standard error reporting mechanism inside the *sunwindow*  library is to call an error handling routine that displays a message, typically identifying the  $i$  oct  $l(2)$  call that detected the error. This error message is somewhat cryptic; Appendix B, *Programming Notes,* has a section on *Error Message Decoding.* After the message display, the calling process resumes execution.

This default error handling routine may be replaced by calling:

```
int (*win_errorhandler(win_error)) () 
    int (*win error) ();
```
The win\_errorhandler () procedure takes the address of one procedure, the new error handler, as an argument and returns the address of another procedure, the old error handler, as a result. Any error handler procedure should be a function that returns an integer.

win error(errnum, winopnum) int errnum, winopnum;

errnum will be  $-1$  indicating that the actual error number is found in the global errno. winopnum is the  $i$ oct $1(2)$  number that defines the window operation that generated the error. See Section B.4, *Error Message Decoding,* in Appendix B, *Programming Notes.* 

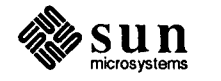

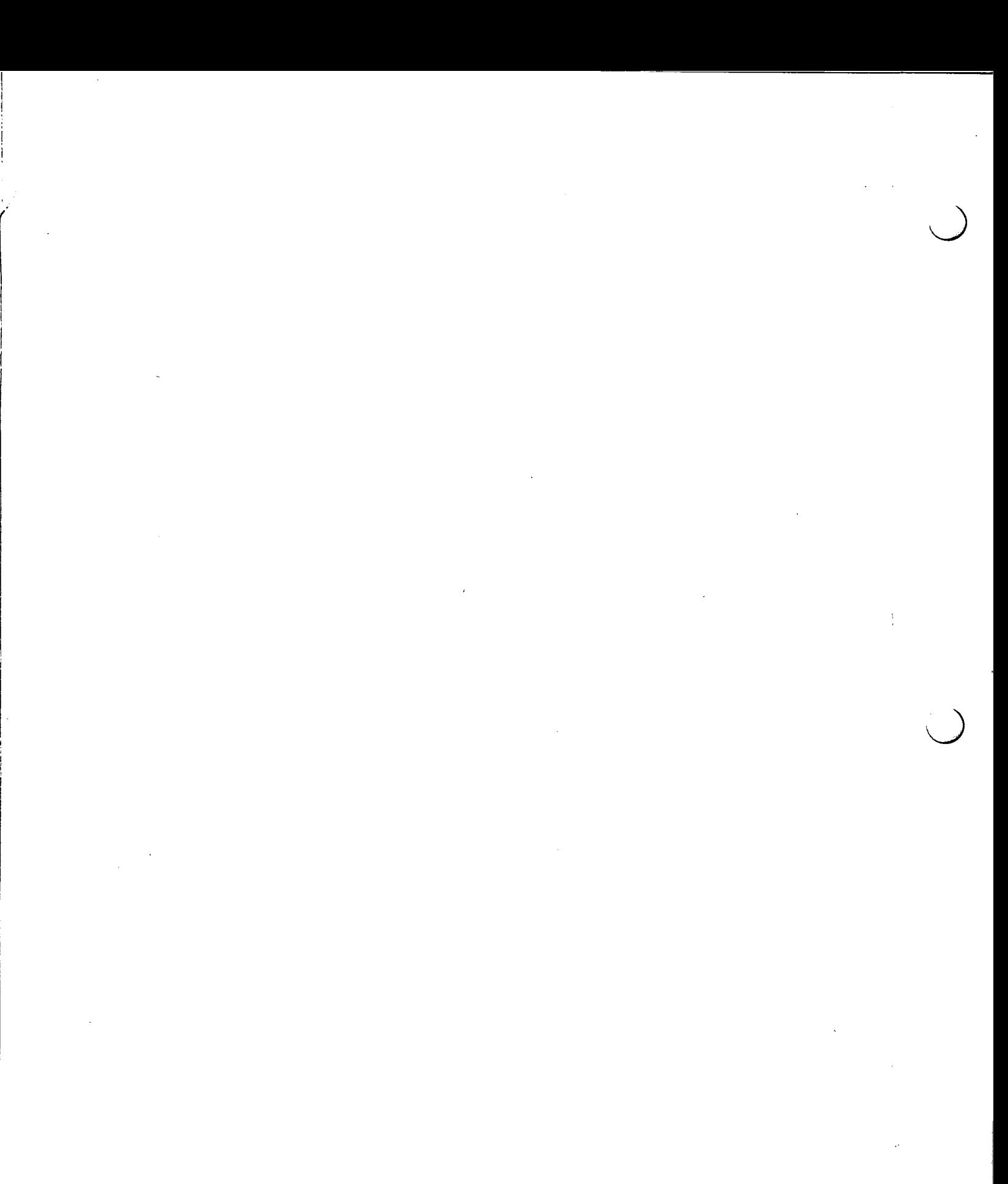

 $\label{eq:2.1} \frac{1}{\sqrt{2}}\left(\frac{1}{\sqrt{2}}\right)^{2} \left(\frac{1}{\sqrt{2}}\right)^{2} \left(\frac{1}{\sqrt{2}}\right)^{2} \left(\frac{1}{\sqrt{2}}\right)^{2} \left(\frac{1}{\sqrt{2}}\right)^{2} \left(\frac{1}{\sqrt{2}}\right)^{2} \left(\frac{1}{\sqrt{2}}\right)^{2} \left(\frac{1}{\sqrt{2}}\right)^{2} \left(\frac{1}{\sqrt{2}}\right)^{2} \left(\frac{1}{\sqrt{2}}\right)^{2} \left(\frac{1}{\sqrt{2}}\right)^{2} \left(\$ 

# Desktops

 $\bigcirc$ 

 $\begin{pmatrix} 1 \\ 0 \end{pmatrix}$ 

 $\bigcirc$ 

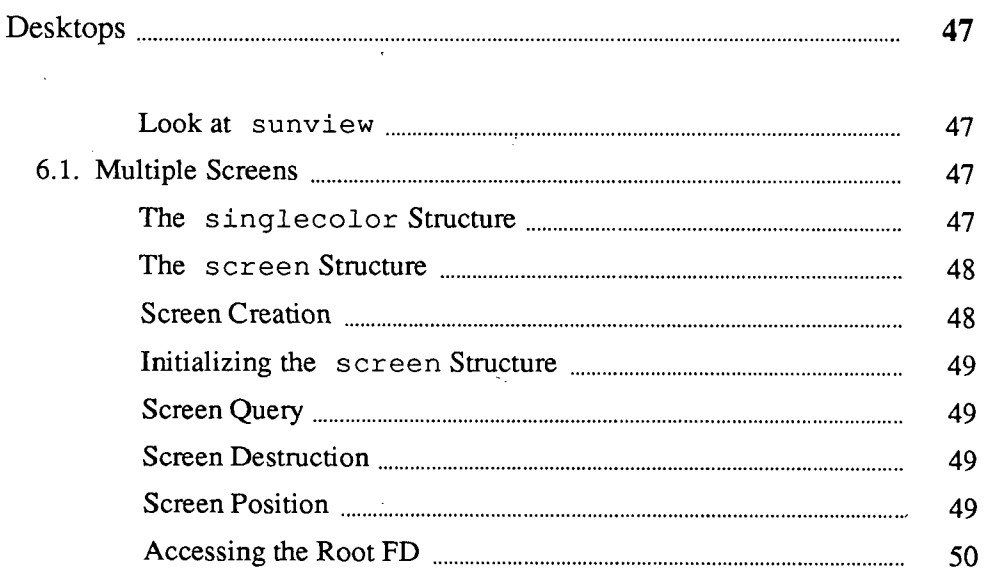

6

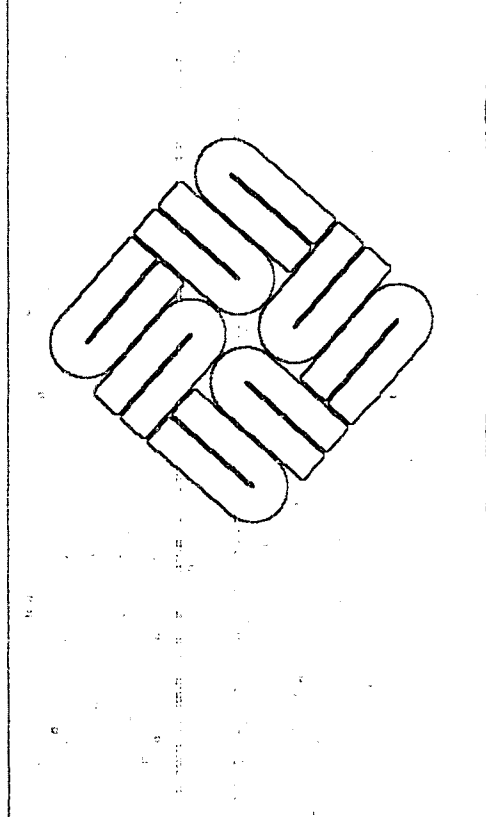

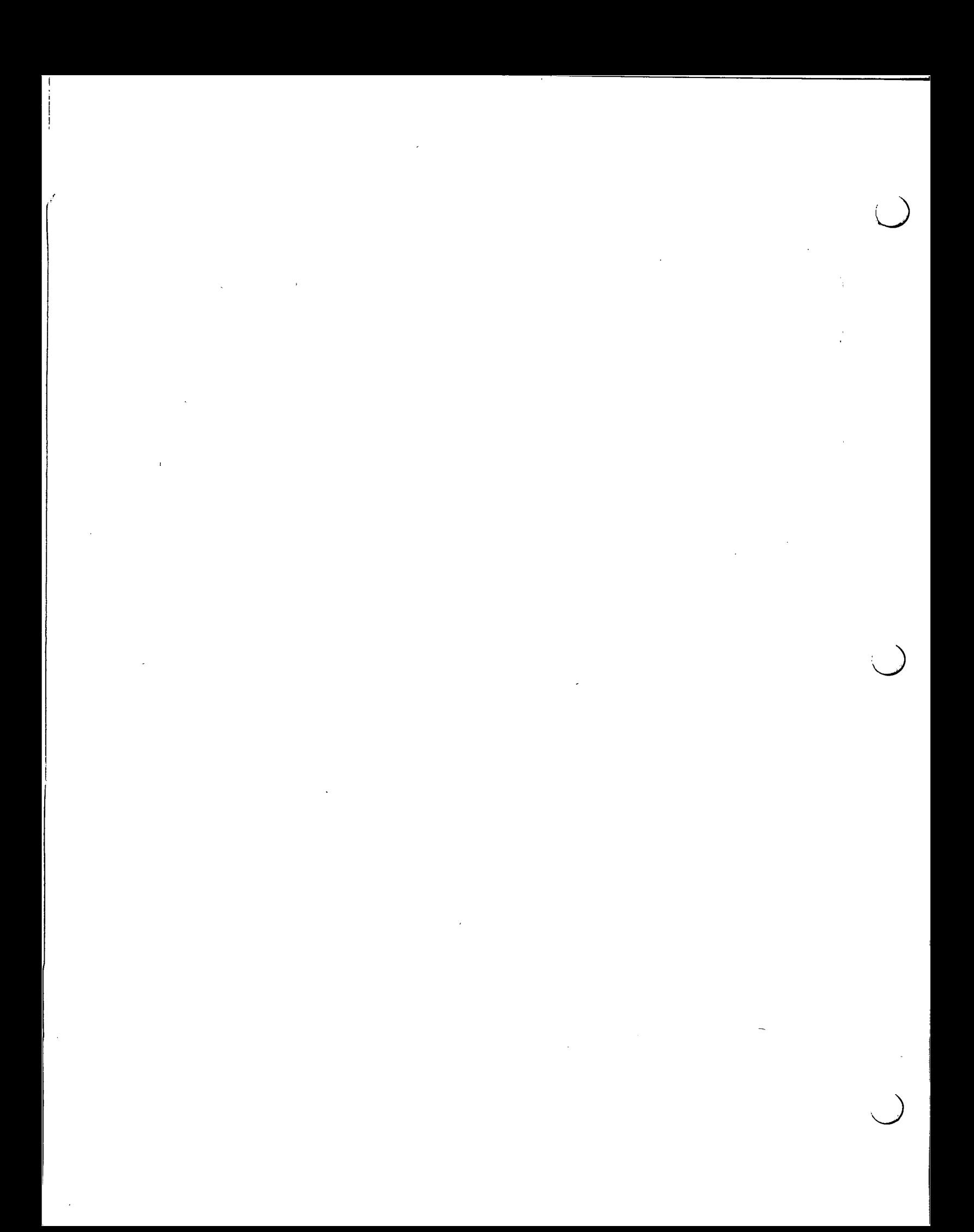

**6** 

### **Desktops**

This chapter discusses the calls that affect the screen, or desktop. Some calls affect workstation-related data, i.e., global input related data. This overlap of the conceptual model is purely historical.

Many of the routines in here are used by Sun's window manager, sunview(1). You will find it very helpful to look at the source for sunview (it is optional software that must be loaded in suninstall) to see how it uses these routines.

Workstations may use multiple displays, and clients may want windows on all of them. 13 Therefore, the window database is a forest, with one tree of windows for each display. There is no overlapping of window trees that belong to different screens. For displays that share the same mouse device, the physical arrangement of the displays can be passed to the window system, and the mouse cursor will pass from one screen to the next as though they were continuous.

The screen structure describes attributes of the display screen. First, here is the definition of s inglecolor, which it uses for the foreground and background colors:

```
struct singlecolor 
    u char red, green, blue; 
} ;
```
<sup>13</sup> There can be as many screens as there are frame buffers on your machine and *dop* pseudo devices configured into your kernel. The kernel calls screen instances *dtops.* 

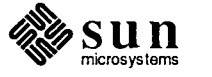

Look at sunview

 $\bigcirc$ 

 $\bigcup$ 

 $\bigcirc$ 

6.1. **Multiple** Screens

The singlecolor Structure

The screen Structure

II

Now the screen structure:

```
struct screen {
    char 
} ; 
    char 
    char 
    char 
    struct 
    struct 
    int 
    struct 
                 scr_rootname[SCR_NAMESIZE];
                 scr_kbdname[SCR_NAMESIZE];
                 scr_msname[SCR_NAMESIZE];
                 scr_fbname[SCR_NAMESIZE];
                 singlecolor scr_foreground; 
                 singlcolor scr_background; 
                 scr_flags;
                 rect scr_rect;
```
#define SCR NAMESIZE 20 #define SCR SWITCHBKGRDFRGRD Oxl

scr rootname is the device name of the window which is at the base of the window display tree for the screen; it is often /dev/win0.<sup>14</sup> scr\_kbdname is the device name of the keyboard associated with the screen; the default is /dev/kbd. scr msname is the device name ofthe mouse associated with the screen; the default is  $/$  dev/mouse. scr fbname is the device name of the frame buffer on which the screen is displayed; the default is  $/$  dev/fb for the  $\parallel$ first desktop. scr\_kbdname, scr\_msname and scr\_fbname can have the  $\frac{1}{2}$ -  $\frac{1}{2}$  string "NONE" if no device of the corresponding type is to be associated with the screen. Workstations (hence also desktops) can have additional input devices associated with them; see the section on *User Input Device Control* in the *Workstations* chapter.

scr foreground is three RGB color values that define the foreground color used on the frame buffer; the default is { *colormap size-], colormap size-], colormap size-1* }, scr background is three RGB color values that define the background color used on the frame buffer; the default is  $\{0, 0, 0\}$ . The default values of the background and foreground yield a black on white image. scr flags contains boolean flags; the default is 0.

SCR SWITCHBKGRDFRGRD is a flag that directs any client of the background and foreground data to switch their positions, thus providing a video reversed image (usually yielding a white on black image).  $scr$  rect is the size and position of the screen on the frame buffer; the default is the entire frame buffer': surface.

Screen Creation

I

To create a new screen call:

```
int 
win_screennew(screen) 
    struct screen *screen;
```
<sup>&</sup>lt;sup>14</sup>. Multiple screen configurations, in particular, will not have  $/$ dev $/$ winO as the root window on the second screen.

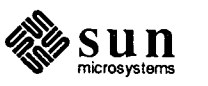

win screennew () opens and returns a window file descriptor for a root "desktop" window. This new root window resides on the new screen which was defined by the specifications of screen. Any zeroed field in screen tells win screennew () to use the default value for that field (see above for defaults). Also, see the description of win init screenfromargv () below. If  $-1$  is returned, an error message is displayed to indicate that there was some problem creating the screen.

The following routine can be called before calling win screennew ():

#### int

```
win initscreenfromargv(screen, argv) 
    struct screen *screen; 
    char **argv;
```
win initscreenfromargv () zeroes the \*screen structure, then it parses the relevant command line arguments in argv into \*screen. You then call win screennew () to creates a root window with the desired attributes. The command line arguments allow the user to set all the variables in  $*$ screen including the display device, the keyboard device, the mouse device, the foreground and background colors, whether the screen colors should be inverted, and other features. See sunview(l) for semantics and details.

To find out about the screen on which your window is running call:

win screenget(windowfd, screen) int windowfd; struct screen \*screen;

win screenget () fills in the addressed struct \*screen with information for the screen with which the window indicated by windowfd is associated. You can call this from any window.

To destroy the screen on which your window is running call:

win screendestroy(windowfd) int windowfd;

win\_screendestroy () causes each window owner process (except the invoking process) on the screen associated with windowfd to be sent a SIGTERM signal. This call will block until all the processes have died. If a window owner process hasn't gone away after 15 seconds, it is sent a SIGKILL, which will destroy it.

To tell the window system how multiple screens are arranged call:

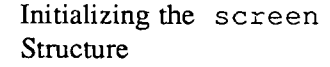

 $\bigcirc$ 

Screen Query

 $\bigcup$ 

 $\bigcirc$ 

Screen Destruction

Screen Position

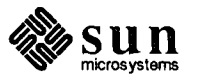

```
win setscreenpositions(windowfd, neighbors)
   int windowfd, neighbors[SCR_POSITIONS]; 
#define SCR NORTH 0 
#define SCR EAST 1 
#define SCR SOUTH 2 
#define SCR WEST 3 
#define SCR POSITIONS 4
```
win\_setscreenpositions () informs the window system of the logical layout of multiple screens. This enables the cursor to cross to the appropriate screen. windowfd's window is the root for its screen; the four slots in neighbors should be filled in with the window numbers of the root windows for the screens in the corresponding positions. No diagonal neighbors are defined, since they are not strictly neighbors.

win\_getscreenpositions () fills in neighbors with windowfd's screen's neighbors:

win\_getscreenpositions(windowfd, neighbors) int windowfd, neighbors[SCR\_POSITIONS);

**CAUTION In these routines,** windowfd **must be an fd for the root window.** Most operations on the screen can be done using any windowfd.

Accessing the Root FD The following code fragment gets the screen struct for your window, then opens the window device of the root window:

> int mywinfd, rootfd; struct screen root screen;  $\ddotsc$ win\_screenget(mywinfd, &rootscreen); rootfd = open(rootscreen.scr\_rootname);

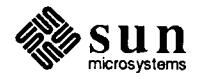

# Workstations

æ

 $\left( \right)$ 

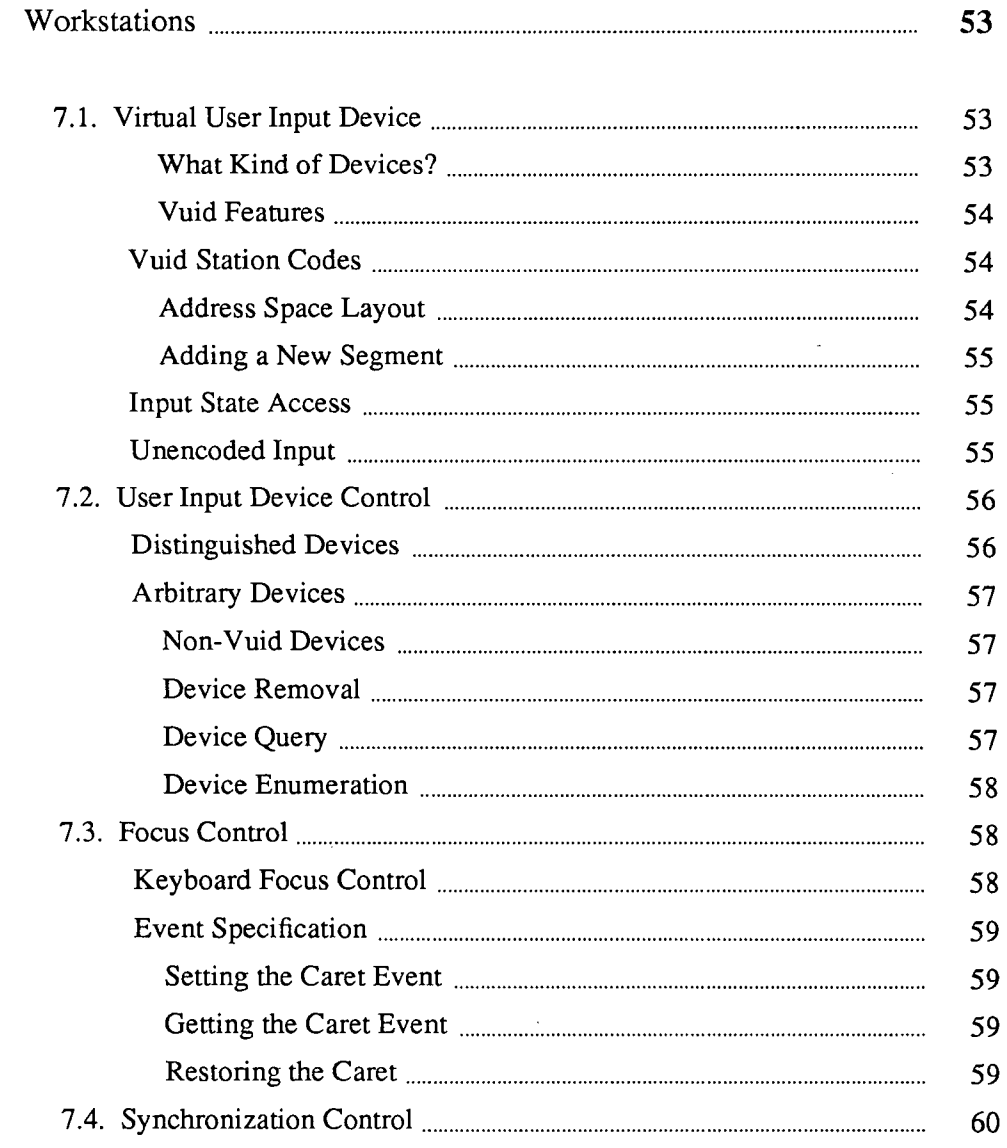

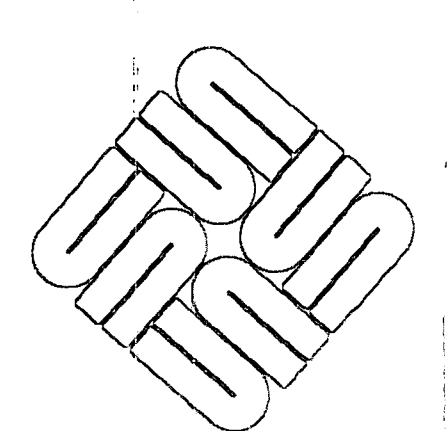

**Lings** 

 $\mathcal T$ 

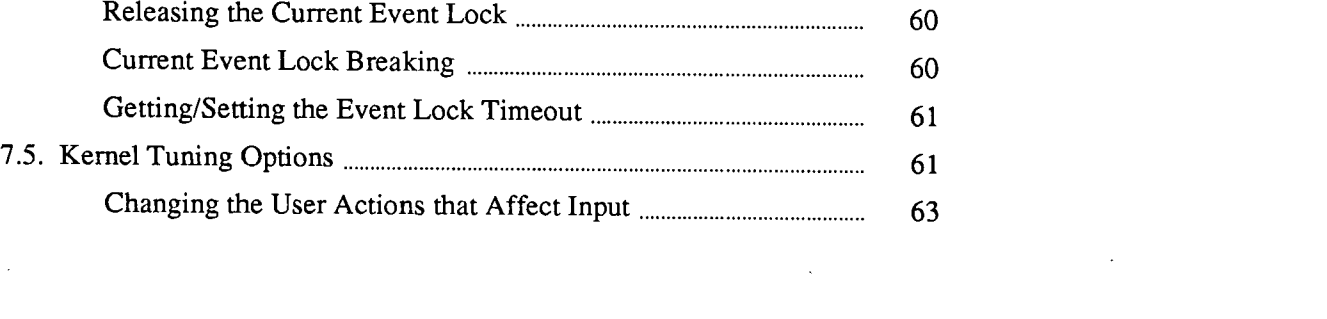

 $\sim$ 

,.

 $\hat{\mathcal{L}}$ 

 $\bigcup$ 

 $\hat{\boldsymbol{\theta}}$ 

 $\frac{1}{4}$ 

 $\tilde{\psi}$ 

 $\frac{1}{2}$ 

 $\sim 0.5$ 

 $\label{eq:2.1} \frac{1}{\sqrt{2}}\sum_{i=1}^n\frac{1}{\sqrt{2\pi}}\sum_{i=1}^n\frac{1}{\sqrt{2\pi}}\sum_{i=1}^n\frac{1}{\sqrt{2\pi}}\sum_{i=1}^n\frac{1}{\sqrt{2\pi}}\sum_{i=1}^n\frac{1}{\sqrt{2\pi}}\sum_{i=1}^n\frac{1}{\sqrt{2\pi}}\sum_{i=1}^n\frac{1}{\sqrt{2\pi}}\sum_{i=1}^n\frac{1}{\sqrt{2\pi}}\sum_{i=1}^n\frac{1}{\sqrt{2\pi}}\sum_{i=1}^n\frac{$ 

 $\mathcal{L}^{\text{max}}_{\text{max}}$ 

### **Workstations**

**7** 

This chapter discusses the manipulation of workstation data, which comprises mostly global data related to input and input devices. Some calls in the *Desktops*  chapter also affect workstations. This overlap is purely historical. This chapter also explains parts of the Virtual User Input Device interface that were not covered in the *Handling Input* chapter of the *Sun View I Programmer's Guide.*  That chapter gave the possible event codes in SunView 1; this chapter explains the mechanism which sets up input devices to generate them.

 $\bigcirc$ **7.1. Virtual** User **Input**  Device The Virtual User Input Device *(vuid)* is an interface between input devices and their clients. The interface defines an idealized user input device that may not correspond to any existing physical collection of input devices. A client of Sun-View doesn't access vuid devices directly. Instead, the window system reads vuid devices, serializing input from all the vuid devices and then makes the input available to windows as Sun View vuid events.

> *NOTE You don't have to write a vuid interface to use your own device in Sun View: you can use any input device that generates ASCII. But* if *your device is hooked up using vuid, then your Sun View programs can interface with it using the Sun View input event mechanism.*

> > Since Sun View's input system is built on top of vuid, it is explained in some detail.

What Kind of Devices? Vuid is targeted to input devices that gather command data from humans, e.g., mice, keyboards, tablets, joysticks, light pens, knobs, sliders, buttons, ascii terminals, etc.<sup>15</sup> The vuid interface is not designed to support input devices that produce voluminous amounts of data, such as input scanners, disk drives, voice packets.

> Here are some of the properties that are expected of a typical client of vuid, e.g., Sun View:

 $\Box$  The client has a richer user interface than can be supported by a simple ASCII terminal.

<sup>&</sup>lt;sup>15</sup> The appendix titled *Writing a Virtual User Input Device Driver* discusses how to write a device driver that speaks the vuid protocol for a new input device.

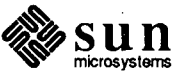

 $\bigcirc$ 

 $\bigcirc$ 

IJ

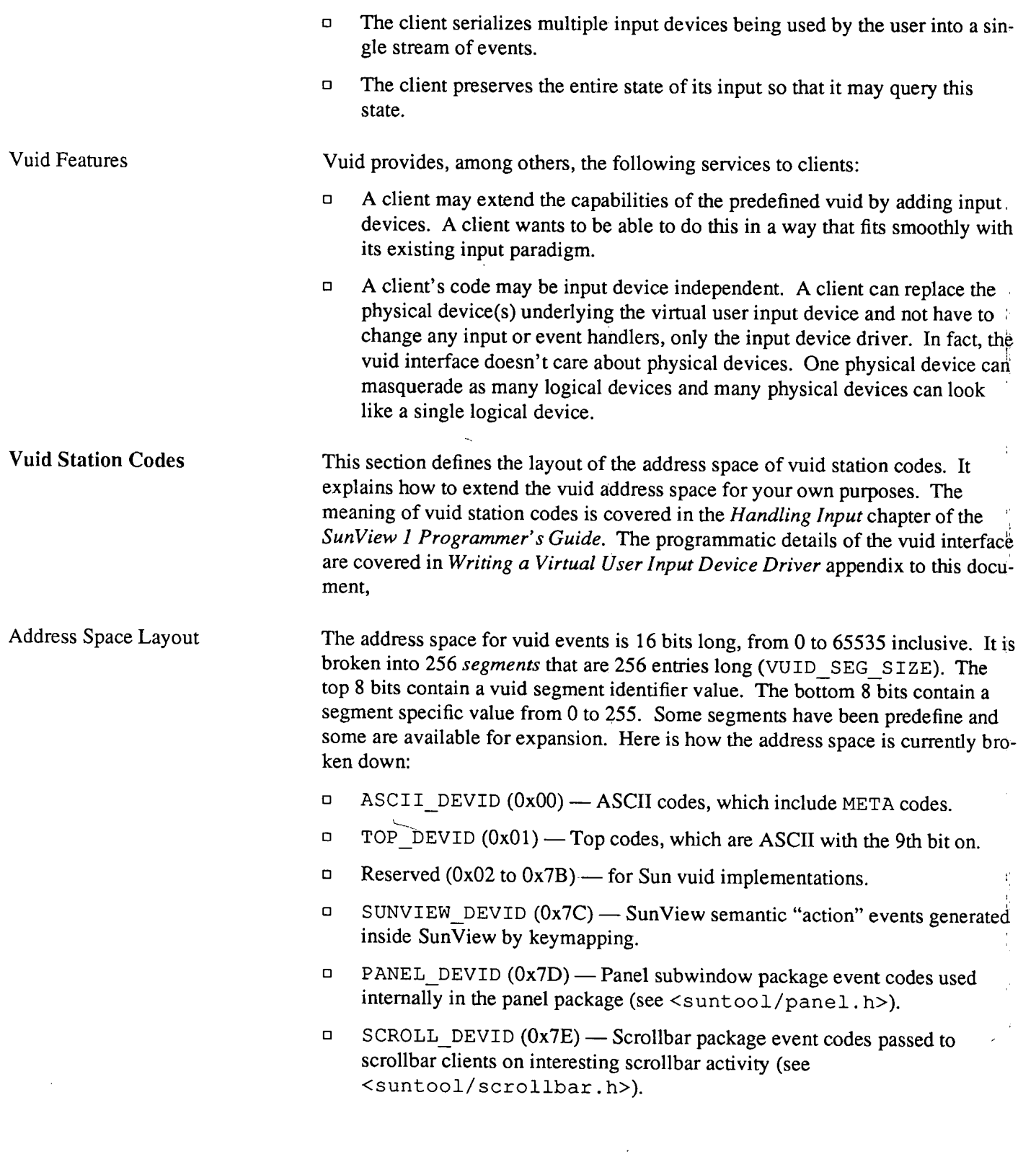

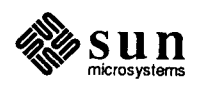

This device is a bit of a hodgepodge for historical reasons; the middle of the address space has SunView-related events in it (see <sun window /win input. h>), and the virtual keybOard and virtual locator are thrown together.

#### Adding a New Segment

Input State Access

Unencoded Input

 $\bigcup$ 

 $\bigcirc$ 

- $\Box$ WORKSTATION DEVID  $(0x7F)$  — Virtual keyboard and locator (mouse) related event codes that describe a basic "workstation" device collection (see <sundev /vuid\_event. h>).
- $\Box$ Reserved for Sun customers ( $0x80$  to  $0xFF$ ) - if you are writing a new vuid, you can use a segment in here; see the next section.

 $\langle$  sundev/vuid event. h> is the central registry of virtual user input devices. To allocate a new vuid you must modify this file:

- o Choose an unused portion of the address space. Vuids from OxOO to Ox7F are reserved for use by Sun. Vuids from Ox80 to OxFF are reserved for Sun customers.
- $\Box$  Add the new device with a \* DEVID #define in this file. Briefly describe the purpose/usage of the device. Mention the place where more information can be found.
- o Add the new device to the Vuid device enumeration with a VUID devname entry .
- $\Box$  List the specific event codes in another header file that is specific to the new device. ASCII\_DEVID, TOP\_DEVID and WORKSTATION\_DEVID events are listed in <sundev/vuid event. h> for historical reasons.
- *NOTE A new vuid device can just as easily be a pure software construction as it can be a set of unique codes emitted by a new physical device driver.*

The complete state of the virtual input device is available. For example, one can ask questions about the up/down state of arbitrary keys.

int

```
win get vuid value(windowfd, id)
    int windowfd; 
    short id;
```
id is one of the event codes from <sundev/vuid event.h> or  $\le$ sunwindow/win\_input.h>. windowfd can be any window file descriptor.

The result returned for keys is 0 for key is up and 1 for key is down; some vuid events return a range of numbers, such as mouse position. There is no error code for "no such key" because, by definition, the vuid event address space is the entire range of shorts and therefore you can't ask an incorrect question. 0 is the default event state.

Unencoded keyboard input is supported, for those customers who cannot use the normal keyboard input mechanism .

> A new keyboard translation was introduced in 3.2. The type of translation is set by the KIOCTRANS ioctl (see kb(4S) and kbd(4S)). Old values were:

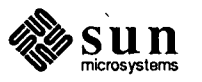

 $\frac{1}{2}$  $\begin{array}{c} 1 \\ 1 \\ 1 \end{array}$ 

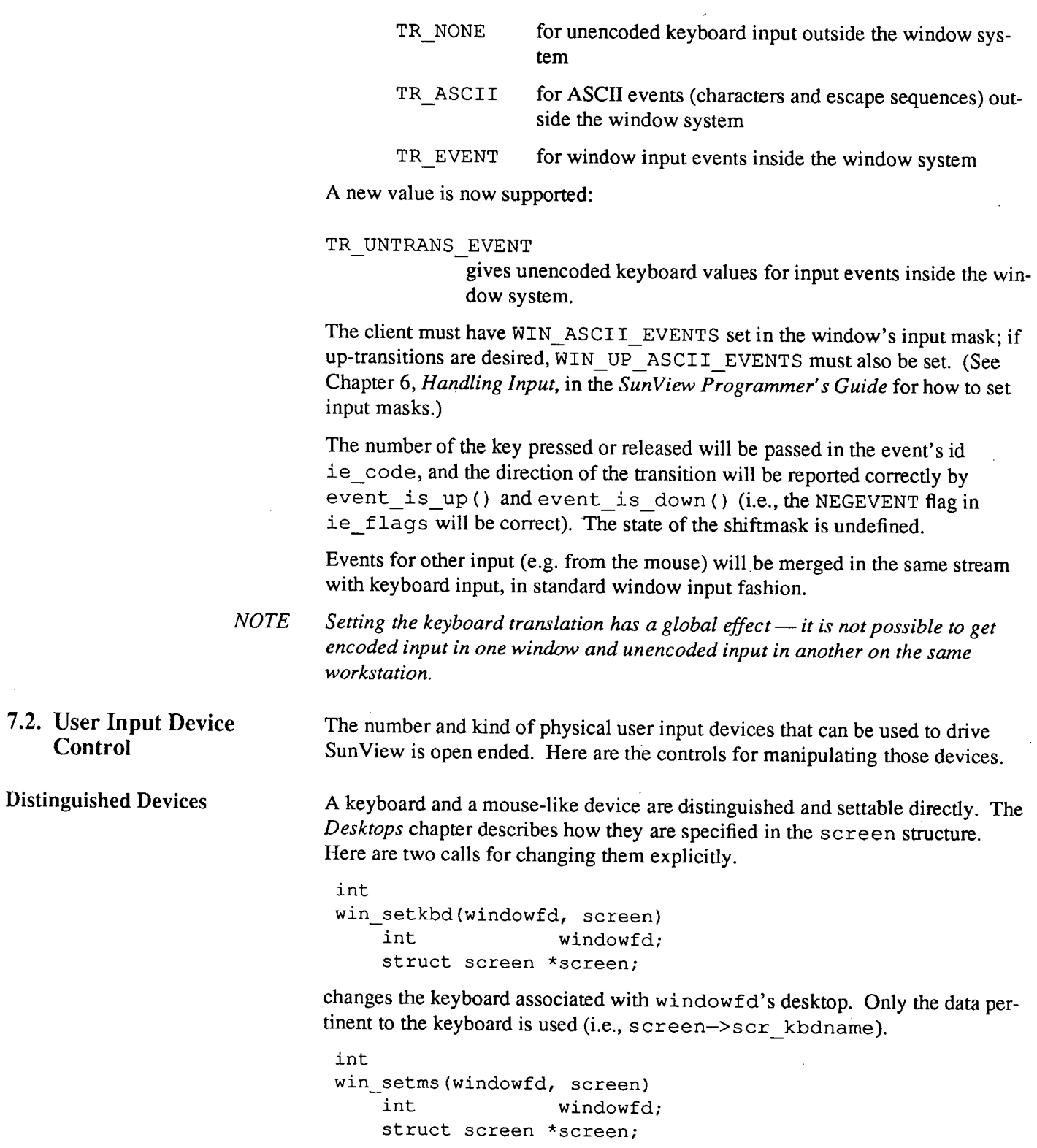

changes the mouse associated with windowfd's desktop. Only the data pertinent to the mouse is used (i.e., screen->scr\_msname).

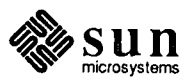

------------------------------
### Arbitrary Devices

Non-Vuid Devices

Device Removal

Device Query

 $\bigcirc$ 

Arbitrary user input devices may be used to drive a workstation. However, some care must be exercised in selecting the combinations of devices. To install an input device with SunView, call win\_set\_input\_device ().

int

win\_set\_input\_device(windowfd, inputfd, name) int windowfd;

int inputfd; char \*name;

windowfd identifies (by association) the workstation on which the input device is to be installed. name is used to identify the device on subsequent calls to Sun-View, e.g., *ldevlkbd.* name may only be SCR\_NAMESIZE characters long. Before calling this routine, open the input device and make any  $i$  oct $1(2)$  calls to it to set it up to your requirements, e.g. possibly setting the speed of the serial port through which the device in coming in on. Pass the open file descriptor in as inputfd.

win set\_input\_device () sends additional ioctl(2) calls to make the device operate as a Virtual User Input Device (if that is not its native mode) and operate in non-blocking read mode. The device's unread input is flushed. Sun-View starts reading from the device. Once win\_set\_input\_device () returns, close inputfd. This action won't actually close the device; SunView has its own open file descriptor for the device.

User input devices that only emit ASCII, and not vuid events, may be used by Sun View. If the device does not respond to probing with the vuid ioctls Sun-View assumes it is an ASCII device and reads it one character at a time. Thus, Sun View can handle input from a simple ASCII terminal without modification to any drivers. The routines in the section can be used with vuid or ASCII devices.

To remove an input device from SunView, call win\_remove\_input\_device().

int win\_remove\_input\_device(windowfd, name) int windowfd; char \*name;

windowfd identifies the workstation from which to remove the input device. name identifies the device. Sun View resets the device to its original state.

To ask if an input device is being utilized by a workstation, call win is input device().

int win\_is\_input\_device(windowfd, name) int windowfd; char \*name;

windowfd identifies the workstation being probed. name identifies the device. 0 is returned if the device is not being utilized, 1 is returned if it is, and  $-1$  is

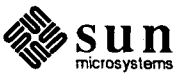

returned if there is an error.

Device Enumeration

To ask what all the input devices of the workstation are, call win\_ enum \_input\_ device () which enumerates them all.

int

```
win enum input device(windowfd, func, data)
   int windowfd; 
   int (*func) (); 
   caddr t data;
```
windowfd identifies the workstation being probed. You pass the function func which is called once for every input device. The first argument passed to func () is a string which is the name of the device. The second argument passed to func () is data, which can be anything you want. If func returns something other than 0 the enumeration is terminated early.

win enum input device () returns  $-1$  if there was an error during the enumeration, 0 if it went smoothly and 1 if func terminated the enumeration early.

7 .3. Focus Control

The concept of a split keyboard and pick input focus has been described in the *Sun View 1 Programmer's Guide.* The user interface documentation describes it as "click to type" mode. It allows keyboard input events to be directed to a different window than the window that pick (cursor) inputs are sent to. Usually you want the keyboard input focus to stay in one window while the pick input focus is the window under the cursor.

#### Keyboard Focus Control

The following routine is called when a window gets a KBD REQUEST event and the window doesn't need the keyboard focus.

```
win refuse kbd focus (windowfd)
    int windowfd;
```
The following routine is used to change the keyboard focus. It is only a hint; the target window can refuse the keyboard focus or the user may not be running in click-to-type mode.

```
int 
win set kbd focus(windowfd, number)
    int windowfd, number;
```
number is the window that you want to have the keyboard focus.

The following routine gets the window number of the window that is currently the keyboard focus.

int win get kbd focus (windowfd) int windowfd;

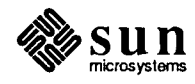

```
Event Specification
Setting the Caret Event 
Getting the Caret Event
Restoring the Caret 
                                  This section describes how to programmatically specify which user actions are 
                                  used as the focus control actions. The sunview(1) program has a set of flags to
                                  control the keyboard focus. 
                                  One of the ways to change the keyboard focus is to set the caret. Setting the 
                                  focus passes the focus change event through to the application. 
                                   void 
                                   win_set_focus_event(windowfd, fe, shifts) 
                                        int windowfd; 
                                        Firm event *fé;
                                        int shifts; 
                                  windowfd identifies the workstation. fe is afirm event pointer; the entire 
                                  Firm_ event structure is defined in the appendix titled Writing a Virtual User 
                                  Input Device Driver. Only the id and the value fields are utilized in this call.
                                  The id field of \star f e is set to the identifier of the event that is used to set the key-
                                  board focus, e.g., MS LEFT. The value field is set to the value of the event
                                  that is used to set the keyboard focus, e.g., 0 (up) or 1 (down). shifts is a 
                                  mask of shift bits that indicate the required state of the shift keys needed in order 
                                  to have the event described by f e treated as the keyboard focus change event.
                                  -1 means that you don't care. If you do care, use the same shift bits passed in the 
                                  Event structure as discussed in the Handling Input chapter in the Sun View 1 
                                  Programmer's Guide, e.g., LEFTSHIFT. 
                                  win get focus event () returns the values set by
                                  win_set_focus_event(). 
                                   void 
                                   win get focus event (windowfd, fe, shifts)
                                         int windowfd; 
                                        Firm_event *fe;
                                         int *shifts; 
                                  *fe and *shifts are filled in with the current values. 
                                  Another ways to change the keyboard focus is to restore the caret. Restoring the 
                                  focus swallows the focus change event so that it never makes it to the applica-
                                  tion. These two routines parallel the focus setting routines described above. 
                                    void 
                                    win_set_swallow_event(windowfd, fe, shifts) 
                                         int windowfd; 
                                        Firm event *fe; 
                                         int shifts; 
                                    void 
                                    win_get_swallow event(windowfd, fe, shifts)
                                         int windowfd; 
                                         Firm event *fe;
                                         int *shifts;
```
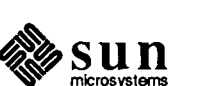

 $\bigcirc$ 

ł į

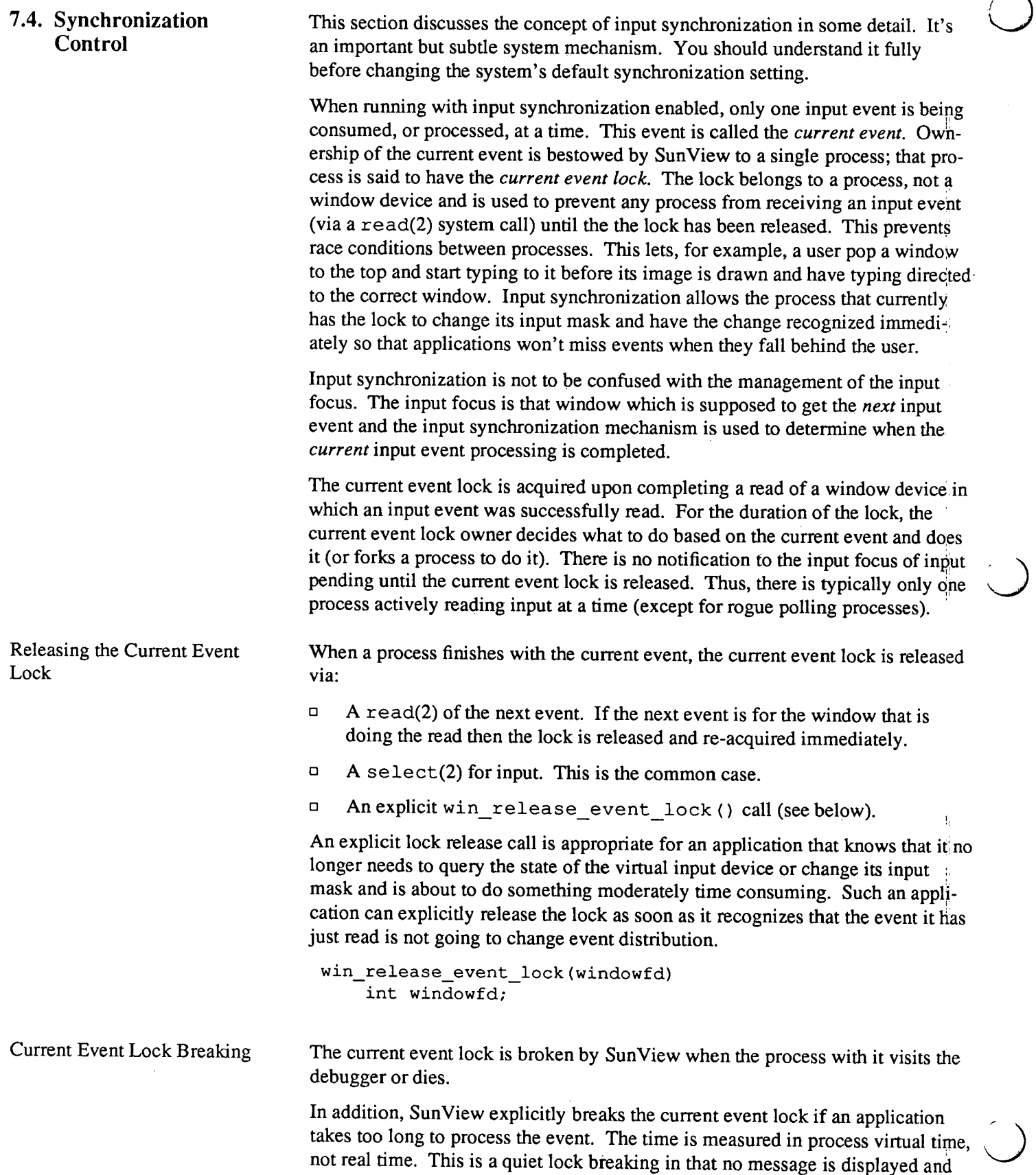

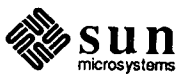

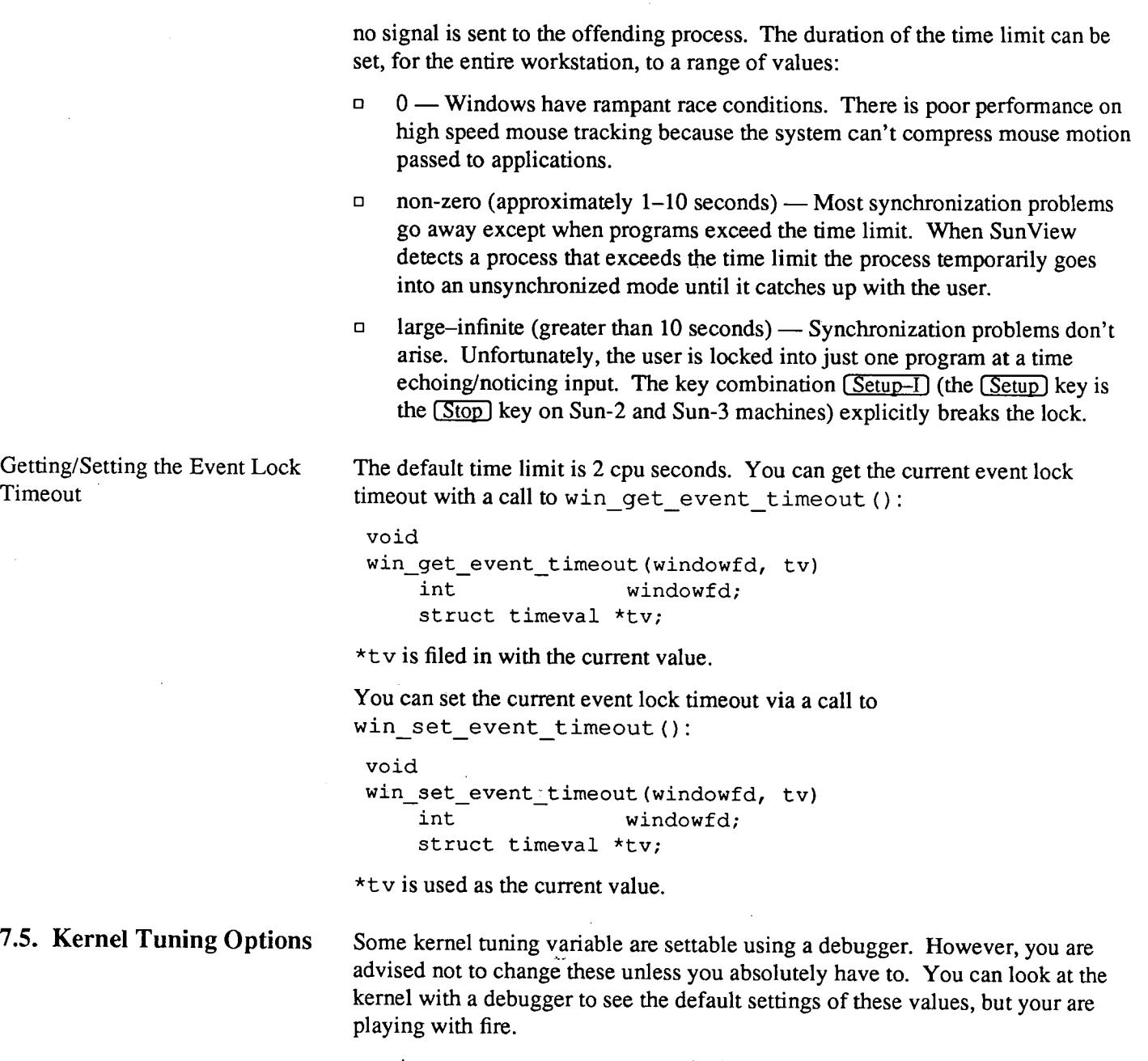

- <sup>o</sup>int ws\_vq\_node\_bytes is the number bytes to use for the input queue. You might increase this number if you find your are getting "Window input queue overflow!" and "Window input queue flushed!" messages. This needs to be modified before starting Sun View in order to have any affect.
- <sup>o</sup>int ws\_ fast\_ timeout is the number of hertz between polls of input devices when in fast mode. SunView polls its input devices at two speeds. The fast mode is the normal polling speed and the slow mode occurs when no action has been detected in the input devices for ws\_fast\_poll\_duration hertz. This is all meant to save cpu cycles of

useless polling when the user is not doing anything. The system is constantly bouncing between slow and fast polling mode.

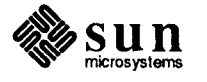

()

 $\bigcirc$ 

ws fast timeout should never be 0. Decreasing this number improves interactive cursor tracking at the expense of increased system polling load.

- $\Box$  int ws\_slow\_timeout is the number of hertz between polls of input devices when in slow mode. ws slow timeout should never be 0. Decreasing this number improves interactive cursor tracking at the expense of increased system polling load.
- o int ws\_fast\_poll\_duration is discussed above. Increasing this number improves interactive performance at the expense of increased system polling load.
- o int ws\_loc\_still is the number of hertz after which, if the locator has been still, a LOC\_STILL event is generated.
- o struct timeval ws\_lock\_limit is the process virtual time limit for a data or display lock. Increasing ws \_lock \_limit reduces the number of p.

... lock broken after time limit exceeded ...

console messages at the expense of slower response to dealing with lock hogs.

- $\Box$  int ws check lock and struct timeval ws check time The check for ws lock limit doesn't start for ws check lock amount of real time after the lock is set. This is done to avoid system overead for normal short lock intervals. Increasing ws\_check\_lock reduces system overhead on long lock holding situations at the expense of slower response to dealing with lock hogs.
- o int win\_disable\_shared\_locking is a flag that controls whether or not the window driver will try to reduce the overhead of display locking by using a shared memory mechanism. Even though there are no known problems with the shared memory locking mechanism, this variable is available as an escape hatch. If the window system leaves mouse cursor droppings, set this variable to 1. The default is 0. Setting this variable to 1 will result in reduced graphics performance.
- o int winclistcharsmax is the maximum number of characters from the operating system's "character buffer" pool that Sun View is willing to utilize. Upping this number can reduce "tossed" input situations. Turning on wintossmsg (an int) will print a message if input has to be tossed .. winclistcharsmax should only be increased by half again as much as its default.
- $\sigma$  int ws set favor is a flag that controls whether or not the window driver will try to boost the priority of the window process (and its children) that has the current event lock. The default is 1. In very tight memory situations this dramatically improves interactive performance.

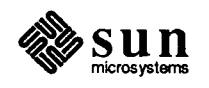

Changing the User Actions that Affect Input

 $\bigcirc$ 

 $\bigcup$ 

The following is provided so that you can change the user actions for the various real time interrupt actions.

```
typedef struct ws_usr_async { 
     short dont touch1;
     short first_id; /* id of the 1st event */<br>int first_value; /* value of the 1st event */<br>short second id; /* id of the 2nd event */
     short second_id; /* id of the 2nd event */<br>int second value; /* value of the 2nd event
                second_value; /* value of the 2nd event */
     int dont _touch2; 
Ws_usr_async 
Ws_usr_async ws_break_default = I* Event lock breaking *I 
      {0, SHIFT_TOP, 1, TOP_FIRST + 'i', 1, 0}; 
Ws_usr_async ws_stop_default = I* Stop event *I 
      {0, SHIFT_TOP, 1, SHIFT_TOP, 0, 0}; 
Ws_usr_async ws_flush default = /* Input queue flushing */
```
 ${0,$  SHIFT\_TOP, 1, TOP\_FIRST + 'f', 1, 0};

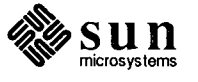

# $\mathcal{L}(\mathcal{L}(\mathcal{$

II I ! I

 $\label{eq:2.1} \frac{1}{\sqrt{2}}\int_{\mathbb{R}^3}\frac{1}{\sqrt{2}}\left(\frac{1}{\sqrt{2}}\right)^2\left(\frac{1}{\sqrt{2}}\right)^2\left(\frac{1}{\sqrt{2}}\right)^2\left(\frac{1}{\sqrt{2}}\right)^2.$ 

# $\label{eq:2.1} \mathcal{L}(\mathcal{L}^{\mathcal{L}}_{\mathcal{L}}(\mathcal{L}^{\mathcal{L}}_{\mathcal{L}})) \leq \mathcal{L}(\mathcal{L}^{\mathcal{L}}_{\mathcal{L}}(\mathcal{L}^{\mathcal{L}}_{\mathcal{L}})) \leq \mathcal{L}(\mathcal{L}^{\mathcal{L}}_{\mathcal{L}}(\mathcal{L}^{\mathcal{L}}_{\mathcal{L}}))$  $\label{eq:2.1} \frac{1}{\sqrt{2\pi}}\int_{\mathbb{R}^3}\frac{1}{\sqrt{2\pi}}\int_{\mathbb{R}^3}\frac{1}{\sqrt{2\pi}}\int_{\mathbb{R}^3}\frac{1}{\sqrt{2\pi}}\int_{\mathbb{R}^3}\frac{1}{\sqrt{2\pi}}\int_{\mathbb{R}^3}\frac{1}{\sqrt{2\pi}}\int_{\mathbb{R}^3}\frac{1}{\sqrt{2\pi}}\int_{\mathbb{R}^3}\frac{1}{\sqrt{2\pi}}\int_{\mathbb{R}^3}\frac{1}{\sqrt{2\pi}}\int_{\mathbb{R}^3}\frac{1$

 $\label{eq:2.1} \frac{1}{\sqrt{2}}\left(\frac{1}{\sqrt{2}}\right)^{2} \left(\frac{1}{\sqrt{2}}\right)^{2} \left(\frac{1}{\sqrt{2}}\right)^{2} \left(\frac{1}{\sqrt{2}}\right)^{2} \left(\frac{1}{\sqrt{2}}\right)^{2} \left(\frac{1}{\sqrt{2}}\right)^{2} \left(\frac{1}{\sqrt{2}}\right)^{2} \left(\frac{1}{\sqrt{2}}\right)^{2} \left(\frac{1}{\sqrt{2}}\right)^{2} \left(\frac{1}{\sqrt{2}}\right)^{2} \left(\frac{1}{\sqrt{2}}\right)^{2} \left(\$ 

 $\label{eq:2.1} \frac{1}{\sqrt{2}}\int_{\mathbb{R}^3}\frac{1}{\sqrt{2}}\left(\frac{1}{\sqrt{2}}\right)^2\frac{1}{\sqrt{2}}\left(\frac{1}{\sqrt{2}}\right)^2\frac{1}{\sqrt{2}}\left(\frac{1}{\sqrt{2}}\right)^2\frac{1}{\sqrt{2}}\left(\frac{1}{\sqrt{2}}\right)^2\frac{1}{\sqrt{2}}\left(\frac{1}{\sqrt{2}}\right)^2\frac{1}{\sqrt{2}}\frac{1}{\sqrt{2}}\frac{1}{\sqrt{2}}\frac{1}{\sqrt{2}}\frac{1}{\sqrt{2}}\frac{1}{\sqrt{2}}$ 

 $\label{eq:2.1} \frac{1}{\sqrt{2\pi}}\frac{1}{\sqrt{2\pi}}\frac{1}{\sqrt$ 

*.J* 

 $\frac{1}{3}$ 

# **Advanced Notifier Usage**

 $\bigcirc$ 

 $\bigcirc$ 

 $\overline{(\phantom{a})}$ 

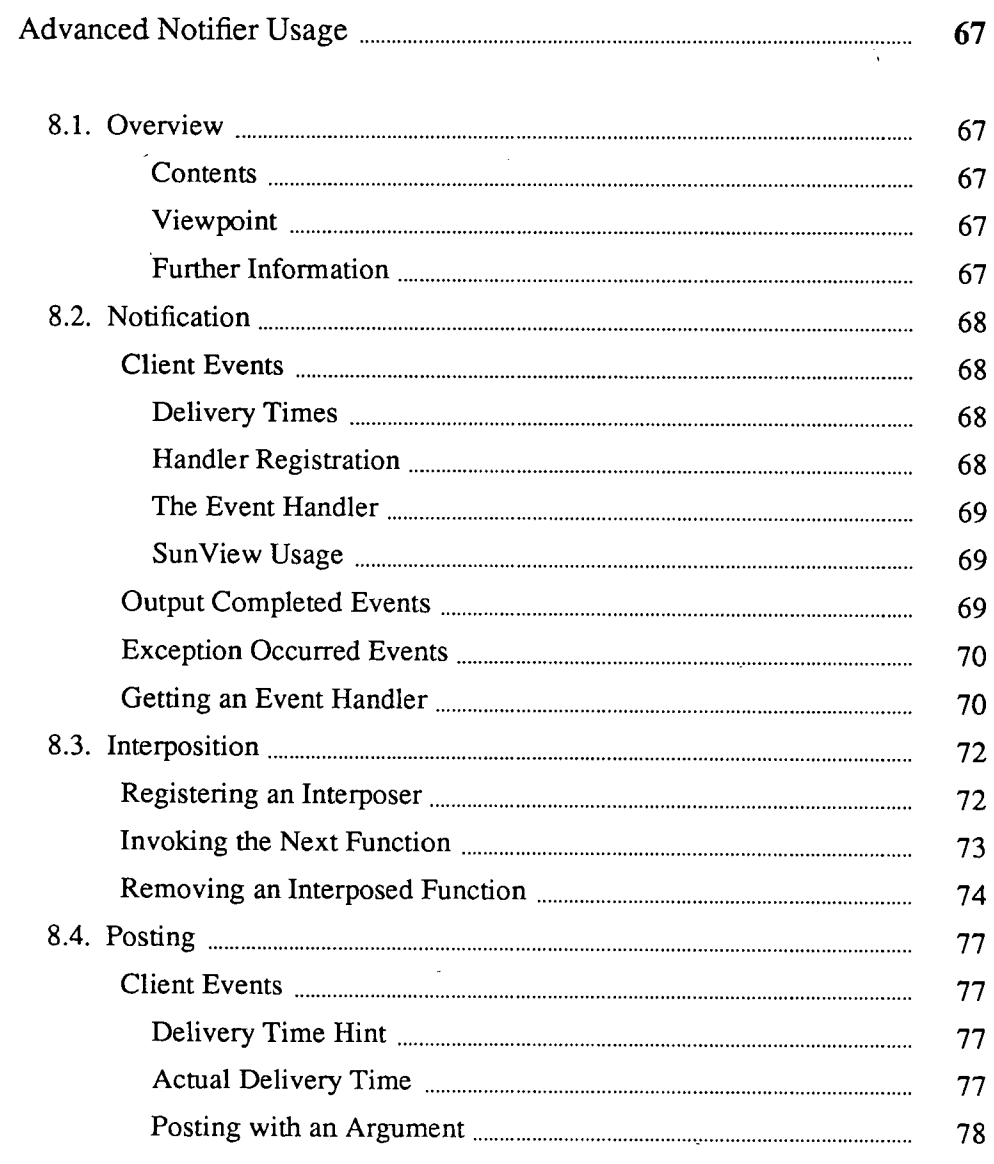

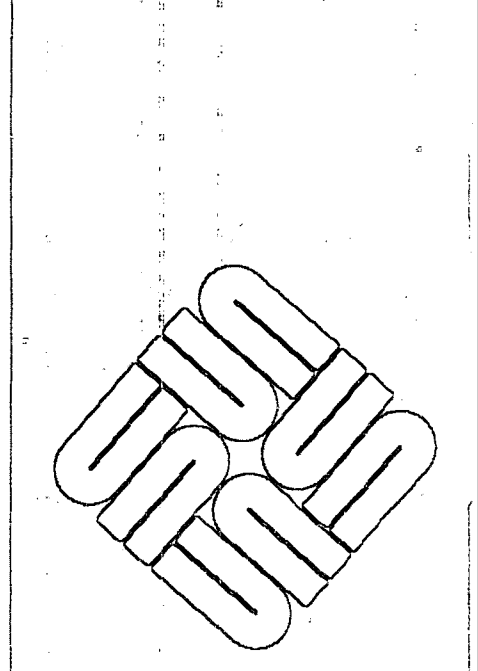

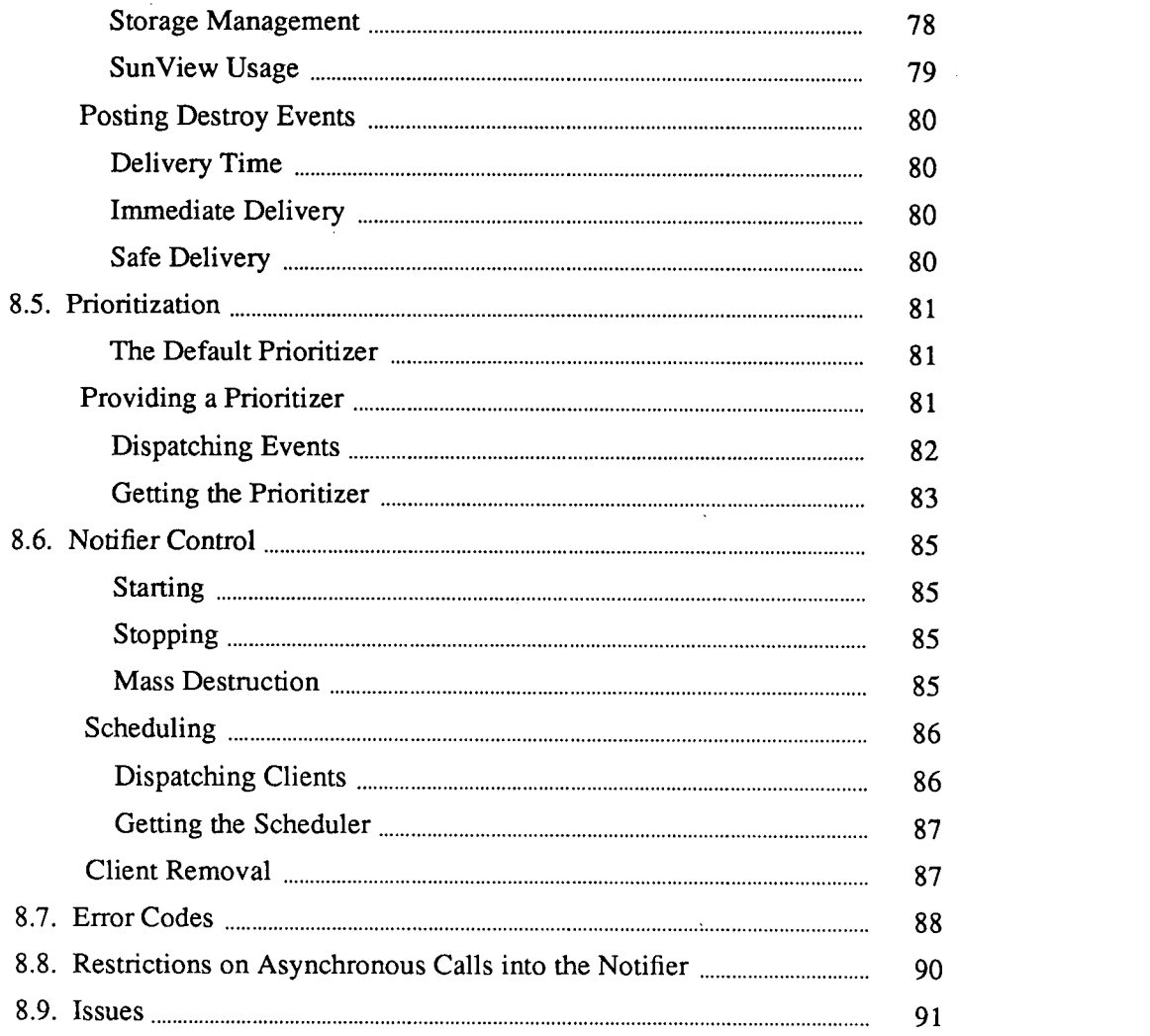

 $\label{eq:2.1} \frac{1}{\sqrt{2}}\int_{\mathbb{R}^3}\frac{1}{\sqrt{2}}\left(\frac{1}{\sqrt{2}}\right)^2\frac{1}{\sqrt{2}}\left(\frac{1}{\sqrt{2}}\right)^2\frac{1}{\sqrt{2}}\left(\frac{1}{\sqrt{2}}\right)^2\frac{1}{\sqrt{2}}\left(\frac{1}{\sqrt{2}}\right)^2.$ 

 $\label{eq:2.1} \begin{split} \mathcal{L}_{\text{max}}(\mathcal{L}_{\text{max}}) = \mathcal{L}_{\text{max}}(\mathcal{L}_{\text{max}}) \,, \end{split}$ 

 $\label{eq:2.1} \frac{1}{\sqrt{2}}\int_{\mathbb{R}^3}\frac{1}{\sqrt{2}}\left(\frac{1}{\sqrt{2}}\right)^2\frac{1}{\sqrt{2}}\left(\frac{1}{\sqrt{2}}\right)^2\frac{1}{\sqrt{2}}\left(\frac{1}{\sqrt{2}}\right)^2\frac{1}{\sqrt{2}}\left(\frac{1}{\sqrt{2}}\right)^2.$ 

 $\label{eq:2.1} \mathbf{U} = \mathbf{U} \mathbf{U} + \mathbf{U} \mathbf{U} + \mathbf{U} \mathbf{U}$ 

 $\label{eq:2.1} \mathcal{F} = \frac{1}{2} \sum_{i=1}^n \frac{1}{2} \sum_{j=1}^n \frac{1}{2} \sum_{j=1}^n \frac{1}{2} \sum_{j=1}^n \frac{1}{2} \sum_{j=1}^n \frac{1}{2} \sum_{j=1}^n \frac{1}{2} \sum_{j=1}^n \frac{1}{2} \sum_{j=1}^n \frac{1}{2} \sum_{j=1}^n \frac{1}{2} \sum_{j=1}^n \frac{1}{2} \sum_{j=1}^n \frac{1}{2} \sum_{j=1}^n \frac{1}{2} \sum_{j=$ 

**8** 

# **Advanced Notifier Usage**

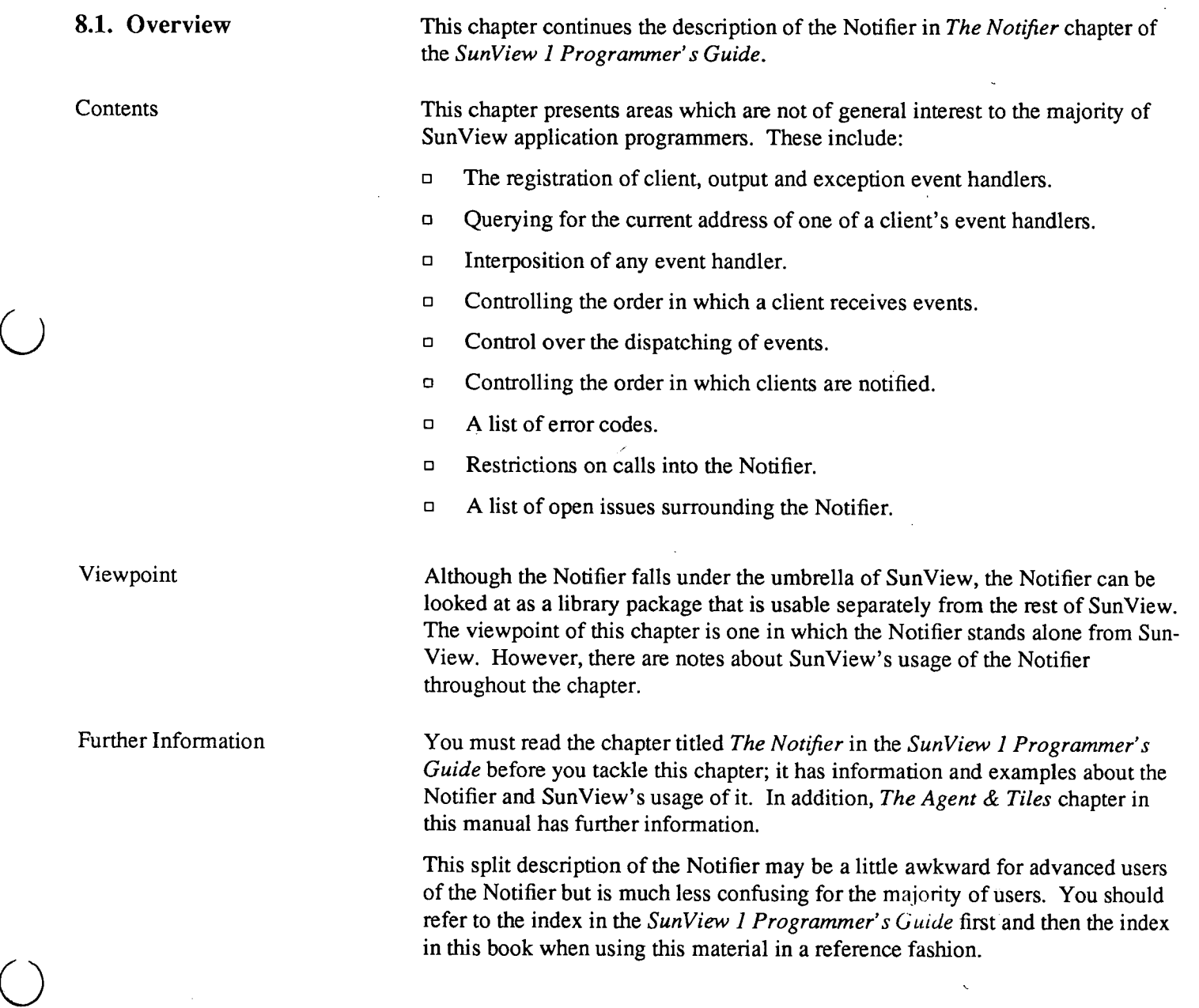

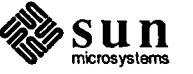

 $\bigcirc$ 

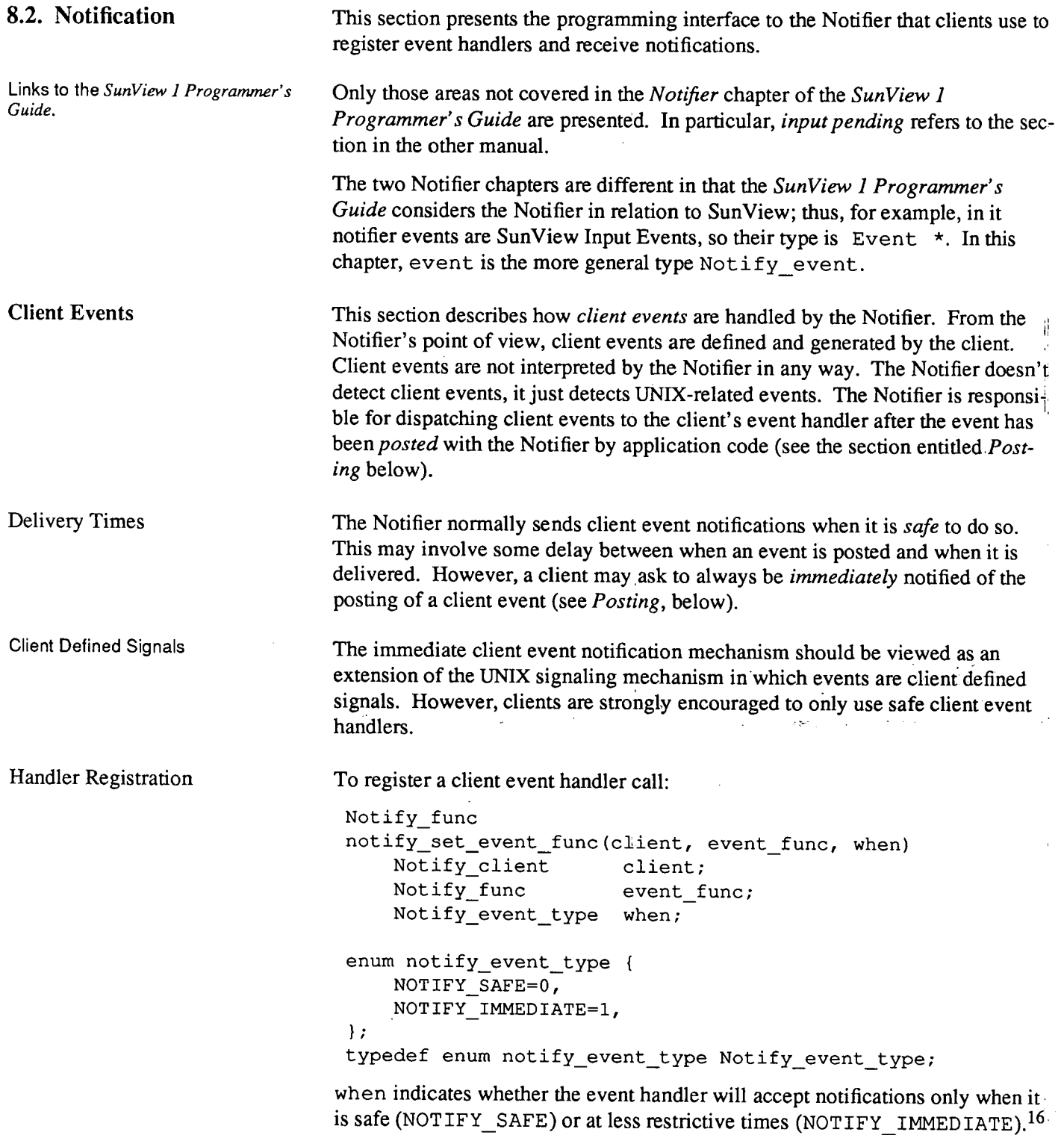

- 17

<sup>16</sup>For a rundown of the basics of registering event handlers see the section on *Event Handling* in the *Notifier*  chapter of the *Sun View 1 Programmer's Guide.* 

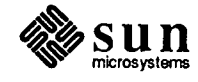

 $\bigcup$ 

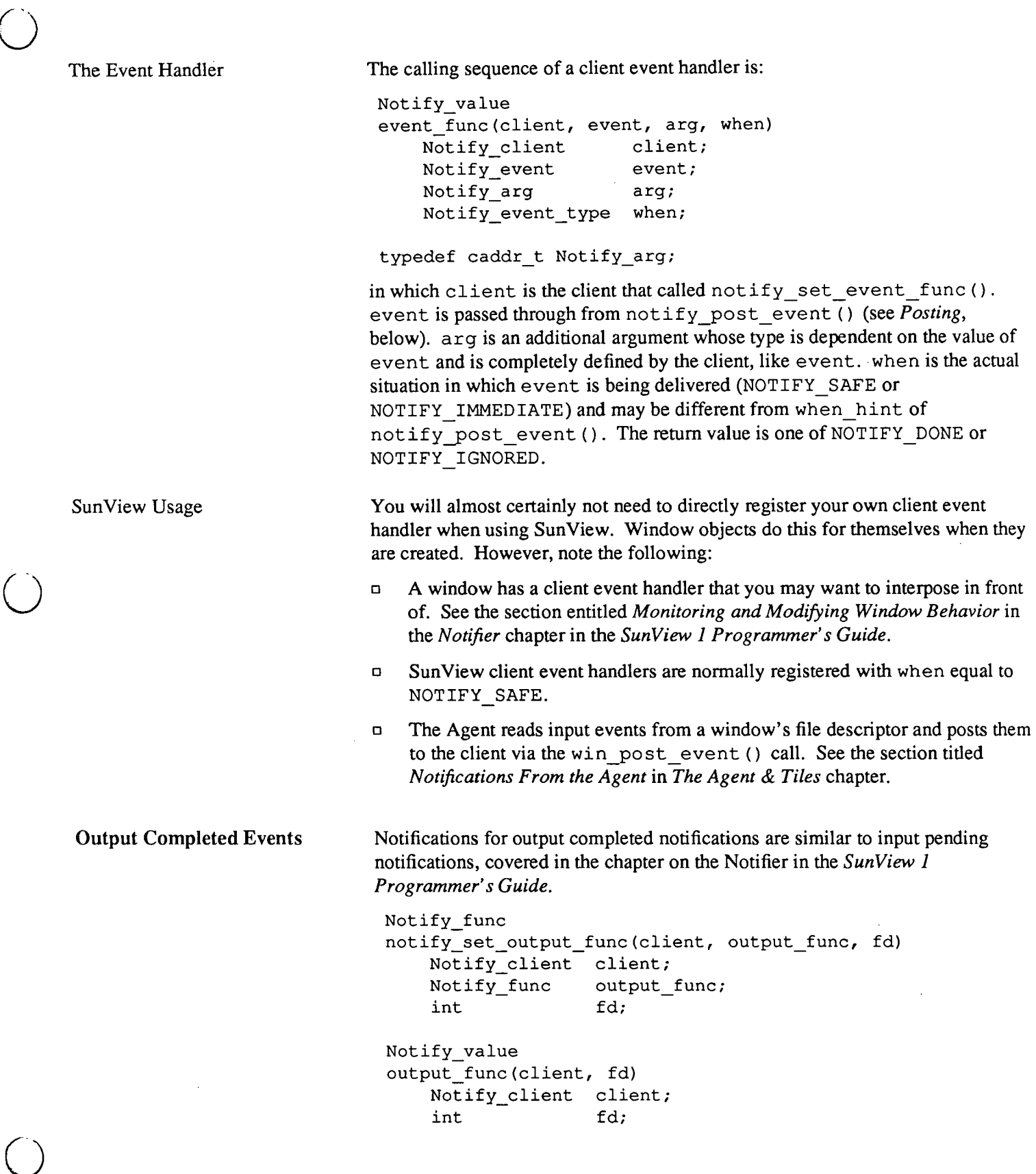

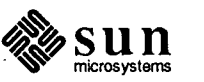

#### Exception Occurred Events

Exception occurred notifications are similar to input pending notifications. The only known devices that generate exceptions at this time are stream-based socket connections when an out-of-band byte is available. Thus, a S IGURG signal catcher is set up by the Notifier, much like SIGIO for asynchronous input.

Notify func notify\_set\_exception\_func(client, exception\_func, fd) Notify client client; Notify func exception func; int fd; Notify\_value exception\_func(client, fd) Notify client client; int fd;

#### Getting an Event Handler

Here is the list of routines that allow you to retrieve the value of a client's event handler. The arguments to each notify get\_\* func () function parallel the associated notify\_ set\_\*\_ func () function described elsewhere except for the absence of the event handler function pointer. Thus, we don't describe the arguments in detail here. Refer back to the associated notify\_set\_\*\_func () descriptions for details.<sup>17</sup>

A return value of NOTIFY\_FUNC\_NULL indicates an error. If client is unknown then notify\_errno is set to NOTIFY UNKNOWN CLIENT. If no event handler is registered for the specified event then notify\_ errno is set to NOTIFY\_NO\_CONDITION. Other values of notify\_errno are possible, depending on the event, e.g., NOTIFY\_BAD\_FD if an invalid file descriptor is specified (see the associated notify set \* func ()).

Here is a list of event handler retrieval routines:

```
Notify func
notify_get_input_func(client, fd) 
   Notify_client client; 
    int fd; 
Notify func
notify_get_event_func(client, when) 
   Notify_client client;
   Notify_event_type when; 
Notify_func 
notify_get_output_func(client, fd) 
   Notify_client client; 
   int fd;
```
Notify\_func

<sup>17</sup> It is recommended that you use the Notifier's interposition mechanism instead of trying to do interposition yourself using these notify \_get\_ $*$  \_func() routines.

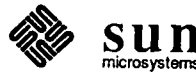

n

notify\_get\_exception\_func(client, fd) Notify\_client client; int fd; Notify\_func notify\_get\_itimer\_func(client, which) Notify\_client client; int which; Notify\_func notify get signal func(client, signal, mode) Notify\_client client; int signal; Notify\_signal\_mode mode; Notify\_func notify\_get\_wait3\_func(client, pid) Notify\_client client;  $int \begin{array}{c} 1 \end{array}$  pid; Notify\_func notify\_get\_destroy\_func(client) Notify\_client client;

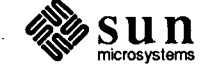

 $\bigcup$ 

 $\bigcirc$ 

 $\bigcirc$ 

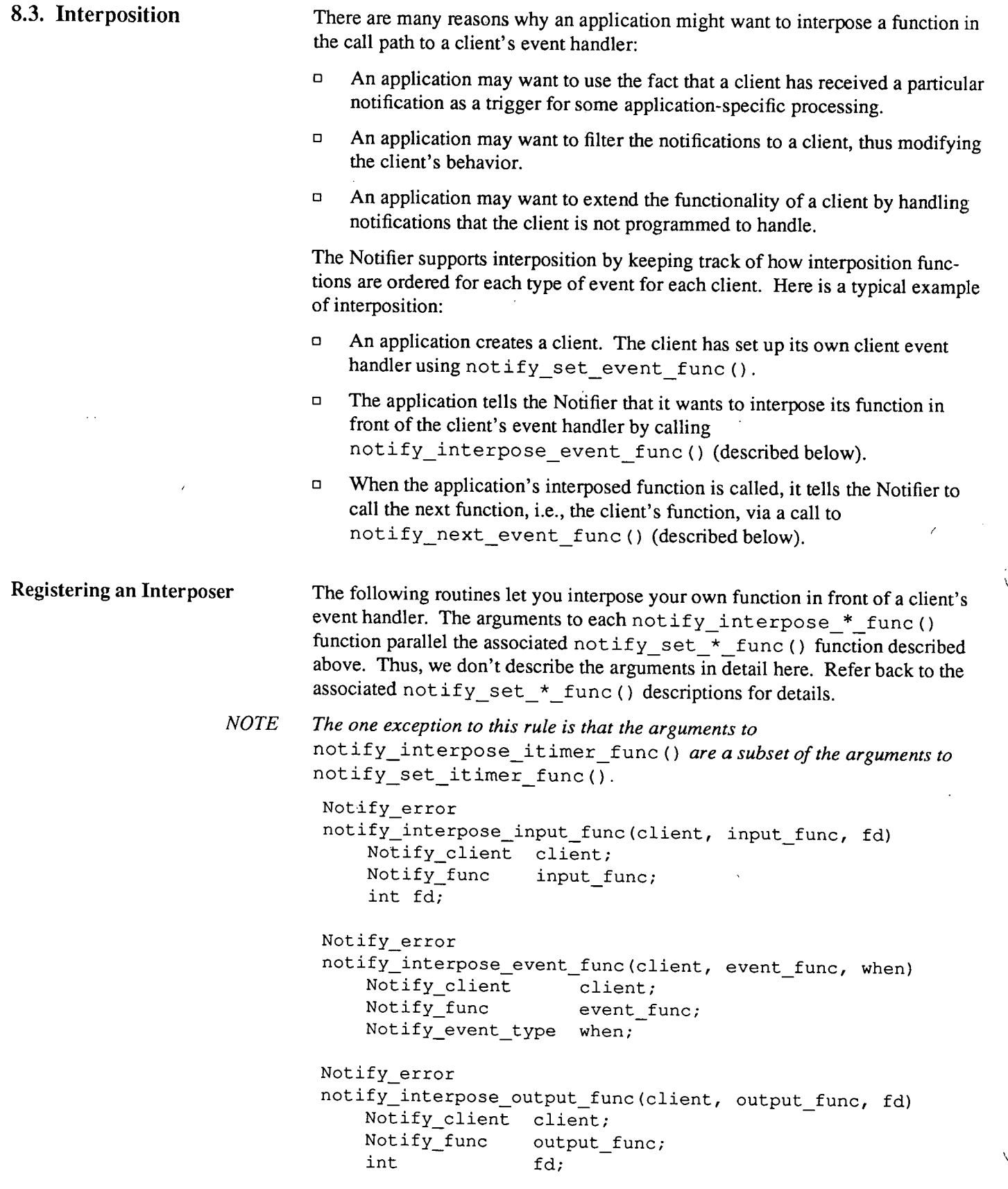

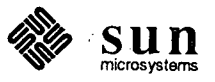

```
Invoking the Next Function 
                                Notify_error 
                                notify interpose exception func(client, exception func, fd)
                                     Notify_client client; 
                                     Notify func exception func;
                                     int fd; 
                                Notify_error 
                                notify_interpose_itimer_func(client, 
itimer_func, which) 
                                     Notify client client;
                                     Notify_func itimer_func; 
                                     int which; 
                                Notify_error 
                                notify_interpose_signal_func(client, 
signal_func, 
                                     Notify_client 
                                     Notify_func 
                                     int 
                                     Notify_signal_mode 
mode; 
                                Notify_error 
                                                                  signal, 
mode) 
                                                            client; 
                                                            signal func;
                                                            signal; 
                                notify_interpose_wait3_func(client, wait3 func, pid) 
                                     Notify_client client; 
                                     Notify func wait3 func;
                                     int pid; 
                                Notify_error 
                                notify interpose destroy func(client, destroy func)
                                     Notify client client;
                                     Notify func destroy func;
                               The return values from these functions may be one of: 
                               \Box NOTIFY OK - The interposition was successful.
                               o NOTIFY UNKNOWN CLIENT- client is not known to the Notifier. 
                               \Box NOTIFY NO CONDITION -- nn There is no event handler of the type
                                   specified. 
                               o NOTIFY _FUNC_ LIMIT- The current implementation allows five levels 
                                   of interposition for every type of event handler, the original event handler 
                                   registered by the client plus five interposers. NOTIFY_FUNC_LIMIT indi-
                                   cates that this limit has been exceeded. 
                               If the return value is something other than NOTIFY_OK then notify_errno 
                               contains the error code. 
                               Here is the list of routines that you call from your interposed function in order to 
                               invoke the next function in the interposition sequence. The arguments and return 
                               value of each notify_next_*_func () function are the same as the argu-
                               ments passed to the your interposer function. Thus, we don't describe the argu-
                               ments in detail here. Refer back to the associated event handler descriptions for 
                               details.
```
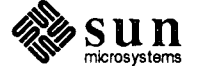

 $\bigcirc$ 

 $\bigcirc$ 

 $\bigcup$ 

 $\gamma$ 

Notify\_value notify\_next\_input\_func(client, fd) Notify\_client client; int fd; Notify\_value notify\_next\_event\_func(client, event, arg, when) Notify\_client client; Notify event \*event; Notify\_arg arg; Notify\_event\_type when; Notify\_value notify\_next\_output\_func(client, fd) Notify\_client client; int fd; Notify\_value notify\_next\_exception\_func(client, fd) Notify\_client client; int fd; Notify\_value notify\_next\_itimer\_func(client, which) Notify\_client client; int which; Notify\_value notify\_next\_signal\_func(client, signal, mode) Notify client client; int signal; Notify\_signal\_mode mode; Notify\_value notify\_next\_wait3\_func(client, pid, status, rusage) Notify client client; union wait status; struct rusage rusage; int pid; Notify\_value notify\_next\_destroy\_func(client, status) Notify\_client client; Destroy\_status status;

#### **Removing an Interposed Function**

Here is the list of routines that allow you to remove the interposer function that you installed using a notify\_interpose\_\*\_func () call. The arguments to each notify\_remove\_\*\_func () function is exactly the same as the associated notify\_set\_\*\_func () function described above. Thus, we don't describe the arguments in detail here.

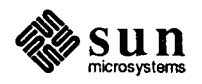

/

```
NOTE 
       The one exception to this rule is that the arguments to 
       notify_remove_itimer_func () are a subset of the arguments to 
       notify set itimer func().
        Notify_error 
        notify remove input func(client, input func, fd)
            Notify_client client; 
            Notify func input func;
            int fd;
        Notify_error 
        notify_remove_event_func(client, event_func, when) 
            Notify_client client;
            Notify_func event_func; 
            Notify event type when;
        Notify_error 
        notify_remove_output_func(client, output func, fd)
            Notify client client;
            Notify func output func;
            int fd;
        Notify_error 
        notify_remove exception func(client, exception_func, fd) 
            Notify_client client; 
            Notify_func exception_func; 
            int fd;
        Notify_error 
        notify_remove_itimer_func(client, itimer_func, which) 
            Notify_client client; 
            Notify_func itimer_func;
            int which; 
        Notify_error 
        notify_remove_signal_func(client, signal_func, signal, mode) 
            Notify_client client;
            Notify_func signal func;
            int signal;
            Notify_signal_mode mode;
        Notify_error 
        notify_remove_wait3_func(client, wait3_func, pid) 
            Notify client client;
            Notify_func wait3_func; 
            int pid; 
        Notify_error 
        notify_remove_destroy_func(client, destroy_func) 
            Notify_client client; 
            Notify_func destroy_func;
```
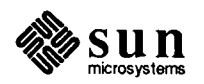

 $\bigcirc$ 

 $\bigcirc$ 

 $\bigcirc$ 

If the return value is something other than NOTIFY\_OK then  $\text{notify\_errno}$ contains the error code. The error codes are the same as those associated with notify\_interpose\_\* \_func () calls.

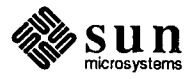

 $\frac{1}{2}$ 

 $\sum_{\text{microsystems}}$  Revision A, of May 9, 1988

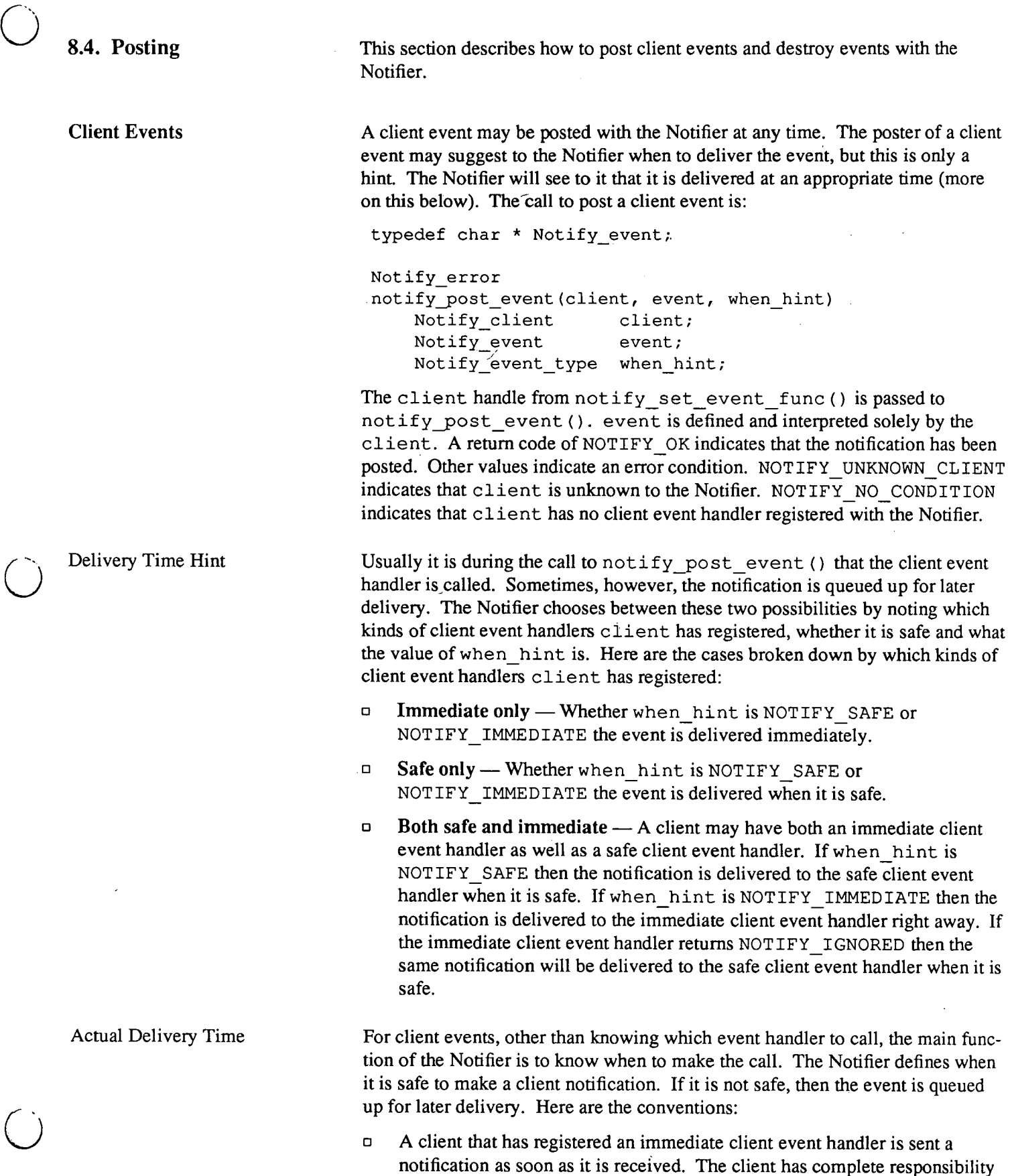

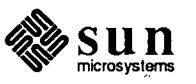

 $\ddot{\phantom{a}}$ 

 $\overline{\phantom{a}}$ 

for handling the event safely. It is rarely safe to do much of anything when· an event is received asynchronously. Usually, just setting a flag that indicates that the event has been received is about the safest thing that can be done.

- $\Box$  A client that has registered a safe client event handler will have a notification queued up for later delivery when the notification was posted during an asynchronous signal notification. Immediate delivery is not safe because your process, just before receiving the signal, may have been executing code at any arbitrary place.
- o A client that has registered a safe client event handler will have a notification queued up for later delivery if the client's safe client event handler hasn't returned from processing a previous event. This convention is mainly to prevent the cycle: Notifier notifies  $A$ , who notifies  $B$ , who notifies  $A$ . A could have had its data structures torn up when it notified  $B$ and was not in a state to be reentered.

Implied in these conventions is that a safe client event handler is called immediately from other UNIX event handlers. For example:

- o A client's input pending event handler is called by the Notifier.
- o Two characters are read by the client's input pending event handler.
- $\Box$  The first character is given to the Notifier to deliver to the client's safe event handler. handler. *'\\_.)*
- o The Notifier immediately delivers the character to the client event handler.
- o Returning back to the input pending event handler, the second character is sent. This character is also delivered immediately.

Posting with an Argument

Storage Management

Sun View. posts a fixed field structure with each event. Sometimes additional data must be passed with an event. for instance when the scrollbar posts an event to its owner to do a scroll. The scrollbars' handle is passed as an argument along with the event. notify\_post\_event\_and\_arg () provides this argument passing mechanism (see below).

When posting a client event there is the possibility of delivery being delayed. In the case of Sun View, the event being posted is a pointer to a structure. The Notifier avoids an invalid (dangling) pointer reference by copying the event if delivery is delayed. It calls routines the client supplies to copy the event information and later to free up the storage the copy uses.

notify\_post\_event\_and\_arg () provides this storage management mechanism.

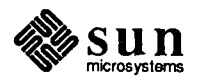

```
Notify_error 
notify_post_event_and_arg(client, event, when_hint, arg, 
                          copy_func, release_func) 
    Notify_client client;
    Notify event event;
    Notify_event_type when_hint; 
    Notify arg arg;
    Notify_copy copy_func; 
    Notify release release func;
typedef caddr_t Notify_arg; 
typedef Notify_arg (*Notify_copy) (); 
#define NOTIFY COPY NULL ((Notify_copy)O) 
typedef void (*Notify_release) (); 
#define NOTIFY RELEASE NULL ((Notify release) 0)
copy_ func () is called to copy arg (and optionally event) when event
```
and arg needed to be queued for later delivery. release func () is called to release the storage allocated during the copy call when event and arg were no longer needed by the Notifier.

Any of arg, copy func () or release func () may be null. If copy func is not NOTIFY COPY NULL and arg is NULL then copy\_func () is called anyway. This allows event the opportunity to be copied because copy\_ func () takes a pointer to event. The pointed to event may be replaced as a side affect of the copy call. The same applies to a non-NOTIFY\_RELEASE\_NULL release function with a NULL arg argument.

The copy () and release () routines are client-dependent so you must write them yourself. Their calling sequences follow:

```
Notify_arg 
copy_func(client, 
arg, event_ptr) 
    Notify_client client;
    Notify_arg 
    Notify_event 
*event_ptr; 
void 
                   arg; 
release func(client, arg, event)
    Notify client client;
    Notify arg arg;
    Notify_event event;
```
SunView Usage

 $\bigcirc$ 

 $\bigcup$ 

There are Agent calls to post an event to a tile that provide a layer over the posting calls described here (see win\_post\_event () in the chapter entitled *The Agent* & *Tiles).* 

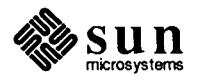

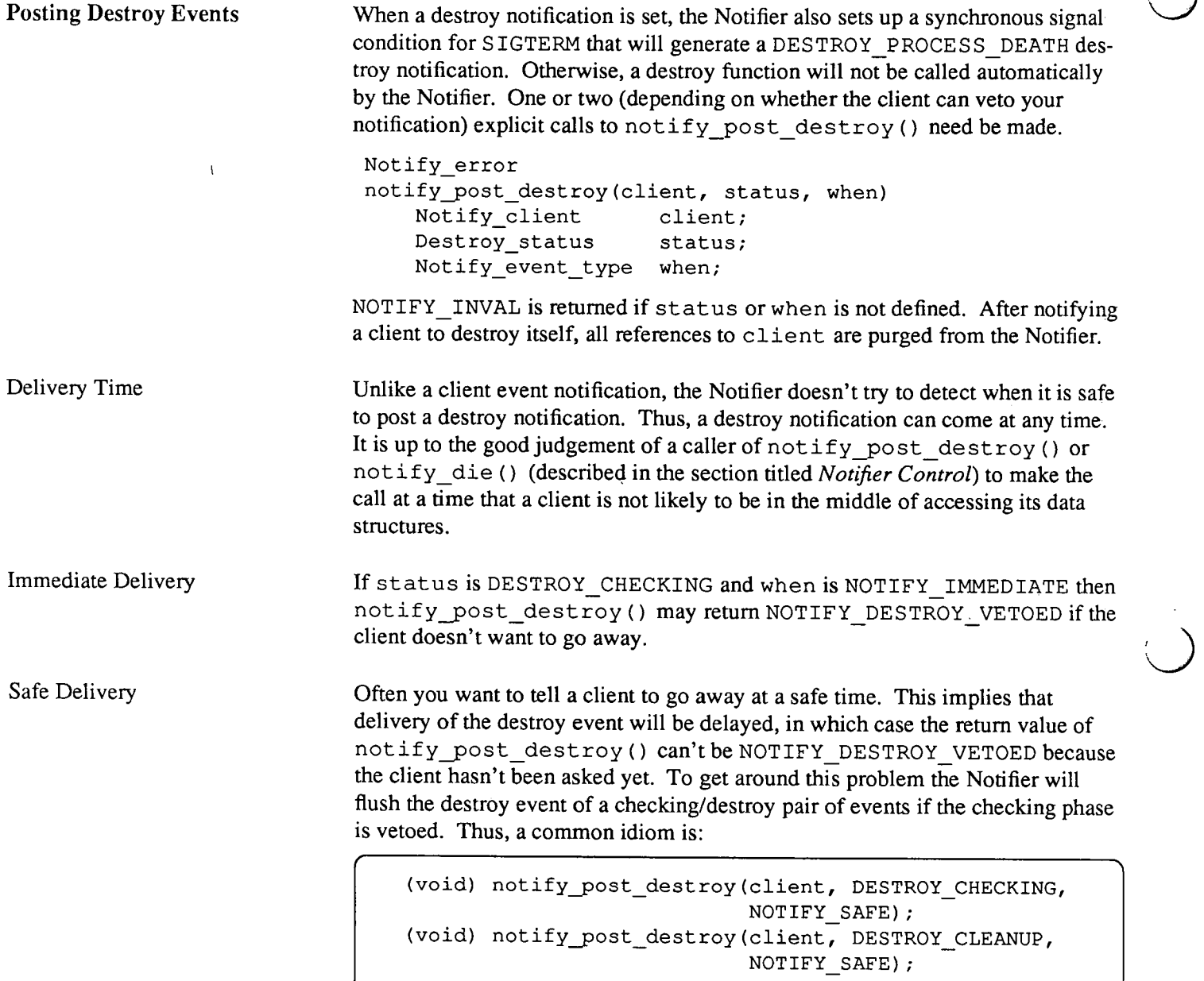

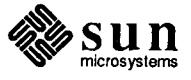

### 8.5. Prioritization

The Default Prioritizer

Providing a Prioritizer

 $\bigcup$ 

 $\bigcup$ 

The order in which a particular client's conditions are notified may be controlled by providing a *prioritizer* operation.<sup>18</sup>

The default prioritizer makes its notifications in this order (any asynchronous or immediate notifications have already been sent):

- o Interval timer notifications (ITIMER REAL and then ITIMER VIRTUAL).
- o Child process control notifications.
- o Synchronous signal notifications by ascending signal numbers.
- $\Box$  Exception file descriptor activity notifications by ascending fd numbers.
- o Handle client events by order in which received.
- $\Box$  Output file descriptor activity notifications by ascending fd numbers.
- $\Box$  Input file descriptor activity notifications by ascending fd numbers.

This section describes how a client can provide its own prioritizer.

```
Notify_func 
notify_set_prioritizer_func(client, prioritizer_func) 
    Notify_client client; 
    Notify func prioritizer func;
```
notify set prioritizer func () takes an opaque client handle and the function to call before any notifications are sent to client. The previous function that would have been called is returned. If this function was never defined then the default prioritization function is returned. If the

prioritizer func () argument is NOTIFY: FUNC\_NULL then no client prioritization is done for client and the default prioritizer is used.

The calling sequence of a prioritizer function is:

```
Notify_value 
prioritizer_func(client, nfd, ibits_ptr, obits_ptr, 
           ebits_ptr, nsig, sigbits_ptr, auto sigbits ptr,
           event_count_ptr, events, args) 
    Notify client client;
    fd set *ibits_ptr, *obits_ptr, *ebits_ptr; 
    int nfd, nsig, *sigbits ptr,
                 *auto_sigbits_ptr, *event_count_ptr;
    Notify event *events;
    Notify_arg *args; 
#define SIG BIT (sig) (1 \lt\lt (sig) -1))
```
in which client from notify\_set\_prioritizer\_func () are passed to prioritizer func (). In addition, all the notifications that the Notifier is planning on sending to client are described in the other parameters. This data reflects only data that client has expressed interest in by asking for

<sup>&</sup>lt;sup>18</sup> It is anticipated that this facility will be rarely used by clients and that a client will rely on the ordering provided by the default prioritizer.

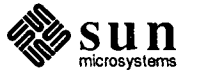

notification of these conditions.

nfd describes the maximum number of valid bits in the fd set structures<sup>19</sup> pointed to by ibits\_ptr, obits\_ptr, and ebits\_ptr. ibits\_ptr points to a bit mask of those file descriptors with input pending for client; similarly obits ptr points to a bit mask of file descriptors with output completed, and ebits ptr points to a bit mask of file descriptors on which an exception occurred. nsig describes the maximum number of valid bits in the arrays pointed to by sigbits ptr and auto sigbits ptr. sigbits ptr is a bit mask of signals received for which client has a condition registered; the SIG\_BIT macro can be used to access the correct bit. auto\_sigbits\_ptr is a bit mask of signals received that the Notifieris managing on behalf of client. event count is the number of events in the array events. events is an array of pending client events and args is the parallel array of event arguments.

The return value is one of NOTIFY DONE or NOTIFY IGNORED. These have their normal meanings:

- o NOTIFY DONE- All of the conditions had notifications sent for them. This implies that no further notifications should be sent to client this time around the notification loop. Unsent notifications are preserved for consideration the next time around the notification loop.
- $\Box$ NOTIFY IGNORED  $- A$  notification was not sent for one or more of the conditions, i.e., some notifications may have been sent, but not all. This implies that another prioritizer should try to send any remaining notifications to client.

From within a prioritization routine, the following functions are called to cause

#### Dispatching Events

```
Notify_error· 
notify_event(client, event, arg) 
   Notify client client;
   Notify event event;
   Notify arg arg;
Notify_error 
notify_input(client, fd) 
    Notify_client client; 
    int fd;
Notify_error 
notify_output(client, fd) 
    Notify_client client; 
    int fd;
Notify_error
```
the specified notifications to be sent:

<sup>19</sup> With the increase past 32 of the maximum number of file descriptors under SunOS Release 4.0, the masks of FD bits are no longer , ints but a special structure, defined in  $\langle$  sys/types. h>.

' <.,

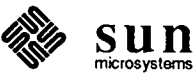

notify exception(client, fd) Notify client client;  $int \frac{1}{1 + 1}$  fd; Notify\_error notify\_itimer(client, which) Notify client client; int which; Notify\_error notify\_signal(client, signal) Notify client client; int signal; Notify\_error notify\_wait3(client) Notify client client;

 $\bigcirc$ 

 $\bigcup$ 

 $\bigcup$ 

Getting the Prioritizer

The Notifier won't send any notifications that it wasn't planning on sending anyway, so one can't use these calls to drive clients programmatically. A return value of NOTIFY OK indicates that client was sent the notification. A return value of NOTIFY\_UNKNOWN\_CLIENT indicates that client is not recognized by the Notifier and no notification was sent. A return value of NOTIFY NO CONDITION indicates that client does not have the requested notification pending and no notification was sent.

A client may chose to replace the default prioritizer. Alternatively, a client's prioritizer may call the default prioritizer after sending only a few notifications. Any notifications not explicitly sent by a client prioritizer will be sent by the default prioritizer (when called), in their normal tum. Once notified, a client will not receive a duplicate notification for the same event.

Signals indicated by bits in sigbits\_ptr should call notify\_signal (). Signals in auto sigbits ptr need special treatment:

- o SIGALRM means that notify\_itimer () should be called with a which of ITIMER REAL.
- $\Box$  SIGVTALRM means that notify itimer () should be called with a which of ITIMER\_VIRTUAL.
- □ SIGCHLD means that notify wait3 () should be called.

Asynchronous signal notifications, destroy notifications and client event notifications that were delivered right when they were posted do not pass through the prioritizer.

notify get prioritizer func () returns the current prioritizer of a client.

Notify func notify get prioritizer func(client) Notify client client;

notify get prioritizer func () takes an opaque client handle. The

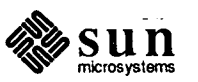

function that will be called before any notifications are sent to client is returned. If this function was never defined for client then a default function is returned. A return value of NOTIFY\_FUNC\_NULL indicates an error. If client is unknown then notify\_errno is set to NOTIFY\_UNKNOWN\_CLIENT.

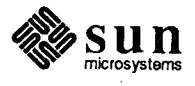

 $\epsilon$ 

### 0 8.6. **Notifier Control**

Starting

Stopping

Mass Destruction

 $\bigcup$ 

 $\bigcirc$ 

The following are the Notifier wide (vs single condition) operations.

Here is the routine for starting the notification loop of the Notifier:

Notify\_error notify\_start ()

This is the main control loop. It is usually called from the main routine of your program after all the clients in your program have registered their event handlers with the Notifier.<sup>20</sup> The return values are:

- o NOTIFY\_OK- Terminated normally by notify\_stop () (see below).
- o NOTIFY\_ NO\_ CONDITION- There are no conditions registered with the Notifier.
- o NOTIFY\_INVAL -Tried to call notify\_start () before returned from original call, i.e., this call is not reentrant.
- $\Box$  NOTIFY BADF One of the file descriptors in one of the conditions is not valid.

An application may want to break the Notifier out its main loop after the Notifier finishes sending any pending notifications.

Notify\_error notify\_stop ()

This causes notify\_ start () to return. The return values are NOTIFY OK (will terminate notify\_start ())and NOTIFY\_NOT\_STARTED (notify\_start () not entered).

The following routine causes the all client destruction functions to be called immediately with status:

Notify\_error notify\_die(status) Destroy status status;

This causes the all client destruction functions to be called immediately with status as the reason. The return values are NOTIFY OK or NOTIFY \_DESTROY\_ VETOED; the latter indicates that someone called notify veto destroy () and status was DESTROY\_CHECKING. It is then the responsibility of the caller of notify\_ die () to exit the process, if so desired. See the discussion on notify post destroy () for more information.

<sup>&</sup>lt;sup>20</sup> SunView programs usually call window main loop () instead of notify start().

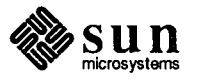

**Scheduling** 

There is the mechanism for controlling the order in which clients are notified. (Controlling the order **in** which a particular client's notifications are sent to it is done by that client's prioritizer operation; see the *Prioritization* section earlier.)

```
Notify_func 
notify set scheduler func (scheduler func)
    Notify_func scheduler func;
```
notify set scheduler func () allows you to arrange the order in which clients are called. (Individual clients can control the order in which their event handlers are called by setting up prioritizers.)

notify\_set\_scheduler\_func () takes a function to call to do the scheduling of clients. The previous function that would have been called is returned. This returned function will (almost always) be important to store and call later because it is most likely the default scheduler.

Replacement of the default scheduler will be done most often by a client that needs to make sure that other clients don't take too much time servicing all of their notifications. For example, if doing "real-time" cursor tracking in a user process, the tracking client wants to schedule itself ahead of other clients whenever there is input pending on the mouse.

The calling sequence of a scheduler function is:

```
Notify_value 
scheduler_func(n, clients) 
   int n;
   Notify client *clients;
```
in which a list of n clients, all of which are slated to receive some notification this time around, are passed into scheduler\_ func () . The scheduler scans clients and makes calls to notify\_ client() (see below). Clients so notified should have their slots in clients set to NOTIFY CLIENT NULL. The return value from scheduler func () is one of:

- o NOTIFY DONE -All of the clients had a chance to send notifications. This implies that no further clients should be scheduled this time around the notification loop. Unsent notifications are preserved for consideration the next time around the notification loop.
- o NOTIFY\_ IGNORED- One or more clients were scheduled, i.e., some clients may have been scheduled, but not all. This implies that another scheduler should try to schedule any clients in clients that are not NOTIFY CLIENT NULL.

Dispatching Clients

The following routine is called from scheduler routines to cause all the pending notifications for client to be sent:

```
Notify_error 
notify_client(client) 
    Notify_client client;
```
The return value is one of NOTIFY\_OK (client notified) or NOTIFY\_ NO\_ CONDITION (no conditions for client, perhaps notify\_ client () was already called with this client handle) or

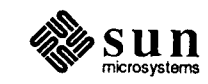

 **<b>u n**  $\blacksquare$  **n**  $\blacksquare$  **Revision A, of May 9, 1988** 

 $\bigcirc$ 

NOTIFY UNKNOWN CLIENT (unknown client).

The following routine returns the function that will be called to do client scheduling:

Notify\_func notify\_get\_scheduler\_func()

This function is always defined to at least be the default scheduler.

Client Removal

Getting the Scheduler

 $\bigcirc$ 

 $\bigcup$ 

A client can remove itself from the control of the Notifier with notify\_remove():

Notify\_error notify remove(client) Notify\_client client;

notify remove () is a utility to allow easy removal of a client from the Notifier's control. All references to client are purged from the Notifier. This routine is almost always called by the client itself. The return values are NOTIFY OK (success) and NOTIFY UNKNOWN CLIENT (unknown client).

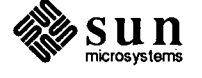

 $\bar{1}$ 

8.7. **Error Codes** This section describes the basic error handling scheme used by the Notifier and lists the meaning of each of the possible error codes. Every call to the Notifier returns a value that indicates success or failure. On an error condition, notify errno describes the failure. notify errno is set by the Notifier much like errno is set by UNIX system calls, i.e., notify\_errno is set only when an error is detected during a call to the Notifier and is not reset to NOTIFY OK on a successful call to the Notifier.

> enum notify error {  $\ldots$  /\* Listed below \*/ } ; typedef enum notify\_error Notify\_error;

extern Notify\_error notify\_errno;

Here is a complete list of error codes:

- o NOTIFY\_ OK- The call was completed successfully.
- o NOTIFY\_UNKNOWN\_CLIENT- The client argument is not known by the Notifier. A notify set  $*$  func type call need be done in order for the Notifier to recognize a client.
- $\Box$  NOTIFY NO CONDITION A call was made to access the state of a condition but the condition is not set with the Notifier for the given client. This can arise when a notify get  $*$  func () type call was done before the equivalent notify set  $*$  func () call was done. Also, the Notifier automatically clears some conditions after they have occurred, e.g., when an interval timer expires.
- D NOTIFY BAD ITIMER The which argument to an interval timer routine was not valid.
- <sup>o</sup>NOTIFY\_BAD\_SIGNAL- The signal argument to an signal routine was out of range.
- o NOTIFY NOT STARTED A call to notify\_stop () was made but the Notifier was never started.
- o NOTIFY\_DESTROY\_VETOED- A client refused to be destroyed during a call to notify\_die () or notify\_post\_destroy () when status was DESTROY CHECKING.
- o NOTIFY INTERNAL ERROR- This error code indicates some internal inconsistency in the Notifier itself has been detected.
- $\Box$  NOTIFY\_SRCH The pid argument to a child process control routine was not valid.
- <sup>o</sup>NOTIFY\_BADF- The fd argument to an input or output routine was not valid.
- o NOTIFY\_ NOMEM- The Notifier dynamically allocates memory from the heap. This error code is generated if the allocator could not get any more memory.

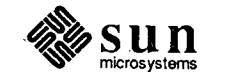

- o NOTIFY\_INVAL- Some argument to a call to the Notifier contained an invalid argument.
- o NOTIFY\_FUNC\_LIMIT- An attempt to set an interposer function has encountered the limit of the number of interposers allowed for a single condition.

The routine notify perror () acts just as the library call perror(3).

notify\_perror(str) char \*str;

 $\bigcirc$ 

 $\bigcup$ 

 $\bigcirc$ 

notify\_perror () prints the string str, followed by a colon and followed by a string that describes notify\_errno to stderr.

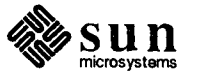

#### 8.8. **Restrictions on Asynchronous Calls into the Notifier**

 $\blacksquare$ 

li I 1:

ļ.

The Notifier takes precautions to protect its data against corruption during calls into it while it is calling out to an asynchronous/immediate event handler. The Notifier may issue an asynchronous notification for an asynchronous signal condition, an immediate client event condition or a destroy condition. Most calls from event handlers back into the Notifier are permitted, but there are some restrictions:

- o Some calls are not permitted. In particular, they are:
	- notify\_start () notify\_client ()
- $\Box$  Only a certain number of calls into the Notifier are permitted. This restriction is due to how the Notifier handles memory management in a safe way during asynchronous processing. As a guideline, do not do more than five calls of the notify set  $*$  func (), notify\_interpose\_\*\_func() or notify\_post\_\*() variety during an asynchronous notification.
- o The Notifier is not prepared to handle calls into it from signal catching routines that a client has set up with  $signal(3)$  or  $signed(2)$ .

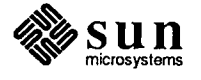

### 8.9. Issues

 $\bigcup$ 

*()* 

Here are some issues surrounding the Notifier:

- <sup>o</sup>The layer over the UNIX signal mechanism is not complete. Signal blocking (sigblock(2)) can still safely be done in the flow of control of a client to protect critical portions of code as long as the previous signal mask is restored before returning to the Notifier. Signal pausing (sigpause(2)) is essentially done by the Notifier. Signal masking (sigmask(2)) can be accomplished via multiple notify set signal func () calls. Setting up a process signal stack  $(sigstack(2))$  can still be done. Setting the signal catcher mask and on-signal-stack flag (sigvec(2)) could be done by reaching around the Notifier but is not supported.
- o Not all process resources are multiplexed (e.g., r 1 imi t (2), set jmp(2), umask(2), setquota(2), and setpriority(2)), only ones that have to do with flow of control multiplexing. Thus, some level of cooperation and understanding need exist between packages in the single process.
- $\Box$  One can make a case for intercepting  $\text{close}(2)$  and  $\text{dup}(2)$  calls so that the Notifier is not waiting on invalid or incorrect file descriptors if a client forgets to remove its conditions from the Notifier before making these calls.
- o One can make a case for intercepting signal(3) and sigvec(2) calls so that the Notifier doesn't get confused by programs that fail to use the Notifier to manage its signals.
- $\Box$  One can make a case for intercepting setitimer(2) calls so that the Notifier doesn't get confused by programs that fail to use the Notifier to manage interval timers.
- $\Box$  One can make a case for intercepting  $i \text{oct}(2)$  calls so that the Notifier doesn't get fouled up by programs that use FIONBIO and FIOASYNC instead of the equivalent  $f$ cnt $l(2)$  calls.
- $\Box$  One can make a case for intercepting readv(2) and write(2) just like read(2) and select(2) so that a program doesn't tie up the process.
- $\Box$  The Notifier is not a lightweight process mechanism that maintains a stack per thread of control. However, if such a mechanism becomes available then the Notifier will still be valuable for its support of notification-based clients.
- o Client events are disjoint from UNIX events. This is done to give complete freedom to clients as to how events are defined. One could imagine certain clients wanting to unify client and UNIX events. This could be done with a layer of software on top of the Notifier. A client could define events as pointers to structures that contain event codes and event specific arguments. The event codes would include the equivalents of UNIX event notifications. The event specific arguments would contain, for example, the file descriptor of an input-pending notification. When an input-pending notification from the the Notifier was sent to a client, the client would turn around and post the equivalent client event notification.
- o One could imagine extending the Notifier to provide a record and replay mechanism that would drive an application. However, this is not supported by the current interface.

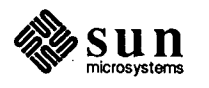

 $\frac{1}{2}$ 

 $\label{eq:2.1} \frac{1}{\sqrt{2}}\int_{\mathbb{R}^3}\frac{1}{\sqrt{2}}\left(\frac{1}{\sqrt{2}}\right)^2\frac{1}{\sqrt{2}}\left(\frac{1}{\sqrt{2}}\right)^2\frac{1}{\sqrt{2}}\left(\frac{1}{\sqrt{2}}\right)^2\frac{1}{\sqrt{2}}\left(\frac{1}{\sqrt{2}}\right)^2\frac{1}{\sqrt{2}}\left(\frac{1}{\sqrt{2}}\right)^2\frac{1}{\sqrt{2}}\frac{1}{\sqrt{2}}\frac{1}{\sqrt{2}}\frac{1}{\sqrt{2}}\frac{1}{\sqrt{2}}\frac{1}{\sqrt{2}}$ 

 $\label{eq:2.1} \frac{1}{\sqrt{2}}\int_{0}^{\infty}\frac{dx}{\sqrt{2\pi}}\left(\frac{dx}{\sqrt{2\pi}}\right)^{2}dx\leq \frac{1}{2}\int_{0}^{\infty}\frac{dx}{\sqrt{2\pi}}\left(\frac{dx}{\sqrt{2\pi}}\right)^{2}dx$ 

 $\label{eq:2.1} \frac{1}{\sqrt{2}}\int_{\mathbb{R}^3}\frac{1}{\sqrt{2}}\left(\frac{1}{\sqrt{2}}\right)^2\frac{1}{\sqrt{2}}\left(\frac{1}{\sqrt{2}}\right)^2\frac{1}{\sqrt{2}}\left(\frac{1}{\sqrt{2}}\right)^2\frac{1}{\sqrt{2}}\left(\frac{1}{\sqrt{2}}\right)^2.$  $\label{eq:2.1} \mathcal{L}(\mathcal{L}^{\text{max}}_{\mathcal{L}}(\mathcal{L}^{\text{max}}_{\mathcal{L}}),\mathcal{L}^{\text{max}}_{\mathcal{L}^{\text{max}}_{\mathcal{L}}(\mathcal{L}^{\text{max}}_{\mathcal{L}^{\text{max}}_{\mathcal{L}^{\text{max}}_{\mathcal{L}^{\text{max}}_{\mathcal{L}^{\text{max}}_{\mathcal{L}^{\text{max}}_{\mathcal{L}^{\text{max}}_{\mathcal{L}^{\text{max}}_{\mathcal{L}^{\text{max}}_{\mathcal{L}^{\text{max}}_{\mathcal{$ 

 $\label{eq:2.1} \frac{1}{2} \sum_{i=1}^n \frac{1}{2} \sum_{j=1}^n \frac{1}{2} \sum_{j=1}^n \frac{1}{2} \sum_{j=1}^n \frac{1}{2} \sum_{j=1}^n \frac{1}{2} \sum_{j=1}^n \frac{1}{2} \sum_{j=1}^n \frac{1}{2} \sum_{j=1}^n \frac{1}{2} \sum_{j=1}^n \frac{1}{2} \sum_{j=1}^n \frac{1}{2} \sum_{j=1}^n \frac{1}{2} \sum_{j=1}^n \frac{1}{2} \sum_{j=1}^n \frac{$ 

 $\label{eq:2.1} \frac{1}{\sqrt{2\pi}}\int_{0}^{\infty}\frac{1}{\sqrt{2\pi}}\left(\frac{1}{\sqrt{2\pi}}\right)^{2\alpha} \frac{1}{\sqrt{2\pi}}\int_{0}^{\infty}\frac{1}{\sqrt{2\pi}}\left(\frac{1}{\sqrt{2\pi}}\right)^{\alpha} \frac{1}{\sqrt{2\pi}}\frac{1}{\sqrt{2\pi}}\int_{0}^{\infty}\frac{1}{\sqrt{2\pi}}\frac{1}{\sqrt{2\pi}}\frac{1}{\sqrt{2\pi}}\frac{1}{\sqrt{2\pi}}\frac{1}{\sqrt{2\pi}}\frac{1}{\sqrt{2\$  $\label{eq:2.1} \begin{split} \mathcal{L}_{\text{max}}(\mathcal{L}_{\text{max}}) = \mathcal{L}_{\text{max}}(\mathcal{L}_{\text{max}}) \,, \end{split}$  $\label{eq:2.1} \frac{1}{\sqrt{2}}\int_{\mathbb{R}^3}\frac{1}{\sqrt{2}}\left(\frac{1}{\sqrt{2}}\right)^2\frac{1}{\sqrt{2}}\left(\frac{1}{\sqrt{2}}\right)^2\frac{1}{\sqrt{2}}\left(\frac{1}{\sqrt{2}}\right)^2\frac{1}{\sqrt{2}}\left(\frac{1}{\sqrt{2}}\right)^2\frac{1}{\sqrt{2}}\left(\frac{1}{\sqrt{2}}\right)^2\frac{1}{\sqrt{2}}\frac{1}{\sqrt{2}}\frac{1}{\sqrt{2}}\frac{1}{\sqrt{2}}\frac{1}{\sqrt{2}}\frac{1}{\sqrt{2}}$ 

 $\mathcal{A}^{\mathcal{A}}$
# The Selection Service and Library

 $\bigcup$ 

 $\bigcup$ 

 $\overline{()}$ 

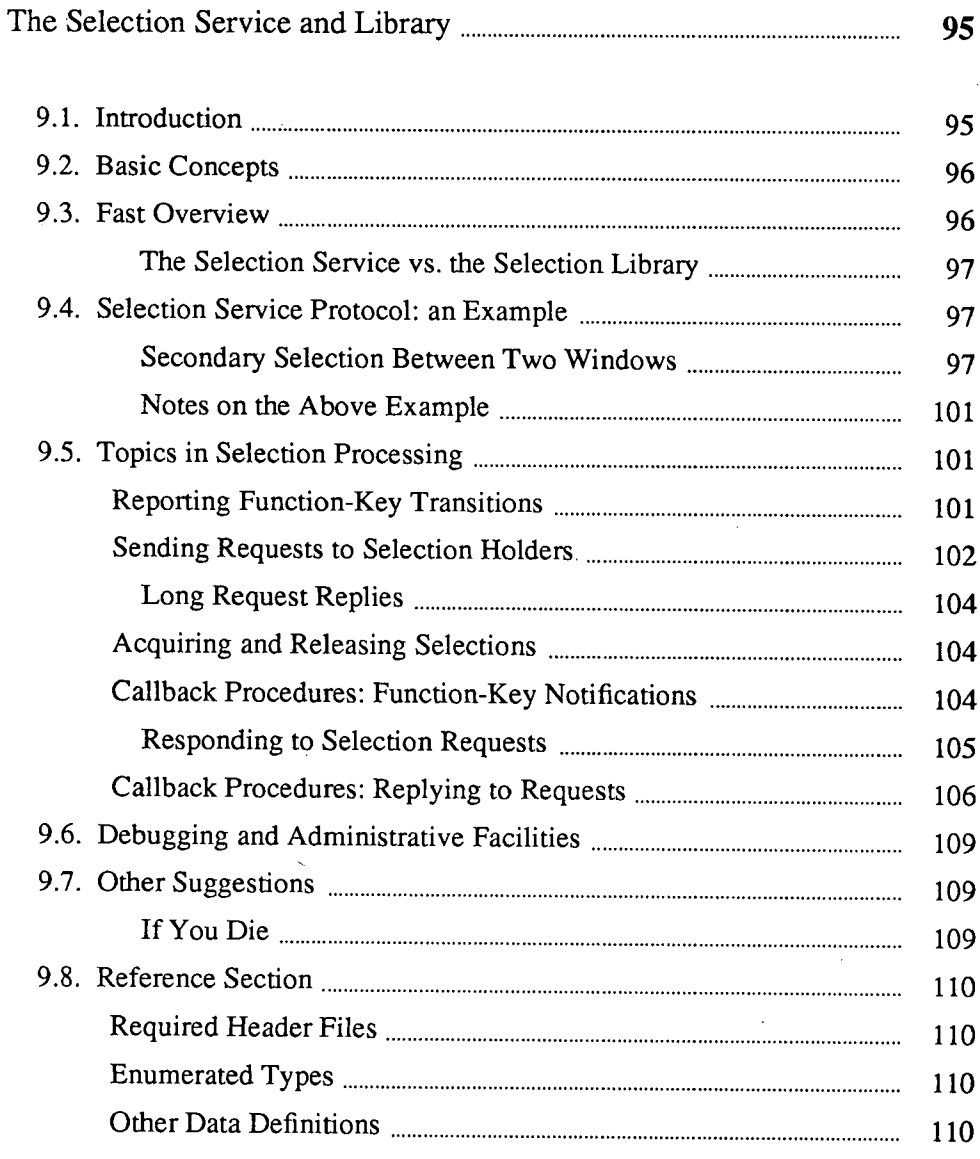

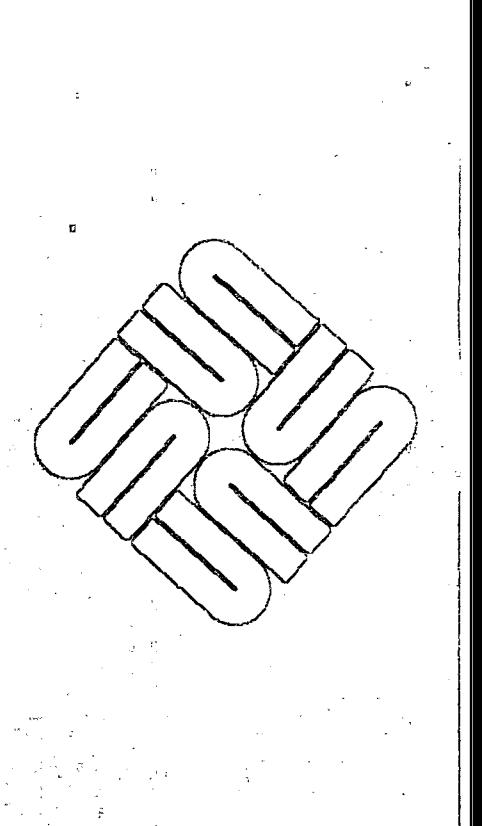

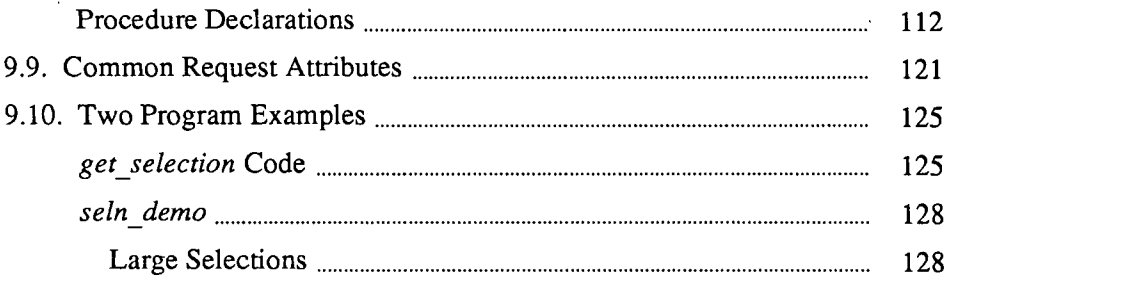

 $\label{eq:2.1} \frac{1}{\sqrt{2}}\int_{\mathbb{R}^3}\frac{1}{\sqrt{2}}\left(\frac{1}{\sqrt{2}}\int_{\mathbb{R}^3}\frac{1}{\sqrt{2}}\left(\frac{1}{\sqrt{2}}\int_{\mathbb{R}^3}\frac{1}{\sqrt{2}}\right)\left(\frac{1}{\sqrt{2}}\int_{\mathbb{R}^3}\frac{1}{\sqrt{2}}\right)\left(\frac{1}{\sqrt{2}}\int_{\mathbb{R}^3}\frac{1}{\sqrt{2}}\int_{\mathbb{R}^3}\frac{1}{\sqrt{2}}\int_{\mathbb{R}^3}\frac{1}{\sqrt{2}}\left$ 

 $\label{eq:3.1} \frac{d\mathbf{r}}{dt} = \frac{d\mathbf{r}}{dt}$ 

 $\mathcal{L}^{\text{max}}_{\text{max}}$  and  $\mathcal{L}^{\text{max}}_{\text{max}}$ 

 $\label{eq:2.1} \frac{1}{\sqrt{2}}\int_{\mathbb{R}^3}\frac{1}{\sqrt{2}}\left(\frac{1}{\sqrt{2}}\right)^2\frac{1}{\sqrt{2}}\left(\frac{1}{\sqrt{2}}\right)^2\frac{1}{\sqrt{2}}\left(\frac{1}{\sqrt{2}}\right)^2\frac{1}{\sqrt{2}}\left(\frac{1}{\sqrt{2}}\right)^2.$ 

 $\label{eq:2.1} \frac{1}{\sqrt{2}}\int_{\mathbb{R}^3}\frac{1}{\sqrt{2}}\left(\frac{1}{\sqrt{2}}\right)^2\frac{1}{\sqrt{2}}\left(\frac{1}{\sqrt{2}}\right)^2\frac{1}{\sqrt{2}}\left(\frac{1}{\sqrt{2}}\right)^2\frac{1}{\sqrt{2}}\left(\frac{1}{\sqrt{2}}\right)^2\frac{1}{\sqrt{2}}\left(\frac{1}{\sqrt{2}}\right)^2\frac{1}{\sqrt{2}}\frac{1}{\sqrt{2}}\frac{1}{\sqrt{2}}\frac{1}{\sqrt{2}}\frac{1}{\sqrt{2}}\frac{1}{\sqrt{2}}$ 

 $\label{eq:2.1} \frac{1}{\sqrt{2}}\int_{\mathbb{R}^3}\frac{1}{\sqrt{2}}\left(\frac{1}{\sqrt{2}}\right)^2\frac{1}{\sqrt{2}}\left(\frac{1}{\sqrt{2}}\right)^2\frac{1}{\sqrt{2}}\left(\frac{1}{\sqrt{2}}\right)^2\frac{1}{\sqrt{2}}\left(\frac{1}{\sqrt{2}}\right)^2.$ 

 $\sim 9\%$ 

 $\sigma_{\rm{eff}}$  $\frac{1}{2} \frac{1}{2}$ 

 $\hat{\mathcal{A}}_i$ 

 $\frac{1}{2}$ 

 $\frac{1}{2} \frac{1}{2} \frac{1}{2}$ 

 $\mathcal{L}^{\text{max}}_{\text{max}}$  and  $\mathcal{L}^{\text{max}}_{\text{max}}$ 

**9** 

# **The Selection Service and Library**

#### **9.1. Introduction**

 $\bigcup$ 

The Selection Service package provides for flexible communication among window applications. It is concerned with aspects of the selection[s] the user has made, and with the status of the user interface which may affect those selections. It has 3 distinct aspects:

- 1. A server process maintains a clearinghouse of information about the selection, and the function keys which may affect how a selection is made. This process responds to RPC requests for information from clients. Normally, the RPC accesses will be done only by library routines described below; therefore details of that access do not appear in this manual.
- 2. A library of client routines is provided to communicate with the clearinghouse process and with each other. These routines allow a client to acquire a selection, or yield it to another application, to determine the current holder of a selection, and send or receive requests concerning a selection's contents and attributes.
- 3. A minimal set of requests is defined for communicating between applications which have some interest in the selection. This set is deliberately separated from the transport mechanism mentioned under (2) above, and the form of a request is carefully separated from its content. This allows applications to treat the definition of what can be said about the selection as open-ended; anything consenting applications agree to can be passed through the Selection Service.

This chapter is primarily concerned with the transport library, and how to use that protocol to accomplish representative application tasks. The (current) set of generic requests is also presented, and used in illustrations.

The next sections is a fast overview of how the Selection Service works, and a walk-through of the complex protocol followed when selections are transferred between client. This is followed by several discursive sections devoted to particular aspects of using the Selection Service, such as reporting function-key transitions, sending requests, acquiring and releasing selections, replying to requests, and debugging selection applications. Throughout these sections, some procedures and data types are mentioned or described. Full documentation for all of these may be found in the reference section which follows. Finally there are two example programs which show how to use the Selection Service for simple queries *(get \_selection)* and how a real client of the selection service works *(seln \_demo) .* 

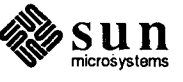

The remainder of the chapter comprises reference material: descriptions of the public data and procedures of the selection library, a list of the defined common attributes, and the complete source of a program to retrieve the contents of <sup>a</sup> selection and print it on *stdout.* 

-----------------------------------------

9.2. Basic Concepts When a user makes a selection, it is some application program which interprets the mouse and function-key events and resolves them into a particular selection. The Selection Service is involved only as the processing of function-keys and selections spans application windows. Application programs interact with the package in proportion to the sophistication of their requirements. This section is intended to present the information necessary for any use of the Selection Service, and to indicate what further information in the document pertains to various uses of the package.

> The selection library deals with four objects under the general term *"selection."*  Most familiar is the *Primary* selection, which is normally indicated on-screen by inverting ("highlighting") its contents. Selections made while a function key is held down (usually indicated with an underscore) are *Secondary* selections. The selection library treats the *Shelf*<sup>21</sup> (the global buffer which is loaded by  $\text{Cut}^{22}$ and Copy operations, and which may be retrieved by a Paste operation) as <sup>a</sup> third kind of selection. Finally, the insertion point, or *Caret*, is also treated as a selection, even though it has no contents. These are the four *ranks* the selection library deals with: Caret, Primary, Secondary, and Shelf.

Every selection has a *holder;* this is a piece of code within a process which is responsible for operating on the selection and responding to other applications' requests about it. A selection holder is a *client* of the selection library. Typically, a selection client is something like a subwindow; there may be several selection clients within a single process.

Because the selection library uses RPC as well as the Sun View input system, it relies on the Sun View Notifier to dispatch events; thus any application using the selection library must be built on the notifier system.

## 9.3. Fast Overview

The simplest use of the Selection Service is to inquire about a selection held by , some other application. Programs which never make a selection will not use the facilities described in the rest of this section. Much of the material remaining before the beginning of reference section is likewise irrelevant to these programs: the sections on *Acquiring and Releasing Selections* and *Callback Procedures*  pertain only to clients which make selections.

A program which will actually make selections should be a full-fledged client of the selection library. Such an application calls seln\_create () during the client's initialization routines; if successful, this returns an opaque client handle which is then passed back in subsequent calls to selection library procedures.

<sup>&</sup>lt;sup>22</sup> Prior to SunOS Release 4.0, the terms *Delete, Put*, and *Get* were used instead of the "industry-standard" Cut, Copy, and Paste.

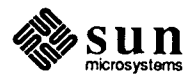

<sup>21</sup>The shelf is called the *Clipboard* in user-oriented documentation such as the *Sun View 1 Beginner's Guide,* and in the text subwindow menu.

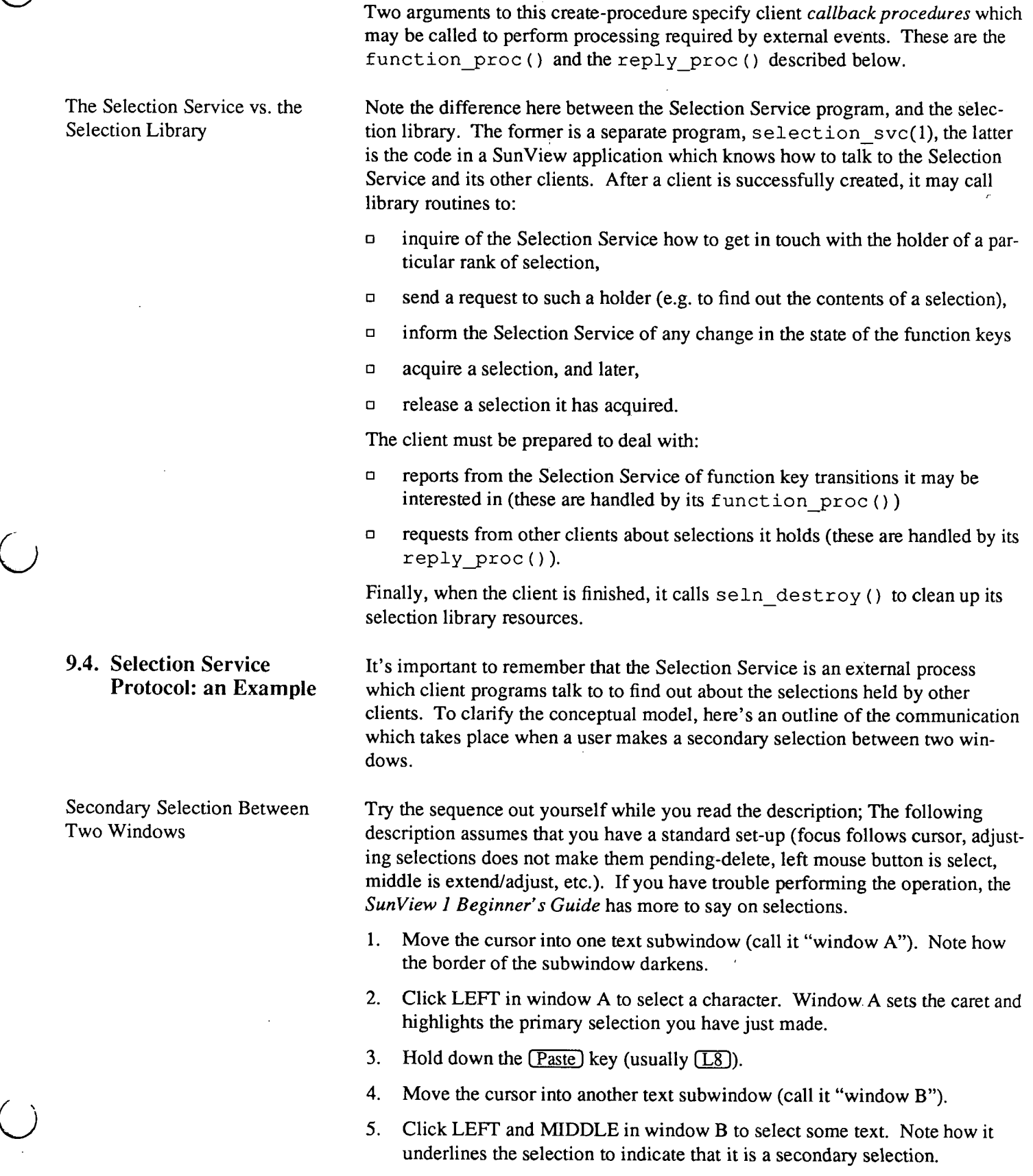

N,

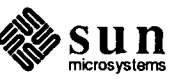

 $\begin{pmatrix} 1 \\ 1 \end{pmatrix}$ 

6. Release the **Paste** key. Note how the secondary selection from window B appears at the caret in window A.

Here's what happens internally when this sequence of user actions takes place. Assume window A and B have registered as clients of the Selection Service using seln\_create (). The initial state is no function keys down, and no one holds any of the selections.

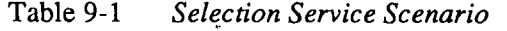

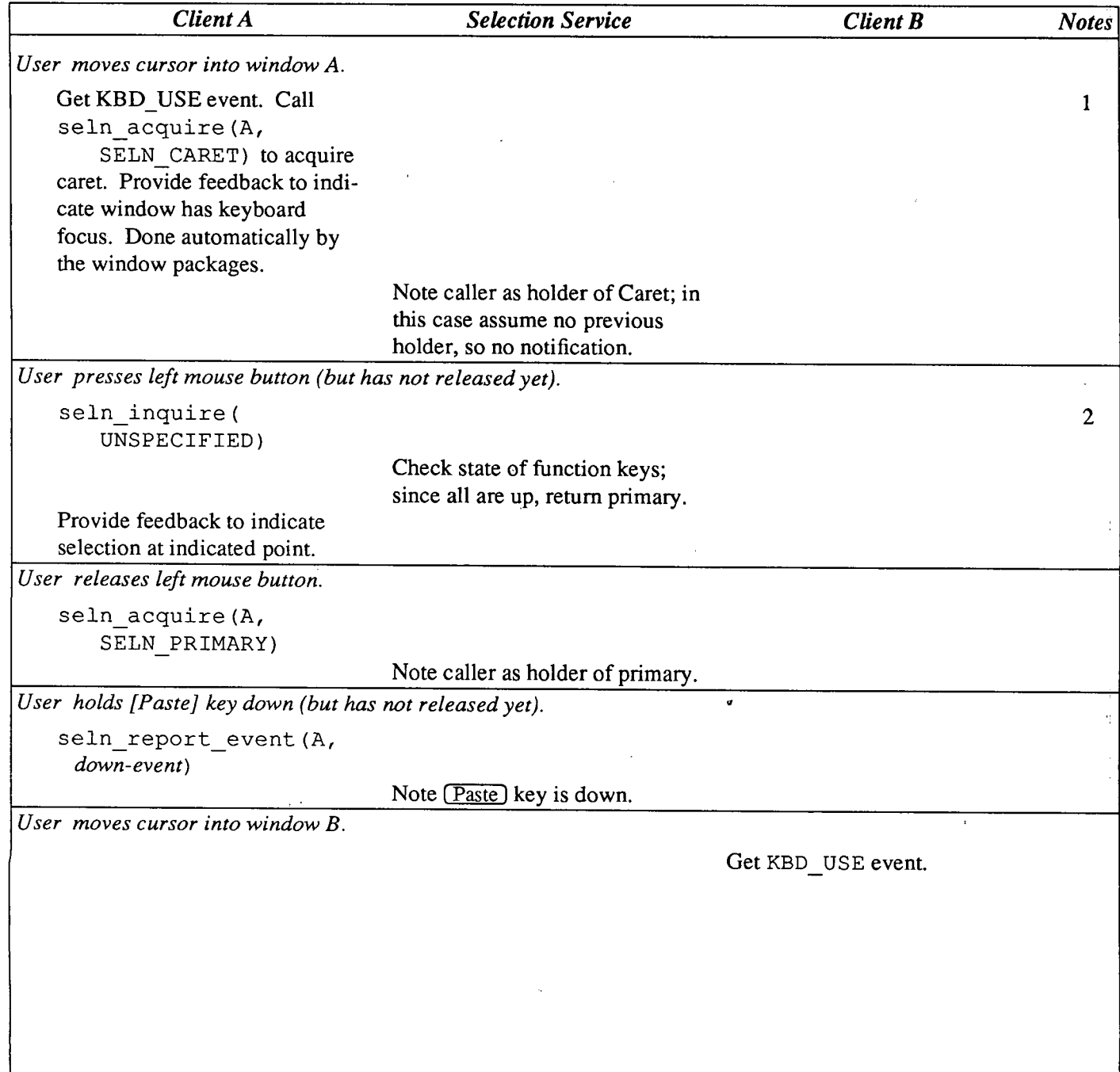

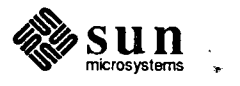

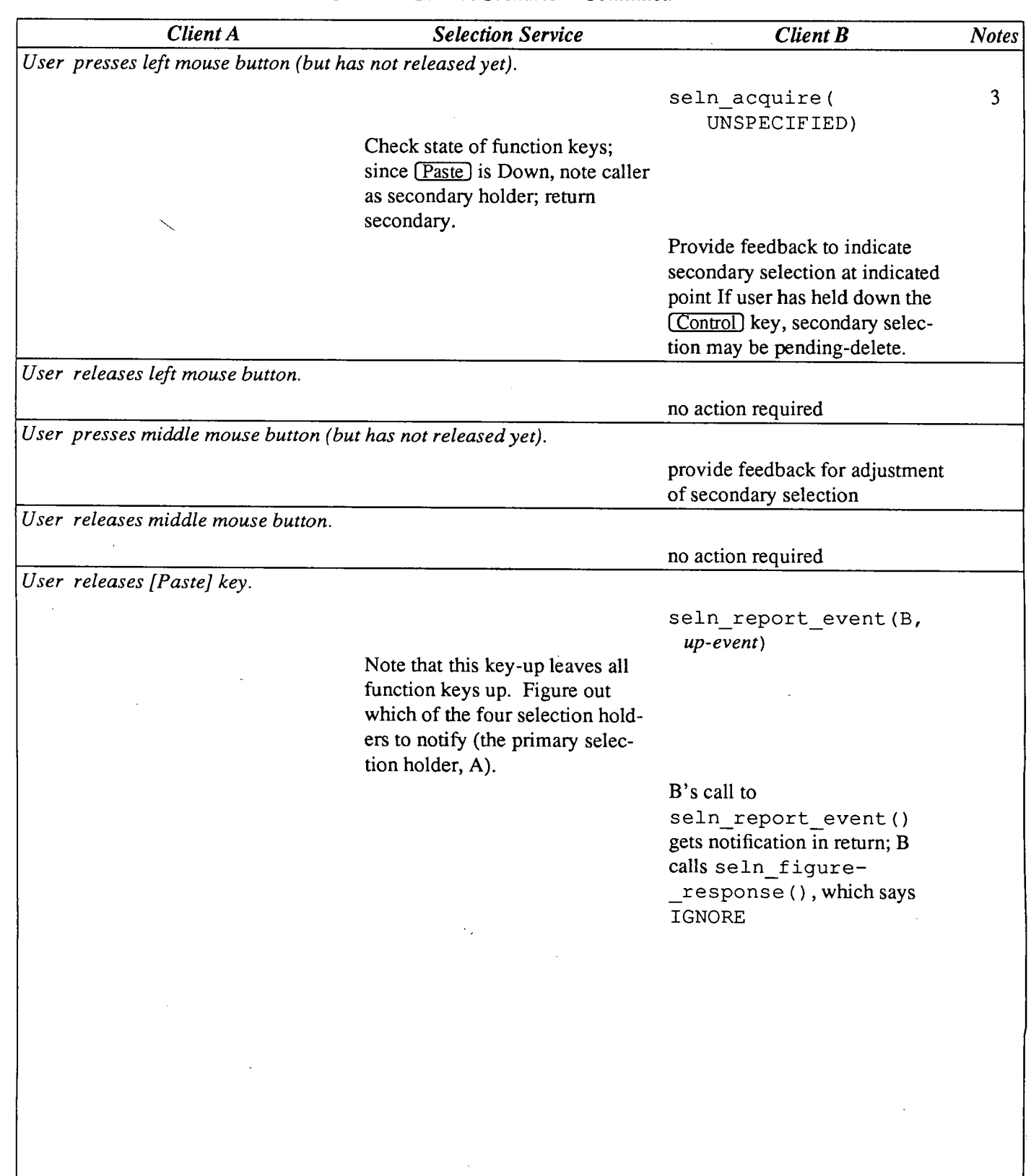

Table 9-1 *Selection Service Scenario- Continued* 

 $\bigcup$ 

0 *User releases [Paste] key.* 

 $( )$ 

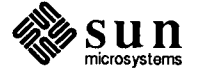

 $\mathcal{I}$  $\frac{1}{\epsilon}$  $\ddot{\cdot}$  II  $\mathsf I$ I, II I' I I I

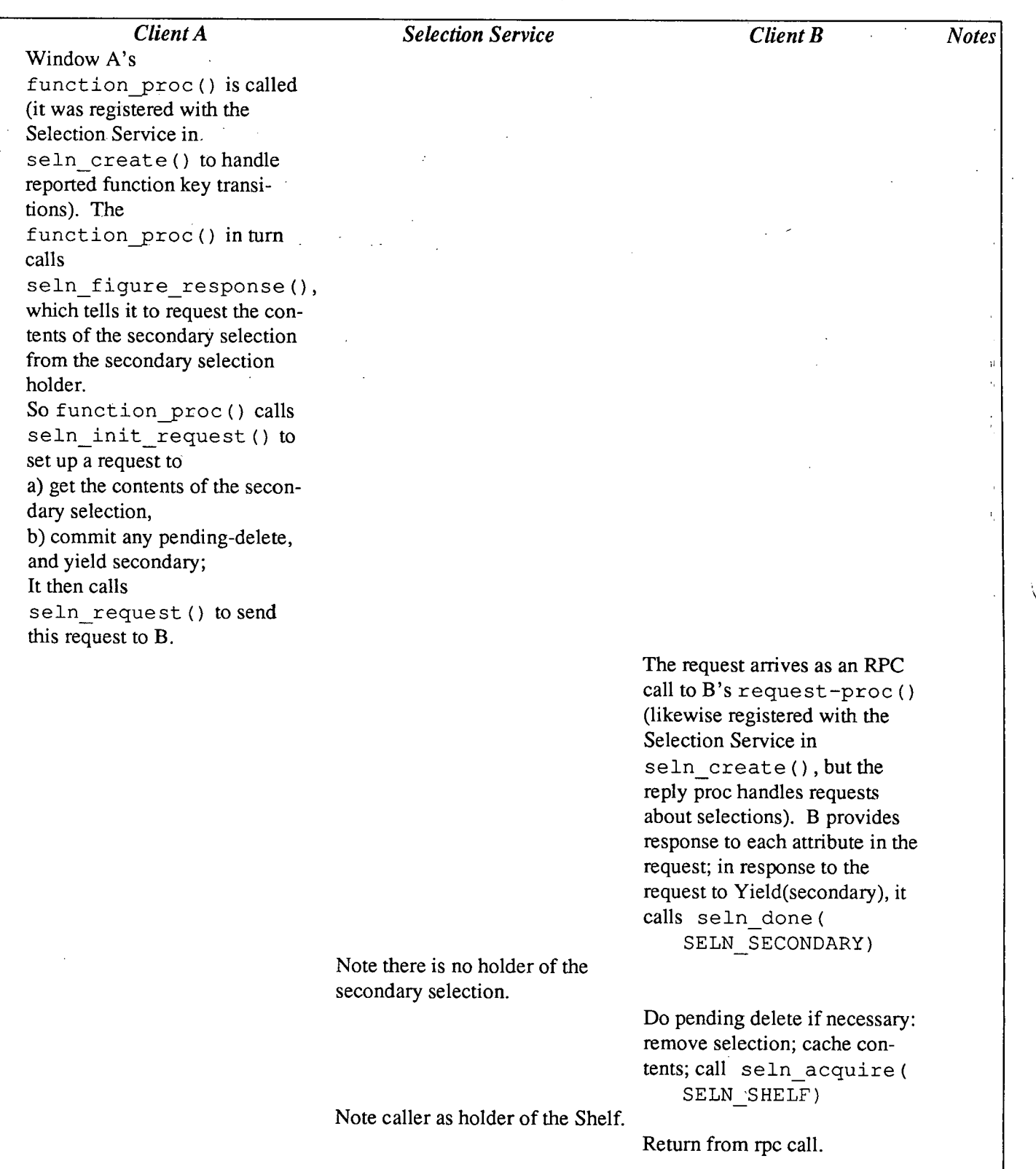

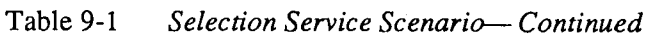

 $\hat{\mathcal{A}}$ 

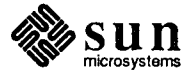

 $\overline{\phantom{a}}$ 

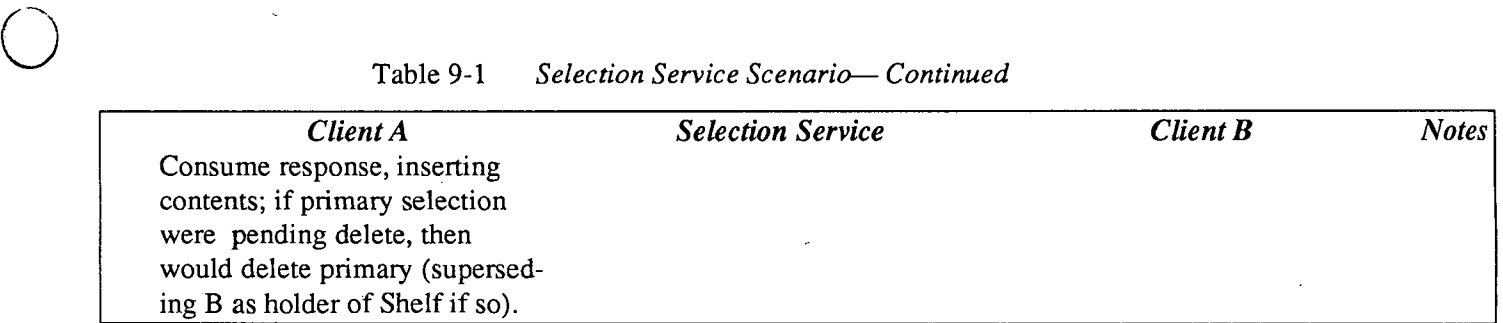

Notes on the Above Example

 $\bigcirc$ 

 $\bigcup$ 

1. To be absolutely correct, clients should determine whether they want the Caret when they get a KBD USE event, and acquire it immediately if so. Code to do this would look something like

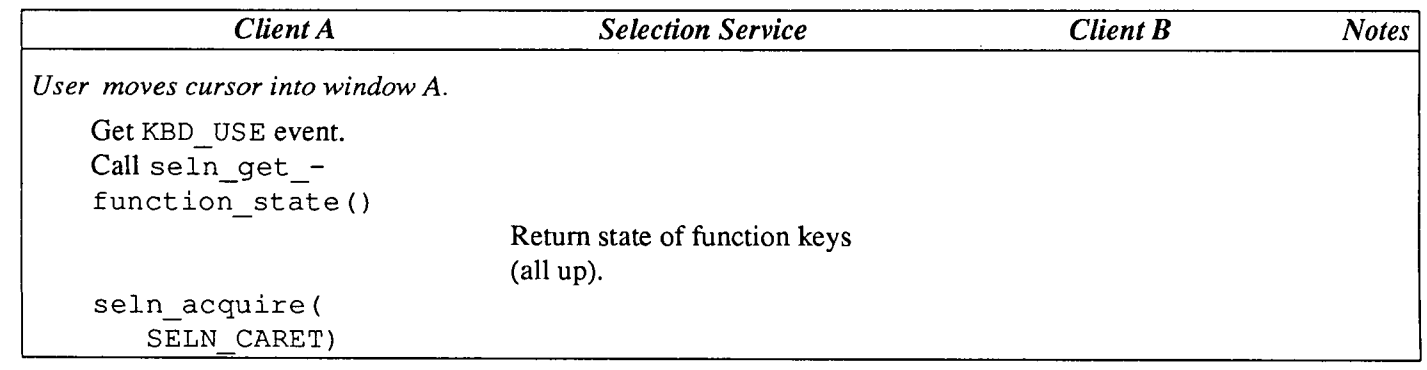

But this would involve waking up a client every time the cursor crossed its window; further, the kernel sends spurious KBD \_USEs on window-crossings when a function key is down; Hence most clients postpone acquiring the Caret until they know they have input. For most clients, input is usually signalled by a key going down (either a function-key or a regular ASCII-key).

- 2. Some window types acquire the Caret and primary selection at this point, so they simply call seln\_acquire *(client\_handle,*  SELN UNSPECIFIED) when a key goes down.
- 3. This "Point Down" describes what most windows implement, as opposed to the first theoretical exchange. The issue is whether clients call seln inquire (client, SELN UNSPECIFIED), and then acquire the appropriate selection, or whether they should simply call seln\_acquire (client, SELN\_UNSPECIFIED).

## 9.5. Topics in Selection Processing

Reporting Function-Key **Transitions** 

When an application makes a selection, its rank depends on the state of the function keys. (A secondary selection is one made while a function key is held down.) The application which is affected by a function-key transition may not be the one whose window received that transition. Consequently, this system requires that the service be informed of transitions on those function keys that affect the rank of a selection; the service then provides that state information to

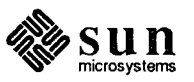

any application which inquires.

The keys which affect the rank of a selection are (Copy), (Paste), (Cut), and  $[Find]$  (ordinarily these are keys  $[L6]$ ,  $[L8]$ ,  $[L10]$ , and  $[L9]$ , respectively). If an application program does not include these events in its input mask, then they will fall through to the root window, and be reported by it. But if the application is reading these events for any reason, then it should also report the event to the service. seln \_report\_ event () is the most convenient procedure for this purpose; seln \_inform () does the work at a lower level.

When the service is told a function key has gone up, it will cause calls to the *function \_yroc* callback procedures of the holders of each selection. For the client that reports the key-up, this will happen during the call to seln \_report\_ event; for other holders, it can happen any time control returns to the client's notifier code. The required processing is detailed under *Callback Procedures* below. Programs which never called seln\_create () can call <code>seln\_report\_event</code> () without incurring any extra processing  $$ they have *nofunction\_yroc* to call.)

Two procedures are provided so that clients may interrogate state of the functions keys as stored by the service: seln\_get\_function\_state () takes a Seln\_function and returns TRUE or FALSE as the service believes that function key is down or not. seln\_functions\_state () takes a pointer to a Seln\_functions\_state buffer (a bit array which will be all 0 if the service believes all function keys are currently up). 0

#### Sending Requests to Selection **Holders**

Clients of the Selection Service inquire of it who holds a particular rank of selection using seln \_inquire () ; they then talk directly to each other through request buffers. A client loads an attribute value list of its requests about the rank of selection into these buffers. Requests include things like "What are the contents of the selection?", "What line does the selection start on?", "Please give up the selection (I need to highlight)!", and so forth.

Inside the selection library, a *request* is a buffer (a Seln\_request structure); the following declarations are relevant to the processing that is done with such a buffer:

```
typedef struct 
     Seln result 
                             (*\text{consume}) ();
     char 
                              *context; 
\mathcal{F}Seln_requester; 
typedef struct { 
     Seln replier data
                              *replier; 
     Seln_requester 
                                requester; 
     char 
                              *addressee; 
     Seln rank 
                                rank; 
     Seln result 
                                status; 
     unsigned 
                               buf size;
    <sub>char</sub></sub>
                                data[SELN_BUFSIZE]; 
\mathbf{I}Seln request;
```
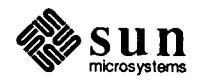

 $\bigcup$ 

```
I* VARARGS *I 
Seln request *
seln_ask(holder, <attributes>, ... 0)
   Seln holder *holder;
   Attr union attribute;
I* VARARGS *I 
void 
seln_init_request(buffer, holder, <attributes>, ... 0) 
   Seln request *buffer;
   Seln holder *holder;
   char 
I* VARARGS *I 
Seln result 
                        *attributes; 
seln query(holder, reader, context, <attributes>, ... 0)
    Seln holder *holder;
    Seln result (*reader)();
    char 
    Attr union 
Seln result 
reader (buffer) 
    Seln_request 
                   *context; 
                    attribute; 
                         *buffer;
```
The selection library routines pass request buffers from clients to the particular client who holds that rank of selection. That client returns its reply in one or more similar buffers. The library is responsible for maintaining the dialogue, but does not have any particular understanding of the requests or their responses.

seln query () (or seln ask (), for clients unwilling to handle replies of more than one buffer) is used to construct a request and send it to the holder of a selection.

There is a lower-level procedure, seln request () which is used to send a pre-constructed buffer containing a request, and an initializer procedure, seln init request () which can be used to initialize such a buffer.

The data portion of the request buffer is an attribute-value list, copied from the <attributes> ... arguments in a call to seln\_query () or seln\_ask (). A similar list is returned in the reply, typically with real values replacing placeholders provided by the requester. (It may take several buffers to hold the whole reply list; this case is discussed below.)

The request mechanism is quite general: an attribute-value pair in the request may indicate some action the holder of the selection is requested to perform even a program to be executed may be passed, as long as the requester and the holder agree on the interpretation.

The header file <suntool/selection\_attributes.h>defines a base set of request attributes; a copy is printed near the end of this chapter. The most common request attribute is SELN\_REQ\_CONTENTS\_ASCII, which requests

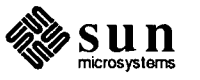

(j

the holder of the selection to return its contents as an ASCII string.

#### Long Request Replies

If the reply to a request is very long (more than about 2000 bytes), more than one buffer will be used to return the response. In this case, seln ask () simply returns a pointer to the first buffer and discards the rest.

NOTE *This means that that the attribute value list in the first buffer may not be properly terminated (but it probably will be).* 

> seln\_query () should be used if long replies are to be handled gracefully. Rather than returning a buffer, it repeatedly calls a client procedure to handle each buffer in tum. The client passes a pointer to the procedure to be called in the reader argument of the call to seln query () (that address appears in. the consume element of the Seln\_ requester struct.) Such procedures typically need some context information to be saved across their invocations; this is provided for in the context element of the Seln requester structure. This is a 32-bit datum provided for the convenience of the reader procedure; it may be filled in with literal data or a pointer to some persistent storage; the value will be available in each call to reader, and may be modified at will.

> Selection holders are responsible for processing and responding to the attributes of a request in the order they appear in the request buffer. Selection holders may not recognize all the attributes in a request; there is a standard response for this case: In place of the unrecognized attribute (and its value, if any), the replier inserts the attribute SELN \_ REQ\_ UNRECOGNIZED, followed by the original (unrecognized) attribute. This allows heterogeneous applications to negotiate the level at which they will communicate.

> A straightforward example of request processing (including code to handle a long reply) is the *get\_selection* program, which appears at the end this chapter.

#### Acquiring and Releasing Selections

Callback Procedures: Function-Key Notifications Applications in which a selection can be made must be able to tell the service they now hold the selection, and they must be able to release a selection, either on their own initiative, or because another application has asked to acquire it. Seln acquire is used both to request a current holder of the selection to yield, and then to inform the service that the caller now holds that selection. seln\_yield () is used to yield the selection on the caller's initiative. A request to yield because another application is becoming the holder is handled · like other requests; this is discussed under *Callback Procedures* below.

When you register a client with the Selection Service using seln\_create (), you must supply a *function \_yroc()* and a *reply \_yroc().* The former is called by the Selection Service to report function-key transitions (which may have occurred in other windows) to the client; the latter is called by the Selection Service when this client holds one of the selections and other clients have requests about it.

The selection library calls the client's *function \_yroc()* when the Selection Service is informed of a function-key transition which leaves all function keys up. This may happen inside the client's call to seln\_report\_event (), if the reporting client holds a selection; otherwise the call will arrive through the RPC

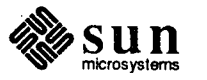

```
mechanism to the function proc().
The relevant declarations are:
 typedef enum 
                   \sqrt{ }SELN_IGNORE, SELN REQUEST, SELN_FIND, 
     SELN_SHELVE, SELN DELETE
 \mathbf{1}Seln_response; 
 typedef struct 
                   \left\{ \right.Seln function 
                            function; 
     Seln rank 
                            addressee rank; 
     Seln holder 
                            caret; 
     Seln holder 
                            primary; 
     Seln holder 
                            secondary; 
     Seln holder 
                            shelf; 
 \mathcal{E}Seln function buffer; 
 Seln response 
 seln_figure response(buffer, holder)
     Seln function buffer *buffer;
           -Seln holder **holder;
 void 
 function proc(client_data, function)
     char *client data;
     Seln function buffer *function;
function _proc () will be called with a copy of the 32 bits of client data ori-
```
<sup>g</sup>inally given as the third argument to seln\_create (),and a pointer to a Seln\_function\_buffer. The buffer indicates what function is being invoked, which selection the called program is expected to be handling, and what the Selection Service knows about the holders of all four selection ranks (one of whom is the called program). A client will only be called once, even if it holds more than one selection. (In that case, the buffer's addressee\_ rank will contain the first rank the client holds.)

The holders of the selections are responsible for coordinating any data transfer and selection-relinquishing among themselves. The procedure seln\_figure\_response () is provided to assist in this task. It takes a pointer to a function buffer such as the second argument to a function \_proc callback, and a pointer to a pointer to a Seln holder. It returns an indication of the action which this client should take according to the standard interface. It .also changes the addressee\_rank element of that bufferto be the rank which is affected (the destination of a transfer, the item to be deleted, etc.), and if interaction with another holder is required, it stores a pointer to the appropriate Seln holder element in the buffer into the location addressed by the second argument. Here are the details for each return value:

Responding to Selection

Requests

 $\bigcup$ 

 $\bigcirc$ 

SELN\_IGNORE No action is required of this client. Another client may make a request concerning the selection(s) this client holds.

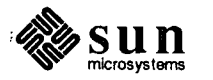

 $\overline{1}$ 

SELN REQUEST This client is expected to request the contents of another selection and insert them in the location indicated by buffer->addressee\_rank. The holder of the selection that should be retrieved is identified by  $\star$ holder. If  $\star$ holder points to buffer->secondary, the request should include SELN REQ YIELD; if it points to buffer->primary or buffer->secondary, the request should include SELN\_REQ\_COMMIT\_PENDING\_DELETE.

> Example: the called program holds the Caret and Primary selection; the  $(Paste)$ . key went up, and there is no Secondary selection. The return value will be SELN\_REQUEST, buffer->addressee\_rank will be SELN\_CARET and \*holder will be the address of buffer->shelf. The client should request the contents of the shelf from that holder.

SELN FIND This client should do a Find (if it can). Buffer->addressee\_rank will be SELN\_CARET; if \*holder is not NULL, the target of the search is the indicated selection. If \*holder points to buffer->secondary, the request should include SELN\_REQ\_YIELD.

SELN SHELVE This client should acquire the shelf from \*holder (if that is not NULL), and make the current contents of the primary selection (which it holds) be the contents of the shelf.

SELN DELETE This client should delete the contents of the secondary selection if it exists, or else the primary selection, storing those contents on the shelf. Buffer->addressee\_rank indicates the selection to be deleted; \*holder indicates the current holder of the shelf, who should be asked to yield.

> Seln\_secondary\_exists and seln\_secondary\_made are predicates which may be of use to an application which is not using

seln\_figure\_response(). Each takes a Seln\_function\_buffer and returns TRUE or FALSE. When the user has made a secondary selection and then cancelled it, seln secondary made will yield TRUE while seln secondary exists will yield FALSE. This indicates the functionkey action should be ignored.

#### Callback Procedures: Replying to Requests

The client's *reply \_proc()* callback procedure is called when another application; makes a request concerning a selection held by this client. It is invoked once for each attribute in the request, plus once for a terminating attribute supplied by the selection library. The relevant declarations are:

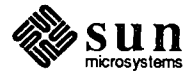

```
typedef struct 
   char *client data;
   Seln rank rank;
                        *context; 
   char 
   char 
                       **request pointer;
   char 
                       **response pointer;
\mathcal{F}Seln 
replier_ data; 
Seln result 
reply proc(item, context, length)
   caddr t item;
   Seln_replier_data 
                        *context; 
   int 
                         length;
```
reply proc () will be called with each of the attributes of the request in turn. item is the attribute to be responded to; context points to data which may be needed to compute the response, and length is the number of bytes remaining in the buffer for the response. reply proc () should write any appropriate response/value for the given attribute into the buffer indicated in context->response\_pointer, and return.

The fields of \*context contain, in order:

- $\Box$  the 32 bits of private client data passed as the last argument to seln\_create (), returned for the client's convenience;
- o the rank of the selection this request is concerned with;
- o a holder for 32 more bits of context for the replier's convenience (this will typically hold a pointer to data which allows a client to maintain state while generating a multi-buffer response);
- o a pointer to a pointer into the request buffer, just after the current item (so that the replier may read the value of this item if relevant). *This pointer should not be modified by reply \_yroc.*
- $\Box$  a pointer to a pointer into the response buffer, where the value / response (if any) for this item should be stored. This pointer should be updated to point past the end of the response stored. (Note that items and responses should always be multiples of full-words; thus, this pointer should be left at an address which is 0 mod 4.)

After storing the response to one item, reply\_proc should return SELN \_SUCCESS and await the next call. When all attributes in a request have been responded to, reply proc will be called one more time with item == SELN\_REQ\_END\_REQUEST, to give it a chance to clean up any internal state associated with the request. .

Two attributes which are quite likely to be encountered in the processing of <sup>a</sup> request due to a function-key event, SELN\_REQ\_COMMIT\_PENDING\_DELETE and SELN \_ REQ\_ YIELD, are concerned more with the proper handling of secondary selections (rather than the needs of the requesting application), so they are discussed here.

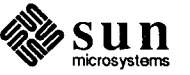

 $\bigcirc$ 

SELN \_ REQ\_ COMMIT\_ PENDING\_ DELETE indicates that a secondary selection which was made in pending-delete mode should now be deleted. If the recipient does not hold the secondary selection, or the secondary selection is not in pending-delete mode, the replier should ignore the request, i.e., simply return SELN\_SUCCESS and await the next call. SELN\_REQ\_YIELD, with an argument of SELN\_SECONDARY, means the secondary selection should be deselected, if it still exists.

Complications on this basic model will now be addressed in order of increasing complexity.

If the request concerns a selection the application does not currently hold, reply \_proc should return SELN\_DIDNT\_HAVE immediately; it will not be called further for that request.

If the request contains an item the client isn't prepared to deal with, reply\_proc should return SELN\_UNRECOGNIZED immediately; the selection library will take care of manipulating the response buffer to have the standard unrecognized-format, and call back to reply proc with the next item in the list.

Finally, a response to a request may be larger than the space remaining in the buffer - or larger than several buffers, for that matter. This situation will never arise on items whose response is a single word- the selection library ensures there is room for at least one 4-byte response in the buffer before calling reply\_proc.

If a response is too big for the current buffer, the replier should store as much as fits in length bytes, save sufficient information to pick up where it left off in some persistent location, store the address of that information in context->context, and return SELN\_CONTINUED. Note that the replier's context information should not be local to reply proc, since that procedure will exit and be called again before the information is needed.

The selection library will ship the filled buffer to the requester, and prepare a new one for the continuation of the response. It will then call  $\text{reply }$  proc again, with the same item and context, and length indicating the space available in the new buffer. reply proc () should be able to determine from context->context that it has already started this response, and where to continue from. It continues by storing as much of the remainder of the response as fits into the buffer, updating context->response pointer (and its own context information), and again returning SELN \_CONTINUED if the response is not completed. When the end of the response has been stored, including any terminator if one is required, the private context information may be \ freed, and reply\_proc should return SELN\_SUCCESS.

The next call to reply proc will be to respond to the next item in the request if there is one, or else to SELN REQ END REQUEST.

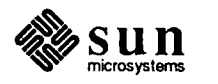

# $\bigcup$ 9.6. Debugging and Administrative Facilities

A number of aids to debugging have been included in the system for applications which use the Selection Service. In addition to providing information on how to access holders of selections and maintaining the state of the user-interface keys, the service will respond to requests to display traces of these requests, and to dump its internal state on an output stream. Seln debug is used to turn service tracing on or off; seln\_ dump instructs the service to dump all or part of its state on *stderr.* 

A number of library procedures provide formatted dumps of Selection Service structs and enumerated types. These can be found below as seln dump  $*$ .

In debugging an application which uses the Selection Service, it may be convenient to use a separate version of the service whose state is affected only by the application under test. This is done by starting the service with the  $-d$  flag; that is, by entering /usr/bin/selection svc  $-d$  & to a shell. The resulting service will use a different RPC program number from the standard version, but be otherwise identical. The two versions of the service may be running at the same time, each responding to its own clients. A client may elect (via seln use test service ()) to talk to the test service. Thus, it is easy to arrange to have an application under development talking to its own service, while running under a debugger which is talking to a standard service  $-$  this keeps the debugger, editors, etc. from interfering with the state maintained by the test service.

The Selection Service depends heavily on remote procedure calls, using Sun's RPC library. It is always possible that the called program has terminated or is not responding for some other reason; this is often detected by a timeout. The standard timeout at this writing is 10 seconds; this is a compromise between allowing for legitimate delays on loaded systems, and minimizing lockups when the called program really won't respond. The delay may be adjusted by a call to seln use\_timeout.

9.7. Other Suggestions Always call seln figure response () to determine what to do with a request.

> Use seln \_report\_ event () instead of seln \_inform () to report events you aren't interested in. Note that the canvas subwindow by default does *not*  report Sun View function-key transitions; it relies on the events falling through to the frame or root window, which does report the transitions.

If you expect to **Paste**) the selection, you must acquire the Caret beforehand.

If You Die

()

If your application dies, if it holds the shelf then you should save its contents by writing them to a file and calling seln hold\_file (). You should also yield the primary and secondary selections.

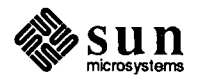

ļ

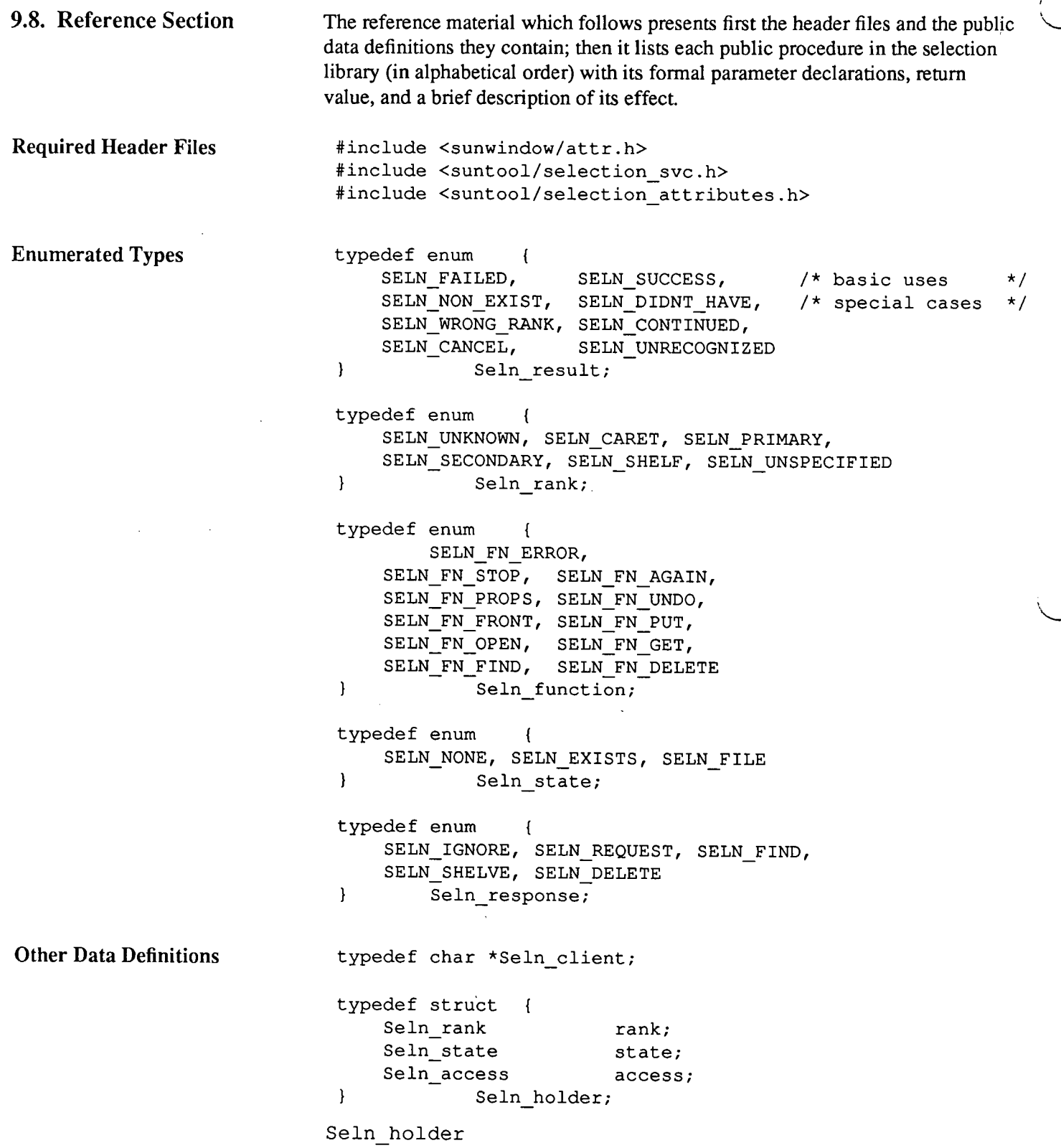

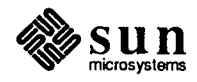

```
typedef struct 
    Seln holder 
                          caret; 
    Seln holder 
                          primary; 
    Seln holder 
                          secondary; 
    Seln holder 
                          shelf; 
\mathbf{1}Seln holders all; 
typedef struct 
                \rightarrow (
    Seln function 
                          function; 
    Seln rank 
                          addressee rank;
    Seln holder 
                          caret; 
    Seln holder 
                          primary; 
    Seln holder 
                          secondary; 
    Seln holder 
                          shelf; 
\mathcal{L}Seln function buffer;
typedef struct 
    char 
                          *client_data; 
    Seln rank 
                           rank; 
    char 
                          *context; 
    char 
                         **request pointer;
    char 
                         **response_pointer; 
        Seln_replier_data; 
\mathcal{F}typedef struct 
    Seln result 
                          (*consume) (); 
    char 
                          *context; 
\mathcal{F}Seln_requester; 
#define SELN BUFSIZE \ 
         (1500 - \text{sizeof}(\text{Seln replica data }*) \qquad \setminus- sizeof(Seln requester) \setminus- sizeof(char *)
               - sizeof(Seln_rank) \setminus- sizeof(Seln result)
                - sizeof(unsigned))
typedef struct { 
    Seln_replier_data 
                           *replier; 
    Seln_requester 
                            requester; 
    char 
                           *addressee; 
    Seln_rank
                            rank; 
    Seln result 
                            status; 
    unsigned 
                          buf_size; 
    char 
                           data[SELN_BUFSIZE]; 
\mathbf{I}Seln_request;
```
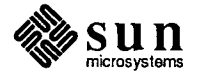

 $\bigcirc$ 

 $\bigcup$ 

 $\bigcirc$ 

#### Procedure Declarations Seln rank

seln\_acquire(client, asked) Seln client client; Seln rank asked;

client is the opaque handle returned from seln create (); the client uses this call to become the new holder of the selection of rank asked. asked should be one of SELN\_CARET, SELN\_PRIMARY, SELN\_SECONDARY, orSELN \_SHELF, SELN \_UNSPECIFIED. If successful, the rank actually acquired is returned.

If asked is SELN \_UNSPECIFIED, the client indicates it wants whichever of the primary or secondary selections is appropriate given the current state of the function keys; the one acquired can be determined from the return value.

```
/* VARARGS */ 
Seln request *
seln ask(holder, <attributes>, ... 0)
   Seln holder *holder;
   Attr union attribute;
```
seln\_ask () looks and acts very much like seln\_query (); the only difference is that it does not use a callback proc, and so cannot handle replies that require more than a single buffer. If it receives such a long reply, it returns the first buffer, and discards all that follow. The return value is a pointer to a static buffer; in case of error, this will be a valid pointer to a null buffer *(buffer->status* = SELN\_FAILED). seln\_ask () is provided as a slightly simpler interface for applications that refuse to process long replies.

void seln\_clear\_functions()

The Selection Service is told to forget about any function keys it thinks are down, resetting its state to all-up. If it knows of a current secondary selection, the service will tell its holder to yield.

```
Seln client 
seln_create(function_proc, reply_proc, client_data)
   void (*function_proc) (); 
   void (*reply_proc) ();
   caddr_t client data);
```
The selection library is initialized for this client. If this is the first client in its process, an RPC socket is established and the notifier set to recognize incoming calls. Client\_ data is a 32-bit opaque client value which the Selection Service will pass back in callback procs, as described above. The first two arguments are addresses of client procedures which will be called from the selection library<br>when client processing is required. These occasions are:

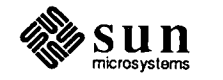

- $\Box$  when the service sees a function-key transition which may interest this client, and
- $\Box$  when another process wishes to make a request concerning the selection this client holds,

Details of these procedures are described under *Callback Procs,* above.

```
/* VARARGS */ 
Seln result 
seln_debug(<attributes> ... 0)
    Seln attribute attribute;
```
 $\bigcup$ 

()

A debugging routine which requests the service to turn tracing on or off for specified calls. Each attribute identifies a particular call; its value should be 1 if that call is to be traced, 0 if tracing is to be stopped. The attributes are listed with other request-attributes in the first appendix. Tracing is initially off for all calls. When tracing is on, the Selection Service process prints a message on its stderr (typically the console) when it enters and leaves the indicated routine.

```
void 
seln_destroy(client)
    Seln client client;
```
A client created by seln\_ create is destroyed: any selection it may hold is released and various pieces of data associated with the selection mechanism are freed. If this is the last client in this process using the Selection Service the RPC socket is closed and its notification removed.

```
Seln result 
seln_done(client, rank) 
    Seln client client;
    Seln rank rank;
```
Client indicates it is no longer the holder of the selection of the indicated rank. The only cause of failure is absence of the Selection Service. It is not necessary for a client to call this procedure when it has been asked by another client to <sup>y</sup>ield a selection; the service will be completely updated by the acquiring client.

```
void 
seln_dump_function_buffer(stream, ptr) 
   FILE *stream;
   Seln_function_buffer *ptr;
```
A debugging routine which prints a formatted display of <sup>a</sup> Seln function buffer struct on the indicated stream.

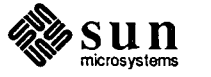

```
void 
seln_dump_function_key(stream, ptr) 
   FILE *stream;
   Seln function *ptr;
```
A debugging routine which prints a formatted display of <sup>a</sup> Seln\_function\_key transition on the indicated stream.

```
void 
seln_dump_holder(stream, ptr) 
   FILE *stream;
   Seln holder *ptr;
```
A debugging routine which prints a formatted display of a Seln \_holder struct on the indicated stream.

```
void 
seln_dump_rank(stream, ptr) 
   FILE *stream;
   Seln_rank *ptr;
```
A debugging routine which prints a formatted display of a Seln \_rank value on the indicated stream.

```
void 
seln_dump_response(stream, ptr) 
   FILE *stream;
   Seln_response *ptr;
```
A debugging routine which prints a formatted display of a Seln \_response value on the indicated stream.

```
void 
seln_dump_result(stream, ptr) 
   FILE *stream;
   Seln result *ptr;
```
A debugging routine which prints a formatted display of a Seln result value on the indicated stream.

void seln\_dump\_service(rank) Seln rank rank;

A debugging routine which requests the service to print a formatted display of its internal state on its standard error stream. Rank determines which selection holder is to be dumped; if it is SELN\_UNSPECIFIED, all four are printed. In any case, the dump concludes with the state of the function keys and the set of

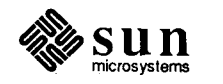

open file descriptors in the service.

 $\bigcirc$ 

 $\bigcup$ 

```
void 
seln_dump_state(stream, ptr) 
   FILE *stream;
   Seln state *ptr;
```
A debugging routine which prints a formatted display of a Seln state value on the indicated stream.

```
Seln_response 
seln_figure response(buffer, holder)
    Seln function buffer *buffer;
    Seln holder \overrightarrow{ } **holder;
```
A procedure to determine the correct response according to the standard user interface when seln \_inform() returns \*buffer, or the client's *function\_yroc* is called with it. The field addressee\_rank will be modified to indicate the selection which should be affected by this client; holder will be set to point to the element of  $\star$ buffer which should be contacted in the ensuing action, and the return value indicates what that action should be.

```
Seln result 
seln_functions_state(buffer)
   Seln functions state *buffer;
```
The service is requested to dump the state it is maintaining for the function keys into the bit array addressed by buffer. At present, the only commitment made to representation in the buffer is that some bit will be on  $(== 1)$  for each function key which is currently down. Thus this call can be used to determine whether any function keys are down, but not which. SELN\_SUCCESS is returned unless the service could not be contacted.

```
int 
seln_get_function_state(which)
    Seln function which;
```
A predicate which returns TRUE when the service's state shows the function key indicated by which is down and FALSE otherwise.

Seln result seln\_hold\_file(rank, path) Seln rank char rank; \*path;

The Selection Service is requested to act as the holder of the specified rank, whose ASCII contents have been written to the file indicated by path. This allows a selection to persist longer than the application which made it can

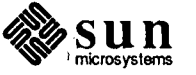

maintain it. Most commonly, this will be done by a process which holds the shelf when it is about to terminate.

```
int 
seln_holder same client(holder, client data)
   Seln holder *holder;
   char *client data;
```
<sup>A</sup>predicate which returns TRUE if the holder referred to by holder is the same selection client as the one which provided client data as its last argument to seln create.

```
int 
seln_holder_same_process(holder)
    Seln holder *holder;
```
A predicate which returns TRUE if the holder is a selection client in the same process as the caller. (This procedure is used to short-circuit RPC calls with · direct calls in the same address space.)

```
Seln function buffer 
seln_inform(client, which, down)
   Seln client client;
   Seln_function which;
   int down;
```
This is the low-level, policy-independent procedure for informing the Selection Service that a function key has changed state. Most clients will prefer to use the higher-level procedure seln\_report\_ event(), which handles much of the standard interpretation required.

Client is the client handle returned from seln \_create () ; it may be 0 if the client guarantees it will never need to respond to the function transition. Which is an element of the Seln\_function enum defined in

<suntool/selection\_svc. h>; down is a boolean which is TRUE if the key went down.

On an up-event which leaves all keys up, the service informs the holders of all selections of the transition, and what other parties are affected. If the caller of seln \_inform () is one of these holders, its notification is returned as the value of the function; other notifications go out as a call on the client's *function \_proc* callback procedure (described above under *Callback Procedures).*  Only one notification is sent to any single client. If the caller does not hold any selection, or if the transition was not an up which left all function keys up, the return value will be a null Seln\_function\_buffer; buffer. rank will be SELN UNKNOWN.

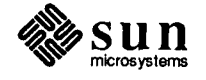

```
/* VARARGS */ 
void 
seln init request(buffer, holder, <attributes>, ... 0)
   Seln request *buffer;
   Seln holder *holder;
   char *attributes;
```
This procedure is used to initialize a buffer before calling seln request. (It is also called internally by seln\_ask and seln\_query.) It takes a pointer to a request buffer, a pointer to a struct referring to the selection holder to which the request is to be addressed, and a list of attributes which constitute the request to be sent. The attributes are copied into buffer- $\geq$ data, and the corresponding size is stored into buffer->buf size. Both elements of requester data are zeroed; if the caller wants to handle long requests, a *consumer-proc* and *context* pointers must be entered in these elements after seln init request returns.

Seln holder seln\_inquire(rank) Seln rank rank;

*(J* 

 $\mathcal{L}$  .  $\bigcup$ 

A Seln \_holder struct is returned, containing information which enables the holder of the indicated selection to be contacted. If the rank argument is SELN\_UNSPECIFIED, the Selection Service will return access information for either the primary or secondary selection holder, as warranted by the state of the function keys it knows about; the rank element in the returned struct will indicate which is being returned.

This procedure may be called without having called seln\_create () first. If no contact between this process and the service has been established yet, it will be set up, and then the call will proceed as usual. In this case, return of a null holder struct may indicate inaccessibility of the server.

```
Seln holders all 
seln_inquire_all()
```
A Seln\_holders\_all struct is returned from the Selection Service; it consists of a Seln holder struct for each of the four ranks.

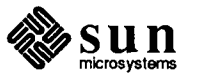

```
Seln result 
reader (buffer) 
    Seln_request 
/* VARARGS */ 
Seln result 
                          *buffer; 
seln_query(holder, reader, context, <attributes>, ... 0) 
    Seln holder *holder;
    Seln result (*reader) ();
    char 
    Attr union 
                     *context; 
                      attribute;
```
A request is transmitted to the selection holder indicated by the holder argument. Consume and context are used to interpret the response, and are described in the next paragraph. The remainder of the arguments to se ln query constitute an attribute value list which is the request. (The last argument should be a 0 to terminate the list.)

The procedure pointed to by consume will be called repeatedly with a pointer . to each buffer of the reply. The value of the context argument will be avail- · able in buffer->requester\_data. context for each buffer. This item is not used by the selection library; it is provided for the convenience of the client. When the reply has been completely processed (or when the consume proc returns something other than SELN\_SUCCESS), seln\_ query returns.

```
void 
seln_report_event(client, event)
   Seln_client node *client;
   struct inputevent *event;
```
#define SELN\_REPORT(event) seln\_report\_event(O, event)

This is a high-level procedure for informing the selection service of a function key transition which may affect the selection. It incorporates some of the policy of the standard user interface, and provides a more convenient interface to seln\_inform().

Client is the client handle returned from seln \_create; it may be 0 if the client guarantees it will not need to respond to the function transition. Event is a pointer to the struct inputevent which reports the transition. seln\_report\_event () generates a corresponding call to seln inform (), and, if the returned struct is not null, passes it to the client's *function \_yroc* callback procedure (described above under *Callback Procedures}.* 

SELN REPORT is a macro which takes just an input-event pointer, and calls seln report event with 0 as a first argument.

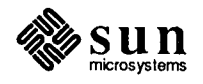

Seln result seln\_request(holder, buffer) Seln holder \*holder; Seln request \*buffer;

 $\bigcup$ 

()

 $\bigcirc$ 

Seln\_request is the low-level {policy-independent) mechanism for retrieving information about a selection from the process which holds it. Most clients will access it only indirectly, through seln ask or seln query.

Seln request takes a pointer to a holder (as returned by seln inquire), and a request constructed in  $\star$ buffer. The request is transmitted to the indicated selection holder, and the buffer rewritten with its response. Failures in the RPC mechanism will cause a SELN\_FAILED return; if the process of the addressed holder is no longer active, the return value will be SELN NON EXIST.

Clients which call se ln \_request directly will find it most convenient to initialize the buffer by a call to seln\_init\_request.

Request attributes which are not recognized by the selection holder will be returned as the value of the attribute SELN UNRECOGNIZED. Responses should be provided in the order requests were encountered.

int seln same holder(holder1, holder2) Seln holder \*holderl, \*holder2;

This predicate returns TRUE if holder1 and holder2 refer to the same selection client.

```
int 
seln_secondary_exists(buffer) 
    Seln function buffer *buffer;
```
This predicate returns TRUE if the function buffer indicates that a secondary selection existed at the time the function key went up.

```
int 
seln_secondary_made(buffer) 
    Seln function buffer *buffer;
```
This predicate returns TRUE if the function buffer indicates that a secondary selection was made some time since the function key went down (although it may have been cancelled before the key went up).

void seln\_use\_test\_service()

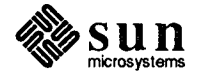

The application is set to communicate with a test version of the Selection Service, rather than the standard production version. This call should be made before any selection client is created; this normally means before subwindows in the application process are created.

```
void 
seln_use_timeout(seconds) 
    int seconds;
```
The default timeout on subsequent RPC calls from this process is changed to be seconds long.

```
void 
seln yield all()
```
This procedure inquires the holders of all selection, and for each which is held by a client in the calling process, sends a yield request to that client and a Done to the service. It should be called by applications which are about to exit, or to undertake lengthy computations during which they will be unable to respond to requests concerning selections they hold.

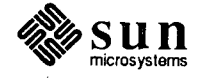

```
9.9. Common Request 
    Attributes 
                              The following is an annotated listing of 
                               <suntool/selection attributes.h>. 
 I* @(#)selection_attributes.h 1.10 85109105 *I 
 #ifndef suntool_selection_attributes_DEFINED<br>#define suntool_selection_attributes_DEFINED
 I* 
     Copyright (c) 1985 by Sun Microsystems, Inc.
  *I 
 #include <sunwindowlattr.h> 
 I* 
  * Common requests a client may send to a selection-holder 
  *I 
 #define ATTR PKG SELECTION ATTR PKG SELN BASE 
 #define SELN_ATTR(type, n) ATTR(ATTR_PKG_SELECTION, type, n) 
 #define SELN_ATTR_LIST(list_type, type, n) \ 
     ATTR(ATTR_PKG_SELECTION, ATTR_LIST_INLINE(list_type, type), n)
```
()

 $\bigcirc$ 

 $\bigcirc$ 

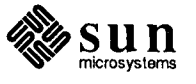

1:

```
I* 
 * Attributes of selections 
 *I 
typedef enum
               \overline{\mathcal{L}}I* Simple attributes 
    *I 
   SELN_REQ_BYTESIZE = SELN_ATTR(ATTR INT,
                                                                     1),
       I* value is an int giving the number of bytes in the 
               selection's ascii contents */
   SELN_REQ_CONTENTS_ASCII = SELN ATTR LIST(ATTR_NULL, ATTR_CHAR, 2),
       I* value is a null-terminated list of 4-byte words containing 
        * the selection's ascii contents. The last word containing 
        * a character of the selection should be followed by a 
        * terminator word whose value is 0. If the last word of
               contents is not full, it should be padded out with NULs */
   SELN REQ CONTENTS PIECES = SELN ATTR LIST(ATTR NULL, ATTR CHAR, 3),
       I* value is a null-terminated list of 4-byte words containing 
        * the selection's contents described in the textsw's<br>* selectable format
               piece-table format. */ \star/
    SELN_REQ_FIRST = SELN ATTR(ATTR_INT, 4),
        I* value is an int giving the number of bytes which precede 
    * the first byte of the selection. *I 
                             S SELN_ATTR(ATTR INT, 5),
        I* value is an int giving the number of units of the selection's 
        * current level (line, paragraph, etc.) which precede the<br>* first unit of the solection
    * first unit of the selection. *I 
                              = SELN_ATTR (ATTR_INT, 6),
        I* value is an int giving the byte index of the last byte 
               of the selection. *SELN_REQ_LAST_UNIT = SELN_ATTR(ATTR_INT, 7),
        I* value is an int giving the unit index of the last unit 
               of the selection at its current level. */
    SELN_REQ_LEVEL = SELN ATTR(ATTR_INT, 8),
        /* value is an int giving the current level of the selection<br>* (See below for #defines of the most useful lavels)
    * (See below for #defines of the most useful levels.) */<br>SELN REQ FILE NAME = SELN ATTR LIST(ATTR NULL, ATTR CHAR, 9)
                              = SELN_ATTR_LIST(ATTR_NULL, ATTR_CHAR, 9),
        I* value is a null-terminated list of 4-byte words containing 
         * the name of the file which holds the selection (when the * Selection Service has been asked to hold a selection)
               Selection Service has been asked to hold a selection).
         * The string is represented exactly like ascii contents. *I
```
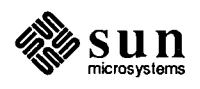

*I\** Simple commands (no parameters) *\*I*  SELN\_REQ\_COMMIT\_PENDING\_DELETE <sup>=</sup>SELN\_ATTR(ATTR\_NO\_VALUE, 65), /\* There is no value. The replier is instructed to delete any<br>\* Secondary selection made in pending delate made \* secondary selection made in pending delete mode. \* \* /<br>SELN REQ DELETE = SELN ATTR(ATTR NO VALUE, 66  $=$  SELN\_ATTR(ATTR\_NO\_VALUE, 66), *I\** There is no value. The replier is instructed to delete the \* selection referred to in this request. *\*I*   $=$  SELN\_ATTR(ATTR\_NO\_VALUE, 67), *I\** There is no value. The replier is instructed to restore the \* selection referred to in this request, if it has maintained<br>\* sufficient information to do so sufficient information to do so.  $*$ / *I\** Other commands *\*I*  SELN\_REQ\_YIELD = SELN\_ATTR(ATTR ENUM,  $-$ REQ\_YIELD = SELN\_ATTR(ATTR\_ENUM, 97),<br>  $\frac{1}{\lambda}$  The value in the request is not meaningful; in the response,<br>  $\frac{1}{\lambda}$  the value is a Soln requit which is the replies's \* the value is a Seln result which is the replier's \* return code. The replier is requested to yield the<br>\* solocion referred to in this members of the words \* selection referred to in this request. SELN\_SUCCESS,<br>\* SELN DIDNT HAVE and SELN WRONG RANK are legitimate. \* SELN\_DIDNT\_HAVE, and SELN\_WRONG\_RANK are legitimate responses (the latter comes from a holder asked to \* yield the primary selection when it knows a function-key is down).  $\star/$ SELN\_REQ\_FAKE\_LEVEL = SELN\_ATTR(ATTR\_INT, 98), *I\** value is an int giving a level to which the selection \* should be expanded before processing the remainder of \* this request. The original level should be maintained \* on the display, however, and restored as the true level \* on completion of the request *\*I*   $SELN_ATTR (ATTR_INT,$  (99), *I\** value is an int giving a level to which the selection should be set. This request should affect the true level \*/ *I\** Service debugging commands *\*I*  SELN TRACE\_ACQUIRE SELN TRACE DONE SELN TRACE\_HOLD\_FILE SELN TRACE INFORM SELN TRACE INQUIRE SELN TRACE YIELD  $=$  SELN ATTR(ATTR BOOLEAN, = SELN ATTR(ATTR BOOLEAN, = SELN\_ATTR(ATTR\_BOOLEAN, = SELN\_ATTR(ATTR\_BOOLEAN, = SELN\_ATTR(ATTR\_BOOLEAN,  $S$ ELN\_ATTR(ATTR\_BOOLEAN, SELN\_TRACE\_STOP = SELN\_ATTR(ATTR\_BOOLEAN,  $193$ ),  $194$ ,  $195$ ),  $196$ ,  $197)$ ,  $198$ ), 199)' /\* value is a boolean (TRUE / FALSE) indicating whether calls<br>\*  $\frac{1}{2}$  to that procedure in the service should be traced to that procedure in the service should be traced. \* TRACE\_INQUIRE also controls tracing on seln\_inquire\_all(). \*/<br>SELN TRACE DUMP = SELN ATTR(ATTR FNUM. 2000)  $=$  SELN\_ATTR(ATTR\_ENUM, 200), *I\** value is a Seln\_rank, indicating which selection holder should be dumped; SELN\_UNSPECIFIED indicates all holders. \*/

 $\bigcup$ 

 $\bigcup$ 

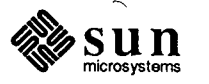

```
I* 
Close bracket so replier can terminate commands 
     * 
like FAKE LEVEL which have scope 
     *I 
    SELN_REQ_END_REQUEST = SELN_ATTR(ATTR_NO_VALUE,
                                                                             253),
    I* Error returnd for failed or unrecognized requests 
     *I 
    SELN_REQ_UNKNOWN 
                                  = SELN ATTR(ATTR INT,
                                                                             254,
    SELN_REQ_FAILED 
                                  SELN_ATTR(ATTR_INT, 
                                                                             255) 
\mathbf{E}Seln attribute;
/* Meta-levels available for use with SELN REQ FAKE/SET LEVEL.
 * SELN LEVEL LINE is "text line bounded by newline characters, 
                              including only the terminating newline"
 *I 
typedef enum { 
    SELN LEVEL FIRST 
                         = 0x40000001,SELN LEVEL LINE 
                        = 0x40000101,SELN LEVEL ALL 
                         = 0x40008001,SELN LEVEL NEXT = 0x4000F001,
    SELN_LEVEL_NEXT = 0x4000F001<br>SELN_LEVEL_PREVIOUS = 0x4000F002
\mathcal{E}Selp_level; 
#endif
```
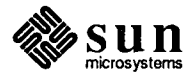

```
9.10. Two Program 
                                      There are several programs in the Sun View 1 Programmer's Guide that do a 
            Examples 
                                      seln_ask () for the primary selection. Here are two sample programs that
                                      manipulate the selection in more complex ways. 
      get _selection Code The following code is from the program get _selection, which is part of the 
                                      release. This program copies the contents of the desired Sun View selection to 
                                      stdout. For more information, consult the get selection(1) man page.
      #ifndef lint 
      static char 
                      sccsid[] = "@ (#) get_setction.c 10.5 86/05/14";#endif 
      I* 
       * Copyright (c) 1986 by Sun Microsystems, Inc. 
       *I 
      #include <stdio.h> 
      #include <sys/types.h> 
      #include <suntool/selection_svc.h> 
      #include <suntool/selection attributes.h>
      static Seln result
                                 read_proc(); 
\bigcupstatic int 
                           data read = 0;
      static void 
                                     quit() ; 
      #ifdef STANDALONE 
      main(argc, argv) 
      #else 
      get_selection_main(argc, argv) 
      #endif STANDALONE 
           int 
                                     argc; 
           char 
                                  **argv; 
      \left\{ \right.Seln client 
                                     client; 
           Seln holder 
                                     holder; 
           Seln rank 
                                     rank = SELN PRIMARY;
           char 
                                     context = 0;
           int 
                                     debugging = FALSE; 
           while (-\text{argc}) {
               I* command-line args control rank of desired selection, 
                                                                                           *I 
               I* use of a debugging service, and rpc timeout 
                                                                                           *I 
               argv++; 
               switch (**argv) 
                  case '1' : 
                    rank = SELN PRIMARY;
                    break; 
                  case '2' : 
                    rank = SELN SECONDARY;
```
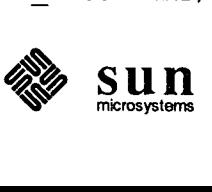

```
break; 
          case '3': 
             rank = SELN SHELF;
            break; 
          case 'D': 
            seln_use_test_service();
            break; 
          case 't' : 
          case 'T': 
            seln_use_timeout(atoi(++argv));
            --argc; 
            break; 
          default: 
            quit("Usage: get_selection [D] [t seconds] [1 I 2 13]\n"); 
        \mathbf{I}\mathcal{F}I* find holder of desired selection *I 
    holder = seln inquire(rank);
    if (holder.state == SELN NONE) {
        quit("Selection non-existent, or selection-service failure\n"); 
    \mathcal{F}I* ask for contents, and let callback proc print them *I 
    (void) seln_query(sholder, read_proc, scontext,
                        SELN_REQ_CONTENTS_ASCII, 0, 0); 
    if (data_read) 
        exit(0);else 
        exit(1); 
\mathbf{I}static void 
quit (str) 
    char *str;
\left\{ \right.fprintf(stderr, str); 
    exit(1);\mathcal{E}I* 
 * 
        Procedure called with each buffer of data returned in response 
 * 
        to request transmitted by seln_query. 
 *I 
static Seln result 
read_proc(buffer) 
    Seln_request *buffer;
\overline{1}char 
                            *reply; 
    I* 
on first buffer, we have to skip the request attribute, 
     * 
and then make sure we don't repeat on subsequent buffers 
     *I
```
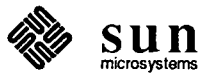

```
if (*buffer->requester.context == 0) { 
    if (buffer == (Seln\_request * ) NULL ||*((Seln_attribute *) buffer->data) != SELN_REQ_CONTENTS_ASCII) 
        quit("Selection holder error-- unrecognized request\n"); 
    reply = buffer->data + sizeof (Seln_attribute); 
    *buffer->requester.context = 1; 
else { 
    reply = buffer - > data;}
fputs(reply, stdout); 
fflush(stdout); 
data\_read = 1;return SELN_SUCCESS;
```
 $\bigcup$ 

 $\mathcal{F}$ 

*seln demo* 

The following program, *seln demo* gets the selection, but it also sets the selection and responds to appropriate queries about it. It isn't an entirely realistic program, since it doesn't provide selection feedback or use function keys.

It displays a panel with several choices and buttons and a text item. You choose the rank of the selection you wish to set or retrieve first. If you are setting the selection, you may also choose whether you want to literally set the selection ot provide the name of a file which contains the selection. Then either type in the selection and push the Set button, or just push the Get button to retrieve the current selection of the type you chose.

The code has three logical sections: the procedures to create and service the panel, the code to set a selection, and the code to get a selection. The routines to set and get the selection are complicated because they are written to allow arbitrary length selections. Try selecting a 3000 byte piece of text; although you cah only see 10 characters of it in the text panel item, the entire selection can be retrieved and/or set.

Large Selections

In order to handle large selections, the selection service breaks them into smaller chunks of about 2000 bytes called buffers. The routines you write must be able to handle a buffer and save enough information so that when they are called again with the next buffer, they can pick up where they left off. *seln\_demo* uses the context fields provided in the Selection Service data structures to accomplish this.

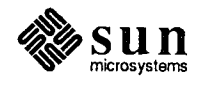
```
\bigcirc\bigcirc\bigcirc#ifndef lint 
      static char sccsid[] = "@(#)seln_demo.c 1.5 88/03/14 Copyr 1986 Sun Micro";
      #endif 
      /* 
       * seln demo.c 
       * 
       * demonstrate how to use the selection service library 
       *I 
      #include <stdio.h> 
      #include <suntool/sunview.h> 
      #include <suntool/panel.h> 
      #include <suntool/seln.h> 
      static Frame frame; 
      static Panel panel; 
      int err = 0;
      char *malloc(); 
      I* 
       * definitions for the panel 
       *I 
      static Panel_item text_item, type_item, source_item, mesg_item; 
      static Panel_item set_item[3], get_item[3]; 
      static void set_button_proc(), get_button_proc(), change_label_proc(); 
      #define PRIMARY CHOICE 0 I* get/set the primary selection *I 
      #define SECONDARY CHOICE 1 
      #define SHELF CHOICE 2 
      #define ITEM CHOICE 0 
      #define FROMFILE CHOICE 1 
      int selection_type = PRIMARY_CHOICE; 
      int selection source = ITEM_CHOICE; 
      char *text_labels[3] [2] = { 
              { 
                                                I* 
get/set the secondary selection */ 
                                                I* 
get/set the shelf */ 
                                                /* 
use the text item literally as the 
                                                I* 
use the text item as the name of a 
                       "New primary selection:", 
                                                   selection */ 
                                                   file which contains the selection */
                       "File containing new primary selection:" 
              \},
               { 
              \},
               { 
                       "New secondary selection:", 
                       "File containing new secondary selection:" 
                       "New shelf:", 
                       "File containing new shelf:"
```
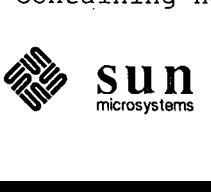

 $\overline{\phantom{a}}$ 

```
} ; 
char *mesg labels[3] [2] = {{ 
                 "Type in a selection and hit the Set Selection button", 
                 "Type in a filename and hit the Set Selection button" 
        } , 
        { 
                 "Type in a selection and hit the Set Secondary button", 
                 "Type in a filename and hit the Set Secondary button" 
        } , 
        { 
                 "Type in a selection and hit the Set Shelf button", 
                 "Type in a filename and hit the Set Shelf button" 
        \, }
} ; 
Seln_rank type_to_rank[3] = { SELN_PRIMARY, SELN_SECONDARY, SELN_SHELF };
1** definitions for selection service handlers 
 \star/static Seln_client s_client; I* selection client handle *I 
#define FIRST BUFFER 0 
#define NOT FIRST BUFFER 
                                 1 
char *selection bufs[3];
                                 1* contents of each of the three selections;
                                     they are set only when the user hits a set 
                                     or a get button *I 
int func_key_proc(); 
Seln_result reply_proc();
Seln_result read_proc();
```
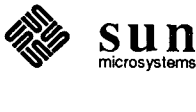

```
I******************************************************************** I 
I* main routine *I 
1********************************************************************1 
main(argc, argv) 
int argc; 
char **argv; 
\mathcal{L}I* create frame first *I 
        frame = window_create(NULL, FRAME, 
                        FRAME_ARGS, argc, argv, 
                        WIN ERROR MSG, "Cannot create frame",
                        FRAME LABEL, "seln demo",
                        0);
        I* create selection service client before creating subwindows 
           (since the panel package also uses selections) *I 
        s_client = seln_create(func key proc, reply proc, (char *)0);
        if (s_client == NULL) { 
                fprintf(stderr, "seln demo: seln create failed!\n"); 
                exit(1);\mathbf{)}I* now create the panel *I 
        panel = window_create(frame, PANEL, 
                        WIN_ERROR_MSG, "Cannot create panel", 
                         0) ; 
        init_panel(panel);
        window_fit_height(panel); 
        window_fit_height(frame); 
        window_main_loop(frame); 
        I* yield any selections we have and terminate connection with the 
           selection service *I 
        seln_destroy(s_client);
\overline{\phantom{a}}
```
 $\bigcirc$ 

 $\bigcirc$ 

 $\bigcirc$ 

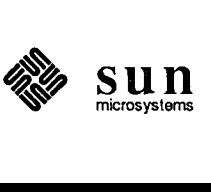

```
/***********************************************************************/ 
I* routines involving setting a selection */ 
I*********************************************************************** I 
/* 
 * acquire the selection type specified by the current panel choices; 
 * this will enable requests from other clients which want to get 
 * the selection's value, which is specified by the source_item and text_item
 *I 
static void 
set_button_proc(/* args ignored */)
{ 
        Seln rank ret;
        char *value = (char *) panel_set_value(text_time);if (selection_source == FROMFILE CHOICE) 
                /* set the selection from a file; the selection service will 
                   actually acquire the selection and handle all requests */ 
                if (seln_hold_file(type_to_rank[selection_type], value) 
                                                         != SELN SUCCESS) {
                        panel_set(mesg_item, PANEL_LABEL_STRING, 
                                 "Could not set selection from named file!", 0); 
                        err++; 
                } else if (err) 
                        panel_set(mesg_item, PANEL_LABEL_STRING, 
                                mesg_labels[selection_type] [selection_source],O); 
                        err = 0;-1
                return; 
        ret = seln_acquire(s_client, type_to_rank[selection_type]);
        I* check that the selection rank we received is the one we asked for */ 
        if (ret != type_to_rank[selection_type]) 
                panel_set(mesg_item, PANEL_LABEL_STRING, 
                                "Could not acquire selection!", 0); 
                err++; 
                return; 
        \mathbf{I}set_selection_value(selection_type, selection_source, value); 
-1
/* 
* copy the new value of the appropriate selection into its 
 * buffer so that if the user changes the text item and/or the current 
* selection type, the selection won't mysteriously change 
 *I
```
set\_selection\_value(type, source, value)

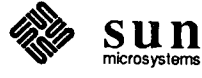

```
\bigcircint type, source; 
      char *value; 
       \mathbf{f}if (selection_bufs[type] !=NULL) 
                        free(selection bufs[type]);
                selection_bufs[type] = malloc(strlen(value) + 1); 
                if (selection_bufs[type] == NULL) {
                        panel_set(mesg_item, PANEL_LABEL_STRING, "Out of memory!", 0); 
                        err++; 
                } else 
                        strcpy(selection_bufs[type], value); 
                        if (err) { 
                                 panel_set(mesg_item, PANEL_LABEL_STRING, 
                                                            mesg labels[type] [source], 0);
                                 err = 0;\sim \sim\mathbb{R}\mathbf{I}\mathcal{A}=\mathcal{A}-)
       I* 
        * func_key_proc 
        * 
        * called by the selection service library whenever a change in the state of 
        * the function keys requires an action (for instance, put the primary 
        * selection on the shelf if the user hit PUT) 
\bigcirc*I 
       func_key_proc(client_data, args) 
      char *client data;
       Seln_function_buffer *args; 
       { 
                Seln holder *holder; 
                I* use seln_figure_response to decide what action to take *I 
                switch (seln_figure_response(args, &holder)) { 
                case SELN IGNORE: 
                        I* don't do anything *I 
                        break; 
                case SELN_REQUEST: 
                         I* expected to make a request *I 
                        break; 
                case SELN SHELVE: 
                         I* put the primary selection (which we should have) on the 
                            shelf *I 
                         if (seln_acquire(s_client, SELN_SHELF) != SELN_SHELF) { 
                                 panel_set(mesg_item, PANEL_LABEL_STRING, 
                                                   "Could not acquire shelf!", 0); 
                                 err++; 
                         } else {
\bigcircshelve_primary_selection();
                         \mathbf{L}break;
```
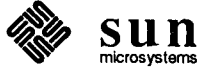

I

```
case SELN FIND: 
                 I* do a search *I 
                 break; 
        case SELN DELETE: 
                 I* do a delete *I 
                 break; 
        \mathbf{)}\mathcal{E}shelve primary selection()
{ 
        char *value = selection bufs [PRIMARY CHOICE];
        if (selection_bufs[SHELF_CHOICE] != NULL)
                 free(selection bufs[SHELF CHOICE]);
        selection_bufs[SHELF_CHOICE] = malloc(strlen(value)+1);
        if (selection_bufs[SHELF CHOICE] == NULL) {
                 panel_set(mesg_item, PANEL_LABEL_STRING, "Out of memory!", 0); 
                 err++; 
         } else {
                 strcpy(selection_bufs[SHELF_CHOICE], value); 
         \mathcal{E}\mathcal{E}I* 
   reply_proc
 * 
 * called by the selection service library whenever a request comes from 
 * another client for one of the selections we currently hold 
 *I 
Seln result 
reply_proc(item, context, length) 
Seln attribute item;
Seln_replier_data *context;
int length; 
\left\{ \right.int size, needed; 
        char *seln, *destp; 
        I* determine the rank of the request and choose the 
            appropriate selection *I 
        switch (context->rank) 
        case SELN PRIMARY: 
                 seln = selection_bufs[PRIMARY CHOICE];
                 break; 
        case SELN SECONDARY: 
                 seln = selection_bufs[SECONDARY_CHOICE]; 
                 break; 
        case SELN SHELF: 
                 seln = selection_bufs[SHELF CHOICE];
                 break;
```
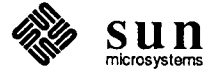

Chapter  $9$  — The Selection Service and Library 135

```
default: 
        \text{seln} = \text{NULL};
\mathbf{I}I* process the request *I 
switch (item) 
case SELN_REQ_CONTENTS ASCII: 
        I* send the selection *I 
         I* if context->context == NULL then we must start sending 
            this selection; if it is not NULL, then the selection 
            was too large to fit in one buffer and this call must 
            send the next buffer; a pointer to the location to start 
            sending from was stored in context->context on the 
            previous call *I 
         if (context->context == NULL) 
                 if (seln == NULL) 
                          return(SELN DIDNT_HAVE); 
                 context-\gtcontext = seln;
         <sup>1</sup>
         size = stream(context->context);destp = (char *)context->response_pointer; 
         I* compute how much space we need: the length of the selection 
            (size), plus 4 bytes for the terminating null word, plus 0 
            to 3 bytes to pad the end of the selection to a word 
            boundary *I 
        needed = size + 4;if (size % 4 := 0)
                 needed += 4 - size * 4;if (needed \le length) {
                 I* the entire selection fits *I 
                 strcpy(destp, context->context); 
                 destp += size; 
                 while (\text{int}) \text{destp } 8 4 != 0)I* pad to a word boundary *I 
                          *destp++ = ' \ 0';
                 I* update selection service's pointer so it can 
                    determine how much data we are sending *I 
                 context->response pointer = (char **)destp;\frac{1}{\pi} terminate with a NULL word */
                 *context->response pointer++ = 0;
                 return(SELN_SUCCESS); 
         } else { 
                 I* selection doesn't fit in a single buffer; rest 
                    will be put in different buffers on subsequent 
                    calls *I 
                 strncpy(destp, context->context, length); 
                 destp += length;
```
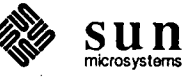

 $\bigcirc$ 

 $\bigcirc$ 

 $\bigcirc$ 

 $\overline{\phantom{a}}$ 

```
context->response_pointer = (char **)destp; 
                 context->context += length; 
                 return(SELN_CONTINUED); 
        \mathcal{L}case SELN_REQ_YIELD: 
        I* deselect the selection we have (turn off highlight, etc.) *I 
        *context->response_pointer++ = (char *) SELN SUCCESS;
        return(SELN_SUCCESS); 
case SELN_REQ_BYTESIZE: 
        I* send the length of the selection *I 
        if (seln == NULL) 
                 return(SELN_DIDNT_HAVE); 
        *context->response_pointer++ = (char *)strlen(seln); 
        return(SELN_SUCCESS); 
case SELN_REQ_END_REQUEST: 
        I* all attributes have been taken care of; release any 
            internal storage used *I 
         return(SELN_SUCCESS); 
        break; 
default: 
         I* unrecognized request *I 
         return(SELN_UNRECOGNIZED); 
\mathbf{1}I* NOTREACHED *I
```
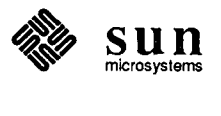

Revision A, of May 9, 1988

Chapter 9 — The Selection Service and Library 137

```
\bigcircI******************************************************************* I 
      I* routines involving getting a selection *I 
     I******************************************************************* I 
     I* 
      * get the value of the selection type specified by the current panel choices 
      * from whichever client is currently holding it 
      *I 
     static void 
     get_button_proc(l* args ignored *I) 
      { 
              Seln_holder holder; 
              int len; 
              char context = FIRST_BUFFER; /* context value used when a very long
                                               message is received; see procedure 
                                               comment for read_proc *I 
              if (err) 
                      panel_set(mesg_item, PANEL_LABEL_STRING, 
                              mesg_labels[selection type] [selection source], 0);
                      err = 0;
              }
              I* determine who has the selection of the rank we want *I 
\bigcircholder = sell inquire(type_to_rank[selection_type]);
              if (holder.state == SELN_NONE) { 
                      panel_set(mesg_item, PANEL_LABEL_STRING, 
                                       "You must make a selection first!", 0); 
                      err++; 
                      return; 
              \mathbf{I}I* ask for the length of the selection and then the actual 
                 selection; read_proc actually reads it in *I 
              (void) seln_query(&holder, read_proc, &context, 
                                       SELN_REQ_BYTESIZE, 0,
                                       SELN_REQ_CONTENTS_ASCII, 0,
                                       0);
              I* display the selection in the panel *I 
              len= strlen(selection_bufs[selection_type)); 
              if (len > (int)panel_get(text_item, PANEL_VALUE STORED LENGTH))
                      panel_set(text_item, PANEL VALUE STORED LENGTH, len, 0);
              panel_set_value(text_item, selection_bufs[selection type]);
     }
\bigcup
```
called by seln\_query for every buffer of information received; short

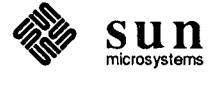

*I\** 

Revision A, of May 9, 1988

/

I !·

```
* messages (under about 2000 bytes) will fit into one buffer; for larger 
 * messages, read_proc will be called with,each buffer in turn; the context 
 * pointer passed to seln_query is modified by read_proc so that we will know 
 * if this is the first buffer or not 
 *I 
Seln result 
read_proc(buffer) 
Seln_request *buffer; 
{ 
        char *reply; I* pointer to the data in the buffer received *I 
        unsigned len; /* amount of data left in the buffer *I 
        int bytes_to_copy; 
        static int selection have bytes; I* number of bytes-of the selection 
                           which have been read; cumulative over all calls for 
                           the same selection '(it is reset when the first 
                           buffer of a selection is read) *I 
        static int selection_len; I* total number of bytes in the current 
                                            selection *I 
        if (*buffer->requester.context == FIRST_BUFFER) 
                I* this is the first buffer *I 
                if (buffer == (Seln_request *)NULL) {
                        panel_set(mesg_item, PANEL_LABEL_STRING, 
                                 "Error reading selection - NULL buffer", 0);
                        err++; 
                        return(SELN_UNRECOGNIZED); 
                reply = buffer-\gt data;len = buffer->buf_size; 
                I* read in the length of the selection *I 
                if (*((Seln_attribute *)reply) != SELN_REQ_BYTESIZE) 
                        panel_set(mesg_item, PANEL_LABEL_STRING, 
                              "Error reading selection - unrecognized request", 
                              0);
                        err++; 
                        return(SELN_UNRECOGNIZED); 
                reply += sizeof(Seln_attribute);
                len = buffer->buf_size - sizeof(Seln_attribute);
                selection_len = *(int *) reply;
                reply += sizeof(int); /* this only works since an int is 4
                                          bytes; all values must be padded to 
                                          4-byte word boundaries *I 
                len-= sizeof(int); 
                /* create a buffer to store the selection */
                if (selection_bufs[selection_type] !=NULL)
```
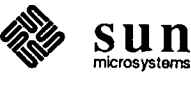

' I

```
free(seiection_bufs[selection_type]); 
        selection bufs[selection type] = malloc(selection len + 1);
        if (selection_bufs[selection_type] ==NULL) { 
                panel_set(mesg_item, PANEL_LABEL_STRING, 
                                          "Out of memory!", 0); 
                err++; 
                return(SELN_FAILED); 
        selection_have_bytes = 0;
        I* start reading the selection *I 
        if (*(Seln_attribute *)reply != SELN_REQ_CONTENTS_ASCII) {
                panel set (mesg item, PANEL LABEL STRING,
                      "Error reading selection - unrecognized request",
                      0) ; 
                err++; 
                 return(SELN_UNRECOGNIZED); 
        \mathcal{F}reply += sizeof (Seln attribute);
        len-= sizeof(Seln_attribute); 
        *buffer->requester.context = NOT_FIRST_BUFFER;
} else { 
        I* this is~ot the first buffer, so the contents of the buffer 
           is just more of the selection *I 
        reply = buffer->data; 
        len = buffer->buf_size; 
\mathbf{)}I* copy data from the received buffer to the selection buffer 
   allocated above *I 
bytes_to_copy = selection_len - selection_have_bytes; 
if (len < bytes_to_copy) 
        bytes_to copy = len;strncpy(&selection_bufs[selection_type] [selection_have bytes],
                                                   reply, bytes_to_copy); 
selection\_have\_bytes += bytes_tocopy;if (selection_have_bytes == selection_len) 
        selection_bufs[selection_type] [selection_len] = '\0';
return(SELN_SUCCESS);
```
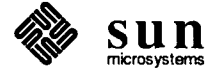

 $\bigcirc$ 

 $\bigcirc$ 

 $\bigcirc$ 

"

 $\mathcal{E}$ 

/

```
/***********************************************************/ 
\frac{1}{2} \star panel routines \star/
/***********************************************************/ 
/* panel initialization routine */ 
init_panel(panel) 
Panel panel; 
{ 
        mesg_item 
panel_create_item(panel, PANEL_MESSAGE, 
        type_item 
panel_create_item(panel, PANEL_CYCLE, 
        source item 
panel_create_item(panel, PANEL_CYCLE, 
        text item 
panel_create_item(panel, PANEL_TEXT, 
        set_item[O] 
panel create item(panel, PANEL_BUTTON, 
        set_item[1] = panel_create_item(panel, PANEL BUTTON,
        set_item(2] 
panel_create_item(panel, PANEL_BUTTON, 
                        PANEL_LABEL_STRING, 
                                mesg_labels[PRIMARY_CHOICE] [ITEM_CHOICE], 
                        0);
                        PANEL_LABEL_STRING, "Set/Get: ",
                        PANEL CHOICE STRINGS,
                        PANEL NOTIFY PROC,
                        PANEL LABEL X,
                        PANEL LABEL Y,
                        0) i
                                                "Primary Selection", 
                                                "Secondary Selection", 
                                                "Shelf", 
                                                0, 
                                                change_label_proc, 
                                                ATTR COL(0),
                                                ATTR ROW (1),
                        PANEL_LABEL_STRING, "Text item contains:",
                        PANEL CHOICE_STRINGS, "Selection",
                                        "Filename Containing Selection", 
                                                0,PANEL NOTIFY_PROC, change_label_proc, 
                        0);
                        PANEL LABEL STRING,
                                text_1abels[PRIMARY_CHOICE] [ITEM_CHOICE], 
                        PANEL_VALUE_DISPLAY_LENGTH, 20,
                        0);
                        PANEL_LABEL_IMAGE, panel_button_image(panel, 
                        PANEL NOTIFY PROC,
                        PANEL LABEL X,
                        PANEL_LABEL_Y, 
                        0);
                                                         "Set Selection", 15,0), 
                                                set button proc,
                                                ATTR COL(0),
                                                ATTR_ROW(5), 
                        PANEL_LABEL_IMAGE, panel button image(panel,
                        PANEL NOTIFY PROC,
                        PANEL LABEL X,
                        PANEL LABEL Y,
                        PANEL SHOW ITEM,
                        0);
                                                         "Set Secondary", 15,0), 
                                                set_button_proc, 
                                                ATTR COL(0),
                                                ATTR ROW(5),
                                                FALSE, 
                        PANEL_LABEL_IMAGE, panel_button_image(panel,
                                                         "Set Shelf", 15,0),
```
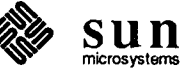

Chapter 9 - The Selection Service and Library 141

)

PANEL NOTIFY PROC, set\_button\_proc, PANEL LABEL X, ATTR COL(0), PANEL LABEL Y, ATTR ROW(5), PANEL SHOW ITEM, FALSE, 0) ; get\_item[0] = panel\_create\_item(panel, PANEL BUTTON, PANEL\_LABEL\_IMAGE, panel\_button\_image(panel, "Get Selection", 15,0), PANEL NOTIFY PROC, get\_button\_proc, PANEL LABEL X, ATTR COL(20), PANEL LABEL Y, ATTR\_ROW (5),  $0)$  ; get\_item[1] panel\_create\_item(panel, PANEL\_BUTTON, PANEL\_LABEL\_IMAGE, panel\_button\_image(panel, "Get Secondary", 15,0), PANEL NOTIFY PROC, get\_button\_proc, PANEL\_SHOW\_ITEM, FALSE, ATTR COL(20), PANEL LABEL X, PANEL LABEL Y, ATTR\_ROW(5), 0) ; get\_item[2] panel\_create\_item(panel, PANEL\_BUTTON, PANEL\_LABEL\_IMAGE, panel\_button\_image(panel, "Get Shelf", 15,0), PANEL NOTIFY PROC, get\_button\_proc, PANEL SHOW ITEM, FALSE, PANEL LABEL X, ATTR COL(20), PANEL LABEL Y, ATTR ROW(5), 0) ;  $\mathcal{E}$ *I\**  \* change the label of the text item to reflect the currently chosen selection \* type *\*I*  static void change\_label\_proc(item, value, event) Panel item item; int value; Event \*event;  $\sqrt{ }$ int old\_selection\_type = selection\_type; selection\_type =  $(int)$  panel get value(type item); selection\_source =  $(int)$  panel\_get\_value(source\_item);  $\sim$ panel\_set(text\_item, PANEL\_LABEL\_STRING, text\_labels[selection type] [selection source], 0); panel\_set(mesg\_item, PANEL\_LABEL\_STRING, mesg\_labels[selection\_type] [selection\_source], 0); if (old\_selection\_type != selection\_type) { panel\_set(set\_item[old\_selection\_type], PANEL\_SHOW\_ITEM, FALSE, 0); panel\_set(set\_item[selection\_type],

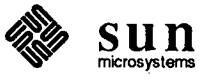

 $\bigcup$ 

 $\bigcirc$ 

 $\bigcirc$ 

Revision A, of May 9, 1988

\

 $\overline{\phantom{a}}$ 

 $\,$   $\,$ 

 $\mathcal{L}$ 

PANEL\_SHOW\_ITEM, TRUE, 0); panel\_set(get\_item[old\_selection\_type], PANEL\_SHOW\_ITEM, FALSE, 0); panel\_set(get\_item[selection\_type], PANEL\_SHOW\_ITEM, TRUE, 0);

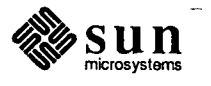

 $\mathbf{c}$ 

# 10

The User Defaults Database

 $\bigcirc$ 

 $\big(\big)$ 

 $\bigcap$ 

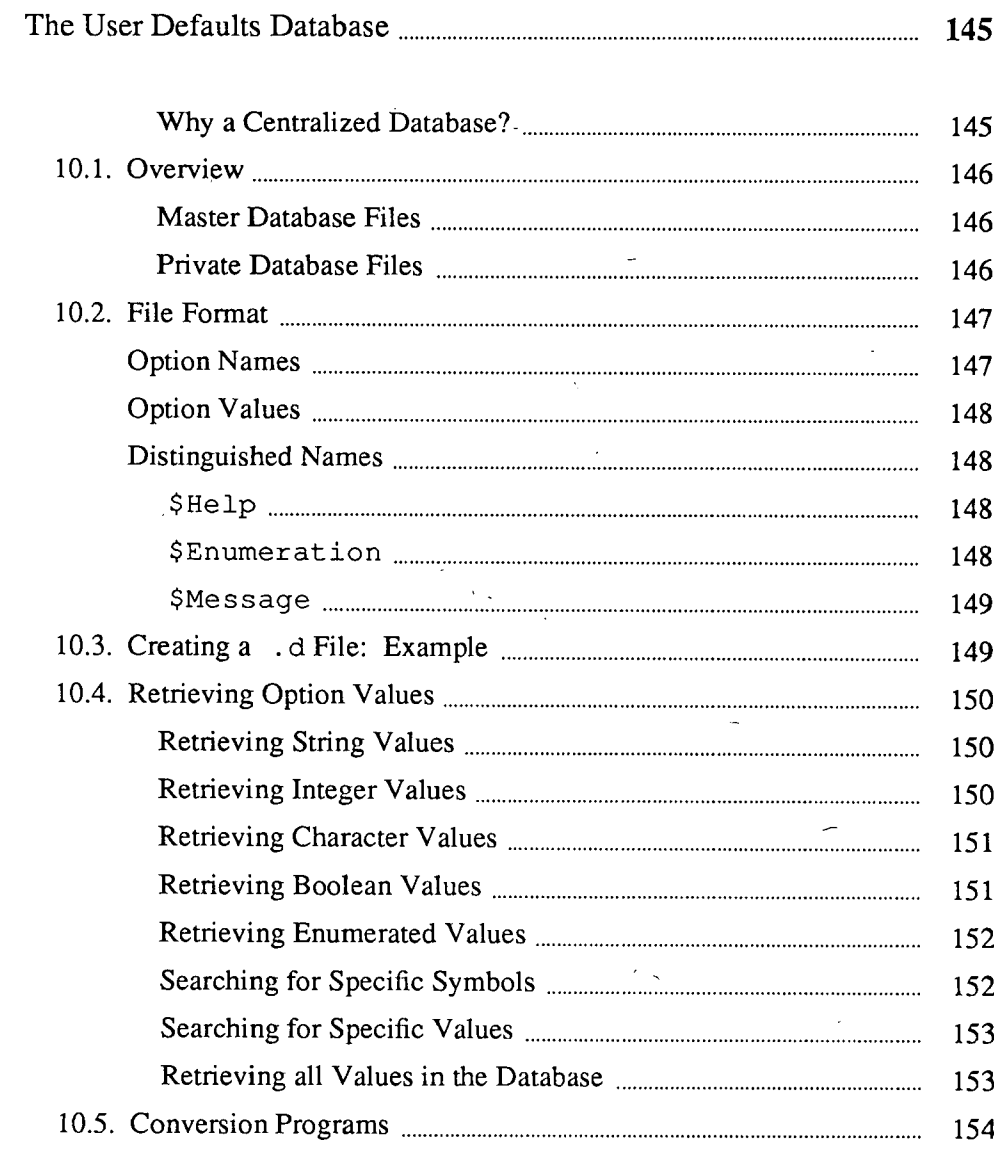

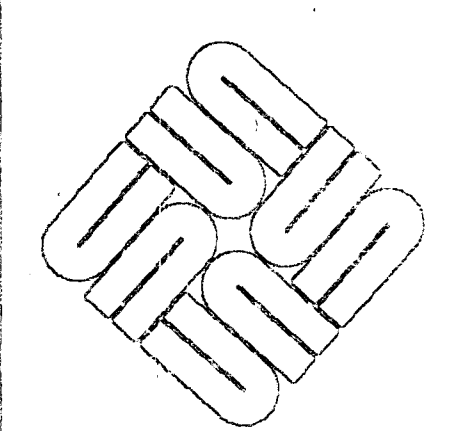

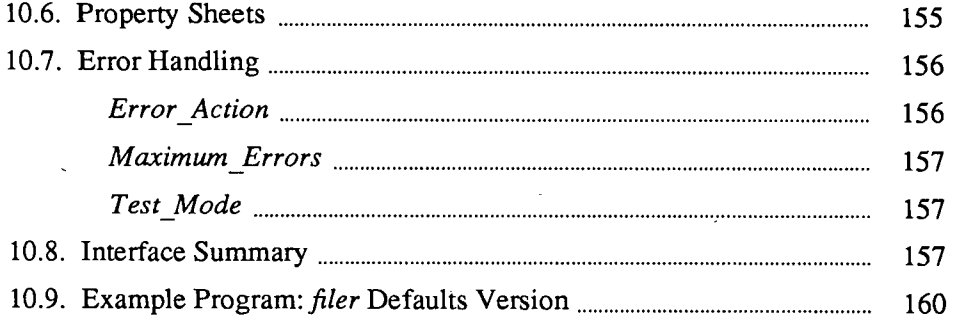

 $\label{eq:2.1} \frac{1}{\sqrt{2}}\sum_{i=1}^n\frac{1}{\sqrt{2}}\sum_{i=1}^n\frac{1}{\sqrt{2}}\sum_{i=1}^n\frac{1}{\sqrt{2}}\sum_{i=1}^n\frac{1}{\sqrt{2}}\sum_{i=1}^n\frac{1}{\sqrt{2}}\sum_{i=1}^n\frac{1}{\sqrt{2}}\sum_{i=1}^n\frac{1}{\sqrt{2}}\sum_{i=1}^n\frac{1}{\sqrt{2}}\sum_{i=1}^n\frac{1}{\sqrt{2}}\sum_{i=1}^n\frac{1}{\sqrt{2}}\sum_{i=1}^n\frac$ 

**156** *,\\_\_\_)* 

# **The User Defaults Database**

---------- -- ----------------

Many UNIX programs are *customizable* in that the user can modify their behavior by setting certain parameters checked by the program at startup time. This approach has been extended in Sun View to include facilities used by many applications, such as menus, text and scrollbars, as\_well as applications.

The Sun View *user defaults database* is a centralized database for maintaining customization information about different programs and facilities.

This chapter is addressed to programmers who want their programs to make use of the defaults database. For a discussion of the user interface to the defaults database, read the defaultsedit(l) manual page in the *SunOS Reference Manual* and see the section on defaultsedit in the *SunView 1 Beginner's Guide.* 

In this chapter, customizable parameters are referred to as *options*; the values they can be set to are referred to as *values.* 

All definitions necessary to use the defaults database may be obtained by including the file <sunwindow/ defaults. h>.

Why a Centralized Database? Traditionally, each customizable program has a corresponding *customizationfile*  in the user's home directory. The program reads its customization file at startup time to get the values the user has specified.

> Examples of customizable programs are mail(1),  $csh(1)$ , and sunview(1). The corresponding customization files are .mailrc, . cshrc, and- . sunview.

While this method of handling customization works well enough, it can become confusing to the user because:

- $\Box$  Since the information is scattered among programs, it's difficult for the user to determine what options she or he can set.
- o Since the format of each customization file is different, the user must find and read documentation for each program he or she wants to customize.
- $\Box$  Even after the user has located the customization file and become familiar with its format, it's often difficult for the user to determine what the legal values are for a particular option.

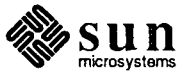

 $\bigcirc$ 

 $\bigcup$ 

 $\bigcirc$ 

Sun View addresses these problems by providing a centralized database which can be used by any customizable program. The user can view and modify the options in the defaults database with the interactive program defaultsedit(l).

# **10.1. Overview**

The defaults database actually consists of a single *master database* and a *private database* for each user.

The master database contains all the options for each program which uses the defaults database. For each option, the *default value* is given.

The user's private database contains the values she or he has specified using defaultsedit. An option's value in the private database takes precedence over the option's default value in the master database.

Application programs retrieve values from the database using the routines described later in this chapter. These routines first search the user's private database for the value. If the value is not found in the private database, then the default value from the master database is returned. Each of these routines specify a fall-back default value which is used if neither database contains the value. It should match the value in the master database.

### Master Database Files

The master database is stored in the directory /usr/lib/defaults as a number of individual files, each containing the options for one program or package. These files are created with a text editor by the author of the program or package; see Section 10.3, *Creating a* . d *File: Example,* later in this chapter. By convention, the file name is the capitalized name of the program or package, with the suffix .d - Mail.d, SunView.d, Menu.d, etc.

The defaults database itself has two options you can set using defaultsedit to control where the master database resides:

- <sup>o</sup>*Directory* is provided so that a group may have its own master database directory in which to do development independently of the standard /usr/lib/defaults directory.
- <sup>o</sup>*Private\_Directory* is provided so that an individual developer may,have his own private master database for development. Note that this directory must have copies (or symbolic links) to all of the . d files in /usr/lib/defaults, or accesses to the absent files will result in runtime errors.

When the master database is accessed, the defaults routines look for the appropriate . d file first in the *Private\_ directory* (if specified). If the file is not found or the directory not specified, then if a *Directory* is specified it is searched, otherwise the default directory, /usr/lib/defaults, is searched.

Private Database Files

A user's private database is stored in the file . defaults in the user's home directory. This is where changes the user makes using defaultsedit are recorded.<sup>23</sup>

<sup>23</sup> There is rarely any need for the user to edit his . defaults file by hand - it is automatically created

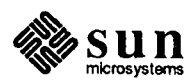

There is an option called *Private only* which allows the user to disable the reading of the master database entirely, thereby reducing program startup time. Note that for this to work, you must make sure that the fall-back values you specify in your program exactly match the values in the master database.

#### **10.2. File Format**

 $\bigcirc$ 

 $\bigcup$ 

**Option** Names

*)* 

The format for both master and private database files is identical.

The first line in the file contains a version number.<sup>24</sup> The rest of the file consists of a number of lines, each line contains either an option name with its associated value or a comment, preceded by a semi-colon (;). Blank lines are also legal.

The option names are organized hierarchically, just like files in a file system. Names must always start with a slash character, (/), and each level in the naming hierarchy is separated from the previous level by a slash character. Each name consists of one or more letters (A-Z, a-z), digits (0-9), dollar signs (\$), and underscores  $(\cdot)$ . By convention, the first letter of each name is capitalized.<sup>25</sup>

There are two shorthand notations for option names. First, whenever a line does not start with a slash, the previous node is prepended to the name (this is similar to the treatment of path names in UNIX). So

> /Sun View/Font \$Help

is equivalent to

/SunView/Font /SunView/Font/\$Help

The second shorthand convention is that any time two slashes in a row are encountered, the option name previously defined at that level is assumed. Each pair of slashes corresponds to one name. So

> /SunView/Font //Walking\_Menus //Icon\_gravity

is equivalent to

/SunView/Font /SunView/Walking\_Menus /SunView/Icon\_gravity

and updated by default sedit. The one time the user needs to edit his . defaults file by hand is to disable the defaults *Testmode* option once it has been enabled. See the discussion in Section 10.7, *Error Handling,* below.

<sup>24</sup> The version number is included so that if any incompatible changes are made to the default database format in the future, the library routines can tell when they encounter an older file format.

 $25$  This convention is just for readability  $-$  internally all names are converted to lower case, so the defaults database is insensitive to case.

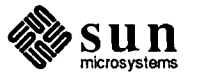

and

```
/SunView/Font/Bold 
//Italic
///Size
```
#### is equivalent to

/SunView/Font/Bold /SunView/Font/Italic /SunView/Font/Size

Option Values

All option values are stored as strings. They have the same syntax as quoted strings in C. In particular, the backslash character (\) is used as an escape character for inserting other characters into the quoted string. The following backslash escapes are recognized:

Table 10-1

*Defaults Metacharacters* 

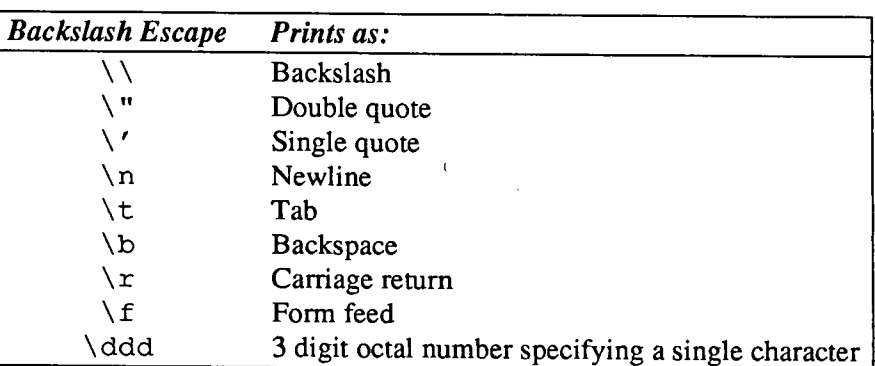

Option values can be up to 10,000 characters long.

section for an example illustrating their usage.

# Distinguished Names

\$Enumeration

\$Help

\$Help allows you to add an explanatory string to be displayed by defaultsedit for each option.

An *enumerated option* is one in which the values are explicitly given, such as  ${True, False}, {Yes, No}, {North, South, East, West} etc.<sup>26</sup> The user selects one$ of the values using defaultsedit.

There are several distinguished names used by defaultsedit. See the next

The way that default sedit knows that it has encountered an enumerated option is by the level name \$Enumeration. The values for the enumerated option follow at the same level. Note that you can specify a help string for the entire enumerated option, as well as specifying the value.

<sup>&</sup>lt;sup>26</sup> There is no limit to the number of values an enumerated option can have.

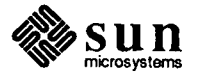

\$Message

 $\bigcup$ 

\$Message allows you to add a one-line message to be displayed by de faultsedit. Use this to make more readable the display of a category with many options by setting off related options with blank lines or headings. "

**10.3. Creating a** . d **File: Example**  Adding options for a new program to the database corresponds to adding a new first-level option name in the master database, and appears to the user as a new *category* in defau1tsedit. You do this by creating the appropriate . d file in  $lusr/lib/defaults.$  If the file is in the correct format, and ends in .d, then defau1tsedit will automatically display it as a new category.

> Let's create such a file for a game called "Space Wars." The options are: the number of friendly and enemy ships, whether or not stars attract ships, the name of the user's ship, and the direction that ships enter the window from.

To conform to the naming convention for master database files, we add the suffix .d to the first-level option name, yielding the filename SpaceWar.d:

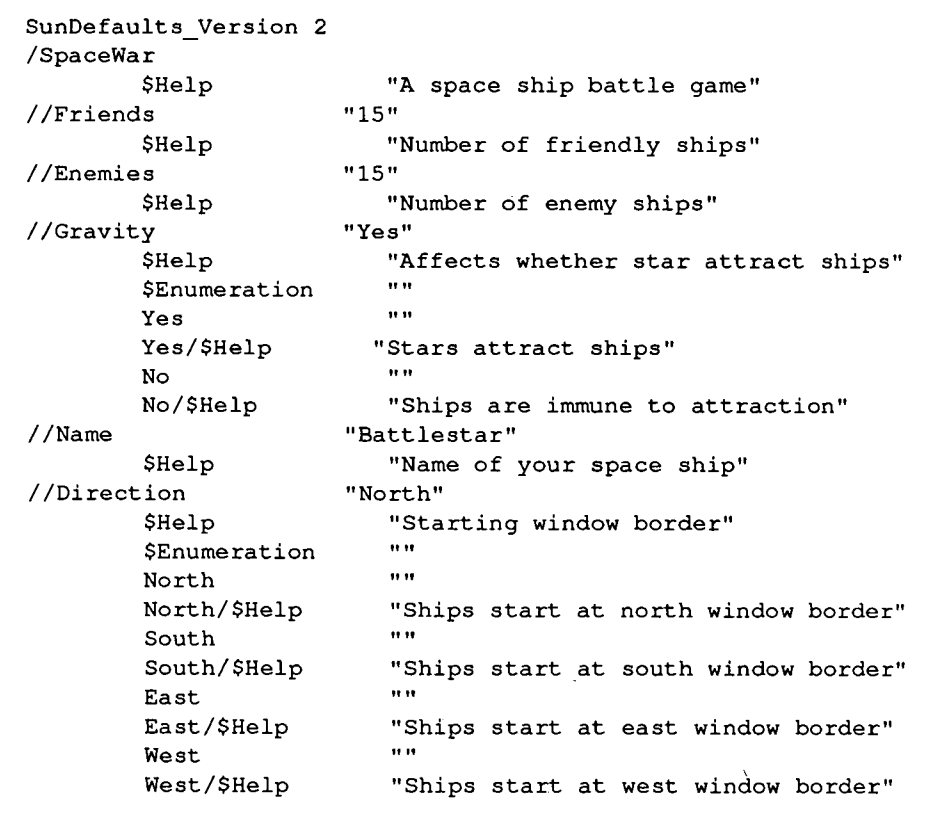

Note that the highest-level option name, / SpaceWar, has no associated value, since it wouldn't make sense to have one. If a database routine tries to access an option which has no value, the special string DEFAULTS\_ UNDEFINED will be returned.

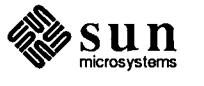

I

' I

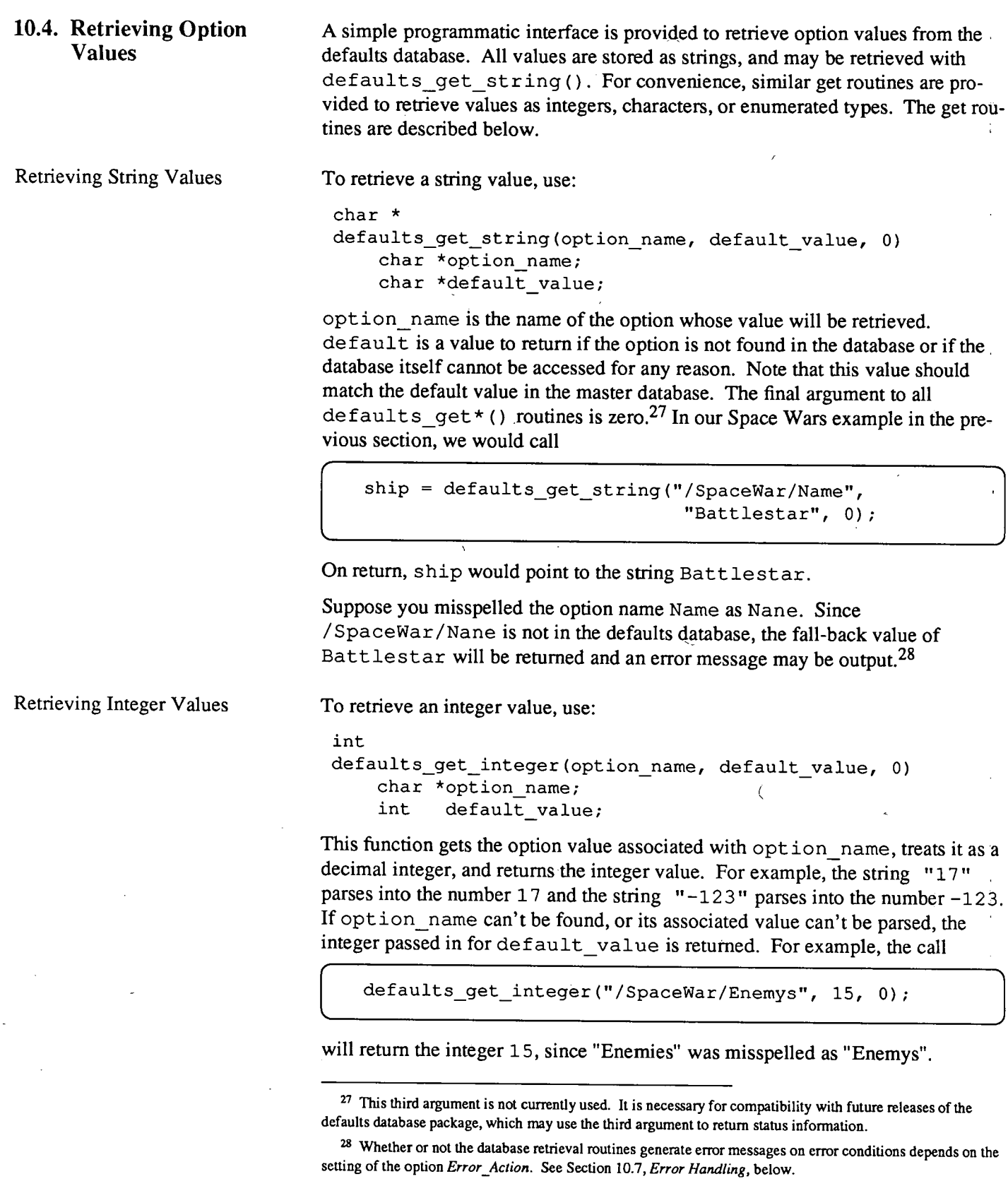

 $\bar{\mathbb{Q}}$ 

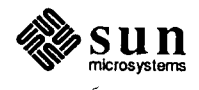

 $\sim$ 

 $\ddot{\phantom{a}}$ 

 $\bigcup$ 

 $\chi$ 

 $\Big)$ 

The function defaults get integer check () is the same as defaults get integer (), except that it checks that the returned value is within a specified range:

int defaults\_get\_integer\_check(option\_name, default\_value,  $min, max, 0)$ char \*option name; int default\_value; int min, max;

If the option value is not between min and max, the integer passed in for default value is returned and an error message may be output.

Retrieving Character Values

r

/

 $\bigcirc$ 

 $\bigcirc$ 

To retrieve a character value, use:

```
int 
defaults_get_character(option_name, default_value, 0) 
    char *option name;
    char default value;
```
defaults get character() returns the first character from the option value. If the option value contains more than one character, the character passed in for default\_ value is returned and an error message is output.

Retrieving Boolean Values

To retrieve a boolean value,<sup>29</sup> use:

```
Bool
```

```
defaults get boolean (option name, default value, 0)
    char *option_name; 
    Bool default_value;
```
defaults get boolean () returns True if the option value is True, Yes, Enabled, Set, Activated, or 1 and False if the option value is False, No, Off, Disabled, Reset, Cleared, Deactivated, or 0. Ifthe option value is not one of the above, the value passed in for default value is returned and an error message is output.

<sup>29</sup> The definition for Bool, found in < sunwindow/sun.h>, is: typedef enum {False = 0,  $True = 1}$  Bool;.

 $\overline{ }$ 

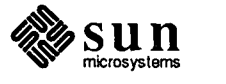

## Retrieving Enumerated Values

I i I

I!

You can retrieve enumerated option values with defaults\_get\_string (), then use strcmp(3) to test which value was returned. As an alternative, you may find it more convenient to define an enumerated type corresponding to the option values, and use defaults\_get\_enum () to return the option value as the corresponding enum. The definition is:

```
int 
defaults get_enum(option_name, pairs)
   char *option_name;
   Defaults_pairs pairs[];
```
pairs is a pointer to an array of Defaults pairs which contains namevalue pairs. Defaults pairs is defined as:

```
typedef struct 
       char *name; 
       int value; 
} Defaults pairs;
```
The array passed in as pairs must be null-terminated.

defaults get enum() returns the name associated with the value which is the current value of the option. If no match is found, the value associated with the last (null) entry is returned.

The following example, using the direction option for our Space Wars example, illustrates the usage of defaults get enum ():

```
typedef enum {North, South, East, West} directions; 
directions dir; 
Defaults_pairs direction_pairs [] = { 
        "North", (int) North, 
        "South", (int) South, 
        "East", (int) East, 
        "West", (int) West, 
        NULL, (int) North}; \frac{1}{1} /* Error value */
dir = defaults_get_enum("/SpaceWar/Direction", direction pairs).;
```
Searching for Specific Symbols

To probe the defaults database to see whether or not a particular symbol is stored in it, use the defaults\_exists () routine. This routine will return TRUE, if path name has a value defined in the defaults database. Otherwise a value of FALSE will be returned.

```
Bool flag1 = defaults_exists("/SpaceWar/Ship name", NULL);
Bool flag2 = defaults_exists("/SpaceWar/Fred", NULL);
```
flagl has a value of TRUE; flag2 has a value of FALSE.

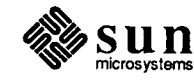

Searching for Specific Values

 $\bigcirc$ 

 $\bigcup$ 

 $\bigcirc$ 

To find the original value of a particular database entry before the client's personalized database overwrites it, use

defaults get default (path name, default value, status)

For example, assume that the master database has the entry

/SpaceWar/ShipName "Lollipop"

and that the client's private database is

/SpaceWar/ShipName "Death Avenger"

If you call defaults\_get\_string (" /SpaceWar/ShipName", "<err>", NULL)" it will return Lollipop. If, however, the path name is not in the database, then the default value will be returned.

Retrieving all Values in the Database

To search the database to find all of the values in the database, use the routines defaults get child () and defaults get sibling (). The routine defaults get child (path name, status) returns the simple name of the the database entry immediately under path name. If you use defaults\_get\_child ("/SpaceWar", NULL) it will return Ship-Name. You can use  $sprintf(3S)$  to construct the full path name:

```
char temp[1000], *child;
child = defaults_get_child("/SpaceWar", NULL); 
if (child == NULL) {
    (void)fprintf(stderr, "Error");
    exit(1);-1
sprintf(temp, "%s/%s", "/SpaceWar", child);
```
temp would contain / SpaceWar / ShipName. A NULL value is returned in there is no child.

defaults get sibling (path name, status) returns the simple name of the next database entry immediately following pathname at the same level. So, if you use

defaults get sibling ("/SpaceWar/ShipName", NULL) it will return Framus. This can be assembled into a full path name using sprintf(3S).

```
char temp[1000], *sibling;
sibling = defaults_get_sibling("/SpaceWar/ShipName");
if (sibling == NULL) { 
    (void)fprintf(stderr, "Error"); 
   exit(1);sprintf(temp, "%s/%s", "/SpaceWar", sibling);
```
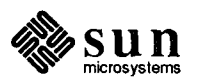

The following program will dump the entire contents of the defaults database along with their associated values.

```
void 
dump_defaults(path_name, indent)
    char *path name;
    char *indent; 
ſ
    char temp[1000];
    char *child; 
    (void)printf("%s%s %sO, indent, path_name, 
                 (defaults_get_string (path_name, "<err>", NULL ) ) ; 
    ehild = defaults_get_child(path_name, NULL); 
         if (child == NULL) {
              return; 
         \mathbf{A}len = strlen(indent);
    indent[len] = '';
    indent [len+1] = ' ';
    (void)sprintf(temp, "%s/%s", path_name, child); 
    dump defaults(temp, indent);
           while (sibling= defaults_get_sibling(temp, NULL) 
                                              != NULL) { 
                 (void)sprintf(temp, "%s/%s", path_name, 
                                                    sibling); 
                  (dump_defaults(temp, indent); 
           \mathbf{R}\mathcal{F}main() 
{ 
    char indent buf [100] = "";dump_defaults("/", indent); 
\mathbf{I}
```
# **10.5. Conversion Programs**

The defaults package provides a mechanism to convert from an existing customization file, such as .mailrc, to the . d format used by defaultsedit.

You must write a separate program to do the conversion each way. Specify the name of the program converting from the existing customization file to the defaults format as the value of the \$Specialformat\_to\_defaults option in the corresponding . d file. The program to go the other way is specified as \$Defaults\_to\_specialformat.

As an example, at Sun we have written programs to convert from the traditional . mailrc file to the defaults format. The file /usr/lib/defaults/Mail.d contains the lines:

```
/Mail 
                           \mathbf{u}//$Specialformat_to_defaults "mailrc to defaults" 
//$Defaults_to_specialformat "defaults to mailrc"
```
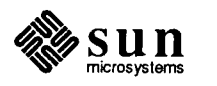

If a program is specified as the value for \$Specialformat to defaults, then defaultsedit runs the program the first time it needs to display the options for that category. When the user saves the changes she or he has made to the database, and any changes that were made to the category, then the \$Defaults\_to\_specialformat program is run.

To write your own conversion programs, use the following guidelines. Read the custornization file into the program. Then, to go from the customization file to . defaults, you simply figure out the appropriate option value to set, and set it with the routine defaults\_set\_string ().<sup>30</sup> To go the other way, retrieve the value from the defaults database with the appropriate get routine, then make the appropriate change to the customization file.

Note: Conversion programs should use the master database, regardless of the setting of the default sedit option *Private-only*. To do this, call the function defaults special mode () as the first statement of your program.

Many window programs have property sheets that the end-user can use to modify the behavior of their programs. You may use the defaults database to store the information set by the user.

The following discussion uses code fragments taken from the *default \_filer* program printed at the end of this chapter.

The *filer* program has a property sheet that consists of one item, the flags to pass through to the 1 s command. This property is represented as a string. When the property sheet is popped up it is necessary to read the value from the database:

```
char *filer flags;
filer_flags = defaults_get_string("/Filer/LsFlags", "-1", 
                                             NULL);
```
When, the user changes the flags property, it is necessary to store the new value into the database. This is done using

defaults\_set\_string(path\_name, new\_value, status).

For example:

 $\bigcirc$ 

 $\bigcirc$ 

 $\bigcirc$ 

10.6. Property Sheets

filer\_flags = *codefromexample;*  defaults\_set\_string("/Filer/LsFlags", filer\_flags, NULL);

30 defaults\_set\_string() is documented in <defaults/defaults.h>.

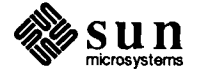

 $\blacksquare$ 

This code writes the new value into the defaults database in memory. The new value will not be stored in the file system until the user pushes the Done button; When this occurs, the routine defaults write changed (file name, status ) is called. This routine will write any database values in memory that are different from the ones in the master database to the defaults file file name. If file name has a value of NULL, then it will be written outito the user's private defaults database file. So,

defaults write changed (NULL, NULL);

will cause the defaults values to be stored to  $\gamma$ . defaults.

If the user pushes the Reset button, then you want to reset the property sheet to: be the value that the property sheet had when it first came up. A call to defaults reread (path name, status) will restore the database under path name from the file system. So,

defaults reread("/Filer", NULL);

will restore the defaults database for the filer property sheet. You can obtain the original value by reentering the property sheet display code to obtain the original values.

\_\_\_\_\_ \_\_\_\_\_\_

# 10.7. Error Handling

The defaults routines report errors by printing messages on the standard error stream stderr. The most common cause for getting error messages is that a program that uses the defaults database is copied from somewhere without also· copying the associated master defaults database file. While these messages are: annoying, in general the program will continue to work, since every routine that accesses the defaults database has a default\_value argument that will be returned if an option is not present in the database.<sup>31</sup>

Using defaultsedit, the user can set two options for the defaults database itself to control error reporting:

*Error Action* 

*Error\_ Action* controls what happens when an error is encountered. Possible values are:

- <sup>o</sup>*Continue:* print an error message and continue execution.
- <sup>o</sup>*Suppress:* no action is taken.
- <sup>o</sup>*Abort:* print an error message and terminate execution on encountering the first error.

Most users will want to set *Error \_Action* to either *Continue* or *Suppress.* Use . *Suppress* if you are getting all sorts of extraneous defaults error messages. *Abor:t*  is useful for forcing programmers to track down extraneous error messages prior to releasing software to a larger community.

<sup>&</sup>lt;sup>31</sup> These error messages are not printed when *Private\_only* is *True*.

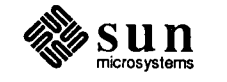

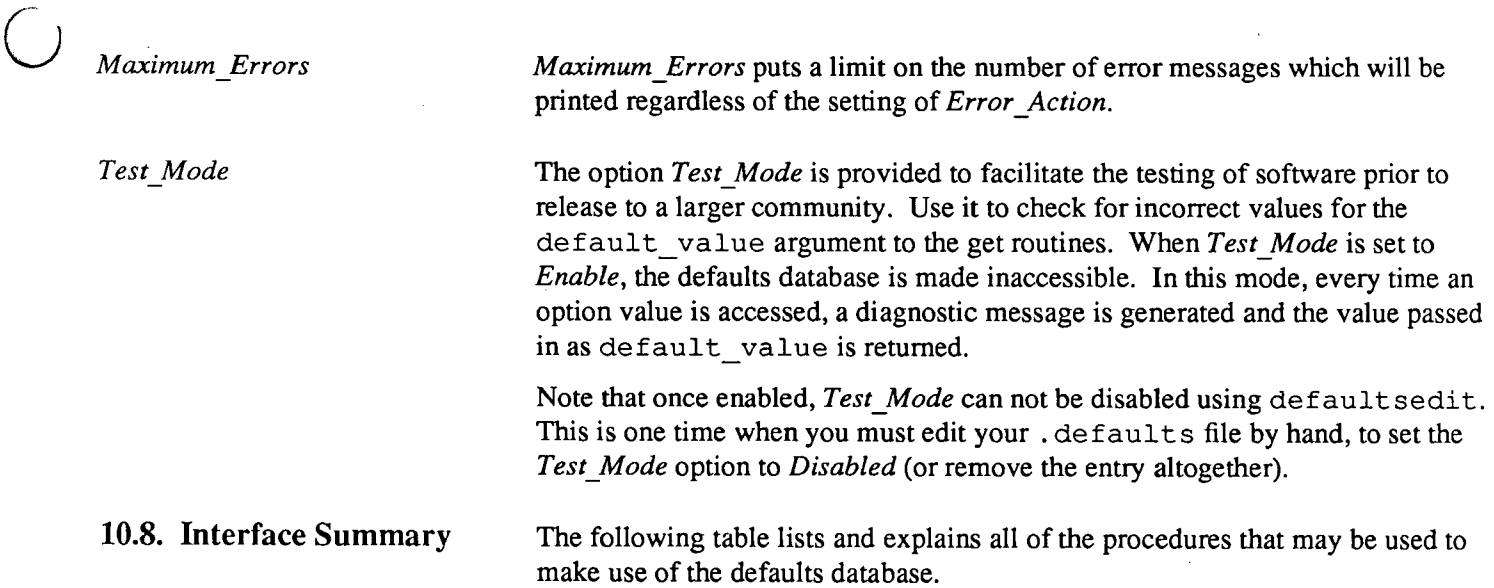

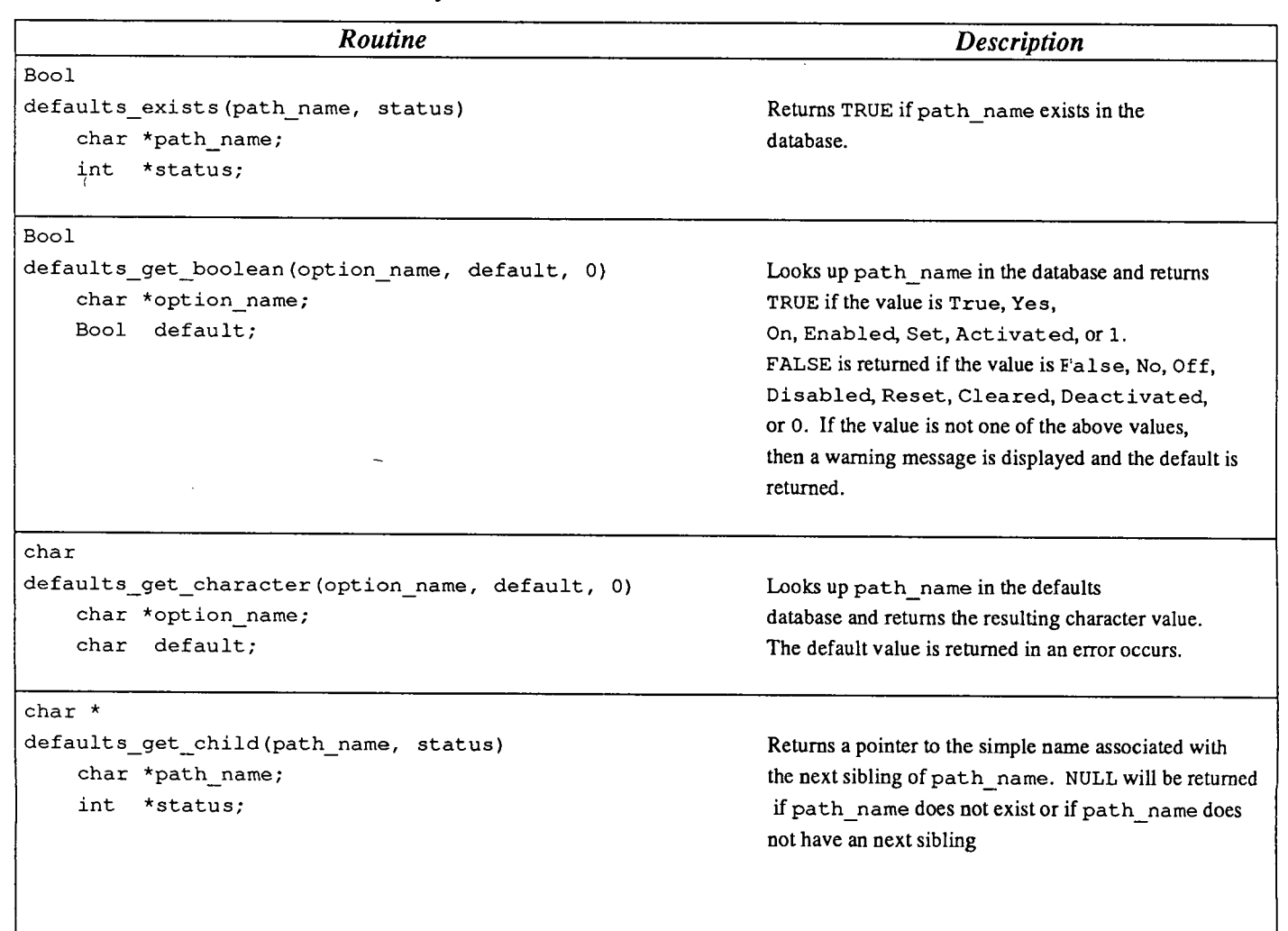

 $\sim$ 

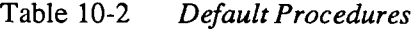

 $\overline{()}$ 

 $\bigcirc$ 

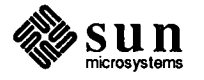

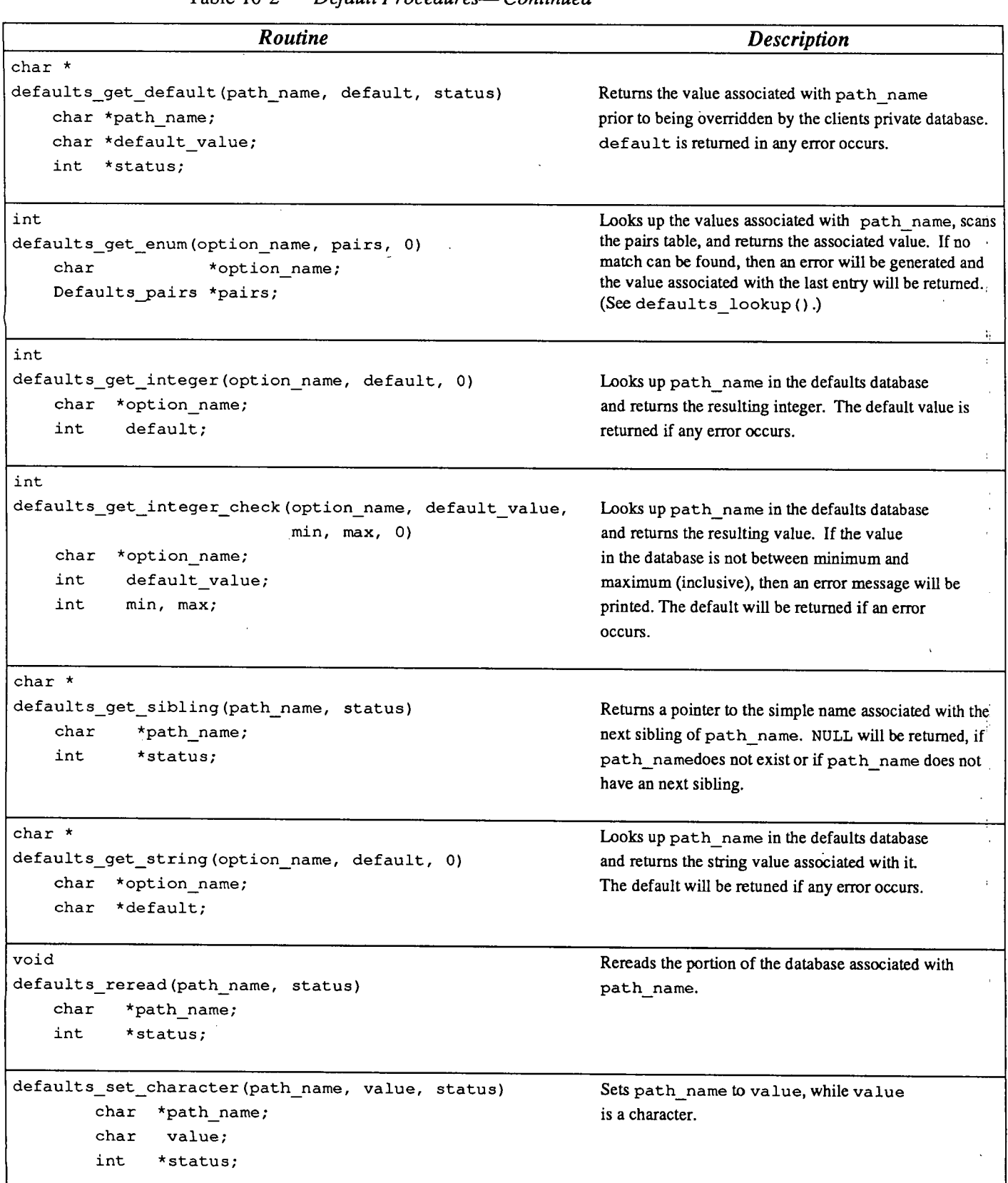

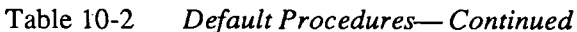

 $\overline{\phantom{a}}$ 

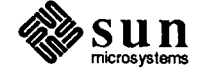

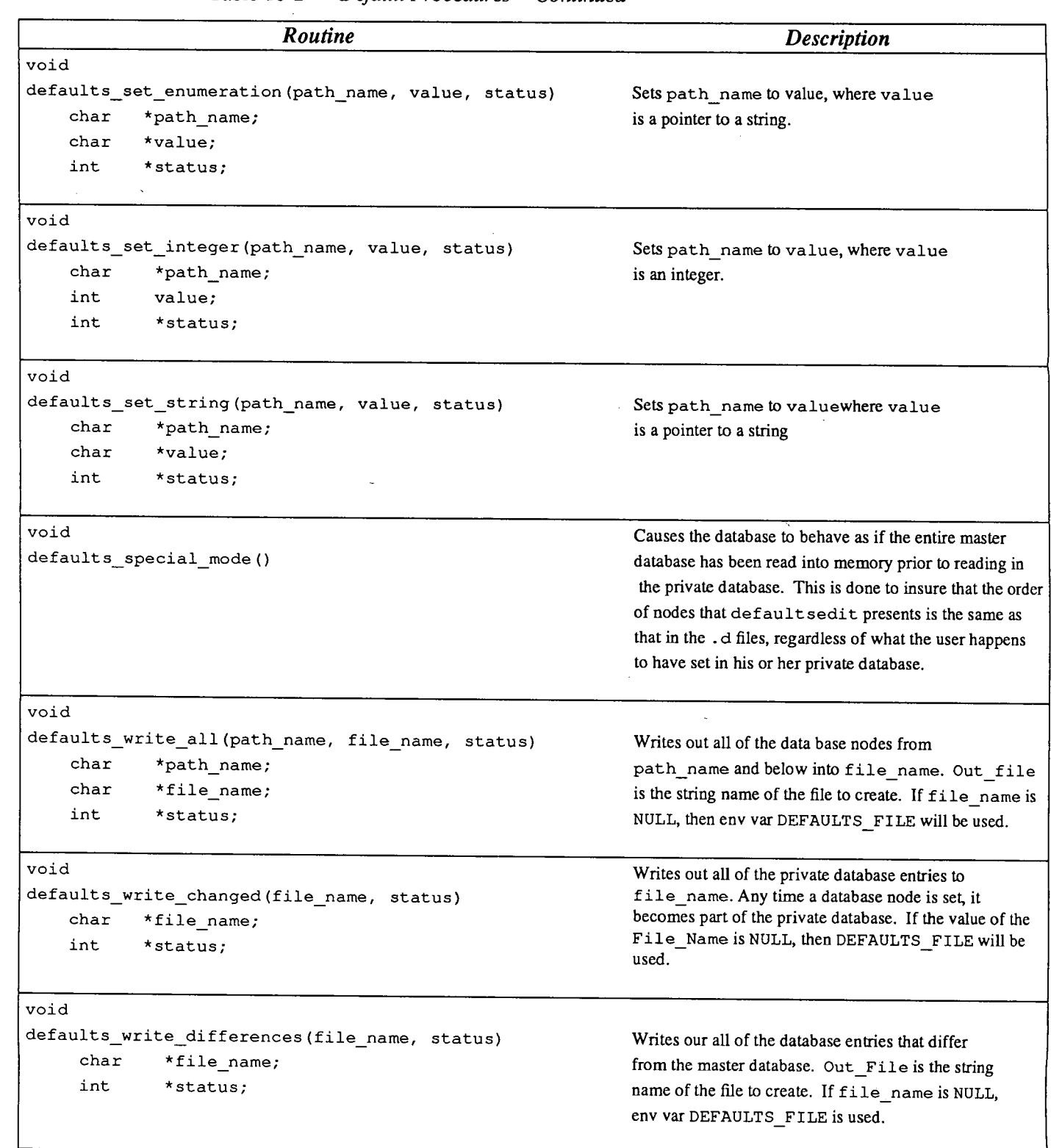

Table 10-2 *Default Procedures- Continued* 

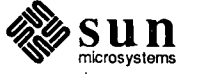

 $\cdot$ 

 $\bar{\beta}$ 

 $\bigcirc$ 

 $\bigcirc$ 

```
10.9. Example Program: 
     filer Defaults Version
```
The following program is a variation of the *filer* program discussed in the *Sun-View 1 Programmer's Guide.* It uses some of the defaults procedures discussed in this chapter.

```
1*****************************************************************************1 
I* 4.0 filer default.c *I 
1*****************************************************************************1 
#include <suntool/sunview.h>
#include <sunwindow/defaults.h>
#include <suntool/panel.h>
#include <suntool/tty.h>
#include <suntool/textsw.h>
#include <suntool/seln.h>
#include <suntool/alert.h>
#include <syslstat.h> I* stat call needed to verify existence of files *I 
I* these objects are global so their attributes can be modified or retrieved *I 
Frame base_frame, edit_frame, ls_flags_frame;
Panel panel, ls_flags_panel;
Tty ttysw; 
Textsw editsw; 
Panel_item dir_item, fname_item, filing_mode_item, reset_item, done_item;
int quit_confirmed_from_panel;
char *compose_ls_options(); 
#define 
               MAX FILENAME LEN 
                                      256 
#define 
               MAX PATH LEN 
                                      1024 
char *getwd () ; 
main (argc, argv) 
    int argc; 
    char **argv; 
\mathfrak{f}static Notify_value filer destroy func(); 
    void ls_flags_proc();
    base frame = window create(NULL, FRAME,
                FRAME ARGS, argc, argv,
                FRAME LABEL, "filer",
                FRAME_PROPS_ACTION_PROC, ls_flags_proc,
                FRAME_PROPS_ACTIVE, TRUE, 
                FRAME_NO_CONFIRM, 
                                      TRUE, 
                0); 
    (void) notify_interpose_destroy_func(base_frame, filer_destroy_func); 
    create panel subwindow();
   create tty subwindow();
   create_edit_popup(); 
   create_ls_flags_popup(); 
    quit confirmed from panel = 0;
   window main loop(base frame);
    exit(0);\mathcal{E}
```
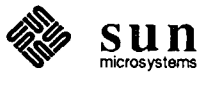

```
create_tty_subwindow() 
{ 
   ttysw = window create(base frame, TTY, 0);
\mathcal{F}create_edit_popup() 
\left\{ \right.edit_frame = window_create(base_frame, FRAME,
                FRAME_SHOW_LABEL, TRUE, 
                0); 
    editsw = window_create(edit frame, TEXTSW, 0);
\mathbf{1}create panel subwindow()
{ 
    void ls_proc(), ls_flags proc(), quit proc(), edit proc(),
        edit sel proc(), del proc();
    char current dir[MAX PATH LEN];
    panel = window_create(base_frame, PANEL, 0);
    (void) panel_create_item(panel, PANEL BUTTON,
        PANEL LABEL X,
                                       ATTR COL (0),
        PANEL LABEL Y,
                                       ATTR_ROW (0), 
        PANEL LABEL IMAGE,
                                       panel_button_image(panel, "List Directory", 0, 0), 
        PANEL NOTIFY PROC,
                                       ls_proc, 
        0); 
    (void) panel_create_item(panel, PANEL_BUTTON, 
        PANEL_LABEL_IMAGE, panel button image (panel, "Set ls flags", 0, 0),
        PANEL_NOTIFY_PROC, 
                                        ls_flags_proc, 
        0) ; 
    (void) panel_create_item(panel, PANEL_BUTTON, 
        PANEL_LABEL_IMAGE, panel button image (panel, "Edit", 0, 0),
        PANEL_NOTIFY_PROC, edit_proc,
        0); 
    (void) panel_create_item(panel, PANEL_BUTTON, 
        PANEL_LABEL_IMAGE, panel_button_image (panel, "Delete", 0, 0),
        PANEL_NOTIFY_PROC, 
                                       del_proc, 
        0); 
    (void) panel_create_item(panel, PANEL_BUTTON, 
        PANEL_LABEL_IMAGE, panel_button_image (panel, "Quit", 0, 0),
        PANEL NOTIFY_PROC, quit_proc,
        0); 
    filing_mode_item = panel_create_item(panel, PANEL_CYCLE, 
        PANEL_LABEL_X, ATTR COL (0),
        PANEL_LABEL_Y, ATTR_ROW(1),
        PANEL_LABEL_STRING, "Filing Mode:",
        PANEL_CHOICE_STRINGS, "Use \"File:\" item",
                                        "Use Current Selection", 0, 
        0) ;
```
(void) panel\_create\_item(panel, PANEL\_MESSAGE,

 $\bigcirc$ 

 $\bigcup$ 

 $\bigcirc$ 

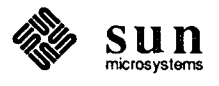

```
PANEL LABEL X,
                                        ATTR COL (0),
       PANEL_LABEL_Y, 
                                        ATTR_ROW (2), 
       0) ; 
    dir item = panel_create_item(panel, PANEL_TEXT, 
       PANEL_LABEL X, ATTR COL (0),
       PANEL_LABEL_Y, ATTR_ROW(3),
       PANEL_VALUE DISPLAY LENGTH, 60,
       PANEL_VALUE, external getwd (current dir),
       PANEL_ LABEL_ STRING, 
                                        "Directory: " 
       0) ; 
    fname item = panel_create_item(panel, PANEL_TEXT, 
       PANEL_LABEL_X, ATTR COL(0),
       PANEL_LABEL_Y, ATTR ROW(4),
       PANEL_LABEL_DISPLAY_LENGTH, 
                                        60, 
       PANEL_LABEL_STRING, 
                                        "File: ",
       0) ; 
   window_fit_height(panel); 
   window_set(panel, PANEL_CARET_ITEM, fname item, 0);
\mathbf{1}typedef struct Filer { 
       char 
               *flags; 
       char 
                *path; 
} ; 
    struct Filer 
filer_options = {" "/Filer/Options"}; 
    struct Filer 
filer_format = {" 1 ", "/Filer/Format"}; 
    struct Filer 
filer_sort_order = {" r ", "/Filer/Sort_Order"}; 
    struct Filer filer_sort_criterion = {" tu", "/Filer/Sort Criterion"};
    struct Filer filer_directories = {" d ", "/Filer/Sort Directories"};
    struct Filer filer_recursive = {" R ", "/Filer/Recursive"};
    struct Filer filer_file_type = {" F ", "/Filer/File Type"};
    struct Filer filer_dot_files = {" a ", "/Filer/Dot Files"};
create_ls_flags_popup() 
{ 
    void done proc();
    void reset proc();
    ls_flags_frame window_create(base_frame, FRAME, 0); 
    ls_flags\_panel = window\_create(ls_flags\_frame, PANEL, 0);panel_create_item(ls_flags_panel, 
PANEL_MESSAGE, 
                PANEL ITEM X,
                                        ATTR_COL (14), 
                PANEL_ITEM_Y, 
                                        ATTR_ROW (0}, 
                PANEL_LABEL_STRING, 
                                        "Options for ls command", 
                PANEL_CLIENT_DATA, 
                                        &filer_ options, 
                0 ) :
    panel_create_item(ls_flags_panel, 
PANEL_CYCLE, 
                PANEL_ITEM_X, 
                                       ATTR COL(0),
                PANEL_ITEM_Y, 
                                        ATTR_ROW(1}, 
                PANEL DISPLAY_LEVEL, 
                                        PANEL_CURRENT,
```
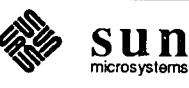

 $\overline{1}$ 

PANEL\_LABEL\_STRING, "Format:  $\mathbf{u}_j$ PANEL\_CHOICE\_STRINGS, "Short", "Long", 0, PANEL\_CLIENT\_DATA, &filer\_ format,  $0)$ ; panel\_create\_item(ls\_flags\_panel, PANEL\_CYCLE, PANEL\_ITEM\_X, ATTR\_COL(0), PANEL\_ITEM\_Y, ATTR\_ROW(2), PANEL DISPLAY LEVEL, PANEL\_CURRENT, PANEL\_LABEL\_STRING, "Sort Order:  $\mathbf{u}_{\perp}$ PANEL CHOICE STRINGS, "Descending", "Ascending", 0, PANEL\_CLIENT\_DATA, &filer\_sort\_order, 0); panel\_create\_item(ls\_flags\_panel, PANEL\_CYCLE, PANEL\_ITEM\_X, ATTR\_COL (0), PANEL ITEM Y, ATTR\_ROW(3), PANEL DISPLAY\_LEVEL, PANEL\_CURRENT, PANEL LABEL STRING, "Sort criterion: PANEL CHOICE STRINGS, "Name", "Modification Time", "Access Time", 0, PANEL\_CLIENT\_DATA, &filer\_sort\_criterion, 0) ; panel\_create\_item(ls\_flags\_panel, PANEL\_CYCLE, PANEL ITEM X, ATTR\_COL (0), PANEL ITEM Y, ATTR ROW (4), PANEL DISPLAY\_LEVEL, PANEL\_CURRENT,  $\mathbf{u}_{\mathcal{A}}$ PANEL\_LABEL\_STRING, "For directories, list: PANEL\_CHOICE\_STRINGS, "Contents", "Name Only", 0, PANEL\_CLIENT\_DATA, &filer\_directories, 0) ; panel\_create\_item(ls\_flags\_panel, PANEL\_CYCLE, PANEL\_ITEM\_X, ATTR  $COL(0)$ , PANEL\_ITEM\_Y, ATTR ROW (5), PANEL DISPLAY LEVEL, PANEL CURRENT, PANEL LABEL STRING, "Recursively list subdirectories? " PANEL CHOICE STRINGS, **"No", "Yes", 0,**  PANEL\_CLIENT\_DATA, &filer\_recursive, 0); panel\_create\_item(ls\_flags\_panel, PANEL\_CYCLE, PANEL\_ITEM\_X, ATTR COL(0), PANEL ITEM Y, ATTR ROW (6), PANEL DISPLAY\_LEVEL, PANEL\_CURRENT, PANEL LABEL STRING, "List'.' files? ٠, PANEL\_CHOICE\_STRINGS, **"No", "Yes", 0,**  PANEL CLIENT DATA, &filer\_dot\_files, 0); panel\_create\_item(ls\_flags\_panel, PANEL\_CYCLE, ATTR\_COL (0), PANEL ITEM X, PANEL\_ITEM\_Y, ATTR\_ROW(6), PANEL DISPLAY\_LEVEL, PANEL\_ CURRENT, PANEL LABEL STRING, "Indicate type of file? PANEL CHOICE STRINGS, **"No", "Yes", 0,**   $``filter\_file\_type$  , PANEL CLIENT DATA,

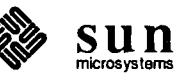

 $\bigcirc$ 

```
0); 
   done_item = panel_create_item(ls_flags_panel, PANEL_BUTTON,
               PANEL_ITEM_X, ATTR COL(1),
               PANEL ITEM Y, ATTR ROW(8),
               PANEL LABEL IMAGE,
                                     panel_button_image(panel, "Done", 6, 0), 
               PANEL_NOTIFY_PROC, 
                                      done_proc, 
               0); 
   reset item = panel_create_item(ls_flags_panel, PANEL_BUTTON, 
               PANEL_ITEM_X, ATTR COL(12),
               PANEL_LABEL_IMAGE, 
                                      panel_button_image(panel, "Reset", 6, 0), 
               PANEL NOTIFY PROC,
                                      reset_proc, 
               0); 
    (void)compose_ls_options(l); 
   window_fit(ls_flags_panel); /* fit panel around its items*/ 
   window_fit(ls_flags_frame); /* fit frame around its panel */
\rightarrowchar * 
compose_ls_options(control) 
   int control; 
\mathcal{L}static char flags [20];
   char *ptr;
   char flag;
    int first _flag =
TRUE; 
   Panel item item;
    struct Filer *client _data; 
   int index; 
   ptr = flags; 
   panel_each_item(ls_flags_panel, item) 
        if ((item!= done_item) && (item!= reset item)) { 
           client_data = (struct Filer *)panel_get(item, 
                                                   PANEL CLIENT DATA, 0);
           switch (control) { 
           case 0: 
               index = (int) panel get value(item);defaults_set_integer((char *)client_data->path, 
                        (int) index, (int *) NULL);break; 
           case 1: 
               index = defaults_get_integer((char *)client_data->path,
                        (int)1, NULL;
               panel_set_value(item, index);
               break; 
       case 2: 
           flag= client data->flags[index]; 
           if (flag != ' ' ) {
               if (first_flag) { 
               *ptr++ = '-';
               first flag = FALSE;} 
              *ptr++ = flag;} 
           \,
```
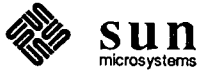
```
\mathbf{1}panel_end_each
    *ptr = \prime \sqrt{0'};
    return flags; 
\mathcal{F}void 
ls_proc () 
\left\{ \right.static char previous_dir[MAX_PATH_LEN]; 
    char *current dir;
    char cmdstring[100]; \frac{1}{2} /* dir item's value can be 80, plus flags */
    current_dir = (char *)panel_get_value(dir_item); 
    if (strcmp(current_dir, previous_dir)) { 
         chdir((char *)panel_get_value(dir_item));
         strcpy(previous_dir, current_dir); 
    \mathbf{L}sprintf(cmdstring, "ls %s %s/%s\n",
                  compose_ls_options(), 
                  current_dir, 
                  panel_get_value(fname_item)); 
    ttysw_input(ttysw, cmdstring, strlen(cmdstring)); 
\mathbf{I}void 
ls_flags_proc () 
{ 
    window_set(ls_flags_frame, WIN_SHOW, TRUE, 0); 
\mathcal{Y}void 
done _proc () 
{ 
    window_set(ls_flags_frame, WIN_SHOW, FALSE, 0);
     (void)compose_ls_options(O); 
    defaults_write_changed(NULL, NULL); 
\mathbf{I}void 
reset_proc () 
\left\{ \right.defaults_reread("/Filer", NULL); 
\mathbf{I}I* return a pointer to the current selection */ 
char * 
get_selection () 
{ 
    static char filename[MAX_FILENAME_LEN];
    Seln holder holder; 
    Seln request *buffer;
    holder = seln_inquire(SELN_PRIMARY);
    buffer = seln_ask(&holder, SELN REQ CONTENTS ASCII, 0, 0);
    strncpy ( 
         filename, buffer->data + sizeof(Seln_attribute), MAX FILENAME_LEN);
```
 $\bigcirc$ 

 $\bigcirc$ 

 $\bigcirc$ 

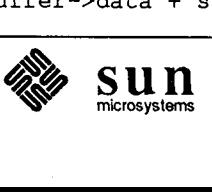

```
return(filename); 
\mathbf{I}I* return 1 if file exists, else print error message and return 0 *I 
stat_file(filename) 
    char *filename; 
\overline{\mathbf{1}}static char previous_dir[MAX_PATH_LEN]; 
    char *current_dir; 
    char this_file[MAX_PATH_LEN]; 
    struct stat statbuf; 
    current_dir = (char *)panel_get_value(dir_item);
    if (strcmp(current_dir, previous_dir)) { 
         chdir((char *)panel_get_value(dir_item)); 
         strcpy(previous_dir, current_dir); 
    \mathbf{1}sprintf(this_file, "%s/%s", current dir, filename);
    if (stat(this_file, &statbuf) < 0) {
         char buf[MAX_FILENAME_LEN+ll]; I* big enough for message *I 
         sprintf (buf, 
"%s not found.", this_file); 
         msg(buf, 1);return 0; 
    \mathcal{F}return 1; 
\mathcal{E}void 
edit_proc () 
{ 
    void edit_file_proc(), edit_sel_proc(); 
    int file_mode = (int)panel_get_value(filing_mode_item); 
    if (file_mode) { 
         (void)edit_sel_proc(); 
    else { 
         (void)edit_file_proc(); 
    \mathbf{I}\mathcal{F}void 
edit_file_proc () 
{ 
    char *filename; 
                                \sim \simI* return if no selection *I 
    if (!strlen(filename = (char *)panel_get_value(fname_item))) {
        msg("Please enter a value for \"File:\".", 1); 
         return; 
    \mathbf{1}I* return if file not found *I 
    if (!stat_file(filename)) 
         return; 
    window_set(editsw, TEXTSW_FILE, filename, 0);
```
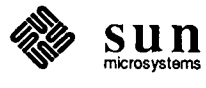

```
window set(edit frame, FRAME LABEL, filename, WIN SHOW, TRUE, 0);
          \mathcal{F}void 
          edit_sel_proc () 
           ( 
               char *filename; 
               I* return if no selection *I 
               if (!strlen(filename = get selection())) {
                   msg("Please select a file to edit.", 0); 
                   return; 
               \mathbf{L}I* return if file not found *I 
               if (!stat_file(filename)) 
                   return; 
               window set(editsw, TEXTSW FILE, filename, 0);
               window_set(edit_frame, FRAME_LABEL, filename, WIN_SHOW, TRUE, 0); 
           \mathbf{I}void 
           del_proc () 
           ( 
\bigcupchar 
                       buf[300]; 
               char 
                       *filename; 
               int 
                        result; 
               Event 
                        event; I* unused *I 
               int file_mode = (int)panel_get_value(filing mode item);
               I* return if no selection *I 
               if (file mode) {
                   if (!strlen(filename = get_selection())) 
                        msg("Please select a file to delete.", 1);
                        return,: 
                   \mathcal{F}else 
                   if (!strlen(filename = (char *)panel_get_value(fname_item))) 
                        msg("Please enter a file name to delete.", 1); 
                        return; 
                   \mathbf{I}\mathbf{I}I* return if file not found *I 
               if (!stat_file(filename)) 
                   return; 
               I* user must confirm the delete *I 
               result= alert_prompt(base_frame, &event, 
                   ALERT_MESSAGE_STRINGS, 
                        "Ok to delete file:", 
                        filename, 
                        0,ALERT_BUTTON_YES, "Confirm, delete file",
                   ALERT_BUTTON NO, "Cancel",
                    0) ;
```
 $\bigcirc$ 

 $\bigcirc$ 

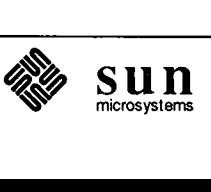

```
switch (result) { 
        case ALERT YES: 
             unlink(filename); 
             sprintf(buf, "%s deleted.", filename); 
             msg(buf, 0);break; 
         case ALERT NO: 
             break; 
         case ALERT_FAILED: /* not likely to happen unless out of FDs */
             printf("Alert failed, will not delete %s.\n", filename); 
             break; 
    \mathbf{I}\mathcal{Y}int 
confirm_quit () 
\left\{ \right.int result; 
    Event 
             event; /* unused */ 
             *msg = "Are you sure you want to Quit?"; 
    char 
    result= alert_prompt(base_frame, &event, 
        ALERT_MESSAGE_STRINGS, 
             "Are you sure you want to Quit?", 
             0, 
        ALERT_BUTTON_YES,
                                    "Confirm", 
        ALERT_BUTTON_NO, 
                                    "Cancel", 
        0); 
    switch (result) { 
        case ALERT_YES:
             break; 
        case ALERT NO: 
             return 0; 
         case ALERT_FAILED: /* not likely to happen unless out of FDs */
             printf ("Alert failed, quitting anyway. \n"); 
             break; 
    }. 
    return 1; 
\mathbf{)}static Notify_value 
filer_destroy_func(client, status) 
    Notify_client client;
    Destroy_status status;
\left\{ \right.if (status == DESTROY_CHECKING) 
        if (quit_confirmed from panel) {
             return(notify_next_destroy_func(client, status)); 
         } else if (confirm\_quit() == 0) {
             (void) notify_veto_destroy((Notify_client) (LINT_CAST(client))); 
             return(NOTIFY_DONE); 
         \mathbf{I}\rightarrowreturn(notify_next_destroy_func(client, status)); 
\mathbf{L}void 
quit_proc ()
```
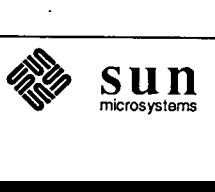

```
\left\{ \right.if (confirm_quit()) { 
         quit_confirmed_from_panel = 1; 
         window_destroy(base_frame); 
    \, }
\mathbf{I}msg (msg, beep) 
    char *msg; 
    int beep; 
\mathfrak{t}char 
              buf[300]; 
    int 
              result; 
    Event 
              event; /* unused */ 
    char 
              *contine_msg = "Press \"Continue\" to proceed."; 
    result= alert_prompt(base_frame, &event, 
         ALERT_MESSAGE_STRINGS, 
              msg, 
              contine_msg, 
              0, 
         ALERT_NO_BEEPING, (beep) ? 0:1, 
         ALERT_BUTTON_YES, "Continue",<br>ALERT_TRIGGER, ACTION STOP
                                ACTION_STOP, /* allow either YES or NO answer */
         0) ;
    switch (result) { 
         case ALERT YES: 
         case ALERT_TRIGGERED: /* result of ACTION_STOP trigger */
              break; 
         case ALERT_FAILED: /* not likely to happen unless out of FDs */ 
              printf ("Alert failed, continuing anyway. \n"); 
              break; 
    \mathcal{E}\, }
```
 $\bigcup$ 

 $\bigcup$ 

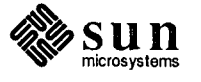

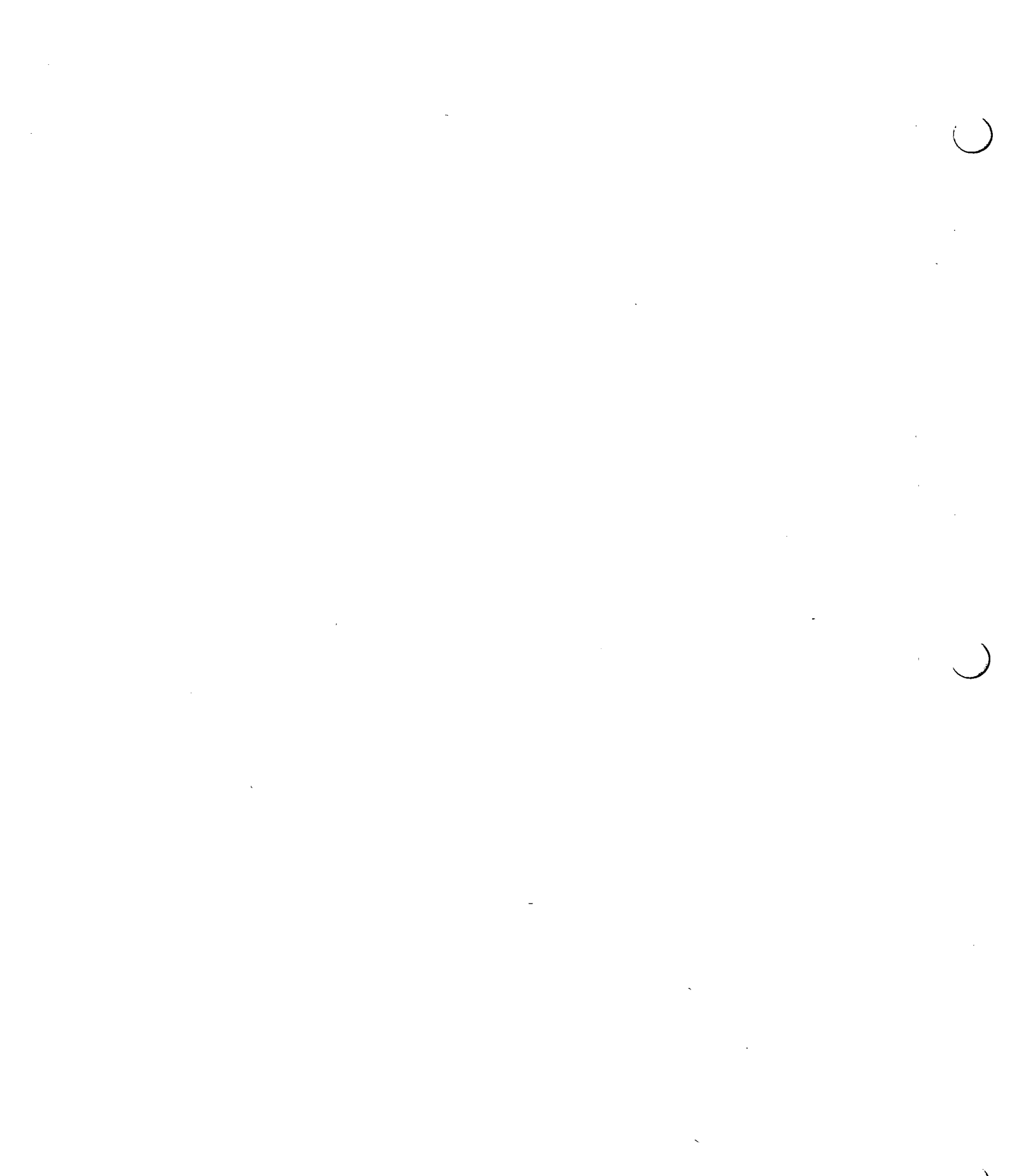

 $\label{eq:2.1} \frac{1}{\sqrt{2}}\int_{\mathbb{R}^3}\frac{1}{\sqrt{2}}\left(\frac{1}{\sqrt{2}}\right)^2\frac{1}{\sqrt{2}}\left(\frac{1}{\sqrt{2}}\right)^2\frac{1}{\sqrt{2}}\left(\frac{1}{\sqrt{2}}\right)^2\frac{1}{\sqrt{2}}\left(\frac{1}{\sqrt{2}}\right)^2.$ 

 $\mathcal{A}_{\mathcal{A}}$ 

## Advanced Imaging

 $\bigcirc$ 

 $\left( \begin{array}{c} \end{array} \right)$ 

 $\binom{1}{2}$ 

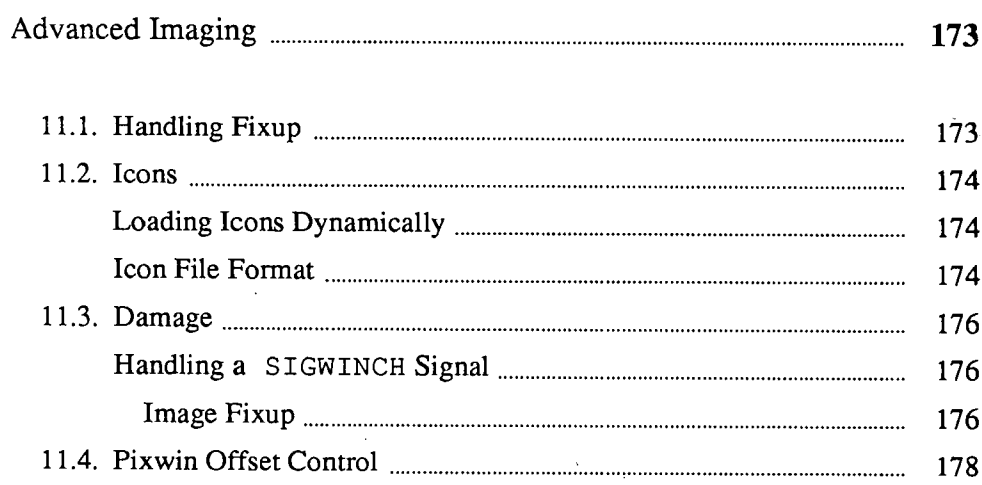

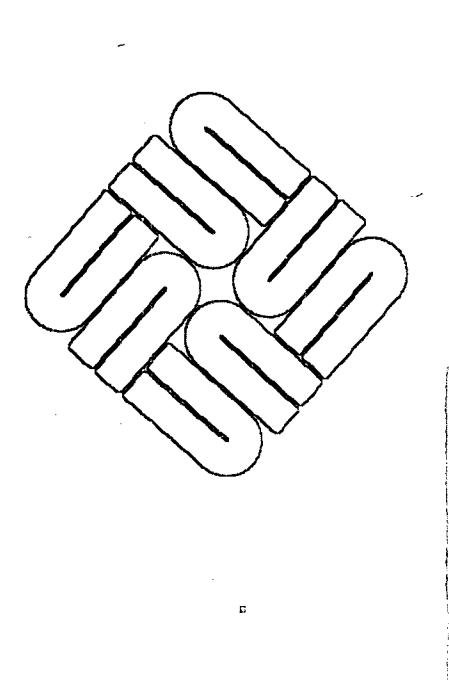

11

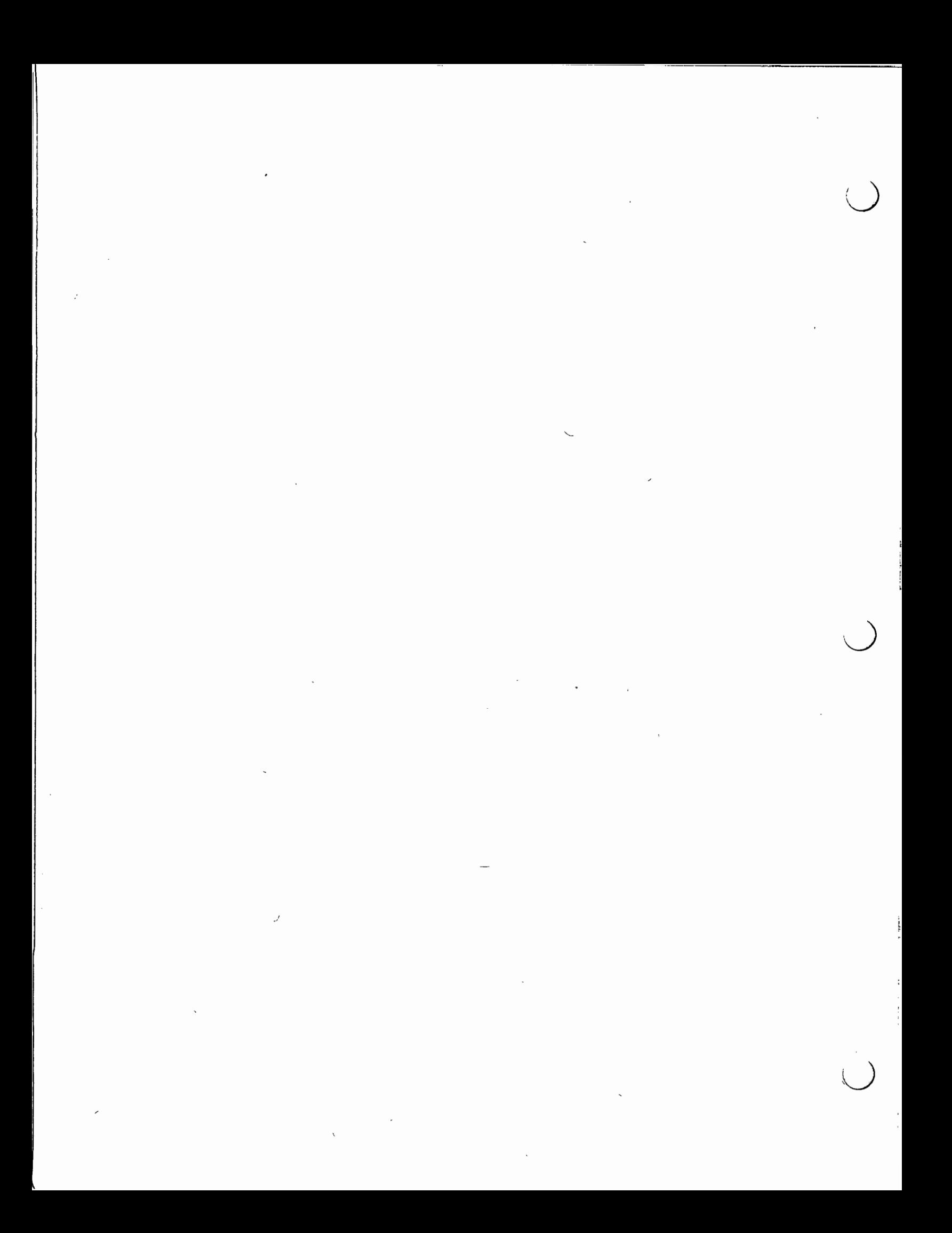

**11** 

## **Advanced Imaging**

The chapter covers some topics on low level image maintenance: There is also a section on icon manipulation.

**11.1. Handling Fixup** 

 $\bigcirc$ 

 $\bigcirc$ 

The routines  $pw\_read()$ ,  $pw\_copy()$  and  $pw\_get()$  may find themselves thwarted by trying to read from a portion of the pixwin which is hidden, and therefore has no pixels. This can happen with a canvas that you have made nonretained. When this happens, pw\_fixup (a struct rectlist) in the <sup>p</sup>ixw in structure will be filled in by the system with the description of the source areas which could not be accessed. The client must then regenerate this part of the image into the destination. Retained pixwins will always return rl\_null in pw\_fixup because the image is refreshed from the retained memory pixrect.

The usual strategy when calling  $pw\_copy$  () is to call the following routine to restrict the pix win's clipping to just that part of the image that needs to be fixed up.

```
pw_restrict_clipping(pw, rl) 
    Pixwin *pw; 
    Rectlist *rl;
```
You pass in  $\epsilon_{\text{pw->pw}}$  fixup as rl. Now you draw your entire pixwin. Only the parts that need to be repaired are drawn. Now you need to reset your pixwin so that you may access its entire visible surface.

```
pw_exposed(pw) 
    Pixwin *pw;
```
pw \_exposed () is the call that does this.

Dealing with fixup for pw read () or pw get () is really quite ludicrous. One should really run these retained if they are using the screen as a storage medium for their bits.

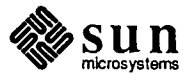

11.2. Icons

/

The basic usage of icons is described in the *I cons* chapter of the *Sun View Programmer's Guide.* The opaque type Icon, and the functions and attributes by which icons are manipulated, are defined in the header file <suntool/icon.h>.

Applications such as icon editors or browsers, which need to load icon images at run time, will need to use the functions described in this section. The definitions necessary to use these functions are contained in <suntool/icon load. h>.

Loading Icons Dynamically

You can load an icon's image from a file with the call:

```
int 
icon load(icon, file, error msg)
    Icon icon; 
    char *file, *error msg;
```
Icon is an icon returned by icon\_create ();file is the name of a file created with *iconedit.* error\_ msg is the address of a buffer (at least 256 characters long) into which icon \_load () will write a message in the event of an error. If icon load () succeeds, it returns zero; otherwise it returns 1.

The function

```
int 
icon_init_from_pr(icon, pr) 
    Icon icon; 
    Pixrect *pr;
```
initializes the width and height of the icon's graphics area (attribute ICON IMAGE RECT) to match the width and height of pr: It also initializes the icon's label (attribute ICON\_ LABEL) to NULL. The return value is meaningless.

To load an image from a file into a pixrect, use the routine:

```
Pixrect * 
icon_load_mpr(file, error_msg)
    char *file, *error msg;
```
This function allocates a pixrect, and loads it with the image contained in file. If no problem is encountered, icon load mpr () returns a pointer to the new pixrect containing the image. If it can't access or interpret the file, icon load mpr () writes a message into the buffer pointed to by error msg and returns NULL.

Icon File Format

*iconedit* writes out an ASCII file consisting of two parts: a comment describing the image, and a list of hexadecimal constants defining the actual pixel values of the image. The contents of the file <images/template.icon> are reproduced below, as an example:

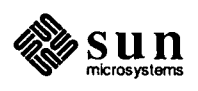

 $\bigcup$ 

-I

/\* Format version=1, Width=16, Height=16, Depth=1, Valid bits per item=16 \* This file is the template for all images in the cursor/icon library. \* The first line contains the information needed to properly interpret the actual bits, which are expected to be used directly by software that wants to do compile-time binding to an image via a #include. \* The actual bits must be specified in hex. \* The default interpretation of the bits below is specified by the behavior of mpr\_static. \* Note that Valid bits per item uses the least-significant bits. \* See also: icon load.h. \* Description: A cursor that spells "TEMPLATE" using two lines, with a solid bar at the bottom. \* Background: White  $\star$  / OxED2F, Ox49E9, Ox4D2F, Ox4928, Ox4D28, OxOOOO, OxOOOO, Ox8676, Ox8924, Ox8F26, Ox8924, OxE926, OxOOOO, OxOOOO, OxFFFF, OxFFFF

 $\bigcup$ 

 $\bigcirc$ 

 $\bigcirc$ 

The first line of the comment is composed of header parameters, used by the icon loading routines to properly interpret the actual bits of the image. The format version exists to permit further development of the file format in a compatible manner, and should always be 1. Default values for the other header parameters are Depth=l, Width=64, Height=64, Valid\_bits\_per\_item=16.

The remainder of the comment can be used for arbitrary descriptive material.

The following function is provided to allow you to preserve this material when rewriting an image file:

```
FILE * 
icon open header(file, error msg, info)
    char *file, *error_msg;
    icon header handle info; 
typedef struct icon header object {
    int depth, 
          height, 
          format version,
          valid_bits_per_item, 
          width; 
    long last param pos;
} icon_header_object;
```
icon\_open\_header fills in info from file's header parameters. info-> last:\_param\_pos is filled in with the position immediately after the last header parameter that was read. The FILE  $\star$  returned by icon\_open\_header () is left positioned at the end of the header comment. Thus ftell (icon\_ open\_ header () ) indicates where the actual bits of the image should begin, and the characters in the range

[info->last\_param\_pos ... ftell(icon\_open\_header()]

encompass all of the extra descriptive material contained in the file's header.

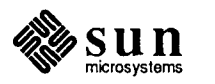

11.3. Damage

li

This section is included for those who can't use the Agent to hide all this com<sup>p</sup>lexity. Try to use the Agent, because it is very hard to get the following right.

When a portion of a client's window becomes visible after having been hidden, it is *damaged.* This may arise from several causes. For instance, an overlaying window may have been removed, or the client's window may have been stretched to give it more area. The client is notified that such a region exists either by the events WIN\_ REPAINT or WIN\_ RESIZE, or if the client is not using the Notifier, by the signal SIGWINCH; this simply indicates that something about the window has changed in a fashion that probably requires repainting. It is possible that the window has shrunk, and no repainting of the image is required at all, but this is a degenerate case. It is then the client's responsibility to *repair*  the damage by painting the appropriate pixels into that area. The following section describes how to do that.

Handling a SIGWINCH Signal

Image Fixup

There are several stages to handling a SIGWINCH. First, in almost all cases, the procedure that catches the signal should *not* immediately try to repair the damage indicated by the signal. Since the signal is a software interrupt, it may easily arrive at an inconvenient time, halfway through a window's repaint for some normal cause, for instance. Consequently, the appropriate action in the signal handler is usually to set a flag which will be tested elsewhere. Conveniently, a SIGWINCH is like any other signal; it will break a process out of a select(2) system call, so it is possible to awaken a client that was blocked, and with a little investigation, discover the cause of the SIGWINCH.

Once a process has discovered that a SIGWINCH has occurred and arrived at <sup>a</sup> state where it's safe to do something about it, it must determine exactly what has changed, and respond appropriately. There are two general possibilities: the window may have changed size, and/or a portion of it may have been uncovered.

win getsize () (described in *Windows*) can be used to inquire the current dimensions of a window. The previous size must have been remembered, for instance from when the window was created or last adjusted. These two sizes are compared to see if the size has changed. Upon noticing that its size has changed, a window containing other windows may wish to rearrange the enclosed windows, for example, by expanding one or more windows to fill a newly opened space.

*NOTE* 

*If you are using* window\_main\_loop () *to drive your program, then the*  SIGWINCH *is translated into a* WIN\_ RESIZE *and/or* WIN\_REPAINT *event for you. The rest of this discussion still applies.* 

Whether a size change occurred or not, the actual images on the screen must be fixed up. It is possible to simply repaint the whole window at this point - that will certainly repair any damaged areas - but this is often a bad idea because it typically does much more work than necessary.

Therefore, the window should retrieve the description of the damaged area, repair that damage, and inform the system that it has done so: The pw\_damaged ()  $\sim$ 

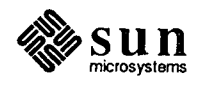

pw\_damaged(pw) Pixwin \*pw;

 $\bigcirc$ 

 $\bigcup$ 

 $\bigcirc$ 

is a procedure much like pw exposed (). It fills in pwcd clipping with a rectlist describing the area of interest, stores the id of that rectlist in the pixwin's pw\_opshandle and in pwcd\_damagedid as well. It also stores its own address in pwco\_getclipping, so that a subsequent lock will check the correct rectlist. All the clippers are set up too. Colormap segment offset initialization is done, as described in *Surface Preparation.* 

CAUTION A call to pw \_damaged () should ALWAYS be made in a sigwinch handling routine. Likewise,  $pw$  donedamaged () should ALWAYS be called before returning from the sigwinch handling routine. While a program that runs on monochrome displays may appear to function correctly if this advice is not followed, running such a program on a color display will produce peculiarities in color appearance.

> Now is the time for the client to repaint its window  $-$  or at least those portions covered by the damaged rectlist; if the regeneration is relatively expensive, that is if the window is large, or its contents complicated, it may be worth restricting the amount of repainting *before* the clipping that the rectlist will enforce. This means stepping through the rectangles of the rectlist, determining for each what data contributed to its portion of the image, and reconstructing only that portion. See the chapter on rectlists for details about *rectlists.*

For retained pixwins, the following call can be used to copy the image from the backup pixrect to the screen:

```
pw_repairretained(pw) 
    Pixwin *pw;
```
When the image is repaired, the client should inform the window system with a call to:

```
pw_donedamaged(pw) 
    Pixwin *pw;
```
pw\_donedamaged () allows the system to discard the rectlist describing this damage. It is possible that more damage will have accumulated by this time, and even that some areas will be repainted more than once, but that will be rare.

After calling  $pw$  donedamaged (), the pix win describes the entire visible area of the window.

A process which owns more than one window can receive a S IGWINCH for any of them, with no indication of which window generated it. The only solution is to fix up *all* windows. Fortunately, that should not be overly expensive, as only the appropriate damaged areas are returned by  $pw$  damaged ().

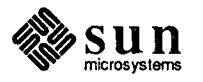

11.4. Pixwin Offset Control The following routines control the offset of a pixwin's coordinate space. They can be used for writing in a fixed coordinate space even though the pixwin moves about relative to the window's origin.

```
void 
pw_set_x_offset(pw, offset) 
    Pixwin *pw; 
    int offset; 
void 
pw_set_y_offset(pw, offset) 
    Pixwin *pw; 
    int offset; 
void 
pw_set_xy_offset(pw, int x_offset, y_offset) 
    Pixwin *pw; 
    int x_offset, y_offset; 
int 
pw_get_x_offset(pw) 
    Pixwin *pw; 
int 
pw_get_y_offset(pw) 
    Pixwin *pw;
```
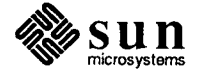

## Menus & Prompts

 $($ 

 $\bigcirc$ 

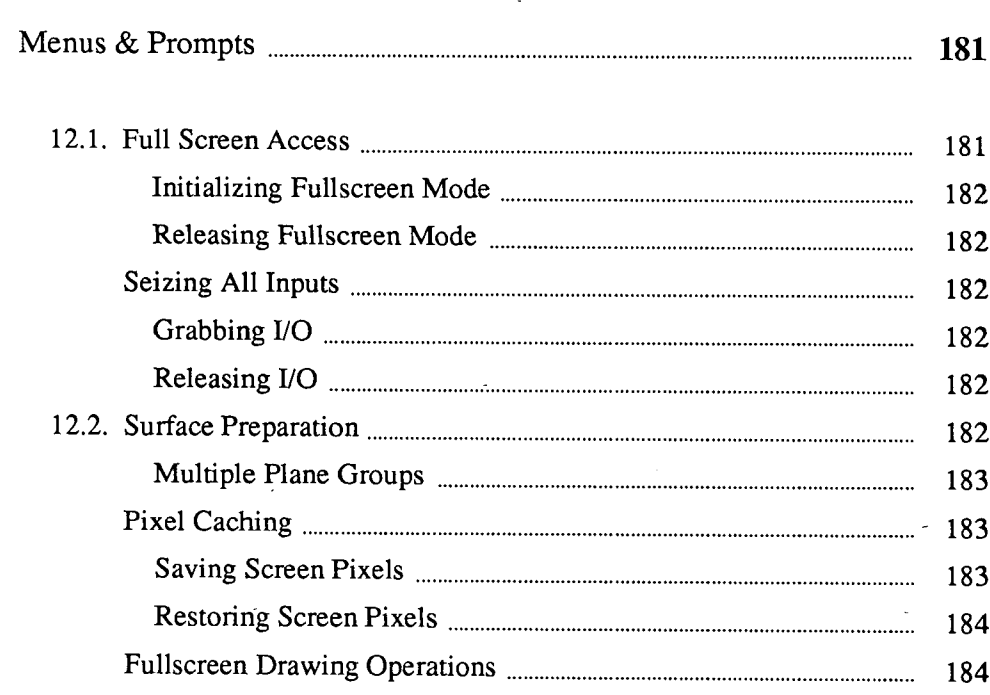

12

 $\frac{1}{2}$ 

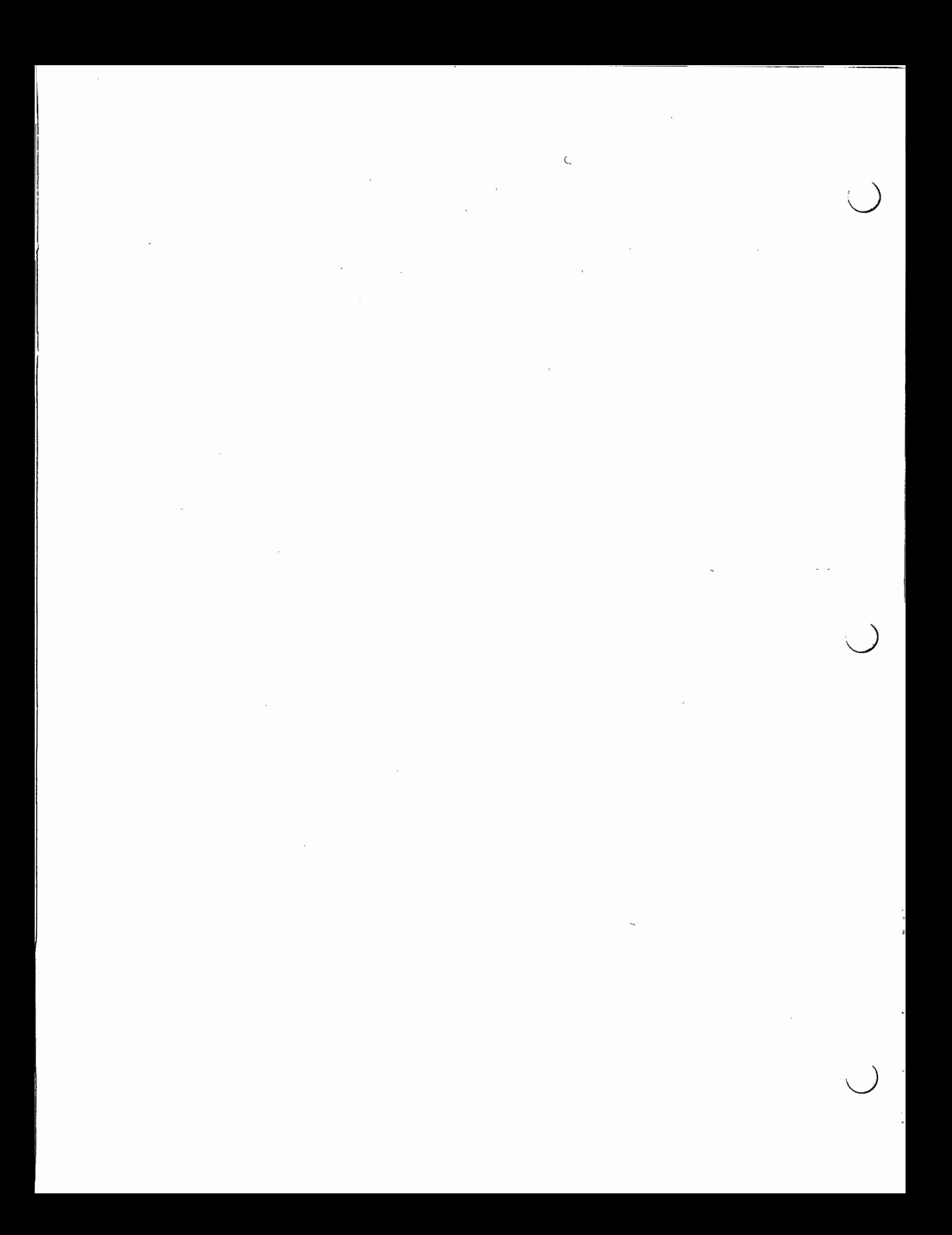

# **12**

### **Menus & Prompts**

This chapter describes routines that you will probably need when writing a menu or prompt package of your own. Note, however, that Sun View's menu and alert facilities documented in the *Sun View 1 Programmer's Guide* are both comprehensive full-featured packages that handle fullscreen access for you. Also note that you can use window loop () together with one of the Sun View window types to create other kinds of full-screen prompts, again without having to manage fullscreen interaction yourself.

### **12.1. Full Screen** Access

 $\bigcirc$ 

 $\bigcup$ 

 $\bigcirc$ 

To provide certain kinds of feedback to the user, it may be necessary to violate window boundaries. Pop-up menus, prompts and window management are examples of the kind of operations that do this. The *fullscreen* interface provides a mechanism for gaining access to the entire screen in a safe way. The package provides a convenient interface to underlying *sunwindow* primitives. The following structure is defined in <suntool/fullscreen.h>:

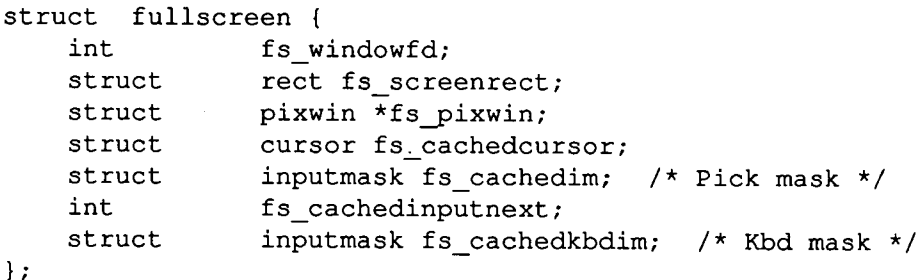

fs windowfd is the window that created the full screen object. fs\_screenrect describes the entire screen's dimensions. fs\_pixwin is used to access the screen via the pixwin interface. The coordinate space of fullscreen access is the same as  $fs$  windowfd's. Thus, pixwin accesses are not necessarily done in the screen's coordinate space. Also, fs screenrect is in the window's coordinate space. If, for example, the screen is 1024 pixels wide and 800 pixels high, fs\_windowfd has its left edge at 300 and its top edge at 200, that is, both relative to the screen's upper left-hand corner, then fs screenrect is  $\{-300, -200, 1024, 800\}.$ 

The original cursor, fs\_cachedcursor, input mask, fs\_cachedim, and the window number of the input redirection window, fs\_cachedinputnext, are cached and later restored when the fullscreen access object is destroyed.

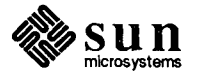

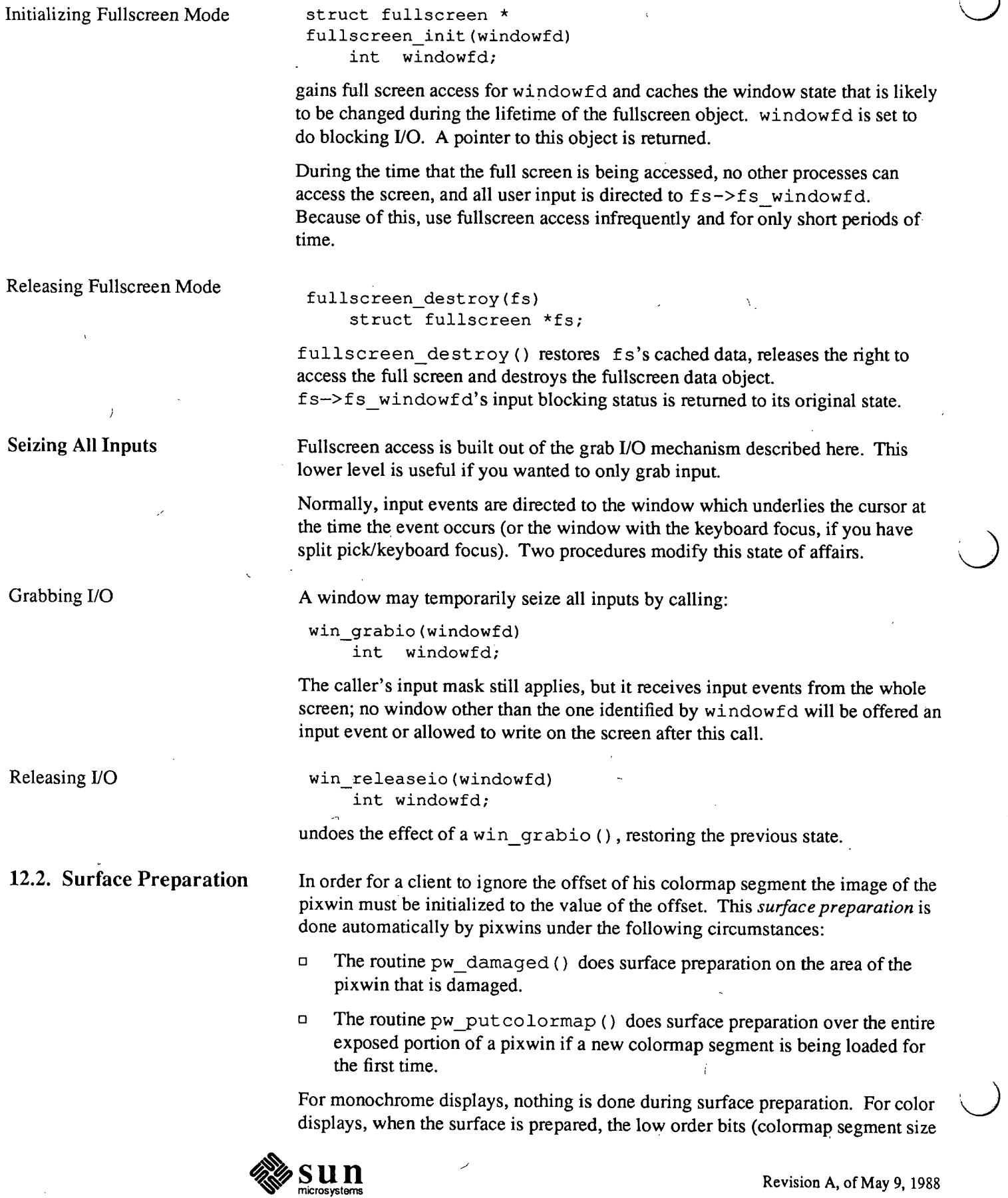

J.

 $\ddot{\phantom{a}}$ 

 $\bar{\mathcal{A}}$ 

minus 1) are not modified. This means that surface preparation does not clear the image. Initialization of the image (often clearing) is still the responsibility of client code.

There is a case in which surface preparation must be done explicitly by client code. When window boundaries are knowingly violated, as in the case of pop-up menus, the following procedure must be called to prepare each rectangle on the screen that is to be written upon:

```
pw preparesurface(pw, rect)
    Pixwin *pw; 
    Rect *rect;
```
 $\bigcup$ 

Multiple Plane Groups

Pixel Caching

Saving Screen Pixels

 $\bigcirc$ 

rect is relative to pw's coordinate system. Most commonly,' a saved copy of the area to be written is made so that it can be restored later  $-$  see the next section.

On machines with multiple plane groups (such as the Sun-3/110 and other machines using the cgfour(4S) frame buffer), pw\_preparesurface () will correctly set up the enable plane so that the rect you are drawing in is visible. If you do not use pw\_preparesurface (), it is possible that part of the area you are drawing on is displaying values from another plane group, so that part of your image will be occluded.

If your application violates window boundaries to put up fullscren menus and prompts, it is often desirable to remember the state of the screen before you drew on it and then repair it when you are finished. On machines with multiple plane groups such as the Sun-3/110 you need to restore the state of the enable plane and the bits in the other plane group(s). There are routines to help you do this.

This routine saves the screen image where you area about to draw:

```
Pw pixel cache *
pw_save_pixels(pw,_rect);
    Pixwin *pw; 
    Rect *rect;
```

```
typedef struct pw_pixel_cache 
        Rect rect; 
        struct pixrect * plane_group[PIX_MAX PLANE GROUPS); 
Pw_pixel_cache;
```
pw save pixels () tries to allocate memory to store the contents of the pixels in rect. If it is unable to, it prints out a message on stderr and returns PW \_PIXEL\_ CACHE\_ NULL. If it succeeds, it returns a pointer *to* a structure which holds the rect  $\text{rect}$  and an array of pixrects with the values of the pixels in rect in each plane group.

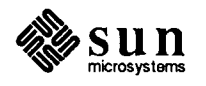

Restoring Screen Pixels

Fullscreen Drawing

**Operations** 

Then, when you have finished fullscreen access, you restore the image which you drew over with:

```
void 
pw_restore_pixels(pw, pc); 
   Pixwin *pw;
   Pw_pixel_cache *pc;
```
pw\_restore\_pixels () restores the state of the screen where you drew. All the information it needs is in the Pw \_pixel\_ cache pointer that pw save pixels () returned.

If you use pw\_preparesurface (),you will be given a homogeneous area on which to draw during fullscreen access. However, for applications such as adjusting the size of windows ("rubber-banding"), you do not want to obscure what is underneath. On the other hand, on a machine with multiple plane groups you want your fullscreen access to be visible no matter what plane groups are " being displayed.

The following routines perform the same vector drawing, raster operation and pixwin copying as their counterparts in *Imaging Facilities: Pixwins* in the *Sun-View 1 Programmer's Guide.* The difference is that these routines guarantee that the operation will happen in all plane groups so it will definitely be visible onscreen.

CAUTION To save a lot of overhead, these routines make certain assumptions which must be followed.

Anyone calling these fullscreen  $pw *$  routines must

- o have called fullscreen\_init ()
- $\Box$  have not done any surface preparation under the pixels affected
- $\Box$  have not called pw  $\text{lock}()$

o use the fullscreen pixwin during this call

o use a PIX\_ NOT (PIX\_DST) operation.

```
void 
fullscreen_pw_vector(pw, x0, y0, x1, y1, op, value);
    Pixwin *pw; 
    int xO, yO, xl, yl, op, value; 
void 
fullscreen_pw_write(pw, xw, yw, width, height, op, 
                    pr, xr, yr); 
    Pixwin *pw; 
    int xw, yw, width, height, op, xr, yr;
    Pixrect *pr;
```
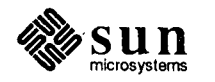

void fullscreen\_pw\_copy(pw, xw, yw, width, height, op, pw\_src, xr, yr); Pixwin \*pw, \*pw\_src; int xw, yw, width, height, op, xr, yr;

 $\sim$ 

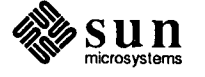

 $\bigcup$ 

 $\left( \begin{array}{c} 1 \end{array} \right)$ 

 $\bigcirc$ 

 $\mathbf{r}$ 

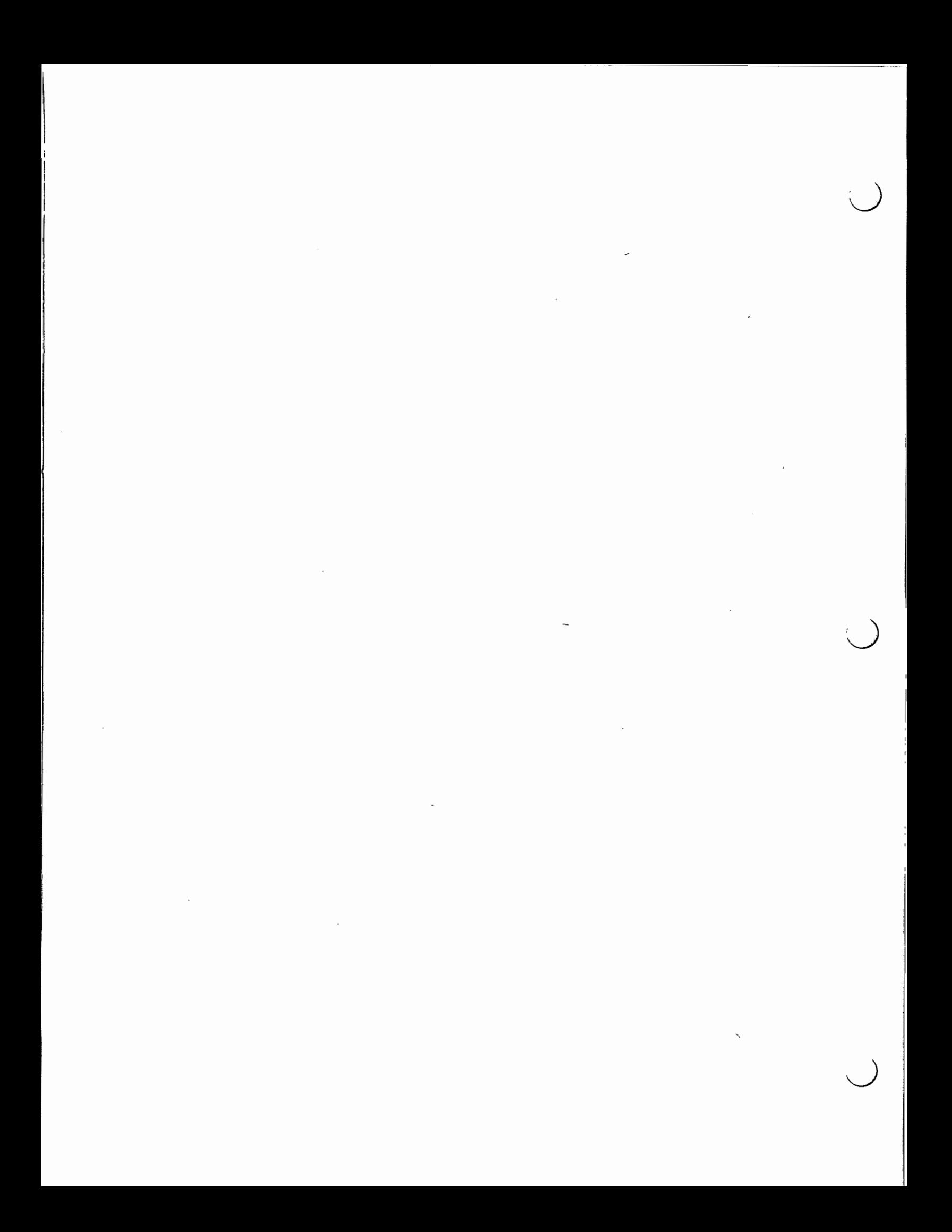

## Window Management

 $\bigcirc$ 

 $\bigcup$ 

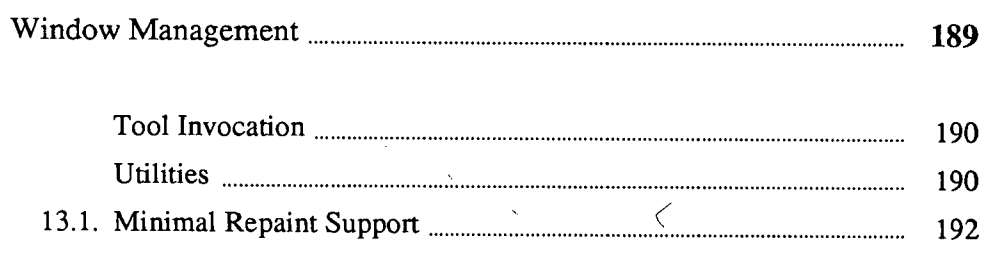

13

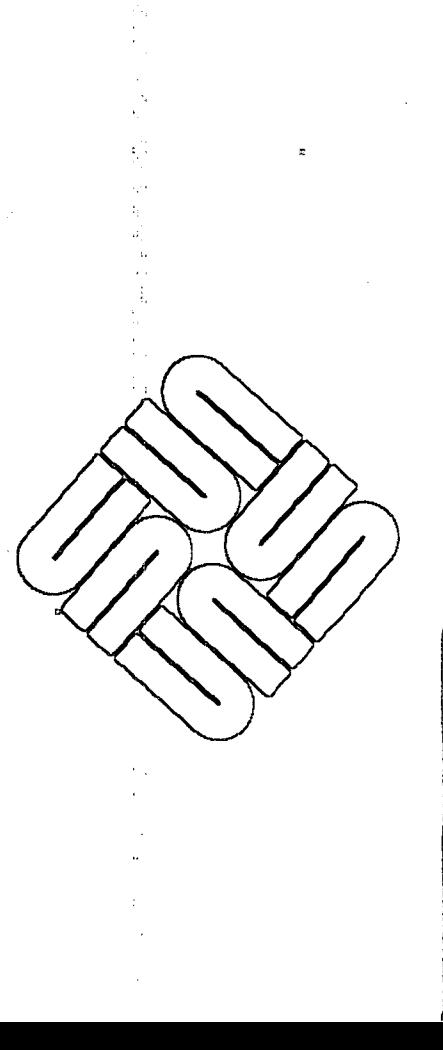

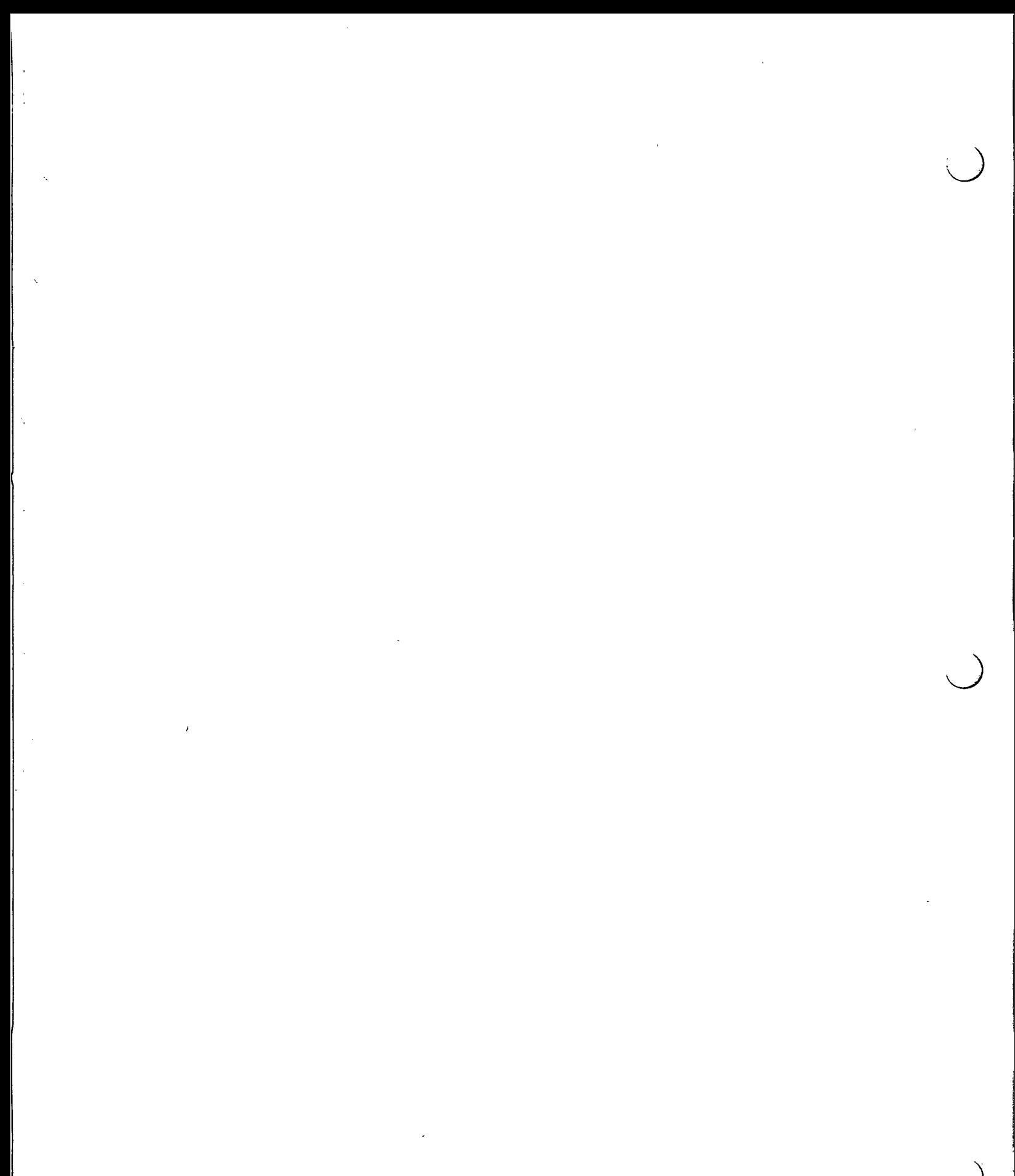

 $\label{eq:2.1} \frac{1}{\sqrt{2\pi}}\int_{\mathbb{R}^3} \frac{1}{\sqrt{2\pi}}\int_{\mathbb{R}^3} \frac{1}{\sqrt{2\pi}}\int_{\mathbb{R}^3} \frac{1}{\sqrt{2\pi}}\int_{\mathbb{R}^3} \frac{1}{\sqrt{2\pi}}\int_{\mathbb{R}^3} \frac{1}{\sqrt{2\pi}}\int_{\mathbb{R}^3} \frac{1}{\sqrt{2\pi}}\int_{\mathbb{R}^3} \frac{1}{\sqrt{2\pi}}\int_{\mathbb{R}^3} \frac{1}{\sqrt{2\pi}}\int_{\mathbb{$ 

### **Window Management**

The window management routines provide the standard user interface presented by tool windows:

wmgr\_open(framefd, rootfd) wmgr\_close(framefd, rootfd) wmgr\_move(framefd) wmgr\_stretch(framefd) wmgr\_top(framefd, rootfd) wmgr\_bottom(framefd, rootfd) wmgr\_refreshwindow(windowfd) wmgr\_open () opens a frame window from its iconic state to normal size.

 $wmgr$  close () closes a frame window from its normal size to its iconic size. wmgr move () prompts the user to move a frame window or cancel the operation. If confirmed, the rest of the move interaction, including dragging the window and moving the bits on the screen, is done. wmgr stretch () is like wmgr \_move ( ) , but it stretches the window instead of moving it. wmgr\_top () places a frame window on the top of the window stack. wmgr \_bottom ( ) places the frame window on the bottom of the window stack. wmgr\_refreshwindow () causes windowfd and all its descendant windows to repaint.

The routine wmgr\_changerect ():

wmgr\_changerect(feedbackfd, windowfd, event, move, noprompt) feedbackfd, windowfd; Event \*event; int move, noprompt;

implements wmgr\_move () and wmgr\_stretch (), including the user interaction sequence. windowfd is moved (1) or stretched (0) depending on the value of move. To accomplish the user interaction, the input event is read from the feedbackfd window (usually the same as windowfd). The prompt is turned off if noprompt is 1.

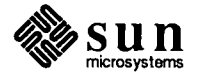

 $\bigcirc$ 

 $\bigcirc$ 

 $\bigcirc$ 

```
int 
wmgr_confirm(windowfd, text)
    int windowfd; 
    char *text;
```
 $w$ mgr $\cdot$  confirm () implements a layer over the prompt package for a standard confirmation user interface.  $\text{text } i$  is put up in a prompt box. If the user confirms with a left mouse button press, then  $-1$  is returned. Otherwise, 0 is returned. The up button event is not consumed.

*NOTE This routine is preserved only for backwards compatibility with versions of the SunOS prior to Release 4.0. You should use the new* package documented in the *SunView 1 Programmer's Guide* for dialogs with the user. wmgr confirm () is not used for user interaction by Sun View 1 packages unless the user has disabled *Alerts* in the *Compatibility* category of defaultsedit(1).

Tool Invocation

**Utilities** 

wmgr\_forktool(programname, otherargs, rectnormal, recticon, iconic) char \*programname, \*otherargs; Rect \*rectnormal, \*recticon; int iconic;

is used to fork a new tool that has its normal rectangle set to rectnormal and its icon rectangle set to recticon. If iconic is not zero, the tool is created iconic. programname is the name of the file that is to be run and otherargs is the command line that you want to pass to the tool. A path search is done to locate the file. Arguments that have embedded white space should be enclosed by double quotes.

The utilities described here are some of the low level routines that are used to implement the higher level routines. They may be used to put together a window .management user interface different from that provided by tools. If a series of calls is to be made to procedures that manipulate the window tree, the whole sequence should be bracketed by win lockdata () and win unlockdata (), as described in *The Window Hierarchy*.

```
wmgr_completechangerect(windowfd, rectnew, rectoriginal, 
                        parentprleft, parentprtop)
    int windowfd; 
    Rect *rectnew, *rectoriginal; 
    int parentprleft, parentprtop;
```
does the work involved with changing the position or size of a window's rect. This involves saving as many bits as possible by copying them on the screen so they don't have to be recomputed. wmgr\_completechangerect () would be called after some programmatic or user action determined the new window position and size in pixels. windowfd is the window being changed. rectnew is the window's new rectangle. rectoriginal is the window's original rectangle. parentprleft and parentprtop are the upper-left screen coordinates of the parent of windowfd.

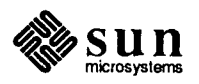

wmgr\_winandchildrenexposed(pixwin, rl) Pixwin \*pixwin; Rectlist \*rl;

 $\bigcirc$ 

 $\bigcup$ 

 $\bigcirc$ 

computes the visible portion of pixwin->pw\_clipdata. pwcd\_windowfd and its descendants and stores it in  $r 1$ . This is done by any window management routine that is going to try to preserve bits across window changes. For example, wmgr completechangerect () calls wmgr\_winandchildrenexposed () before and after changing the window size/position. The intersection of the two rectlists from the two calls are those bits that could possibly be saved.

```
wmgr_changelevel(windowfd, parentfd, top)
    int windowfd, parentfd; 
    bool top;
```
moves a window to the top or bottom of the heap of windows that are descendants of its parent. windowfd identifies the window to be moved; parent fd is the file descriptor of that window's parent, and top controls whether the window goes to the top (TRUE) or bottom (FALSE). Unlike wmgr\_top () and  $w$ mgr  $bottom ()$ , no optimization is performed to reduce the amount of repainting. wmgr changelevel () is used in conjunction with other window rearrangements, which make repainting unlikely. For example,  $w$ mgr  $close$  () puts the window at the bottom of the window stack after. changing its state.

```
#define WMGR ICONIC WUF WMGRl 
wmgr_iswindowopen(windowfd) 
    int windowfd;
```
The user data of windowfd reflects the state of the window via the WMGR\_ICONIC flag. WUF WMGR1 is defined in *< sunwindow/win ioctl.h>* and WMGR\_ICONIC is defined in *<suntool/wmgr.h>.* wmgr\_iswindowopen() tests the WMGR\_ICONIC flag and returns TRUE or FALSE as the window is open or closed.

Note that client programs should *never* set or clear the WMGR\_ICONIC flag.

The root fd window maintains a "next slot" position for both normal tool windows and icon windows in its unused iconic rect data. wmgr\_setrectalloc() stores the next slot data and wmgr\_getrectalloc() retrieves it:

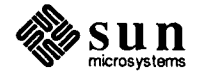

```
13.1. Minimal Repaint 
      Support 
                                  wmgr_setrectalloc(rootfd, tool_left, tool_top, 
                                                        icon_left, icon_top) 
                                       int rootfd; 
                                       short tool left, tool top, icon left, icon top;
                                  wmgr_getrectalloc(rootfd, tool left, tool top,
                                                        icon left, icon top)
                                       int rootfd; 
                                       short *tool_left, *tool top, *icon left, *icon top;
                                 If you do a wmgr_setrectalloc (),make sure that all the values you are not 
                                 changing were retrieved with wmgr_getrectalloc (). In other words, both 
                                 procedures affect all the values. 
                                 This is an extremely advanced subsection used only for those who might want to 
                                 implement routines similar of the higher level window management routines 
                                 mentioned above. This section has strong connections to the Advanced Imaging 
                                 chapter and the chapter on Rects and Rectlists. Readers should refer to both from 
                                 here. 
                                 Moving windows about on the screen may involve repainting large portions of 
                                 their image in new places. Often, the existing image can be copied to the new 
                                 location, saving the cost of regenerating it. Two procedures are provided to sup-
                                 port this function: 
                                  win_computeclipping(windowfd) 
                                       int windowfd; 
                                 causes the window system to recompute the exposed and damaged rectlists for 
                                 the window identified by windowfd while withholding the SIGWINCH that 
                                 will tell each owner to repair damage. 
                                  win partialrepair(windowfd, r)
                                       int windowfd; 
                                       Rect *r; 
                                 tells the window system to remove the rectangle r from the damaged area for the
                                 window identified by windowfd. This operation is a no-op if windowfd has 
                                 damage accumulated from a previous window database change, but has not told 
                                 the window system that it has repaired that damage. 
                                 Any window manager can use these facilities according to the following strategy: 
                                 o The old exposed areas for the affected windows are retrieved and cached. 
                                     (pw exposed ())
                                 o The window database is locked and manipulated to accomplish the rear-
                                     rangement. (win lockdata (), win remove (), win_setlink (),
                                     win setrect (), win insert () , ... )
                                 o The new area is computed, retrieved, and intersected with the old. 
                                     (win_computeclipping(),pw_exposed(), 
                                     rl_intersection())
```
~~sun -~ microsystems

- o Pixels in the intersection are copied, and those areas are removed from the subject window's damaged area. (pw\_lock (), pr\_copy (), win\_partialrepair())
- o The window database is unlocked, and any windows still damaged get the signals informing them of the reduced damage which must be repaired.

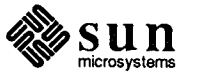

 $\langle$ 

 $\bigcirc$ 

 $\bigcup$ 

 $\bigcirc$ 

> $\label{eq:2.1} \frac{1}{\sqrt{2}}\int_{\mathbb{R}^3}\frac{1}{\sqrt{2}}\left(\frac{1}{\sqrt{2}}\right)^2\left(\frac{1}{\sqrt{2}}\right)^2\left(\frac{1}{\sqrt{2}}\right)^2\left(\frac{1}{\sqrt{2}}\right)^2\left(\frac{1}{\sqrt{2}}\right)^2\left(\frac{1}{\sqrt{2}}\right)^2.$

 $\label{eq:2.1} \frac{1}{\sqrt{2}}\int_{\mathbb{R}^3}\frac{1}{\sqrt{2}}\left(\frac{1}{\sqrt{2}}\right)^2\frac{1}{\sqrt{2}}\left(\frac{1}{\sqrt{2}}\right)^2\frac{1}{\sqrt{2}}\left(\frac{1}{\sqrt{2}}\right)^2\frac{1}{\sqrt{2}}\left(\frac{1}{\sqrt{2}}\right)^2.$ 

# 14

## **Rects and Rectlists**

 $(\ )$ 

 $\bigcirc$ 

 $\epsilon$ 

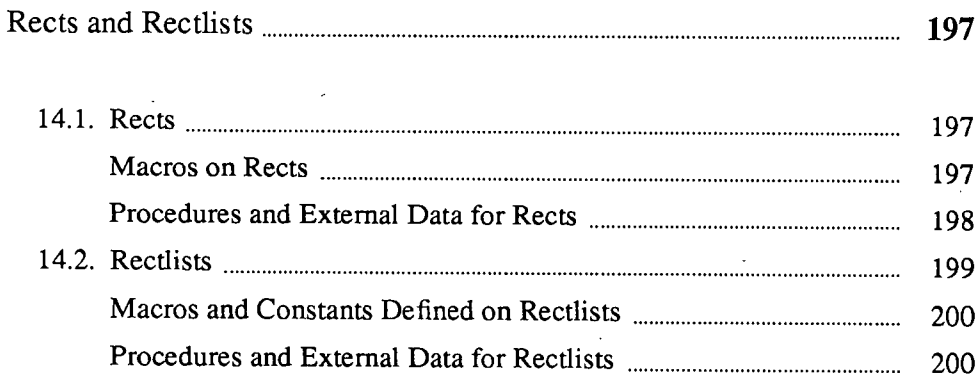

 $\mathcal{L}^{\text{max}}_{\text{max}}$  and  $\mathcal{L}^{\text{max}}_{\text{max}}$  $\mathcal{L}^{\text{max}}_{\text{max}}$  and  $\mathcal{L}^{\text{max}}_{\text{max}}$  $\label{eq:2.1} \mathcal{L}(\mathcal{L}^{\text{max}}_{\mathcal{L}}(\mathcal{L}^{\text{max}}_{\mathcal{L}}(\mathcal{L}^{\text{max}}_{\mathcal{L}}(\mathcal{L}^{\text{max}}_{\mathcal{L}^{\text{max}}_{\mathcal{L}}})))))$  $\label{eq:2.1} \mathcal{L}(\mathcal{L}^{\mathcal{L}}_{\mathcal{L}}(\mathcal{L}^{\mathcal{L}}_{\mathcal{L}})) = \mathcal{L}(\mathcal{L}^{\mathcal{L}}_{\mathcal{L}}(\mathcal{L}^{\mathcal{L}}_{\mathcal{L}})) = \mathcal{L}(\mathcal{L}^{\mathcal{L}}_{\mathcal{L}}(\mathcal{L}^{\mathcal{L}}_{\mathcal{L}}))$  $\label{eq:2.1} \frac{1}{\sqrt{2}}\left(\frac{1}{\sqrt{2}}\right)^{2} \left(\frac{1}{\sqrt{2}}\right)^{2} \left(\frac{1}{\sqrt{2}}\right)^{2} \left(\frac{1}{\sqrt{2}}\right)^{2} \left(\frac{1}{\sqrt{2}}\right)^{2} \left(\frac{1}{\sqrt{2}}\right)^{2} \left(\frac{1}{\sqrt{2}}\right)^{2} \left(\frac{1}{\sqrt{2}}\right)^{2} \left(\frac{1}{\sqrt{2}}\right)^{2} \left(\frac{1}{\sqrt{2}}\right)^{2} \left(\frac{1}{\sqrt{2}}\right)^{2} \left(\$ 

 $\label{eq:1} \mathbf{q} = \frac{1}{2} \mathbf{q} \left( \begin{array}{cc} \mathbf{q} & \mathbf{q} \\ \mathbf{q} & \mathbf{q} \end{array} \right) \begin{array}{ll} \mathbf{q} & \mathbf{q} \\ \mathbf{q} & \mathbf{q} \end{array}$  $\mathcal{L}(\mathcal{L}^{\text{max}}_{\text{max}})$  .

### **Rects and Rectlists**

This chapter describes the geometric structures and operations Sun View provides for doing rectangle algebra.

Images are dealt with in rectangular chunks. The basic structure which defines a rectangle is the Rect. Where complex shapes are required, they are built up out of groups of rectangles. The structure provided for this purpose is the Rectlist.

These structures are defined in the header files  $\langle$ sunwindow/rect. h> and  $\le$ sunwindow/rectlist.h>. The library that provides the implementation of the functions of these data types is part of /usr/lib/lib sunwindow.a.

The rect is the basic description of a rectangle, and there are macros and procedures to perform common manipulations on a rect.

#define coord short typedef struct rect coord r\_left; coord r\_top; r\_width;

short short Rect; r\_height;

The rectangle lies in a coordinate system whose origin is in the upper left-hand comer and whose dimensions are given in pixels.

The same header file defines some interesting macros on rectangles. To determine an edge not given explicitly in the rect:

```
#define rect_right(rp) 
#define rect_bottom(rp) 
Rect *rp;
```
returns the coordinate of the last pixel within the rectangle on the right or bottom, respectively.

Useful predicates returning TRUE or  $FALSE^{32}$  are:

 $32$  <sunwindow/rect.h> defines bool, TRUE and FALSE if they are not already defined.

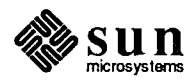

*(\_j* **14.1.** Rects

 $\bigcirc$ 

Macros on Rects

(j

```
rect_isnull (r) 
rect_includespoint (r, x, y)
rect_equal(rl, r2) 
rect_includesrect(r1, r2)
rect_intersectsrect(rl, r2) 
                               I* r's width or height is 0 *I 
                               I* (x,y) lies in r *I 
                               I* rl and r2 coincide 
                                * exactly *I 
                               I* every point in r2 
                                * lies in rl *I 
                               I* at least one point lies 
                                * in both r \cdot l and r \cdot 2 \cdot r
```
Rect \*r, \*rl, \*r2; coord x, y;

Macros which manipulate dimensions of rectangles are:

rect\_construct(r, x, y, w, h) Rect \*r; int  $x$ ,  $y$ ,  $w$ , h;

This fills in  $r$  with the indicated origin and dimensions.

```
rect_marginadjust(r, m) 
    Rect *r; 
    int m;
```
adds a margin of m pixels on each side of r; that is, r becomes  $2 \ast m$  larger in each dimension.

```
rect_passtoparent(x, y, r)
rect_passtochild(x, y, r) 
    coord x, y; 
    Rect *r;
```
sets the origin of the indicated rect to transform it to the coordinate system of <sup>a</sup> parent or child rectangle, so that its points are now located relative to the parent or child's origin. x andy are the origin of the parent or child rectangle within *its*  parent; these values are added to, or respectively subtracted from, the origin of the rectangle pointed to by  $r$ , thus transforming the rectangle to the new coordinate system.

Procedures and External Data for Rects

A null rectangle, that is one whose origin and dimensions are all 0, is defined for convenience:

```
extern struct rect rect null;
```
The following procedures are also defined in rect. h:

Rect rect bounding(r1, r2) Rect \*r1, \*r2;

This returns the minimal rect that encloses the union of  $r1$  and  $r2$ . The returned value is a struct, not a pointer.

```
rect intersection(r1, r2, rd)
    Rect *r1, *r2, *rd;
```
computes the intersection of  $r1$  and  $r2$ , and stores that rect into rd.

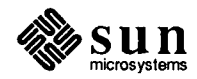

```
bool 
rect_clipvector(r, x0, y0, x1, y1)
    Rect *r; 
    int *xO, *yO, *xl, *yl;
```
modifies the vector endpoints so they lie entirely within the rect, and returns FALSE if that excludes the whole vector, otherwise it returns TRUE.

*NOTE This procedure should not be used to clip a vector to multiple abutting rectangles. It may not cross the boundaries smoothly.* 

```
bool rect_order(rl, r2, sortorder) 
    Rect *r1, *r2;
    int sortorder;
```
returns TRUE if  $r1$  precedes or equals  $r2$  in the indicated ordering:

#define RECTS TOPTOBOTTOM 0 #define RECTS BOTTOMTOTOP 1 #define RECTS\_LEFTTORIGHT 2 #define RECTS RIGHTTOLEFT 3

Two related defined constants are:

#define RECTS UNSORTED 4

indicating a "don't-care" order, and

#define RECTS SORTS 4

<sup>g</sup>iving the number of sort orders available, for use in allocating arrays and so on.

**14.2.** Rectlists

 $\bigcirc$ 

 $\bigcup$ 

 $\bigcirc$ 

<sup>A</sup>Re ct 1 *is* t is a structure that defines a list of rects. A number of rectangles may be collected into a list that defines an interesting portion of a larger rectangle. An equivalent way of looking at it is that a large rectangle may be fragmented into a number of smaller rectangles, which together comprise all the larger rectangle's interesting portions. A typical application of such a list is to define the portions of one rectangle remaining visible when it is partially obscured by others.

```
typedef struct rectlist { 
    coord 
    Rectnode 
*rl_head; 
    Rectnode 
*rl_tail, 
    Rect 
Rectlist;. 
           rl_x, rl_y; 
              rl_bound; 
typedef struct rectnode 
    Rectnode *rn_next; 
    Rect rn_rect;
Rectnode;
```
Each node in the rectlist contains a rectangle which covers one part of the visible whole, along with a pointer to the next node.  $r1$  bound is the minimal bounding rectangle of the union of all the rectangles in the node list. All rectangles in the rectlist are described in the same coordinate system, which may be translated

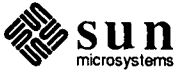

efficiently by modifying  $r1 \times and r1 \text{y}$ .

The routines that manipulate rectlists do their own memory management on rectnodes, creating and freeing them as necessary to adjust the area described by the rectlist.

Macros and Constants Defined on Rectlists

Macros to perfonn common coordinate transfonnations are provided:

rl\_rectoffset(rl, rs, rd) Rectlist \*rl; Rect \*rs, \*rd;

copies  $rs$  into  $rd$ , and then adjusts  $rd$ 's origin by adding the offsets from  $rl$ .

```
rl_coordoffset(r1, x, y) 
    Rectlist *rl; 
    coord x, y;
```
offsets x and y by the offsets in  $r1$ . For-instance, it converts a point in one of the rects in the rectnode list of a rectlist to the coordinate system of the rectlist's parent.

Parallel to the macros on rect's, we have:

```
rl passtoparent (x, y, rl)
rl_passtochild(x, y, rl) 
    coord x, y; 
    Rectlist *rl;
```
which add or subtract the given coordinates from the rectlist's  $r1 \times and r1 \times y$ to convert the  $r1$  into its parent's or child's coordinate system.

Procedures and External Data for Rectlists

An empty rectlist is defined, which should be used to initialize any rectlist before it is operated on:

extern struct rectlist rl null;

Procedures are provided for useful predicates and manipulations. The following declarations apply uniformly in the descriptions below:

```
Rectlist *rl, *rll, *r12, *rld; 
Rect *r;
coord x, y;
```
Predicates return TRUE or FALSE. Refer to the following table for specifics.

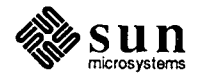
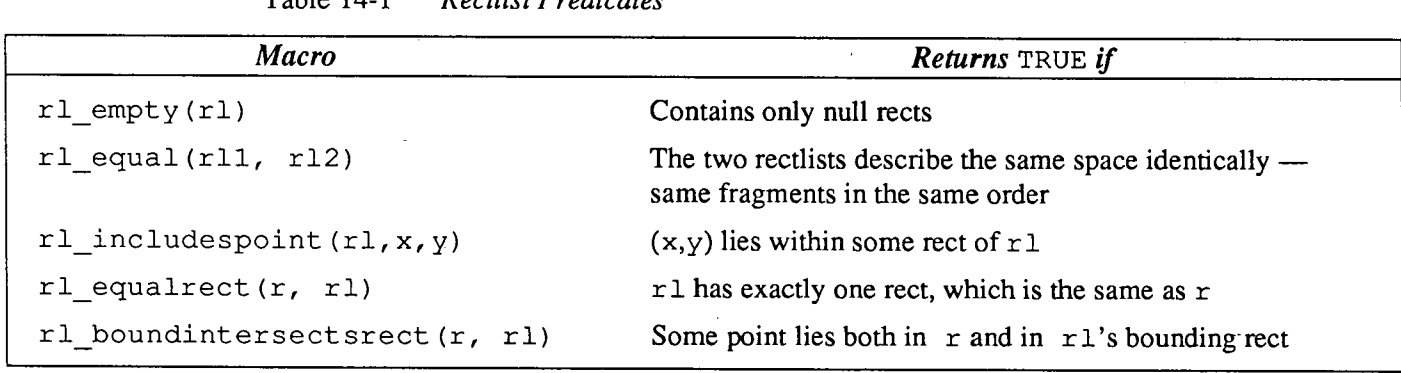

Table 14-1 *Rectlist Predicates* 

 $\bigcirc$ 

 $\bigcup$ 

 $\bigcup$ 

Manipulation procedures operate through side-effects, rather than returning a value. Note that it is legitimate to use a rectlist as both a source and destination in one of these procedures. The source node list will be freed and reallocated appropriately for the result. Refer to the following table for specifics.

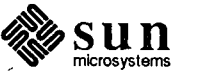

Ą

| <b>Procedure</b>                     | <b>Effect</b>                                                                                                    |
|--------------------------------------|----------------------------------------------------------------------------------------------------|
| rl intersection(rll, rl2, rld)       | Stores into r 1d a rectlist which covers the intersection of<br>$r11$ and $r12$ .                                                                                                    |
| rl union(rll, rl2, rld)              | Stores into r 1d a rectlist which covers the union of r 11 and<br>r12.                                                                                                    |
| rl difference(rl1, rl2, rld)         | Stores into r 1d a rectlist which covers the area of r 11 not<br>covered by $r12$ .                                                                                                    |
| rl coalesce(rl)                      | Attempts to shorten r 1 by coalescing some of its fragments.<br>An r1 whose bounding rect is completely covered by the<br>union of its node rects will be collapsed to a single node;<br>other simple reductions will be found; but the general solu-<br>tion to the problem is not attempted. |
| rl sort (rl, rld, sort)<br>int sort; | rl is copied into rld, with the node rects arranged in sort<br>order.                                                                                                    |
| rl rectintersection (r, rl, rld)     | $r$ ld is filled with a rectlist that covers the intersection of $r$<br>and $r1$ .                                                                                                    |
| rl rectunion (r, rl, rld)            | $r$ 1d is filled with a rectlist that covers the union of $r$ and<br>r1.                                                                                                    |
| rl rectdifference(r, rl, rld)        | $r1d$ is filled with a rectlist that covers the portion of $r1$<br>which is not in r.                                                                                                    |
| rl initwithrect (r, rl)              | Fills in $r1$ so that it covers the rect $r$ .                                                                                                    |
| rl copy (rl, rld)                    | Fills in r1d with a copy of r1.                                                                                                    |
| $rl$ free $rl)$                      | Frees the storage allocated to r1.                                                                                                    |
| $r1$ normalize $(r1)$                | Resets $r1$ 's offsets $(r1 x, r1 y)$ to be 0 after adjusting the<br>origins of all rects in r1 accordingly.                                                                                                    |

Table 14-2 *Rectlist Procedures* 

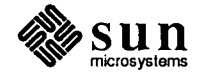

# 15

# Scrollbars

 $\bigg($ 

 $\bigcirc$ 

 $\overline{\phantom{a}}$ 

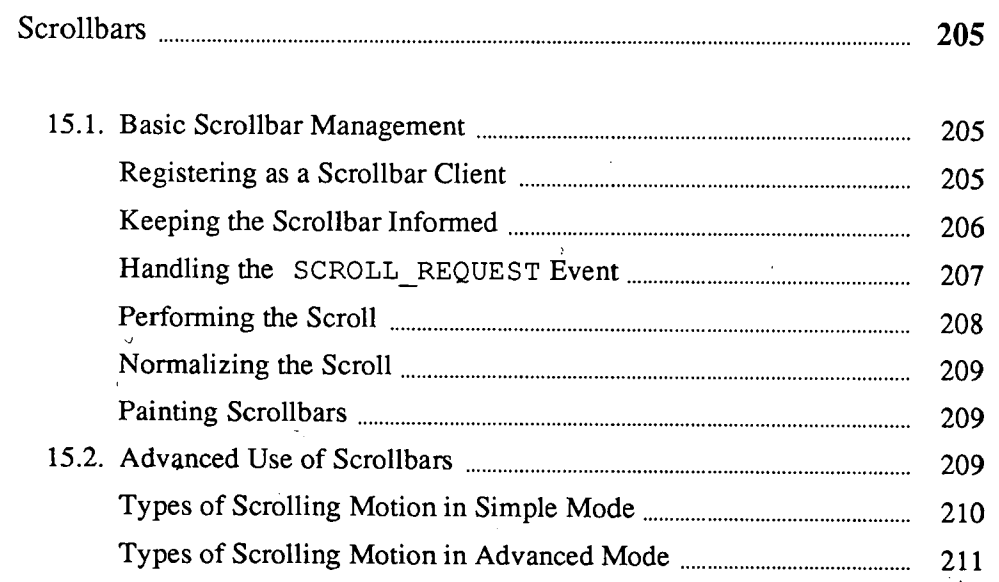

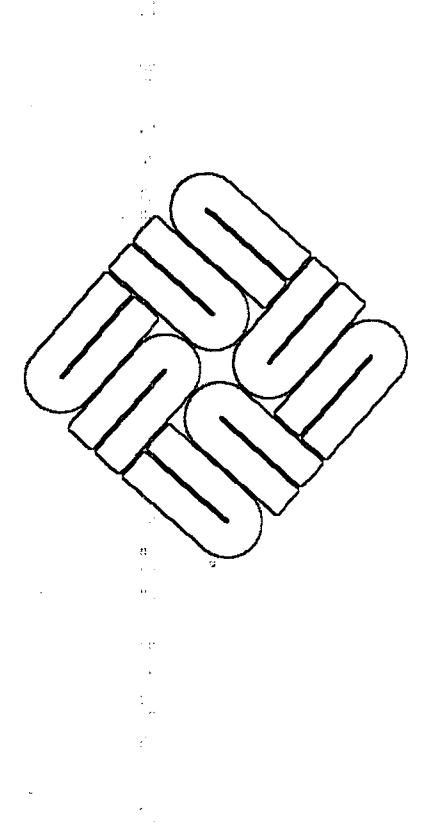

 $\label{eq:2} \frac{1}{\sqrt{2}}\left(\frac{1}{\sqrt{2}}\right)^{2} \left(\frac{1}{\sqrt{2}}\right)^{2} \left(\frac{1}{\sqrt{2}}\right)^{2} \left(\frac{1}{\sqrt{2}}\right)^{2} \left(\frac{1}{\sqrt{2}}\right)^{2} \left(\frac{1}{\sqrt{2}}\right)^{2} \left(\frac{1}{\sqrt{2}}\right)^{2} \left(\frac{1}{\sqrt{2}}\right)^{2} \left(\frac{1}{\sqrt{2}}\right)^{2} \left(\frac{1}{\sqrt{2}}\right)^{2} \left(\frac{1}{\sqrt{2}}\right)^{2} \left(\frac{$ 

 $\label{eq:2.1} \frac{1}{\sqrt{2}}\int_{0}^{\infty}\frac{1}{\sqrt{2\pi}}\left(\frac{1}{\sqrt{2}}\right)^{2}d\mu_{\rm{max}}\,.$ 

15

Scrollbai

Canvases, text subwindows and panels have been designed to work with scrollbars. The text subwindow automatically creates its own vertical scrollbar. For canvases and panels, it is your responsibility to create the scrollbar and pass it in via the attributes WIN VERTICAL SCROLLBAR or WIN HORIZONTAL SCROLLBAR.

The chapter on scrollbars in the *Sun View Programmer's Guide* covers what most applications need to know about scrollbars.

The material in this chapter will be of interest only if you are writing an application not based on canvases, text subwindows or panels, and you need to communicate with the scrollbar directly as events are received. This chapter is directed to programmers writing software which receives scroll-request events and implements scrolling.

The definitions necessary to use scrollbars are found in the header file <suntool/scrollbar.h>

### 15.1. Basic Scrollbar Management

 $\bigcup$ 

 $\bigcup$ 

Registering as a Scrollbar Client

The scrollbar receives events directly from the Notifier. The user makes a scrollrequest by releasing a mouse button over the scrollbar. The scrollbar's job-is to translate the button-up event into a scrolling request event, and send this event, via the Notifier, to its client.

To receive scrolling request events, the client must register itself with the scrollbar via the SCROLL\_NOTIFY\_CLIENT attribute. For example, panel 1 would register as a client of bar 1 with the call:

scrollbar\_set(bar\_l, SCROLL\_NOTIFY\_CLIENT, panel\_l, 0);

*NOTE Before registering with the scrollbar, the client mustregister with the Notifier by calling* win register().

> In most applications, such as the panel example above, the client and the scrolling object are identical. However, they may well be distinct. In such a case, if the client wants the scrollbar to keep track of which object the scrollbar is being used with, the client has to inform the scrollbar explicitly of the object which is

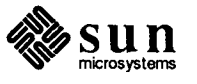

to be scrolled. This is done by setting the SCROLL\_OBJECT attribute.

For example, in the text subwindow package, the text subwindow is the client to be notified. Within a given text subwindow there may be many views onto the underlying file. Each of these views has its own scrollbar. So each scrollbar created by the text subwindow will have the text subwindow as SCROLL\_NOTIFY\_CLIENT and the particular view as SCROLL\_OBJECT. So to create scroll bars for two views, the text subwindow package would call:

```
scrollbar set(bar 1,
             SCROLL NOTIFY CLIENT, textsubwindow 1,
             SCROLL OBJECT, view 1,
             0);
scrollbar_set(bar_2,
             SCROLL NOTIFY CLIENT, textsubwindow 1,
             SCROLL OBJECT, view 2,
             0);
```
Keeping the Scrollbar Informed

The visible portion of the scrolling object is called the *view* into the object The scroll bar displays a *bubble* representing both the location of the view within the object and the size of the view relative to the size of the object. In order to compute the size and location of the bubble, and to compute the new offset into the object after a scroll, the scrollbar needs to know the current lengths of both the *\...\_\_)*  object and the view.

The client must keep the scrollbar informed by setting the attributes SCROLL OBJECT LENGTH and SCROLL VIEW LENGTH. There are two obvious strategies for when to update this information. You can ensure that the scrollbar is always up-to-date by informing it whenever the lengths in question, . change. If this is too expensive (because the lengths change too frequently) you can update the scrollbar only when the cursor enters the scrollbar.

This strategy of updating the scrollbar when it is entered can be implemented as follows. When the scrollbar gets a LOC\_RGNENTER or LOC\_RGNEXIT event, it causes the event-handling procedure of its notify client to be called with a SCROLL ENTER or SCROLL EXIT event. The client then catches the SCROLL ENTER event and updates the scrollbar, as in the example below. (Note that the scrollbar handle to use for the scrollbar set () call is passed in as arg).

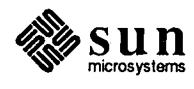

```
Notify_value 
panel_event_proc(client, event, arg, type) 
    caddr t client;
    Event *event;
    Notify_arg arg;
    Notify_event_type type; 
\overline{1}switch (event_id(event)) {
      \ddotscase SCROLL ENTER: 
           scrollbar set ((Scrollbar) arg,
              SCROLL_OBJECT_LENGTH, current_obj_length, 
              SCROLL VIEW START, current_view_start,
              SCROLL_VIEW_LENGTH, current_view_length, 
               0); 
          break; 
      \ddotsc\mathbf{I}\mathbf{I}
```
The client can interpret the values of SCROLL\_ OBJECT\_ LENGTH, SCROLL VIEW LENGTH and SCROLL VIEW START in whatever units it wants to. For example, the panel package uses pixel units, while the text subwindow package uses character units.

When the user requests a scroll, the scrollbar client's event-handling procedure gets called with an event whose event code is SCROLL\_ REQUEST. The event proc is passed an argument ( $arg in the example below$ ) for event-specific data. In the case of scrollbar-related events,  $arg is a scrollbar$  handle (type Scrollbar). As in the example below, the client's event proc must switch on the SCROLL\_REQUEST event and call a procedure to actually perform the scroll:

```
Notify_value 
panel_event_proc(panel, event, arg, type) 
    Panel panel;
    Event *event;
    Notify_arg arg;
    Notify_event_type type; 
\overline{\mathbf{f}}switch (event id(event)) {
      \ddotscase SCROLL_REQUEST: 
        do_scroll(panel, (Scrollbar)arg); 
        break; 
       \ddotsc\mathbf{I}\mathbf{I}
```
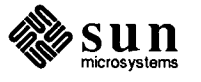

Handling the SCROLL\_REQUEST Event

 $\bigcirc$ 

 $\bigcup$ 

 $\bigcirc$ 

**Performing the Scroll** The new offset into the scrolling object is computed by the Scrollbar Package, and is available to the client via the attribute SCROLL VIEW START. The client's job is to paint the object starting at the new offset, and to paint the scrollbar reporting the scroll, so that its bubble will be updated to reflect the new offset. So in the simplest case the client's scrolling routine would look something like this:

```
do_scroll(sb) 
    Scrollbar sb; 
\overline{1}unsigned new_view_start;
    I* paint scrollbar to show bubble in new position *I 
    scrollbar_paint(sb);
    I* get new offset into object from scrollbar *I new_view_start = (unsigned) scrollbar_get(sb,
                                     SCROLL_VIEW_START); 
    I* client's proc to paint object at new offset *I 
    paint_object(sb->object, new_view_start); 
\mathbf{)}
```
If the client has both a horizontal and a vertical scrollbar, it will probably be necessary to distinguish the direction of the scroll, as in:

```
do_scroll(sb) 
    Scrollbar sb; 
\sqrt{ }I* paint the scrollbar to show bubble in new position *I 
    scrollbar_paint(sb);
    I* get new offset into object from scrollbar *I 
    I* 
     * pass the new offset and the direction of the scrollbar 
     * into the paint function 
     *I 
    paint_object(sb->object, 
                 scrollbar_get(sb, SCROLL VIEW START),
                 scrollbar get(sb, SCROLL DIRECTION));
\mathbf{r}
```
In order to repaint the screen efficiently, you need to know which bits appear on the screen both before and after the scroll, and thus can be copied to their new location with  $pw \text{ copy } ( )$ . To compute the copy able region you will need, in addition to the current offset into the object (SCROLL\_ VIEW\_START), the offset prior to the scroll (SCROLL\_ LAST\_ VIEW\_ START).

Note: you are responsible for repainting the scrollbar after a scroll, with one of the routines described later in *Painting Scrollbars.* 

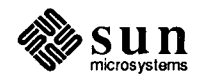

Normalizing the Scroll

Painting Scrollbars

15.2. Advanced Use of **Scrollbars** 

 $\bigcirc$ 

 $\bigcirc$ 

 $\bigcup$ 

The scrollbar package can be utilized in two modes: *normalized* and *unnormalized.* Un-normalized means that when the user makes a scrolling request, it is honored exactly to the pixel, as precisely as resolution permits. In normalized scrolling, the client makes an attempt to put the display in some kind of "normal form" after the scrolling has taken place.

To take panels as an example, this simply means that after a vertical scroll, the Panel Package modifies the value of SCROLL\_VIEW\_START so that the highest item which is either fully or partially visible in the panel is placed with its top edge SCROLL\_ MARGIN pixels from the top of the panel.

Normalization is enabled by setting the SCROLL NORMALIZE attribute for the scrollbar to TRUE, and the SCROLL\_MARGIN attribute to the desired margin. SCROLL\_NORMALIZE defaults to TRUE, and SCROLL\_MARGIN defaults to four pixels.

Note that the scrollbar package simply keeps track of whether the scrolls it computes are intended to be normalized or not. The client who receives the scrollrequest event is responsible for asking the scrollbar whether normalization should be done, and if so, doing it.

After the client computes the normalized offset, it must update the scrollbar by setting the attribute SCROLL\_VIEW\_START to the normalized offset.

The basic routine to paint a scrollbar is:

scrollbar paint(scrollbar); Scrollbar scrollbar;

scrollbar\_paint () repaints only those portions of the scrollbar (page buttons, bar proper, and bubble) which have been modified since they were last painted. To clear and repaint all portions of the bar, use scrollbar\_paint\_clear().

In addition, the routines scrollbar paint bubble () and scrollbar\_clear\_bubble () are provided to paint or clear the bubble only.

As indicated previously under *Performing the Scroll,* the client need not be concerned with the details of the scroll request at all  $-$  he may simply use the new offset given by the value of the SCROLL\_ VIEW\_ START attribute. However, the client may want to assume partial or full'responsibility for the scroll. He may compute the new offset from scratch himself, or start with the offset computed by the Scrollbar Package and modify it so as not to have text or other information clipped at the top of the window (see the preceding discussion under *Normalizing the Scroll).* 

In order to give you complete control over the scroll, attributes are provided to allow you to retrieve all the information about the scroll-request event and the object's state at the time of the event. The attributes of interest include:

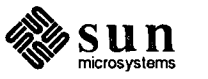

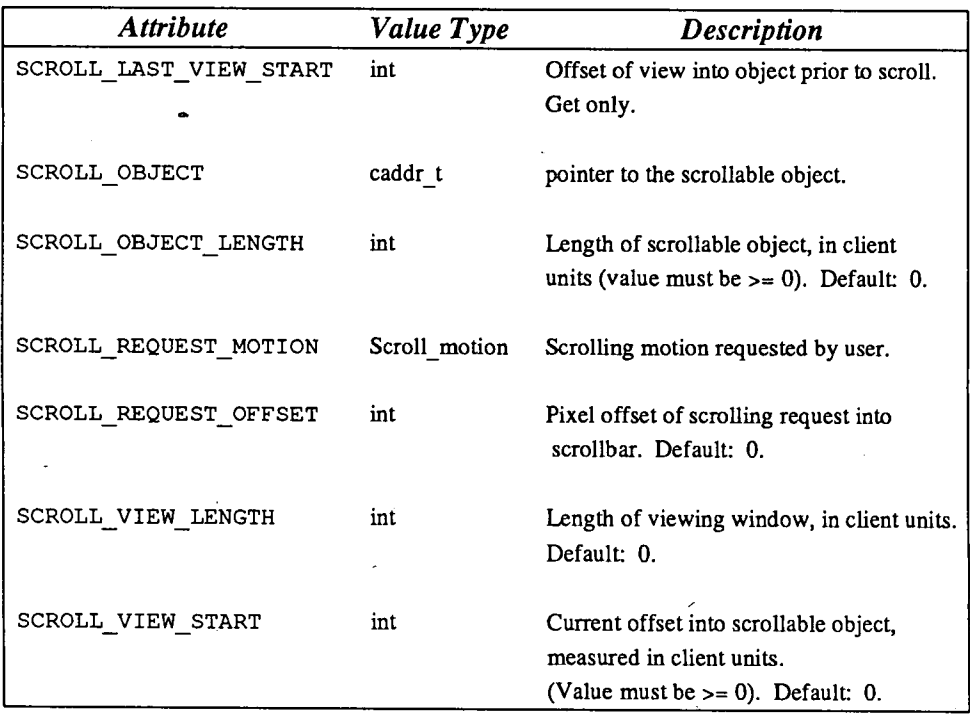

### Table 15-1 *Scroll-Related Scrollbar Attributes*

### Types of Scrolling Motion in Simple Mode

There are three basic types of scrolling motion:

- <sup>o</sup>SCROLL\_ABSOLUTE. This is the "thumbing" motion requested by the user with the middle button. You can retrieve the number of pixels into the scrollbar of the request (including the page button which may be present) via SCROLL\_REQUEST\_OFFSET.
- $\Box$  SCROLL\_FORWARD. This is to be interpreted as a request to bring the location of the cursor to the top (left, if horizontal).
- <sup>o</sup>SCROLL\_ BAC"'KWARD. This is to be interpreted as a request to bring the top (left, if horizontal) point to the cursor.

The function which implements scrolling may want to switch on the scrolling motion, to implement different algorithms for each motion. In the following example, do absolute scroll (), do forward scroll (), do\_backward\_scroll () and paint\_object () are procedures written by the client:

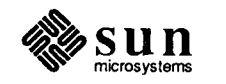

```
do_scroll(sb) 
    Scrollbar sb; 
\overline{1}unsigned new_offset; 
    Scroll_motion motion; 
    motion= (Scroll_motion) scrollbar_get(sb, SCROLL_MOTION); 
    switch (motion) { 
      case SCROLL ABSOLUTE: 
         new\_offset = do\_absolute\_scroll(sb);break; 
      case SCROLL FORWARD: 
         new_offset = do_forward_scroll(sb);
         break; 
      case SCROLL BACKWARD: 
         new offset = do backward_scroll(sb);
         break; 
    \left\{ \right.I* tell the scrollbar of the new offset *I 
    scrollbar set(sb, SCROLL_VIEW_START, new_offset, 0);
    I* paint scrollbar to show bubble in new position *I 
    scrollbar_paint(sb);
    I* client's repainting proc *I 
    paint_object(scrollbar_get(sb, SCROLL_OBJECT, 0);
\mathbf{L}
```
### Types of Scrolling Motion in Advanced Mode

 $\bigcirc$ 

(j

 $\bigcup$ 

Internally, the scrollbar package distinguishes nine different types of motion, depending on which mouse button the user pressed, the state of the shift key, and the whether the cursor was in the bar, the forward page button or the backward page button. Normally, these motions are mapped onto the three basic motions described above. In order to perform this mapping, the scrollbar package needs to know the distance between lines. You do this by setting the SCROLL LINE HEIGHT attribute, as in:

scrollbar\_set(sb, SCROLL\_LINE\_HEIGHT, 20, 0);

*NOTE This is the distance, in pixels ,from the top of one line to the top of the succeeding line.* 

> The scrollbar package can also be used in *advanced mode,* in which case the mapping described above is not performed -- the motion is passed as is to the notify proc. This allows you to interpret each motion exactly as you want.

The following table gives the nine motions, the user action which generates them; and the basic motions which they are mapped onto (if not in advanced

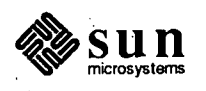

i'

mode):

### Table 15-2 *Scrollbar Motions*

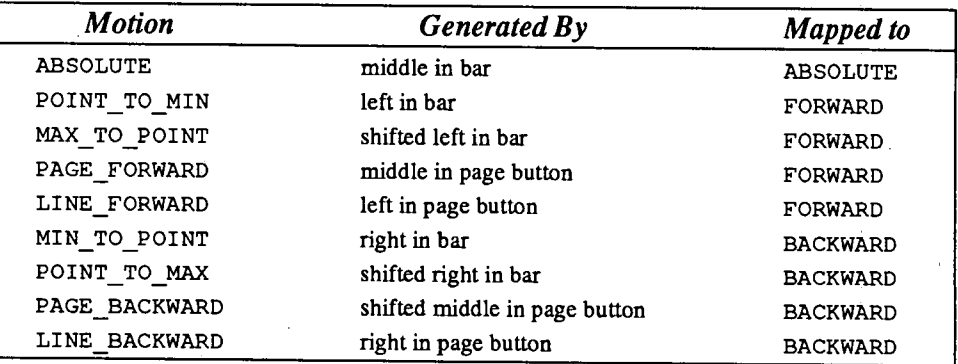

To operate in advanced mode you must:

- o set the attribute SCROLL ADVANCED MODE to TRUE.
- o Switch on the nine motions in the above table. Note: specifically, SCROLL\_FORWARD and SCROLL\_BACKWARD must *not* appear in your switch statement. In other words, for basic mode switch on the three basic motions; for advanced mode switch on the nine advanced motions.

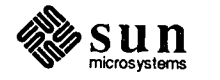

# Writing a Virtual User Input Device Driver

 $\bigcirc$ 

 $\overline{()}$ 

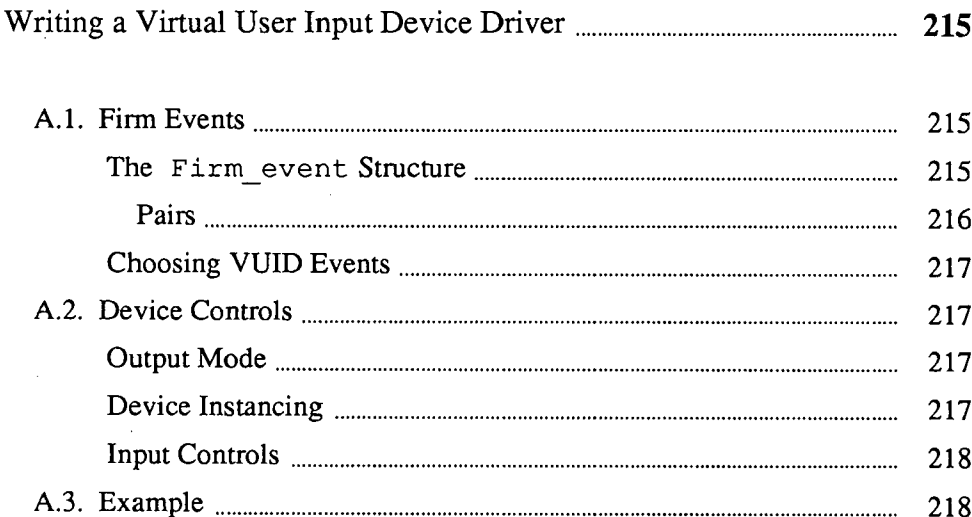

 $\mathbb{F}_q$  $\overline{a}$ 

 $\label{eq:2.1} \frac{1}{\sqrt{2}}\sum_{i=1}^n\frac{1}{\sqrt{2\pi}}\sum_{i=1}^n\frac{1}{\sqrt{2\pi}}\sum_{i=1}^n\frac{1}{\sqrt{2\pi}}\sum_{i=1}^n\frac{1}{\sqrt{2\pi}}\sum_{i=1}^n\frac{1}{\sqrt{2\pi}}\sum_{i=1}^n\frac{1}{\sqrt{2\pi}}\sum_{i=1}^n\frac{1}{\sqrt{2\pi}}\sum_{i=1}^n\frac{1}{\sqrt{2\pi}}\sum_{i=1}^n\frac{1}{\sqrt{2\pi}}\sum_{i=1}^n\frac{$  $\mathcal{L}_{\text{max}}(\mathcal{A})$  , where  $\mathcal{L}_{\text{max}}(\mathcal{A})$ 

**A** 

# **Writing a Virtual User Input Device Driver**

This section describes what a device driver needs to do in order to conform to the Virtual User Input Device (vuid) interface understood by Sun View. This is not a tutorial on writing a device driver; only the vuid related aspects of device driver writing are covered.

A.l. **Firm** Events

 $\bigcirc$ 

 $\bigcup$ 

 $\bigcirc$ 

A stream of *firm events* is what your driver is expected to emit when called through the read () system call. This stream is simply a byte stream that encodes Firm event structures. A firm event is a structure comprising an ID which indicates what kind of event it is, the value of the event, and a time when this event occurred; it also carries some information that allows the event's eventual consumer to maintain the complete state of its input system.

The Firm event Structure

The Firm event structure is defined in <sundev/vuid event.h>:

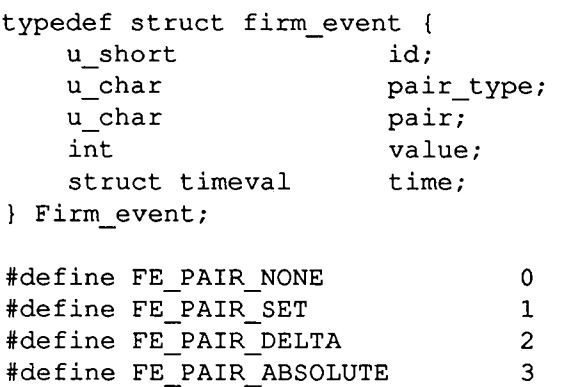

Here is what the fields in the Firm event mean:

- $\Box$  id is the event's unique identifier. It is either the id of an existing vuid event (if you're trying to emulate part of the vuid) or your one of your own creation (see *Choosing VUID Events).*
- $\sigma$  value is the event's value. It is often 0 (up) or 1 (down). For valuators it is a 32 bit integer.
- $\Box$  time is the event's time stamp, i.e., when it occurred. The time stamp is not defined to be meaningful except to compare with other Firm\_event time stamps. In the kernel, a call to uniqtime (), which takes a pointer to a struct timeval, gets you a close-to-current unique time. In user

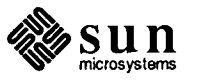

1.,

Pairs

process land, a call to  $\text{gettimeofday}(2)$  gets time from the same source (but it is not made unique).

This brings us to pair\_type and pair. These two fields enable a consumer of events to maintain input state in an event-independent way. The pair field is critical for a input state maintenance package, one that is designed to not know anything about the semantics of particular events, to maintain correct data for · corresponding absolute, delta and paired state variables. Some examples will make this clear:

- □ Say you have a tablet emitting absolute locations. Depending on the client, what the absolute location is may be important (say for digitizing) and then again the difference between the current location and the previous location may be of interest (say for computing acceleration while tracking a cursor).
- o Say you are keyboard in which the user has typed "C. Your driver first emits a SHIFT\_CTRL event as the control key goes down. Next your driver emits <sup>a</sup>"C event (one of the events from the ASCII vuid segment) as the c key goes down. Now the application that you are driving happens to be using the c key as a shift key in some specialized application. The application wants to be able to say to SunView (the maintainer of the input state), "Is the c key down?" and get a correct response.

The vuid supports a notion of updating a companion event at the same time that a single event is generated. In the first situations above, the tablet wants to be able  $\qquad \qquad$ to update companion absolute and relative event values with a single event. In the second situations above, the keyboard wants to be able to update companion "C and c event values with a single event. The vuid supports this notion of updating a companion event in such a way as to be independent from these two particular cases. pair\_type defines the type of the companion event:

- <sup>o</sup>FE\_ PAIR\_ NONE -is the common case in which pair is not defined, i.e., there is no companion.
- **D** FE PAIR SET is used for ASCII controlled events in which pair is the uncontrolled *base* event, e.g., "C and 'c' or 'C', depending on the state of the shift key. The use of this pair type is not restricted to ASCII situations. This pair type simply says to set the *pairth* event in id's vuid segment to be value.
- $\sigma$  FE PAIR DELTA identifies pair as the delta companion to id. This means that the pairth event in id's vuid segment should be set to the delta of id's current value and value. One should always create vuid valuator events as delta/absolute pairs. For example, the events LOC X DELTA and LOC X ABSOLUTE are pairs and the events  $LOC_Y_DELTA$  and  $LOC_Y_ABSOLUTE$  are pairs. These events are part of the standard WORKSTATION\_ DEVID segment that define *the* distinguish primary locator motion events.
- <sup>o</sup>FE\_PAIR\_ABSOLUTE- identifies pair as the absolute companion to to the sum of id's current value and value. One should always create vuid

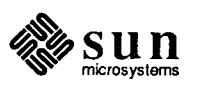

valuator events as delta/absolute pairs.

Sun View will uses these to drive the mouse.

*Programmer's Guide.* 

As indicated by the previous discussion, pair must be in the same vuid segment as id.

One needs to decide which events the driver is going to emit. If you want to emulate the Sun virtual workstation then you want to emit the same events as the WORKSTATION DEVID vuid segment. A tablet, for example, can emit absolute locator positions LOC X ABSOLUTE and LOC Y ABSOLUTE, instead of a mouses relative locator motions LOC X DELTA and LOC Y DELTA.

If you have a completely new device then you want to create a new vuid segment. This is talked about in the workstations chapter of the *SunView System* 

**Choosing VUID Events** 

 $\bigcup$ 

 $\bigcup$ 

 $\bigcirc$ 

A.2. Device Controls

Output Mode

Device Instancing

A vuid driver is expected to respond to a variety of device controls.

Many of you will be starting from an existing device driver that already speaks its own native protocol. You may not want to flush this old protocol in favor of the vuid protocol. In this case you may want to operate in both modes. VUID\*FORMAT ioctls are used to control which byte stream format that an input device should emit.

#define VOIDSFORMAT #define VOIDGFORMAT  $IOW(v, 1, int)$  $IOR(v, 2, int)$ 

#define VOID NATIVE 0 #define VOID FIRM EVENT 1

VUIDSFORMAT sets the input device byte stream format to one of:

- $\Box$  VUID NATIVE The device's native byte stream format (it may be vuid).
- o VUID\_FIRM\_EVENT The byte stream format is Firm events.

An errno of ENOTTY or EINVAL indicates that a device can't spea<sup>k</sup> Firm events.

VUIDSFORMAT gets the input device byte stream format.

VUID\* ADDR ioctls are used to control which address a particular virtual user input device segment has. This is used to have an instancing capability, e.g., a second mouse. One would:

- $\Box$  Take the current mouse driver, which emits events in the WORKSTATION DEVID vuid segment.
- o Define a new vuid segment, say LOC2 \_ DEVID.
- D Add LOC2\_X\_ABSOLUTE, LOC2 Y\_ABSOLUTE, LOC2 X\_DELTA and LOC2\_Y\_DELTA to the LOC2 DEVID vuid segment at the same offset from the beginning of the segment as LOC\_X\_ABSOLUTE, LOC\_Y\_ABSOLUTE, LOC\_X\_DELTA and LOC\_Y\_DELTA in the WORKSTATION DEVID.

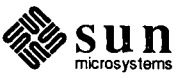

o Command a mouse to emit events using LOC2 \_ DEVID' s segment address and the mouse's original low byte segment offsets. Thus, it would be emitting LOC2\_X\_DELTA and LOC2\_Y\_DELTA, which is what your application would eventually receive.

Here is the VUID\*ADDR commands common data structure and command definitions:

typedef struct vuid addr probe { short base; union  $\left\{ \right.$ short next; short current; } data; Vuid\_addr\_probe;

#define VUIDSADDR #define VUIDGADDR \_IOW(v, 3, struct vuid\_addr\_probe) \_IOWR(v, 4, struct vuid\_addr\_probe)

VUIDSADDR is used to set an alternative vuid segment. base is the vuid device addr that you are changing. A vuid device addr is the vuid segment id shifted into it's high byte position. data. next is the new vuid device addr that should be used instead of base. An errno of ENOTTY indicates that a device can't deal with these commands. An errno of ENODEV indicates that the requested virtual device has no events generated for it by this physical device.

VUIDGADDR is used to get an current value of a vuid segment. base is the default vuid device addr that you are asking about. data. current is the current vuid device addr that is being used instead of base.

The implementation of these ioctls is optional. If you don't do it then your device wouldn't be able to support multiple instances.

Input Controls

Your device needs to support non-blocking reads in order to run with SunView 3.0. This means that the read(2) system call returns EWOULDBLOCK when no input is available.

In addition, your driver should support the  $select(2)$  system call and asynchronous input notification (sending SIGIO when input pending). However, your driver will still run without these two things in 3.0 Sun View.

A.3. Example

The following example is parts of code taken from the Sun 3.0 mouse driver. It illustrates some of the points made above.

 $1*$  Copyright (c) 1985 by Sun Microsystems, Inc. \*/

*<elided material>* 

#include "../sundev/vuid event.h"

 $/$ \*

\* Mouse select management is done by utilizing the tty mechanism.

\* We place a single character on the tty raw input queue whenever

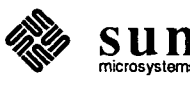

```
\bigcirc* there is some amount of mouse data available to be read. Once,
      * all the data has been read, the tty raw input queue is flushed. 
       * 
      * Note: It is done in order to get around the fact that line 
      * disiplines don't have select operations because they are always 
      * expected to be ttys that stuff characters when they get them onto 
      * a queue. 
       * 
      * Note: We use spl5 for the mouse because it is functionally the
      * same as spl6 and the tty mechanism is using splS. The original 
      * code that was doing its own select processing was using spl6. 
      *I 
     #define spl_ms spl5 
     I* Software mouse registers *I 
     struct ms softc {
             struct mousebuf { 
                     short mb size;
                     short mb off;
                     struct mouseinfo 
                                              I* size (in mouseinfo units) of buf *I 
                                              I* current offset in buffer *I 
                             char mi_x, mi_y;
                             char mi_buttons;
     #define MS HW BUTl Ox4 I* left button position *I 
                                      0x2 /* middle button position */
     #define MS HW BUT3 Oxl I* right button position *I 
                             struct timeval mi_time; I* timestamp *I 
                     } mb_info[l]; I* however many samples *I 
             } *ms_buf; 
             short ms_bufbytes;
             short ms_flags; 
             short ms oldoff;
             short ms_oldoffl; 
             short ms readformat;
     #define MS 3BYTE FORMAT VUID NATIVE 
     #define MS VUID FORMAT VUID FIRM EVENT 
I* vuid Firm_event format *I 
     } ; 
             short 
             short 
             short 
             char 
                     ms_vuidaddr; 
                     ms_vuidcount; 
                     ms_samplecount; 
                     ms_readbuttons; 
     struct msdata 
             struct ms_softc msd_softc; 
             struct tty *msd tp;
     <elided material> 
     } ; 
     struct msdata msdata[NMS];
     struct msdata *mstptomsd(); 
                                              I* buffer size (in bytes) *I 
                                              I* currently unused *I 
                                              I* index into mousebuf *I 
                                              I* at mi_x, mi_y or mi_buttons ... *I 
                                              I* format of read stream *I 
                                              /* 3 byte format (buts/x/y) */
                                              I* vuid addr for MS VUID FORMAT *I 
                                              I* count of unread firm events *I 
                                              I* count of unread mouseinfo samples *I 
                                              I* button state as of last read *I 
     0 <elided material>
```
 $\bigcirc$ 

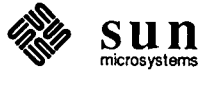

```
I* Open amouse. Calls sets mouse line characteristics *I 
I* ARGSUSED *I 
msopen(dev, tp) 
        dev_t dev; 
        struct tty *tp; 
\mathbf{I}register int err, i; 
        struct sgttyb sg; 
        register struct mousebuf *b; 
        register struct ms softc *ms;
        register struct msdata *msd; 
        caddr_t zmemall(); 
        register struct cdevsw *dp; 
        I* See if tp is being used to drive ms already. *I 
        for (i = 0; i < NMS; ++i)if (msdata[i] .msd_tp == tp) 
                          return(O); 
        I* Get next free msdata *I 
        for (i = 0; i < NMS; ++i)if (msdata[i] .msdtp == 0)goto found; 
        return(EBUSY); 
found: 
        I* Open tty *I 
        if (err = tryopen(dev, tp))return(err); 
        I* Setup tty flags *I 
        dp = \&cdexw[\text{major}(dev)];if (err = (*dp - >d ioctl) (dev, TIOCGETP, (caddr t) &sg, 0))
                 goto error; 
        sg.sg flags = RAW+ANYP;
        sg.sg_ispeed = sg.sg_ospeed = B1200; 
        if (err= (*dp->d_ioctl) (dev, TIOCSETP, (caddr_t)&sg, 0)) 
                 goto error; 
         I* Set up private data *I 
        msd = \text{Smsdata}[i];msd->msd_xnext = 1; 
        msd->msd tp = tp;
        ms = \text{kmsd}-\text{msd}_\text{soft}I* Allocate buffer and initialize data *I 
         if (ms->ms buf == 0) {
                 ms->ms_bufbytes = MS_BUF_BYTES; 
                 b = (struct mousebuf *) zmemall (memall, ms->ms bufbytes);
                 if (b == 0) {
                          err = EINVAL; 
                          goto error; 
                 Δ.
                 b->mb_size = 1 + (ms->ms_bufbytes-sizeof (struct mousebuf))
                                    / sizeof (struct mouseinfo);
                 ms->ms buf = b;
                 ms->ms vuidaddr = VKEY FIRST;
                 msflush (msd);
```
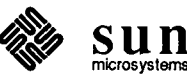

 $\sim$   $\sim$   $\sim$ 

```
\mathbf{r}return (0); 
      error: 
               bzero((caddr_t)msd, sizeof (*msd)); 
               bzero((caddr_t)ms, sizeof (*ms)); 
                return (err) ; 
      \mathcal{E}I* 
        * Close the mouse 
        *I 
      msclose(tp) 
                struct tty *tp; 
       \overline{\mathcal{L}}register struct msdata *msd = mstptomsd(tp);
                register struct ms softc *ms; 
                if (msd == 0)return; 
               ms = \text{kmsd}-\text{kmsd} softc;
                I* Free mouse buffer */ 
                if (ms->ms buf != NULL)
                         wmemfree((caddr_t)ms->ms_buf, ms->ms_bufbytes);
               1* Close tty */\bigcupttyclose(tp); 
                I* Zero structures */ 
               bzero((caddr_t)msd, sizeof (*msd)); 
               bzero((caddr_t)ms, sizeof (*ms)); 
      \mathbf{)}/*
        * Read from the mouse buffer 
       *I 
      msread(tp, uio) 
               struct tty *tp; 
           \ddot{\phantom{0}}struct uio *uio; 
       \{register struct msdata *msd = mstptomsd(tp);
                register struct ms_softc *ms; 
                register struct mousebuf *b; 
                register struct mouseinfo *mi; 
                register int error = 0, pri, send event, hwbit;
                register char c; 
                Firm event fe; 
                if (msd == 0)return(EINVAL); 
                ms = \&msd->msd_softc;
                b = ms->ms buf;
                pri = spl ms ();
                /*
                 * Wait on tty raw queue if this queue is empty since the tty is 
                 * controlling the select/wakeup/sleep stuff .
```
 $\bigcirc$ 

 $\bigcirc$ 

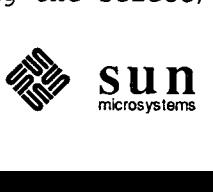

```
\star/
        while (tp-\geq t\_rawq.c\_cc \leq 0) {
                 if (tp->t state&TS_NBIO) {
                          (void) splx(pri); 
                          return (EWOULDBLOCK); 
                 \mathcal{F}sleep((caddr_t)&tp->t_rawq, TTIPRI); 
        \mathcal{F}while (!error \& (ms->ms_oldoff1 || ms->ms_oldoff != b->mb off)) {
                 mi = \&b-\nImb\_info(msg-\nIms oldoff];
                 switch (ms->ms_readformat) { 
                 case MS 3BYTE FORMAT: 
<elided material> 
                         break; 
                 case MS VUID FORMAT: 
                          if (uio->uio_resid < sizeof (Firm_event)) 
                                  goto done; 
                          send event = 0;
                          switch (ms->ms_oldoff1++) {
                         case 0: /* Send x if changed */
                                  if (mi->mi_x != 0) {
                                           fe.id = vuid_id_addr(ms->ms_vuidaddr) |
                                               vuid id offset(LOC X DELTA);
                                           fe.pair type = FE_PAIR_ABSOLUTE;
                                           fe.pair = LOC_X_ABSOLUTE; 
                                           fe.value = mi\rightarrow mi x;
                                           send event = 1;
                                  \mathbf{I}break; 
                         case 1: /* Send y if changed */
                                   if (mi->mi y != 0) {
                                           fe.id = vuid_id_addr(ms->ms_vuidaddr) 
                                                vuid_id_offset(LOC_Y_DELTA);
                                           fe.pair type = FE_PAIR_ABSOLUTE;
                                           fe.pair = LOC_Y_ABSOLUTE; 
                                           fe.value = -mi->mi y;
                                           send event = 1;
                                   1
                                  break; 
                          default:/* Send buttons if changed */ 
                                  hwhit = MS_HW_BUT1 \gg (ms\text{-}3);
                                   if ((ms->ms_readbuttons & hwbit) != 
                                       (mi->mi_buttons & hwbit)) { 
                                           fe.id = vuid_id_addr(ms->ms_vuidaddr) I 
                                                vuid_id_offset( 
                                                    BUT(1) + (ms->ms oldoff1 - 3));
                                           fe.pair_type = FE_PAIR NONE;fe.pair = 0;
```
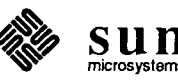

```
\bigcircI* Update read buttons and set value *I 
                                                   if (mi->mi_buttons & hwbit) { 
                                                            fe.value = 0;
                                                            ms->ms_readbuttons |=hwbit;} else 
                                                            fe.value = 1;ms->ms_readbuttons <= "hwbit;
                                                   \rightarrowsend event = 1;
                                          \mathbf{1}I* Increment mouse buffer pointer *I 
                                          if (ms->ms\_oldoff1 == 5) {
                                                   ms->ms oldoff++; 
                                                   if (ms->ms oldoff >= b->mb size)
                                                            ms->ms oldoff = 0;
                                                   ms->ms oldoffl = 0;
                                          \mathbf{I}break; 
                                 if (send_event) { 
                                          fe.time = mi->mitime;ms->ms_vuidcount--; 
                                          I* lower pri to avoid mouse droppings *I 
\bigcup(void) splx(pri); 
                                          error = uiomove(&fe, sizeof(fe), UIO READ, uio);
                                          I* spl_ms should return same priority as pri *I 
                                          pri = spl_ms();
                                 break; 
                        \mathcal{E}\mathcal{F}done: 
               I* Flush tty if no more to read *I 
               if ((ms->ms_,oldoff1 == 0) & (ms->ms_,oldoff == b->mb off))ttyflush(tp, FREAD); 
                I* Release protection AFTER ttyflush or will get out of sync with tty *I 
                (void) splx(pri); 
                return (0); 
       \mathcal{F}I* Mouse ioctl *I 
       msioctl(tp, cmd, data, flag) 
                struct tty *tp; 
                int cmd; 
                caddr_t data; 
                int flag; 
       \{\}register struct msdata *msd = mstptomsd(tp);
\bigcircregister struct ms_softc *ms; 
                int err = 0, num;
                register int buf_off, read_off;
```
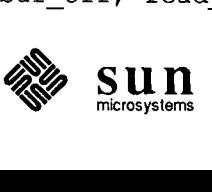

```
Vuid_addr_probe *addr_probe; 
if (msd == 0)return(EINVAL); 
ms = &msd->msd_softc; 
switch (cmd) { 
case FIONREAD: 
        switch (ms->ms_readformat) { 
         case MS 3BYTE FORMAT: 
                  *(int *)data 
ms->ms samplecount; 
                 break; 
         case MS VUID FORMAT: 
                  *(int *)data 
sizeof (Firm_event) * ms->ms vuidcount; 
                 break; 
         \mathcal{F}break; 
case VUIDSFORMAT: 
         if (* (int *) data == ms->ms_readformat)break; 
         ms->ms_readformat = *(int *) data;I* 
          * Flush mouse buffer because otherwise ms *counts 
          * get out of sync and some of the offsets can too. 
          *I 
        msflush (msd); 
        break; 
case VUIDGFORMAT: 
         *(int *)data 
ms->ms_readformat; 
        break; 
case VUIDSADDR: 
         addr\_probe = (Vuid addr probe *)data;
        if (addr_probe->base != VKEY_FIRST) { 
                 err = ENODEV; 
                 break; 
         \mathbf{I}ms->ms_vuidaddr = addr_probe->data.next;
        break; 
case VUIDGADDR: 
         addr_probe = (Vuid_addr_probe *)data; 
        if (addr_probe->base != VKEY_FIRST) { 
                 err = ENODEV;break; 
         \mathbf{I}addr_probe->data.current = ms->ms vuidaddr;
        break; 
case TIOCSETD: 
         I*
```
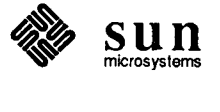

```
\bigcirc* Don't let the line discipline change once it has been set 
                         * to a mouse. Changing the ldisc causes msclose to be called 
                         * even if the ldisc of the tp is the same. 
                         * We can't let this happen because the window system may have 
                         * a handle on the mouse buffer. 
                         * The basic problem is one of having anything depending on 
                         * the continued existence of ldisc related data. 
                         * The fix is to have: 
                         * l) a way of handing data to the dependent entity, and 
                         * 2) notifying the dependent entity that the ldisc 
                         * has been closed. 
                         *I 
                        break; 
      (<elided material> 
               default: 
                        err = ttioctl(tp, cmd, data, flag);\mathbf{1}return (err) ; 
      \mathcal{F}msflush(msd) 
\bigcircregister struct msdata *msd; 
               register struct ms_softc *ms = &msd->msd_softc;
               int s = spl ms();
      <elided material> 
               ttyflush(msd->msd_tp, FREAD); 
               (void) splx(s); 
      \mathbf{R}<elided material> 
      I* Called with next byte of mouse data *I 
      /*ARGSUSED*/
      msinput(c, tp) 
               register char c; 
               struct tty *tp; 
      \mathbf{f}int s = sp15();
      <elided material> 
               I* Place data on circular buffer *I 
               if (wake) 
                        I* Place character on tty raw input queue to trigger select *I 
\bigcircttyinput('\0', msd->msd_tp); 
                (void) splx(s);
```
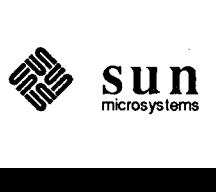

 $\mathbf{l}$ 

```
I* Match tp to msdata *I 
struct msdata * 
mstptomsd(tp) 
        struct tty *tp; 
\{register i; 
        I* Get next free msdata *I 
        for (i = 0; i < NMS; ++i)if (msdata[i] .msd_tp == tp) 
                         return(&msdata[i]); 
        printf("mstptomsd called with unknown tp X\n^n, tp);
        return(O);
```
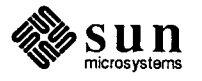

# Programming Notes

 $\bigcirc$ 

 $\bigcup_{i=1}^{n}$ 

 $\bigcap$ 

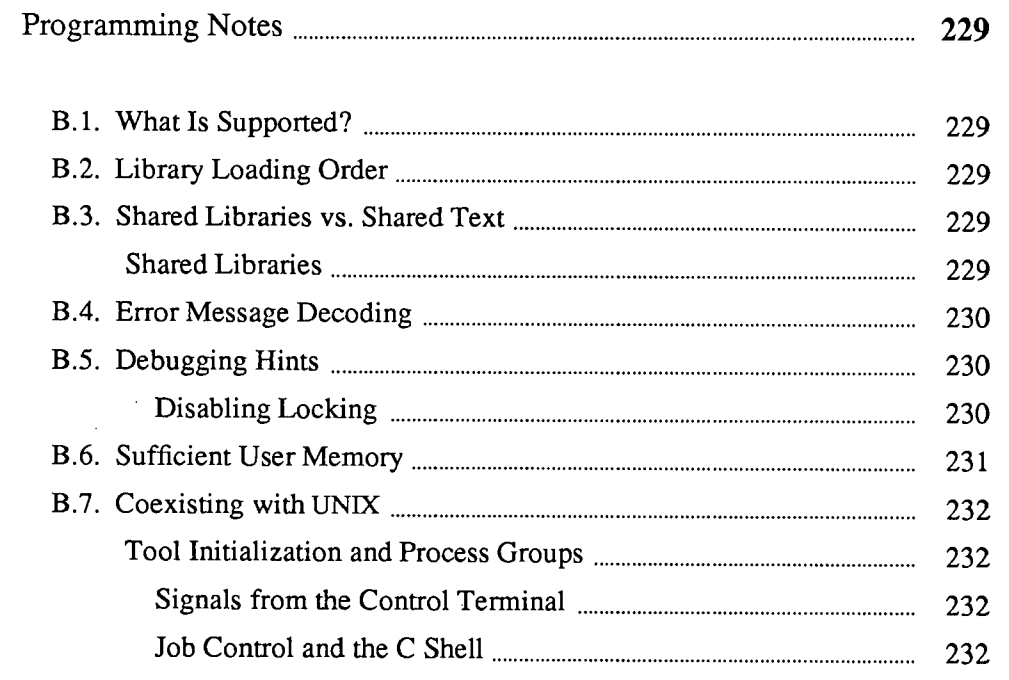

# B

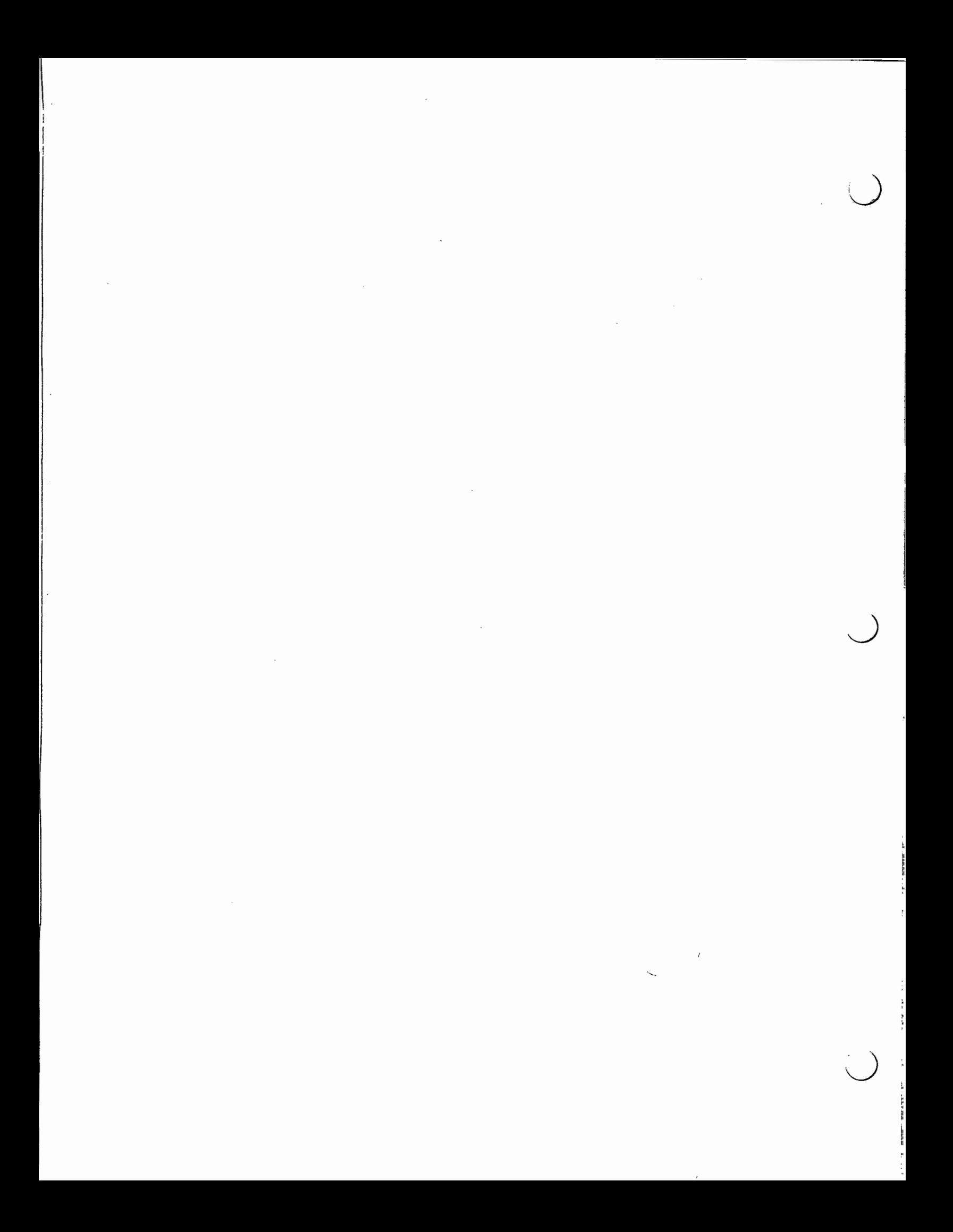

## **Programming** Notes

Here are useful hints for programmers who use SunView.

B.l. What Is Supported? In each release, there may be some difference between the documentation and the actual product implementation. The documentation describes the supported implementation. In general, the documentation indicates where features are only partially implemented, and in which directions future extensions may be expected. Any necessary modifications to Sun View are accompanied by a description of the nature of the changes and appropriate responses to them.

 $\bigcirc$ B.2. Library Loading Order When loading programs, remember to load higher level libraries first, that is,  $$ lsuntool -lsunwindow -lpixrect.

B.3. Shared Libraries vs. Starting with release 3.2 of SunOS, the tools in Sun View were distributed as two huge *too/merge* files in order to reduce the working set requirements of Sun View. Instead of having many different programs running, each including its own copy of the libsuntool. a, libsunwindow. a and libpixrect. a libraries, several copies of one large program would run at once.

> With the advent of shared libraries in SunOS release 4.0, toolmerging is unnecessary in most cases. By default, each tool is compiled and linked to use shared libraries, so the code of the SunView 1 libraries is still shared.<sup>33</sup> This also has the benefit of greatly reducing the size of Sun View 1 binaries. Another benefit is that programs will automatically benefit from improvements in the Sun View 1 libraries in each release, without recompilation.

> > You may find old programs or Makefiles with references to -DMERGE or-DSTANDALONE in them.

Should you want to compile a program with static libraries, just supply the  $-$ Bstatic flag to the link editor or C compiler (read the  $1d(1)$  man page for details). One reason to use static libraries is that it simplifies part of the debugging process.

<sup>33</sup> The standard C library and many others are shared also.

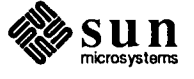

 $\bigcirc$ 

 $\bigcirc$ 

Shared Text

Shared Libraries

B.4. Error Message Decoding The default error reporting scheme described in Section 5 .12, *Error Handling,*  displays a long hexadecimal number which is the  $i$ octl number associated with the error. You can turn this number into a more meaningful operation name by:

- $\Box$  turning the two least significant digits into a decimal number;
- o searching /usr /include/ sunwindow/win\_ioctl. h for occurrences of this number; and
- $\Box$  noting the ioctl operation associated with this number.

This can provides a quick hint as to what is being complained about without resorting to a debugger.

### B.S. Debugging Hints

When debugging non-terminal oriented programs in the window system, there are some things that you should know to make things easier.

As discussed mentioned in passing a process receives a SIGWINCH whenever one of its windows changes state. In particular, as soon as a frame is shown, the kernel sends it a SIGWINCH. When running as the child of a debugger, the SIGWINCH is sent to the parent debugger instead of to the tool. By default, dbx simply propagates the SIGWINCH to the tool, while adb traps, leaving the tool suspended until the user continues from a db. This behavior is not peculiar to SIGWINCH: a db traps all signals by default, while dbx has an initial list of signals (including SIGWINCH) that are passed on to the child process. You can instruct adb to pass SIGWINCH on to the child process by typing  $1c: i$ (Return). 1c is the hex number for 28, which is SIGWINCH's number. Reenable signal breaking by typing  $1c: t$  (Return). You can instruct dbx to trap on a signal by using the catch command.

For further details, see the entries for the individual debuggers in the *User's Manual for the Sun Workstation.* In addition, ptrace(2) describes the fine points of how kernel signal delivery is modified while a program is being debugged.

The two debuggers differ also in their abilities to interrupt programs built using tool windows. dbx knows how to interrupt these programs, but adb doesn't. See *Signals from the Control Terminal* below for an explanation.

Disabling Locking

Another situation specific to the window system is that various forms of locking are done that can get in the way of smooth debugging while working at low levels of the system. There are variables in the *sunwindow* library that disable the actual locking. These variables can be turned on from a debugger:

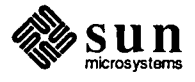

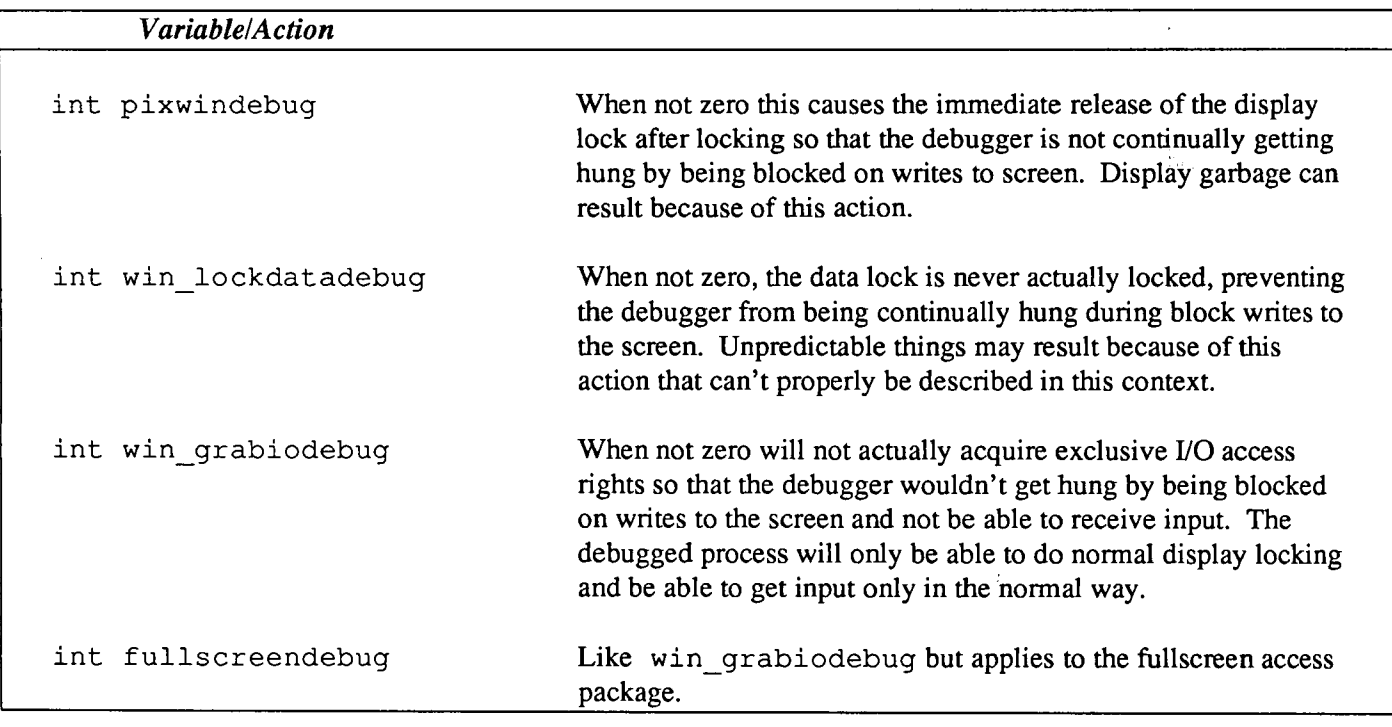

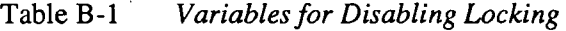

 $\bigcirc$ 

 $\bigcirc$ 

 $\bigcirc$ 

Change these variables only during debugging. You can set them any time after main has been called.

B.6. Sufficient User Memory To use the SunView environment comfortably requires adequate user memory for Sun View and SunOS, Sun's operating system. To achieve the best performance, you must reconfigure your own kernel, deleting unused device drivers and possibly reducing some tuning parameters. The procedure is documented in the manual *Installing the SunOS.* You will be able to reclaim a significant amount of usable main memory.

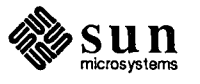

 $\mathbf{L}$ I. I

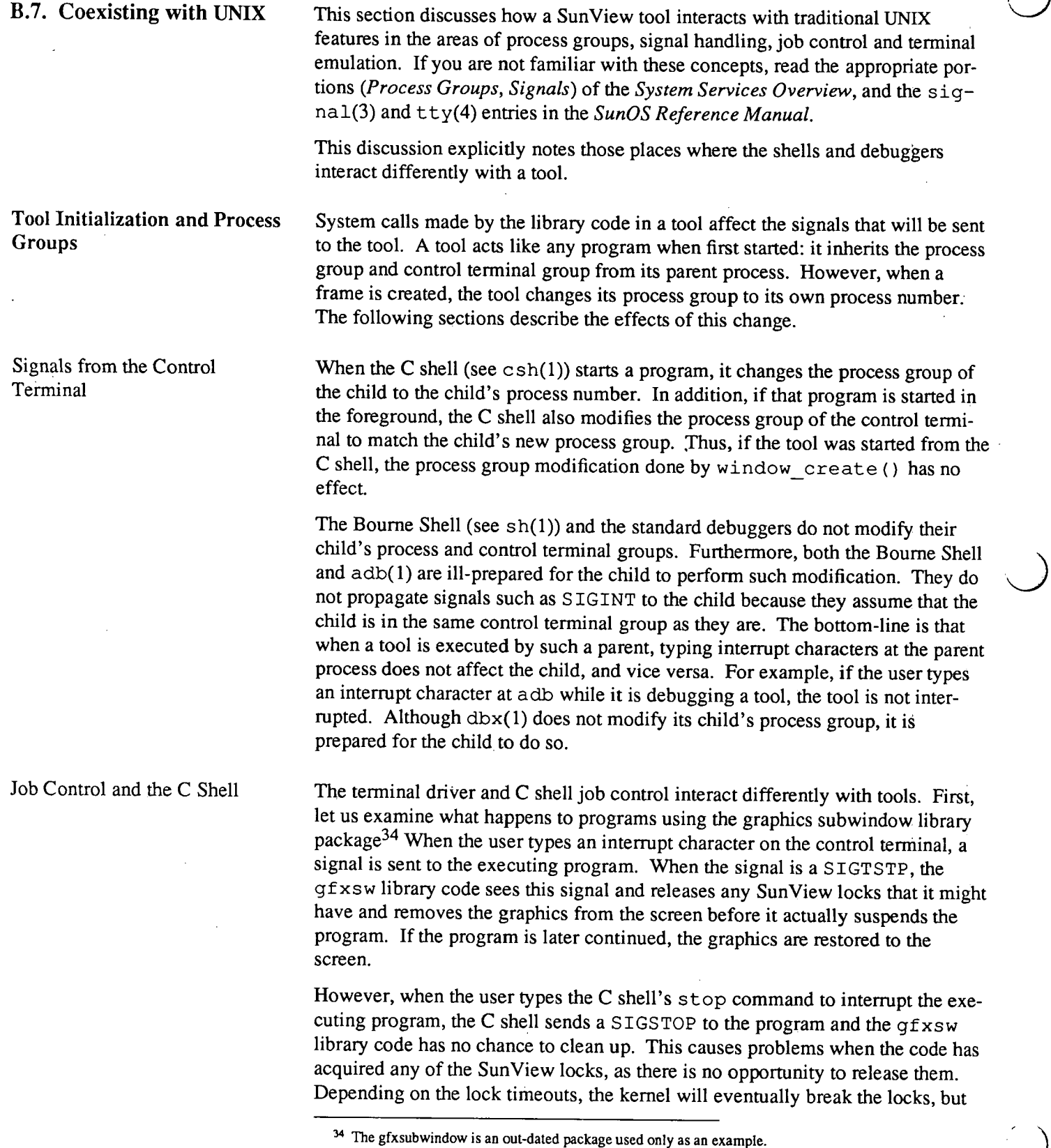

 $\bar{z}$ 

 $\bar{z}$ 

 $\bar{z}$ 

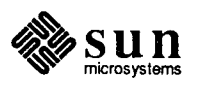

until then, the entire screen is unavailable to other programs and the user. To avoid this problem, the user should send the C shell kill command with the **-TSTP** option instead of using stop.

The situation for tools parallels that of the  $qfxxw$  code. Thus a tool that wants to interact nicely with job control must receive the signals related to job control >L SIGINT, ( SIGQUIT, and SIGTSTP) and release any locks it has acquired. If the tool is later continued, the tool must receive a SIGCONT so that it can reacquire the locks before resuming the window operations it was executing. The tool will still be susceptible to the same problems as the  $qfxxw$  code when it is sent a SIGSTOP.

A final note: the user often relies on job control without realizing it; the expectation is that typing interrupt characters will halt a program. Of course, even programs that do not use SunView facilities, such as a program that opens the terminal in "raw" mode, have to provide a way to terminate the program. A program using the gfxsw package that reads any input can provide limited job control by calling gfxsw\_inputinterrupts.

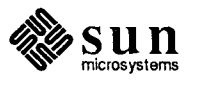

 $\bigodot$ 

 $\bigcirc$ 

 $\bigcirc$ 

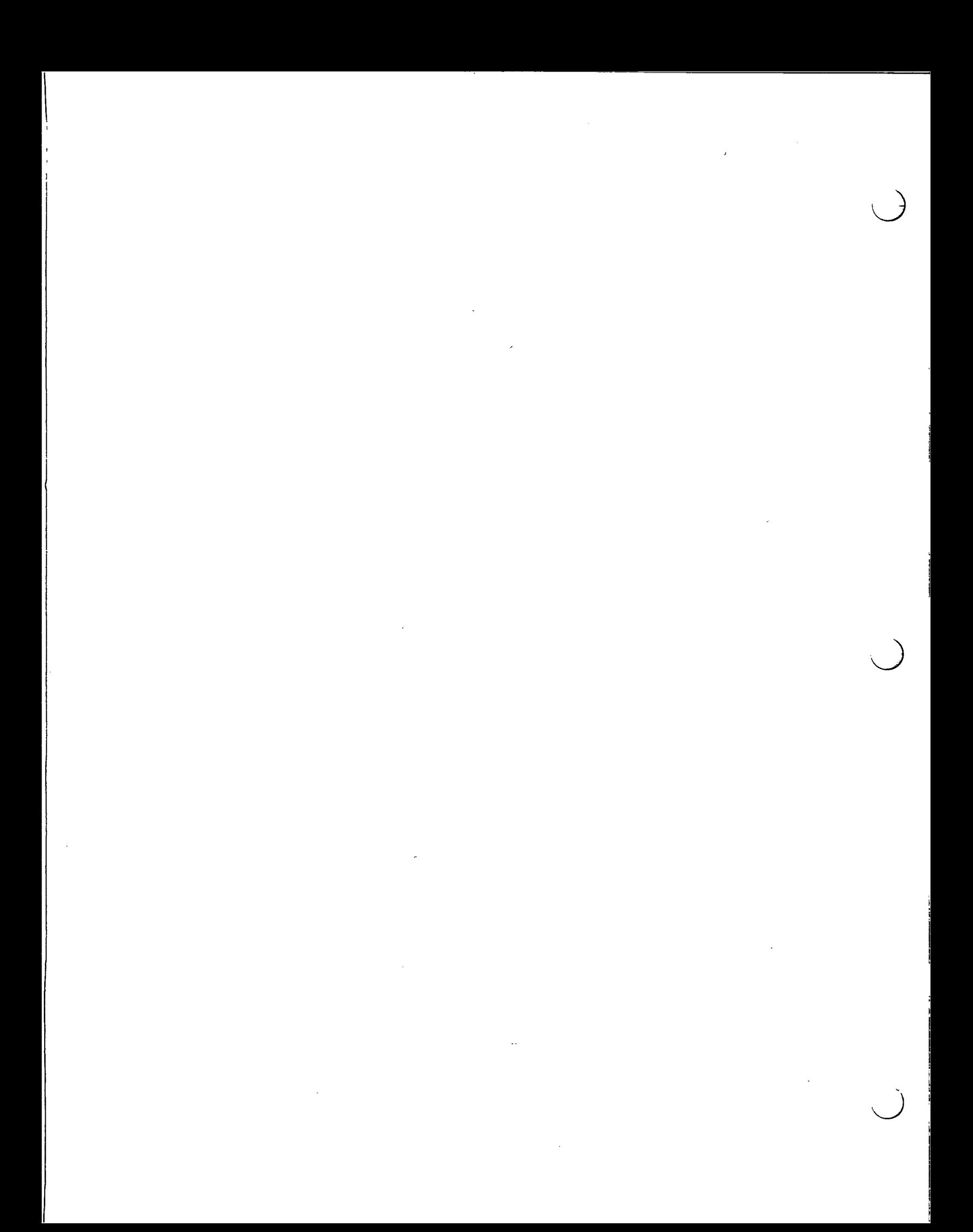

## **Index**

 $\bigcirc$ 

### **A**

adb(1), 232 the Agent, **21,** 13 notification of tiles, 23 posting notification to tiles, 24 removing a tile from, 26 SunView 1 model, 14 architecture, 7 ASCII\_DEVID, 54

### **B**

bell,37 blanket window, 41 bool, 197 Bourne Shell, 232

**c** 

 $\bigcirc$ 

 $\bigcirc$ 

C shell, 232 job control, 232 caret, 59, 96 client handle, used by win\_register (), 21 clipping, 14 close(2), 91 color screen foreground and background colors, 48 colormap segment, 16 segments, 15 shared, 16 coord type for Rects, 197 Copy function-key processing, 104 csh(1), 232 cursor, 15 Cut function-key processing, 104

### **D**

dbx, 230, 232 debugging, 230 disabling locking, 230 fullscreendebug,230 pixwindebug, 230 win\_grabiodebug,230 win lockdatadebug, 230 defaults, **145**  creating . d files, 149 default value, 146

defaults, *continued*  directory, 146 distinguished names, 148 enumerated option, 148 error handling, 156 *Error Action,* 150, 156 example, 149 example program, 160 master and private defaults databases, 146 *Maximum Errors*, 157 option names, 147 option values, 148 private options, 146 *Private \_Directory,* 146 *Private\_ only,* 147 *Test Mode,* 157 *Tesirnode,* 146 defaults database, 145 defaults functions defaults exists(), 157 defaults get(), 150 defaults\_get\_boolean(), 151, 157 defaults get character (), 151, 157 defaults\_get\_child(), 157 defaults\_get\_default(), 158 defaults\_get\_enum(), 152, 158 defaults\_get\_integer (), 150, 158 defaults\_get\_integer\_check(),151,158 defaults\_get\_sibling(),158 defaults\_get\_string (), 150, 158 defaults reread(), 158 defaults\_set\_character(), 158 defaults\_set\_enumeration().159<br>defaults\_set\_integer(),159 defaults\_set\_string, 159  $defaults\_special_model()$ , 159 defaults\_write\_all(),159<br>defaults\_write\_changed(),159<br>defaults\_write\_differences(),159<br>sunwindow/defaults.h>,145 DEFAULTS UNDEFINED, 149 desktop, 47, 11, 15, - also see screen accessing the root fd, *50*  foreground and background colors, 48 frame buffer, 48 keyboard, 48 locking, 16 mouse, 48

---- -----------------------------------------------

desktop, *continued*  root window, 48 screen, 48 DESTROY CHECKING, 80, 85 DESTROY PROCESS DEATH, 80 display locking, 16 documentation outline of this document, 7 pixrect vs. application vs. system manuals, 3 dup(2), 91

### **E**

enumerated values retrieving, 152 environment error Sun View application usage, 42 window usage, 41 WIN ioctl errors, 43, 230 *Error\_ action,* 150 event client, 68, 81 client event\_func(), 69 delivery, 68, 77 dispatching, 67, 68, 82, 86 handlers, 67 interposition, 69 ordering, 67, 81 posting, 68, 69, 77 posting client events, 77 posting destroy, 80 retrieving event handler, 70 event codes SCROLL ENTER, 206 SCROLL-EXIT, 206 SCROLL\_REQUEST, 207 event<sub>tive</sub> func(), 24, 69 EWOULDBLOCK, 39 example programs defaults, 160 *filer default,* 160 *get \_"Selection,* 125 *seln \_demo,* 128 exception func(),70

### **F**

FALSE, 197 FASYNC, 39 FBIONREAD, 40 *fcntl(),* 39 fd\_set, 82 FE\_PAIR\_ABSOLUTE,215 FE\_PAIR\_DELTA, 215 FE\_PAIR\_NONE, 215 FE\_PAIR\_SET, 215 file descriptor window, 13, 30 Find function-key processing, 104 FIOASYNC, 39, 91 FIONBIO, 39, 91

Firm\_event, 59,215 flash, 37 FNDELAY, 39 focus, 58 frame buffer, 48 fullscreen, **181**  coordinate space, 181 grab I/0, 182 initializing, 182 pixel caching, 183 pixwin operations, 184 saving and restoring image, 183 struct fullscreen, 181 surface preparation, 182 use menu and alert packages instead, 181 use window loop() instead, 181 window boundary violation, 183 fullscreen functions fullscreen destroy(),182 fullscreen\_init(), 182 fullscreen\_pw\_copy(),185 fullscreen\_pw\_vector(), 184 fullscreen\_pw\_write(),184 pw\_preparesurface(),l83 pw\_restore\_pixels(), 184 pw\_save\_pixels(), 183 fullscreendebug,230 function key processing, 104

### **G**

geometry of rectangles, *see* rect *get\_selection* example program, 125 gfxsw, 233

### **H**

```
header files 
   <sundev/vuid event.h>,55,215 
   <suntool/scrollbar.h>, 205
   <suntool/selection attributes.h>,llO 
   <suntool/selection-svc.h>,llO 
   <sunwindow/attr.h>, 110
   <sunwindow/defaults.h>,l45 
    <sunwindow/rect.h>,197 
   <sunwindow/rectlist.h>,l97 
   <sunwindow/win enum.h>,35 
   <sunwindow/win-input.h>),55 
    <sunwindow/window_hs.h>,29
```
I

icon, **174**  dynamic loading, 174 file format, 174 template, 174 icon\_init\_from\_pr(), 174 icon\_load (), 174 icon load mpr(),174 icon open header(), 175 IM ASCII,38 IM\_INTRANSIT, 38 IM META, 38 IM\_NEGASCII, 38
$\bigcirc$ () IM\_NEGEVENT, 38 IM\_NEGMETA, 38 imaging fixup, 173 input, 37, *see (mostly)* workstation and vuid SIGIO, 39 ascii, 38 asynchronous, 39 blocking, 39 bytes pending, 40 caret, 59 changing interrupt user actions, 63 current event, 60 current event lock, 60 current event lock broken, 60 designee, 39 events pending, 40 flow of control, 39 keyboard mask, 39 masks, 37 meta, 38 negative events, 38 non-blocking, 39 pick mask, 39 reading, 39 redirection, 39 releasing the current event lock, 60 seizing all, 182 state, *55*  synchronization, 60, 61 synchronous, 39 unencode, 55 input device control, 56 enumeration, 58 query, 57 removal, 57 setting and initialization, 57 input focus, 58, 59 getting the caret event, 59 keyboard, 58 restoring the caret, 59 setting the caret event, 59 input\_imnull(),38 input\_readevent,39 inputmask, 37 ioctl(2), 91 ITIMER\_REAL, 81 ITIMER\_VIRTUAL,81

# J

job control, 232

 $\bigcirc$ 

# K

KBD \_REQUEST, 58 kernel tuning, 61 win disable shared locking, 62 winclistcharsmax, 62 ws\_check\_lock, 62 ws check time, 62 ws=fast\_Foll\_duration,62 ws fast timeout, 61

kernel tuning, *continued*  ws loc still, 62 ws-lock limit,62 ws set favor, 62 ws\_slow\_timeout,62 ws vq node bytes, 61 keyboard, 56 focus, 58 unencoded input, *55*  KIOCTRANS, *55* 

# L

LOC RGNENTER, 24 LOC\_RGNEXIT, 24

# M

menu, *see* fullscreen mouse, 56 sample vuid driver, 218

#### N

Notifier, 67, 13 advanced usage, 67 client, *see* client client event handlers, 68 client events, 68 copy\_ func () calling sequence, 79 destroy event delivery time, 80 error codes, 88 event delivery time, 77 exception event handlers, 70 interaction with various system calls, 91 interposition, 72 miscellaneous issues, 91 notification, 68 output event handlers, 69 output events, 69 posting destroy events, 80 posting events, 77 posting events with an argument, 78 prioritization, 81 registering an interposer, 72 release\_func () calling sequence, 79 restrictions, 67, 90. safe destruction, 80 storage management during event posting, 78 Notifier functions notify client(),86  $notify$ <sup>die ()</sup>, 85 notify\_event(),82 notify\_exception(),83 notify\_get\_client func(),70 notify\_get\_destroy func(),71 notify\_get\_event func(),70 notify\_get\_exception\_func(),70, 71 notify\_get\_input\_func (), 70  $notify\_get\_itimer\_func()$ , 71 notify\_get\_output-func(),70 notify\_get\_prioritizer func(),83 notify\_get\_scheduler func(),87 notify\_get\_signal func(),71 notify\_get\_wait3\_func(),71 notify\_input (), 82

Notifier functions, *continued*  notify\_interpose\_destroy func(),73 notify\_interpose\_event func(),72 notify\_interpose\_exception func(),73 notify\_interpose\_input\_fun~(),72 notify\_interpose\_itimer\_func(),73 notify\_interpose\_output-func(),73 notify\_interpose\_signal-func(),73 notify interpose wait3 func(),73 notify itimer  $()$ ,  $\overline{83}$ notify\_next\_destroy\_func(),74 notify\_next\_event\_func(), 72,74 notify\_next\_exception\_func(), 74 notify\_next\_input\_func(),74 notify-next-itimer func(),74 notify-next-output-func(),74 notify-next-signal-func(),74 notify\_next\_wait3 func(),74 notify\_output(),82 notify\_perror(),89 notify\_post\_destroy(),80,85 notify\_post\_event(),69,77 notify\_post\_event\_and\_arg(),78,79 notify\_remove (), 87 notify\_remove\_destroy func(),75 notify\_remove\_event\_func(), 75 notify\_remove\_exception func(),75 notify remove input func (),  $75$ notify remove itimer func(), 75 notify\_remove\_output\_func(),75 notify\_remove\_signal=func(),75 notify\_remove\_wait3\_func(),75 notify\_set\_event\_func(),68,72 notify\_set\_exception\_func(),70  $notify\_set\_output\_func()$ , 69 notify\_set\_prioritizer\_func(), 81 notify\_set\_scheduler\_func(),86 notify\_signal(), 83 notify\_start(), 85 notify\_stop (), 85 notify\_veto\_destroy(),85 notify\_wait3(),83 Notify \_arg, 69, 79 NOTIFY\_BAD\_FD, 70 NOTIFY\_BAD\_ITIMER,88 NOTIFY\_BAD\_SIGNAL,88 NOTIFY\_BADF, 88 NOTIFY\_CLIENT\_NULL, 86 Notify\_copy, 79 NOTIFY COPY NULL, 79 NOTIFY\_DESTROY\_VETOED, 80, 85,88 NOTIFY DONE, 69, 82 notify\_errno, 73,88 Notify\_error, 88 Notify\_event, 77 Notify\_event\_type,68 NOTIFY\_FUNC\_LIMIT,73,89 NOTIFY\_FUNC\_NULL, 70,84 NOTIFY\_IGNORED, 69, 77,82 NOTIFY\_IMMEDIATE, 68,77 NOTIFY\_INTERNAL\_ERROR,88 NOTIFY\_INVAL,80,89

NOTIFY\_NO\_CONDITION, 70, 73, 77, 83,88 NOTIFY\_NOMEM, 88 NOTIFY\_NOT\_STARTED,85,88 NOTIFY\_OK, 73,88 Notify\_release,79 NOTIFY RELEASE NULL, 79 NOTIFY\_SAFE, 68,77 NOTIFY\_SRCH, 88 NOTIFY\_UNKNOWN\_CLIENT, 70, 73, 77, 83,88  $\bigcup$ 

#### റ

output\_func(),69

# p

PANEL\_DEVID, 54 Paste function-key processing, 104 pixwin,13 closing, 37 colormap, 16 colormap segment, 15 creation, 36 damage, 176 damage report, 177 destruction, 37 flashing, 37 locking, 16 offset control, 178 opening, 36 region, 21 repair of retained pix win, 177 repairing damage, 176 retained, 177 signals, 176 SIGWINCH, 176 surface preparation, 183 pixwin functions and macros pw\_close(),37 pw  $d$ amaged $($ ), 176 pw\_donedamaged(), 177 pw\_exposed(),173 pw\_get\_x\_offset(),178 pw\_get\_y\_offset(),178 pw\_open (), 21,36 pw \_preparesurface (), 183 pw\_region (), 21 pw\_repairretained(), 177 pw\_restore\_pixels(), 184 pw=restrict\_clipping(),173 pw\_save\_pixels (), 183 pw\_set\_region\_rect(),24 pw set  $x$  offset(),  $178$ pw\_set\_xy\_offset (),178 pw\_set\_y\_offset(),178 pixwindebug, 230 prioritizer\_func(),81 prompt, *see* fullscreen PW\_FIXED\_IMAGE, 21, 22 PW INPUT DEFAULT, 21, 22 PW NO LOC ADJUST, 21, 22 Pw\_pixel\_cache(),183 PW\_PIXEL\_CACHE\_NULL, 183

PW\_REPAINT\_ALL, 21,22 PW\_RETAIN, 21, 22

#### **R**

 $\bigcirc$ 

 $\bigcup$ 

 $\bigcirc$ 

"raw" mode, 233 readv(2), 91 rect, **197,** 31 coord type, 197 Rectlist, 197 rect and rectlist functions and macros rect bottom(), 197 rect\_bounding (), 198 rect\_clipvector(),l99 rect\_construct(),198 rect\_equal(), 198 rect\_includespoint(), 198 rect\_includesrect(),l98 rect\_intersection(),198 rect intersectsrect(), 198 rect\_isnull(), 198 rect\_marginadjust(),198  $rect\_order(), 199$ rect\_passtochild(), 198 rect passtoparent(), 198 rect\_right(), 197 rl\_boundintersectsrect(),201 rl\_coalesce (), 202 rl coordoffset(),200 r 1\_copy (), 202 rl\_difference(),202 rl empty(), 201  $r1$  equal (), 201 rl\_equalrect (), 201 rl\_free (), 202 rl\_includespoint(),201 rl\_initwithrect(),202 rl\_intersection(),202 rl\_normalize(),202 rl\_null (), 200 rl\_passtochild(), 200 rl\_passtoparent(),200 rl\_rectdifference(),202 rl\_rectintersection(),202 rl\_rectoffset(),200 rl\_rectunion (),202 rl sort(), 202  $rl\_union($ ), 202 Rect struct, 197 rect\_null, 198 Rectlist, 199 rectnode, 200 RECTS BOTTOMTOTOP, 199 RECTS\_LEFTTORIGHT,199 RECTS\_RIGHTTOLEFT, 199 RECTS\_SORTS, 199 RECTS\_TOPTOBOTTOM, 199 RECTS\_UNSORTED, 199 region use for tiles, 21 rlimit(2), 91 root window accessing the root fd, 50

# **s**

scheduler\_func(),86 SCR\_EAST, 50 SCR\_NAMESIZE, 48,57 SCR NORTH, 50 SCR\_POSITIONS, 50 SCR SOUTH, 50 SCR\_SWITCHBKGRDFRGRD,48 SCR WEST, 50 screen, 11, 47, 48, 56 adjacent, 50 creating, 48 destruction, 49 fullscreen access, *see* fullscreen mouse, 56 multiple, 50 positions, 50 querying, 49 standard command-line argument parsing, 49 SCROLL\_ DEVID, 54 SCROLL\_ENTER, 206 SCROLL\_EXIT, 206 SCROLL\_REQUEST, 207 scrollbar, **205**  line-by-line scrolling, 211 scrolling, 208 updating, 206 scrollbar attributes SCROLL LAST VIEW START, 210 SCROLL\_LINE\_HEIGHT, 211 SCROLL-MARGIN, 209 SCROLL\_NORMALIZE, 209 SCROLL~NOTIFY\_CLIENT,205 SCROLL\_OBJECT, 206, 210 SCROLL\_OBJECT\_LENGTH,206,210 SCROLL REQUEST MOTION,210 SCROLL-REQUEST-OFFSET,210 SCROLL\_VIEW\_LENGTH, 206, 210 SCROLL\_VIEW\_START, 209,210 <suntool/scrollbar.h>,205 selection callback procedures, **104,** 97, 102 function\_proc, 105, 113 reply proc, 113 reply  $proc()$ , 106 selection client debugging adjusting RPC timeouts, 109 dumping selection data, 109 running a test service, 109 service displays, 109 tracing request attributes, 123 selection library data types Seln\_function, 110 Seln function buffer, 105, 111 Seln\_holder, 110 Seln holders\_all, 111 Seln rank, 110 Seln replier data, 107, 111 Seln\_request, 102, 111 Seln\_requester, 102, 111 Seln\_response, 105, 110 Seln result, 110 Seln\_state, 110

 $\vert$ 

 $\ddot{ }$ ;

II I

I' !

selection library procedures . seln acquire(), 104, 112 seln-ask (}, 103, 112 seln\_clear\_functions(), 112 seln\_create(), 96, 98, 112 seln<sup>debug</sup> (), 113 seln\_destroy(), 97, 113 seln\_done(), 113 seln\_dump\_function\_buffer(), 113 seln\_dump\_function\_key(), 114 seln-dump-holder  $()$ ,  $114$ seln dump rank(), 114 seln\_dump\_response(), 114 seln\_dump\_result(), 114 seln\_dump\_service(),114 seln dump state (), 115 seln\_figure response(), 105, 115 seln\_functions state (), 102, 115 seln\_get\_function\_state(), 102, 115 seln hold file(),  $\overline{109}$ , 115 seln\_holder\_same\_client(), 116 seln\_holder\_same\_process(),116 seln inform $()$ ,  $116$ seln\_init request(), 103, 117  $\texttt{seln}$ inquire(), 117, 126 seln\_inquire\_all(), 117 seln\_query (), 103, 118, 126 SELN REPORT, 118 seln\_report\_event(), 102, 116 seln\_report\_event()"", 118  $seln$  request (), 103, 119 seln same holder(), 119 seln secondary exists(), 106, 119 seln\_secondary\_made(), 106, 119 seln\_use\_test\_service(), 109, 119 seln\_use\_timeout(), 109, 120 seln yield (), 104 seln\_yield\_all(), 120 selection request, **102,** 95 buffer, 102 buffer size, 111 for non-held selection, 108 initiated by function-key, 104 long replies, 104, 108 read procedure, 103 replier context, 107 replying, 106 request attribute definitions, 103 requester context, 104 sample program, 104 unrecognized requests, 104, 108 selection request attributes, 121 thru 124 SELN REQ BYTESIZE,122 SELN REQ COMMIT PENDING DELETE, 106, 108, 123 SELN\_REQ\_CONTENTS ASCII, 103, 122 SELN\_REQ\_CONTENTS\_PIECES, 122 SELN\_REQ\_DELETE, 123 SELN REQ END REQUEST, 107, 124 SELN\_REQ\_FAILED, 124 SELN\_REQ\_FAKE\_LEVEL, 123 SELN<sup>REQT</sup>FILE<sup>NAME</sup>, 122 SELN REQ FIRST, 122 SELN REQ FIRST UNIT, 122 SELN\_REQ\_LAST, 122

selection request attributes, *continued*  SELN REQ LAST UNIT,122 SELN\_REQ\_LEVEL, 122 SELN REQ RESTORE, 123 SELN\_REQ\_SET\_LEVEL, 123 SELN\_REQ\_UNKNOWN, 124 SELN REQ UNRECOGNIZED, 104 SELN REQ YIELD, 106, 108, 123 selection response SELN DELETE, 106 SELN-FIND, 106 SELN\_IGNORE, 105 SELN REQUEST, 106 SELN SHELVE, 106 Selection Service, **95,** 13 Selection Service acquiring selections, 104 adjusting RPC timeouts, 109 callback procedures, 97, 102, 104, 112 caret, 96 client, 96 clipboard, 96 common request attributes, 121 concepts, 96 consume-reply procedure, 103 data definitions, 110 debugging clients, *see* selection client debugging enumerated types, 110 function key notifications and processing, 104 function key transitions, 101, 105 getting the selection's contents, 102 header files, 110 library, 95 overview, 96 Primary, 96 procedure declarations, 112 protocol example, 97 releasing selections, 104 replying to requests, 106 request, *see* selection request request buffers, 102 required header files, 110 running a test service, 109 sample program, 104 sample program *get selection,* 125 sample program seln demo, 128 sample programs, 125 Secondary, 96 selection holder, 96 selection rank, 96 selection\_svc(1) program, 97 sending requests to the selection holder, 102 server process, 95 shelf, 96 status display & tracing, 109 the selection itself, 96 timeouts, 109 tracing request attributes, 123 SELN CARET, 110 SELN CONTINUED, 110 SELN DELETE, 110 *seln\_ demo* example program, 128 SELN\_DIDNT\_HAVE, 110

Index- *Continued* 

 $\bigcup$ SELN\_EXISTS, 110 SELN FAILED, 110 SELN\_FILE, 110 SELN FIND, 110 SELN\_FN\_AGAIN, 110 SELN\_FN\_ERROR, 110 SELN FN FIND, 110 SELN\_FN\_FRONT, 110 SELN FN GET, 110 SELN FN OPEN, 110 SELN FN PROPS, 110 SELN\_FN\_PUT, 110 SELN\_FN\_STOP,110 SELN FN UNDO, 110 SELN IGNORE, 110 SELN LEVEL ALL, 124 SELN\_LEVEL\_FIRST, 124 SELN LEVEL LINE, 124 SELN\_LEVEL\_NEXT, 124 SELN\_LEVEL\_PREVIOUS, 124 SELN NON EXIST, 110 SELN NONE, 110 SELN\_PRIMARY, 110 seln \*, see selection library procedures SELN REQ \*, see selection request attributes SELN REQUEST, 110 SELN SECONDARY, 110 SELN SHELF, 110 SELN SHELVE, 110 SELN SUCCESS, 110 SELN\_TRACE\_ACQUIRE,123 SELN TRACE DONE, 123 SELN TRACE HOLD FILE, 123 SELN\_TRACE\_INFORM, 123 SELN\_TRACE\_INQUIRE, 123 SELN TRACE STOP, 123 SELN\_TRACE\_YIELD,123 Seln \*, see selection library data types SELN UNKNOWN, 110 SELN\_UNRECOGNIZED, 110 SELN\_UNSPECIFIED,110 SELN\_WRONG\_RAN,110 SELN\_WRONG\_RANK,110 setjmp(2), 91 setpriority(2), 91 setquota(2), 91 SIG\_BIT, 81 SIGALRM, 83 sigblock(2), 91 SIGCHLD, 83 SIGIO, 39 SIGKILL, 49 sigmask(2), 91 signal(3), 232 signal handling, 232 signal(2), 90 signal(3), 91 sigpause(2), 91

 $\bigcirc$ 

 $\bigcirc$ 

sigstack(2), 91 SIGTERM, 49, 80 SIGTSTP, 232 SIGURG, 70 sigvec(2), 90, 91 SIGVTALRM, 83 SIGWINCH, 42, 176, 230 SIGXCPU, 34 singlecolor, 47 Sun View abstractions/objects, 11 architecture, 7, 12 changes from 2.0, 3 compatibility with future releases, 3 environment usage, 42 introduction, 3 no more tool merging, 229 programming notes, 229 shared libraries, 229 system model, 11 what is supported, 229 SUNVIEW DEVID, 54 system calls not to be used under Sun View, 91

# T

terminal emulation, 232 tile, 21, 11 tool dynamically changing flags, 23 extracting data, 23 laying out, 22 notification from the Agent, 23 notifying tiles through the Agent, 24 overlap, 14 registering with the Agent, 21 removing from the Agent, 26 SunView 1 model, 14 iconic flag, 40 parent, 42 TOP DEVID, 54 TR\_UNTRANS\_EVENT,56 TRUE, 197 tty(4), 232

# $\mathbf{U}$

umask(2), 91 UNIX and SunView, 232 UNIX system calls and Sun View close(2), 91 dup(2), 91 ioctl(2), 91 open(2), 29 readv(2), 91 rlimit(2), 91 select(2), 176 setitimer(2), 91 set jmp(2), 91 setpriority(2), 91 setquota(2), 91 sigblock(2), 91 sigmask(2), 91

UNIX system calls and Sun View, *continued*  signal(2), 90 signal(3), 91 sigpause(2), 91 sigstack(2), 91 sigvec(2), 90, 91 write(2), 91

# **v**

Virtual User Input Device, *see* vuid *vuid,* 53 adding a new segment, *55*  choosing events, 217 device controls, 217 example code, 218 firm events, 215 input device control - see input device, 56 no missing keys, *55*  pair, 216 result values, *55*  sample device driver, 218 segments, 54 state, *55*  station codes, 54 writing a vuid driver, **215**  Vuid\_addr\_probe, 218 <sundev /vuid \_event. h>, 55, 215, 218 VUID\_FIRM\_EVENT, 217 VUID NATIVE, 217 VUID SEG SIZE, 54 VUIDGADDR, 218 VUIDGFORMAT, 217 VUIDSADDR, 218 VUIDSFORMAT, 217

#### **w**

we\_getgfxwindow(),41 we\_getparentwindow(),43 we\_setgfxwindow(),41 we\_setparentwindow(),42 when hint, 77 WIN ioctl number error, 43, 230 win<sub>bell</sub>(), 37 win\_computeclipping(), 192 win\_copy\_event(),25 <sunwindow/win\_enum.h>,35 win\_enum\_input\_device(),58 win\_enumerate\_children(), 35 win\_enumerate\_subtree(), 35 win error (), 43 win\_errorhandler(),43 win  $fdt$ oname $()$ , 30 win fdtonumber(), 31 win findintersect(),41 win\_free\_event(),25 win\_get\_designee(),39 win\_get\_event timeout(), 61 win get  $fd$  (),  $23$ win get flags(),23 win\_get\_focus\_event(),59

win get kbd focus (), 58 win get kbd mask(), 39 win get pick mask(), 39 win get pixwin(), 23 win\_get\_swallow\_event(),59 win\_get\_tree\_layer(), 36 win get vuid value(), 55 win\_getheight(),31 win getinputcodebit(), 38 win qetlink(), 33 win\_getnewwindow(), 29 win getowner(), 42 win\_getrect(), 31 win getsavedrect(), 32 win getscreenpositions(), 50 win getsize (), 31 win getuserflags(), 40 win getwidth (), 31 win  $grabio ()$ , 182 win grabiodebug, 230 win initscreenfromargv(), 49 <sunwindow/win\_input.h>,55 win insert $($ ). 33 win\_insertblanket(),41 win\_is\_input\_device(),57 win\_isblanket(),42 win\_lockdata (), 34,190 win lockdatadebug, 230 WIN NAMES IZE, 30 win\_nametonumber(),30 win nextfree(), 30 WIN NULLLINK, 30, 32 win\_numbertoname (), 30 win partialrepair(), 192 win\_post\_event(),25 win post event  $arg()$ , 25 win\_post\_id (), 24 win\_post\_id\_and\_arg(),25 win\_refuse\_kbd\_focus,58 win\_register (), 21 win release event lock(), 60 win releaseio(), 182 win remove (), 34 win\_remove\_input\_device(),57 win\_removeblanket(), 42 win\_screendestroy(),49 win\_screenget(),49 win\_screennew(),48 win\_set\_designee(),39 win\_set\_event\_timeout(),61 win\_set\_flags(),23 win\_set focus event(), 59 win\_set\_input\_device(),57 win set kbd focus(), 58 win\_set\_kbd\_mask(),39 win~set\_pick\_mask(),39 win\_set\_swallow\_event(),59 win\_setinputcodebit(),38

 $\bigcup$ 

win setkbd(), 56 win\_setlink (), 33 win\_setmouseposition(),40 win\_setms (),56 win\_setowner(),42 win setrect(), 31 win setsavedrect(), 32 win\_setscreenpositions(),50 win\_setuserflag(),40 win setuserflags(), 40 win\_unlockdata (), 34, 190 win unregister(), 26 win unsetinputcodebit(), 38 window, 29, 11 activation, 33 as device, 29 as screen, 47 blanket, 41 blanket flag, 40 clipping, 14 creation, 29 cursor tracking, 15 data, 14 data lock, 34 database locking, 16 decoding error messages, 43 destruction, 29 device, 13 display tree, 14, 32 enumerating offspring, 35 enumerating the window tree, 36 enumeration, 35 environment usage, 41 errors, 43 geometry, 31 hierarchy, *see* window - display tree iconic flag, 40 identifier conversion, 30 input, 37 input events, 15 locate window, 41 mouse position, 40 naive programs, 41 name, 30 new, 29 next available, 30 null,30 number, 30 owner, 29, 42 parent, 31 position, 14, 31 querying size, 31 reference, 29 referencing, 30 saved rect, 32 screen information, 49 SIGWINCH, 42 user data, 40 user flags, 40 window driver, 13 window attributes WIN\_FD, 29

 $\bigcirc$ 

 $\bigcirc$ 

 $\bigcirc$ 

window device layer, 7 window display tree SIGXCPU deadlock resolution, 34 hatched updates, 34 insertion, 33 links, 32 removal, 34 window functions and macros window create,232 window=main\_loop(),85 window management, **189**  minimal repaint, 192 WINDOW\_ GFX, 41 Window\_handle,35 WINDOW\_PARENT, 42 windowfd, 30 WL BOTTOMCHILD, 32 WL COVERED, 32 WL COVERING, 32 WL ENCLOSING, 32 WL\_OLDERSIB, 32 WL OLDESTCHILD, 32 WL PARENT, 32 WL TOPCHILD, 32 WL YOUNGERS IB, 32 WL YOUNGESTCHILD, 32 wmgr\_bottom(), 189 wmgr\_changelevel(), 191 wmgr\_changerect(),189 wmgr  $close()$ , 189 wmgr\_completechangerect(),190 wmgr\_confirm(), 190 wmgr\_forktool(), 190 wmgr\_getrectalloc(), 192 WMGR\_ICONIC, 191 wmgr\_iswindowopen(),191 wmgr move (), 189 wmgr \_open (), 189 wmgr\_refreshwindow(),189 wmgr\_setrectalloc(),192 wmgr\_stretch (), 189 wmgr \_top(), 189 wmgr\_winandchildrenexposed(),191 workstation, 53, 11 WORKSTATION\_DEVID, 55,216 write(2), 91 w s \_ \* variables, *see* kernel tuning ws\_usr\_async, 63 WUF\_WMGRl, 191

Notes<sup>®</sup>

 $\bar{\gamma}$ 

 $\hat{\mathbf{r}}$ 

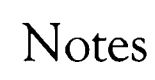

 $\overline{\phantom{a}}$ 

 $\bigcirc$ 

 $(\ )$ 

# Notes

 $\overline{\mathcal{C}}$ 

# $\bigcirc$ **Notes**   $\bigcirc$  $\overline{\smash{\bigcup}}$

# Notes